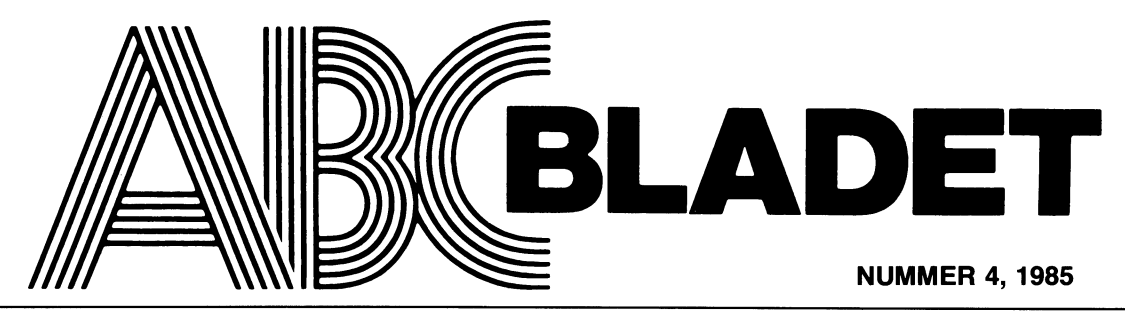

ABC-KLUBBENS MEDLEMSBLAD FÖR BLANDAD INFORMATION TILL BÅDE NYTTA OCH NÖJE

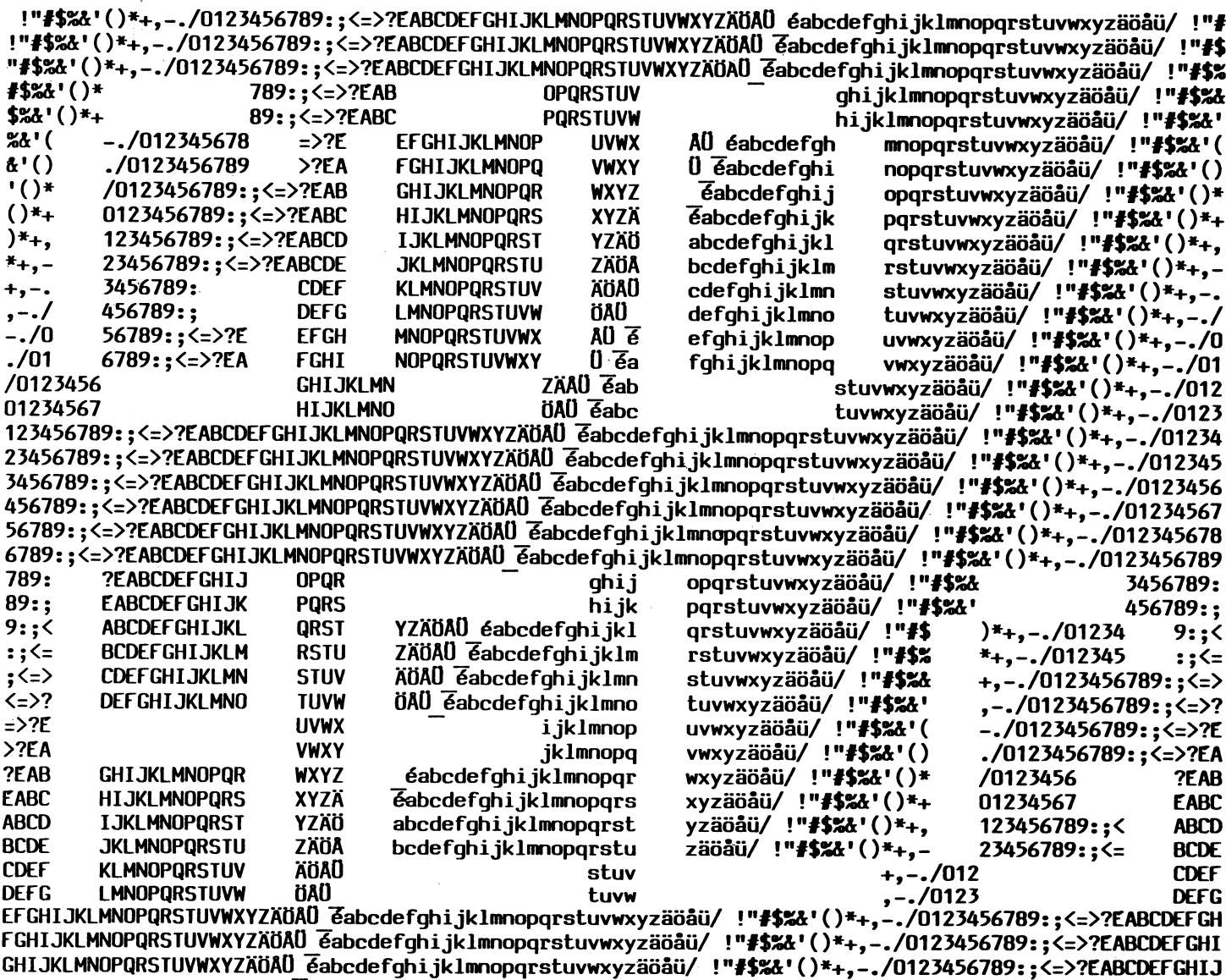

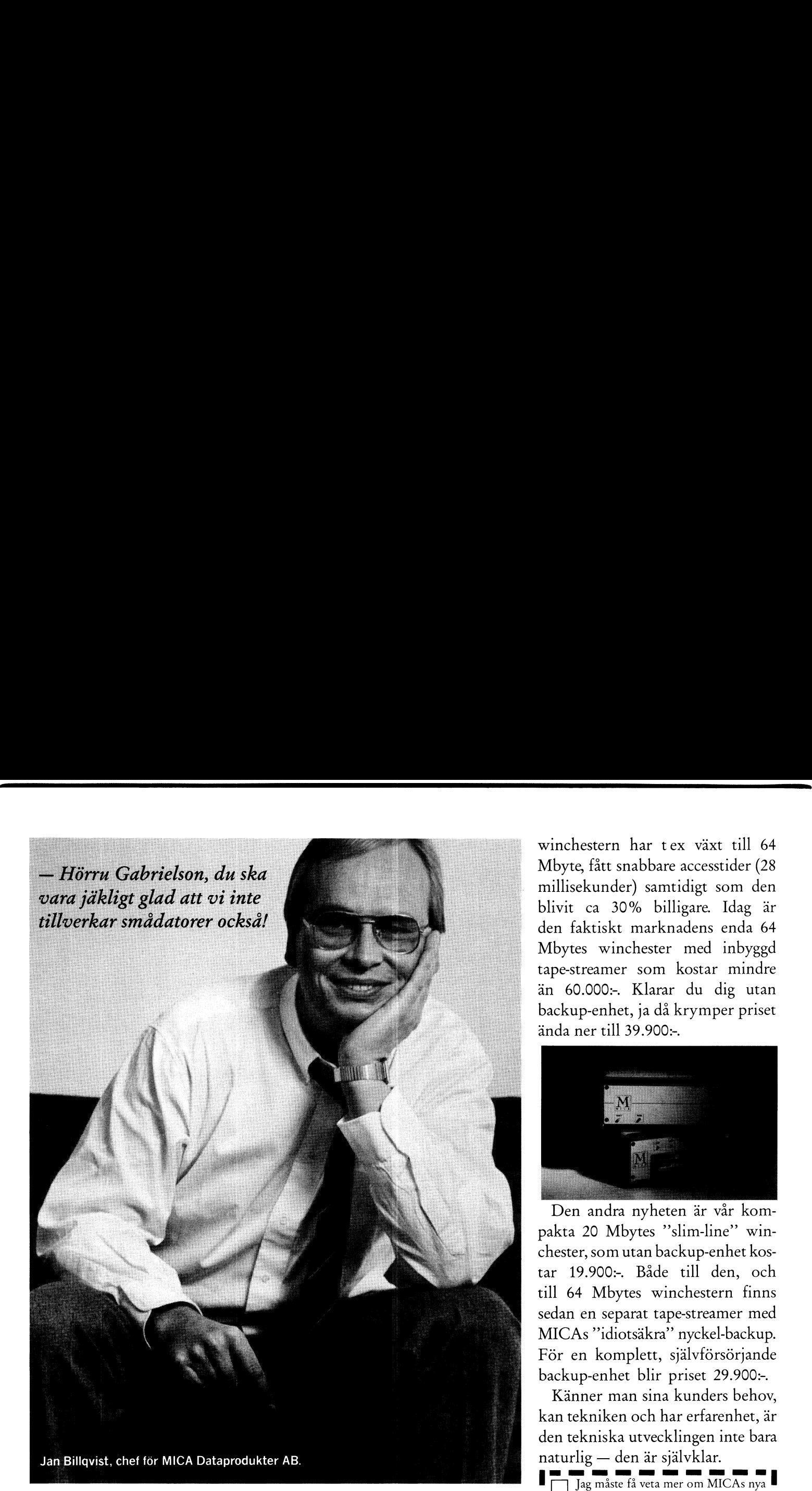

våra MICA winchesters med 30% samtidigt som vi ökar köpaden för knappt 15.000:-. minneskapaciteten med drygt 60% (!) är faktiskt bara en  $\frac{1}{10}$  blir billigare  $\frac{1}{10}$  bättre. Som våra naturlig följd av vår egen, MICA winchesters för ABC 800. tekniska utveckling. Den väl beprövade 40 Mbytes

o Turco 11.11 0

Lika naturligt borde det vara att | . \_ ., Företag ............................................................................. .\_ bra Winchesterminnen genom aren I

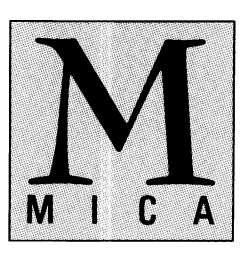

Winchestern har tex växt till 64 Mbyte, fått snabbare accesstider (28 blivit ca 30% billigare. Idag är den faktiskt marknadens enda 64 <sup>ä</sup>nda ner till 39.900:-\_ . millisekunder) samtidigt som den Mbytes Winchester med inbyggd tape-streamer som kostar mindre än 60.000:-. Klarar du dig utan backup-enhet, ja då krymper priset

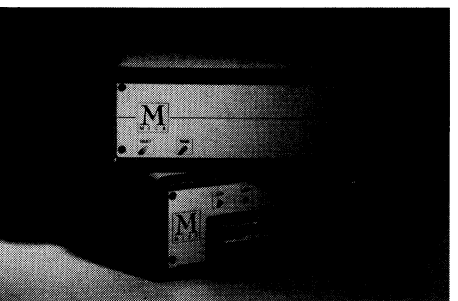

Den andra nyheten är vär kompakta 20 Mbytes "slim-line" Winchester, som utan backup-enhet kostar 19.900:-. Både till den, och till <sup>64</sup> Mbytes Winchestern finns sedan en separat tape-streamer med MICAS "idiotsäkra" nyckel-backup. För en komplett, självförsörjande backup-enhet blir priset 29.900:-.

kan tekniken och har erfarenhet ,är den tekniska utvecklingen<br>naturlig — den är självklar. Känner man sina kunders behov, den tekniska utvecklingen inte bara

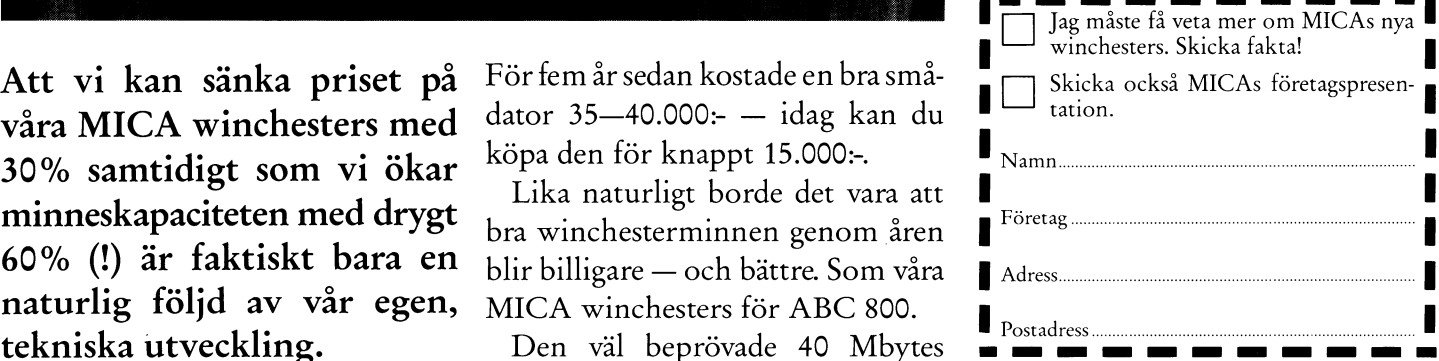

MICA Dataprodukter AB, Box 2508, 200 12 Malmö. Tel 040-736 60. Ett företag <sup>i</sup> IFS-GRUPPEN

M|CA'S NYA WINCHESTERS FINNS HOS AUKTORISERADE ABC-KONSULTER.

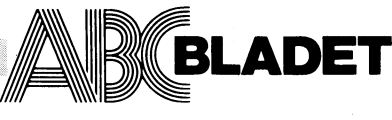

Vidängsvägen 1, 161 33 Bromma |NNE|-|Å|\_|\_ ISSN 0349-3652

Ansvarig utgivare: Stig Löfgren Redaktör: Ulf Sjöstrand I redaktionen: Odd Rolander, Claes Schibler

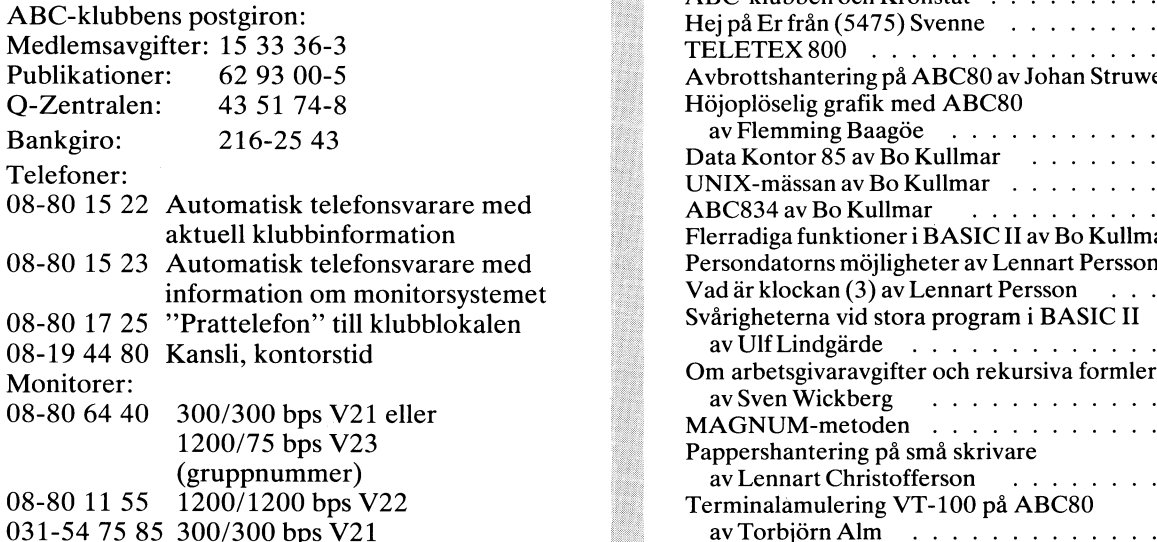

## Annonspriser fr o m nr 1, 1986

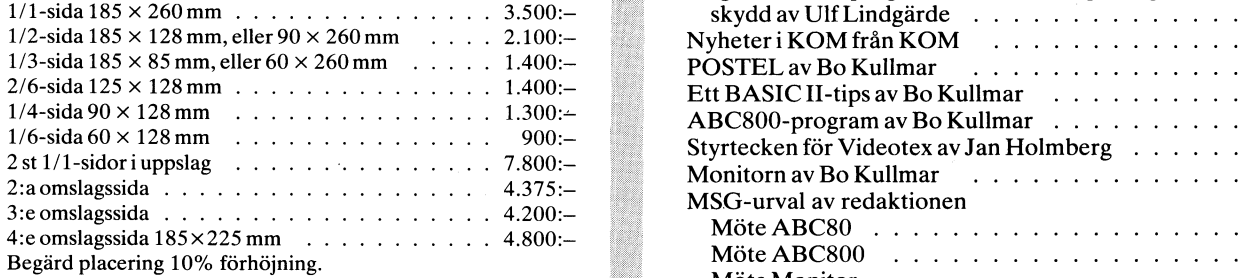

Särskild prislista vid best av era ex tillhandahålles på <sup>1</sup> \*E11 \_. ' ' Radannonser \_ \_ \_ \_ . . . \_ \_ . . \_ \_ \_ \_ . \_ . \_ \_ begäran.

Tryck: Märstatryck AB 1985

Lämnad till tryck 18 november 1985.<br>Upplaga 8 000 ex.

## Medlemsavgifter för 1985<br>Seniorer 140 Skr Juniorer 80 Skr

Styrelsen har mandat från årsmötet 1985 att avisera  $\overrightarrow{O}$ rdförande: Stig Löfgren Seniorer 160 Skr Juniorer 100 Skr Viet av Viet og Kullmar Semorer 160 Skr Juniorer 100 Skr Vice ordförande: Bo Kullmar Avgiften fastställs på årsmötet 1986-02-22 Ledamöter: Magnus Hec

Ange därför personnummer när Du betalar medlemsav-gifter.

Medlemskapet är personligt och avser fysisk person. Suppleanter: Kjell Brealt, Te<br>Engelemskapet räknas ner kalenderår och Du får automa- Karl Breadt Arne Hartelius Medlemsskapet räknas per kalenderår och Du får automatiskt det löpande årets förmåner retroaktivt om Du inte markerat annat årtal på talongen när medlemsavgiften betalas in.

Medlem blir Du enklast genom att sätta in medlemsavgiften på ABC-klubbens postgirokonto 15 33 36-3 och ange en entydig avsändare.

## Medlemsorgan för ABC-klubben 1 NUMMER 4, 1985

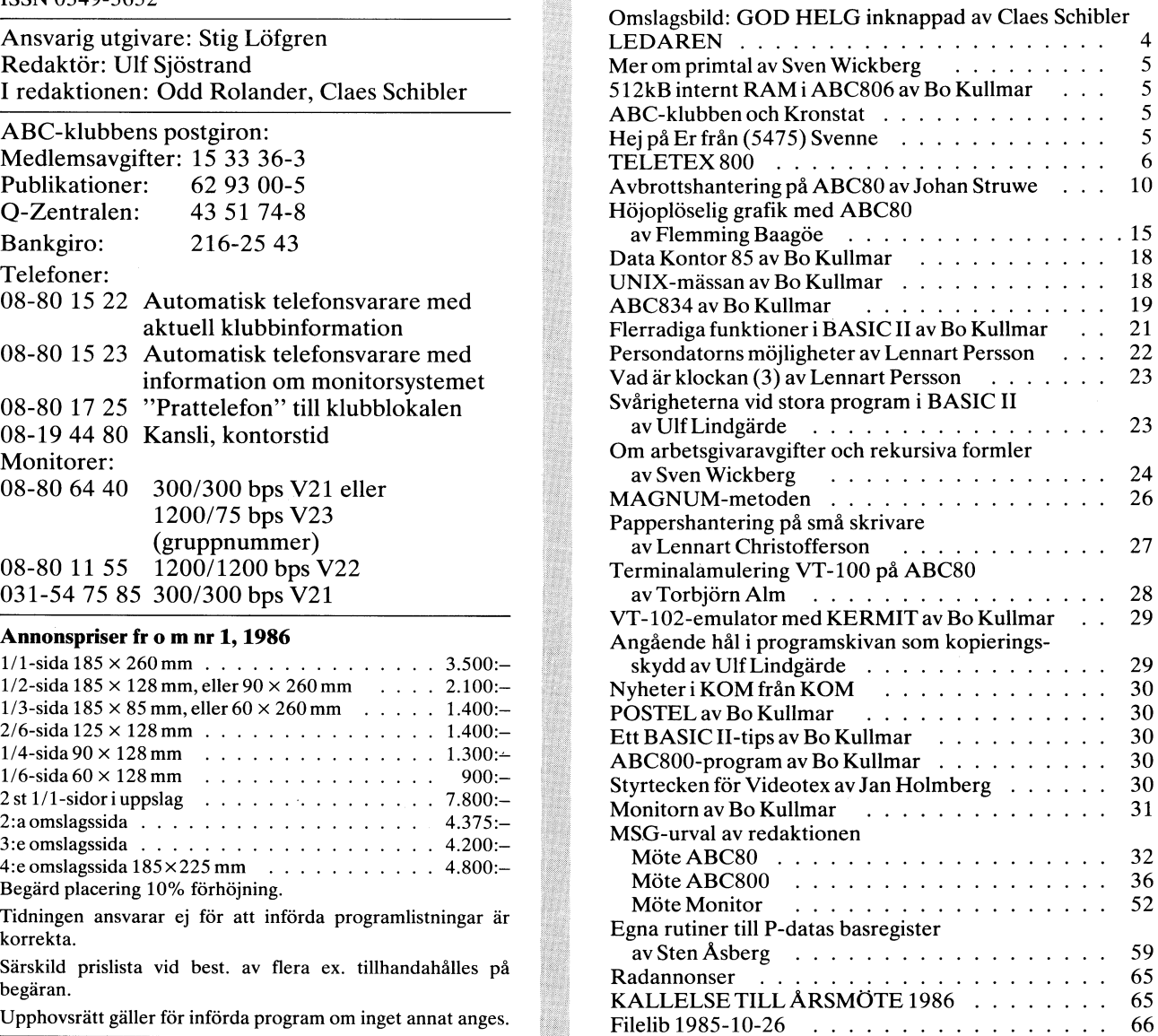

Arne Hartelius stod för urvalet av MSG i nr 3, 1985

Seniorer 140 Skr Juniorer 80 Skr<br>Medlemsavgifter för 1986 (enligt årsmötet 1985-02-16) (enligt årsmötet 1985-02-16) Magnus Hedner, Jan Holmberg, Junior räknas man t o m det kalenderår man fyller 18 år.<br>Jan Liebe-Harkot, Sigvard Nilsson, Tom Sjöberg, Björn Sjöborg<br>Kjell Brealt, Terry Engström,

## LEDAREN

## ABC-klubben ökar igen!

klubben !!!" Jag kan glädjande nog konstatera att program av Luxor, DIAB och TDX. Nu kan jag berätta<br>klubben !!! Jag kan glädjande nog konstatera att program av Luxor, DIAB och TDX. Nu kan jag berätta rapportera redan i förra BLADET är bestående, och sällat sig till detta trevliga sällskap. Detta gör rapportera redan i förra BLADET är bestående, och sällat sig till detta trevliga sällskap. Detta gör vi ser nu återigen u vi ser nu återigen ut att kunna öka vårt medlems- i man dels genom att skänka oss programmet QUICK-<br>SORT, samt dels med ett speciellt 50%-igt rabatter-

ha kört igång vår nya monitor. Monitorn som är den tredje generationen, arbetar visserligen med i huvudsak samma programpaket som i den tidigare, Större programpaket gratis från ABC-klubben!!! men funktionen är säkrare och bättre. Eftersom vi inte varit riktigt nöjda med CATnet systemet så Ja, gratis är kanske inte hela sanningen, för vi<br>har vi nu återgått till orginal ABC-system, med måste ta ut nettokostnaden för framställning och Tranfors nya LUXNETCENTRAL bestyckad med en tryekningen av manualer och programkopiering. Samt 1 Tranfors nya LUXNETCENTRAL bestyckad med en tryckningen av manualer och programkopiering. Samt 75 Mbyte Winchester, och LUXNET. För medlemmen även ett visst pålägg för eventuellt osålda ex.<br>hoppas vi att det i alla fall annat så med kertare svarstider, är följande. Av de program som sänds in till klubbens

Försening av kassett 16.<br>På kassett 16 har vi lagt ut det utmärkta schackprogrammet som vi fått av TDX. Detta har dock svåra ställningstagande blir då att försöka bedöma<br>tyvärr indirekt medfört en kraftig försening av kassett hur stort allmänt intresse just det programmet kan<br>nr 16 som kassettr nr 16 som kassettredaktionen hade färdigproducerat<br>redan när det förra ABC-bladet gick i tryck. Problemen har varit flera, det första problemet var ett kopieringsfel på några filer, så att programet inte gick att köra på alla ABC-800 datorer. Sedan<br>filerna, som innehöll grafik, bytts ut kom nästa filerna, som innehöll grafik, bytts ut kom nästa UPPta PlatS På l<aSSetten för detta Speeialprogram pr-Qblem med samma filer \_ en typ av direktfiler \_ när vi har många andra bra program att välja bland. problem med samma filer – en typ av direktfiler – när vi har många andra bra program att välja bland.<br>de gick ej att kopiera till masterbandet med de Men eftersom det här specialprogrammet ändå är<br>program som vi använder. program som vi använder. Ej heller skulle vare sig bra Så är det iu Synd att inte på något Sätt göra casdisk3 eller casdisk 800 kunna klara att kopiera det tillgängligt för dem S0m är intreSSerade. tillbaks filerna till en flexskiva. Tyden att kopiera det tillgängligt för dem som är intresserade.<br>Tillbaks filerna till en flexskiva. Tyvärr har inte En annan anledning är om ett utmärkt program<br>tiden räckt till att lösa tiden räckt till att lösa problemet. Till slut tvingades är så omfångsrikt att det helt Skulle dominera en vi att kopiera kassetterna utan dessa filer (Programmet går att köra utan grafik), dock är programmen<br>som levereras på diskett kompletta. Så snart vi met går att köra utan grafik), deek är pragrammen då är det också läge för en specialutgåva. Till dessa som levereras på diskett kompletta. Så snart vi Program kan det också vara nödvändigt att lägga löst problemet med kopieringen tillfredsställande ned lite arbete Pa förbättringar då kanske sbeeieiit

under produktion och skall komma lagom till Jul. gram som skänkts till klubben, eller där utgivnings-Även denna kassett/diskett innehåller flera program rätten kunnat fÖrvärvaS till ett billigt priS och för ABC-800 datorerna, som tex KEY som är ett ABC-kassett/disketten inte varit lämplig distributionsbra program om man vill definiera om tangentbordet väg. KRONSTAT och NEWBAS blir de första programmed egna funktioner, man variation om dangenserer.<br>med egna funktioner, man lär också kunna lägga in men i denna serie och dessa produceras som bäst<br>kommandon på egna tangenter. Vidare så skickar vi mu och beräknas kunna b kommandon på egna tangenter. Vidare så skickar vi  $\,$  nu och beräknas kunna bli klara under januari. med ytterligare ett trevigt förströelsespel (av de ranligt kommer naturligtvis en hel del bra program bra program som Du vill dela med Dig av så hör även för ABC-80 med på kassetten. Av Dig, det är erfarenhetsutbyte.

I

<872> Stig Löfgren

Rabatterbjudande från Pdata I LUND.<br>Vi har ju som bekant fått en del trevliga proffs-ABC-medlemmarna strömmar fortfarande in till Vi har ju som bekant fått en del trevliga proffs-<br>Ibben III Jag kan glädjande nog konstatera att program av Luxor, DIAB och TDX. Nu kan jag berätta bjudande före jul direkt till klubbmedlemmarna. Det Ny MONITOR. Som statted av gäller de flesta av de senaste programmen för bla Ny MONITOR.<br>När detta ABC-blad är tryckt räknar vi med att ÅBC-800 datorerna, så om det är något speciellt<br>kört jeång vår nya monitor. Monitorn som är þrogram som Du behöver så passa på.

Anledningen till att styrelsen tagit detta beslut programbank finns ibland mycket utmärkta och väl-På kassett <sup>16</sup> har vi lagt ut det utmärkta sehaek- för ett visst ändamål. Ett av programredaktörens programmet sem vi fått av TDX, Detta har deek svåra ställningstagande blir då att försöka bedöma till den slutsatsen att programmet är mycket bra,<br>men det täcker bara en smal sektor användare som ett kepieringsfel på några filer, så att programet tex för en specifik branch, där vi kanske inte har så många medlemmar. Då är det inte riktigt att

löst problemet med kopieringen tillfredsställande hed lite arbete på förbättringar då kanske speciellt<br>lägger vi ut grafikfilerna igen. helt.

Fyra AßC..Kassett/disketter i ar, Tanken är att i denna speciella programbank på Trots kärvt budgetläge har vi räknat med att i Sikt bygga upp en katalog av program som är till-år ge ut fyra programkassetter. ABC-Kassett <sup>17</sup> är gängliga för medlemmarna till självkostnadspris, pro-

Har Du några speciella synpunkter eller något<br>bra program som Du vill dela med Dig av så hör

## Brevlådan italis anv

Det har varit en glädjande respons från ÅBC30 att befatta sig med tal över 500 issekretsen kring flera av de artiklar som 000, Varför just detta värde? Jag misstänkte PUL-1 Final section and the contribution and the contribution of the mention of the mention of the mention of the mention of the publicerades i förra numert. Det är stimu-<br>publicerades i förra numert. Det är stimu-<br>lerande lerande med tvåvägskommunikation (även<br>utanför monitorn).

min uppmärksamhet på att programmet<br>PRIMTAL släpper igenom tal som 1011 och 1101. Man ser ju genast att siffersumman är 3 och att dessa tal därför inte för statten av statten som statten av et 3, 1985. I för statten som som kan vara primtal utan är delbara med 3. 500000/5 <sup>=</sup> 300000/3 <sup>=</sup> 100000 När jag tittade närmare på saken fann jag en rad andra, inte fullt så synliga 3-pro- och si DET var begripligt, för efter 99

(rad 1210) i vektorn T(N). De visas samtidartikelrader. behövs för operationerna i programmet vas-Den grundläggande primtalstabell som med Erastotenes sall och placeras

<sup>rad)</sup><br>igt medman en index<mark>erad variabel med ett index,</mark> (Bara ett ord om vektorer. Vektor kallar rram med Erast<br>1210) i vektorn<br>på skärmen, o n T(N). D<br>och ma<mark>n</mark> De vi:<br>n <mark>s</mark>er visas samtid-<br>er att <mark>3</mark> är 3 af

alltså T(1), T(2), T(3) osv. Om det är två index kallas den matris, alltså T(X,Y). För-sen Wickberg and ann and maskiner Din Kronstat skall användas.<br>delen med en indexerad variabel är att man i en slinga kan köra med samma beteckning T() och bara ändra index.)

Från vardagslivet är vi vana vid att räkna<br>1, 2, 3 osv precis som i exemplet ovan, **512 KB internt RAM**ling ty och para anotal index,<br>
Fran vardagslivet är vi vana vid att räkna<br>
1, 2, 3 osv precis som i exemplet ovan,<br>
och så har också skett i programmet. Tror<br> **RAM-** Kriva till Er. Tråkigt bara att detta första och så har också skett i programmet. Tror **DIZ RID IIILETTIL FIANT** skriva till Er. Tråkigt bara att detta första<br>man. Men då tror man fell Jag upptäckte man. Men då tror man fel! Jag upptäckte **försök dessvärre måste knackas ner på en på en steden försök dessvärre måste knackas ner på en steden försök dessvärre måste knackas ner på en steden försök dessvärre måste knackas** 

Anledningen till detta är lärorik. Första<br>gången rad 1210 genomlöps har variabeln ELJI Elektonik marknadsför en sats 256 letar efter svaret, och finner att svaret<br>N ännu inte nämnts i programmet, och KBit minneskapsl N ännu inte nämnts i Pregrammet, och . ELJI Elektonik marknadsför en sats 256<br>N ännu inte nämnts i programmet, och . KBit minneskapslar till ABC806. Innehavare enligt reglerna för Basic är då N=0. Ill företaget är medlemme

att i stället definiera N=1, antingen på På skivan finns Luxors/DIAB:s original att bl a verka för ökade kunskaper till<br>The skivan finns Luxors/DIAB:s original att bl a verka för ökade kunskaper till<br>N används) eller i sam rad 1195 (omedelbart före den slinga där RAM:rutin som är rättad så att den funge- nytta, utbildning och nöje, samt att led-N används) eller i samband med DIM-raden \*rar med 256 KB minneskapslar. Därmed \* stjämanförverksamheten är "ERFARENHETS-N används) eller i samband med DIM-raden i rar med 256 KB minneskapslar. Därmed stjärnan för verksamheten är "ERFARENHETS-<br>I början av programmet. Då har man också kan man använda 1888 sektorer i RAM- UTBYTE". Har inskaffa

Det som är en fördel för nybörjare blir en 16 grafikbilder.<br>nackdel i mera avancerade sammanhang. Det finns klara anvisningar för hur man nackdel i mera avancerade sammanhang. Det finns klara anvisningar för hur man nybörjare som jag, har ni slutat med dessa<br>Man kan i Basic arbeta med icke i förväg byter minneskapslarna. Det är dock ganska för mig mycket int Man kan i Basic arbeta med icke i förväg byter minneskapslarna. Det är dock ganska för mig mycket intressanta artiklar. Det deklarerade variabler. De tilldelas då värdet pillrigt, man får vara försiktig. Maste väl komma in nya medlemmar hela noll resp tom sträng. Då kan det i värsta ABC-klubben använder REG800 för att tiden? fall hända - som här - att man inte märker köra medlemsregistret. Vi har sorterings- \_Varför inte skriva artiklar för oss "BLÅBÄR" tankelapsusen genast, efersom programmet filen upplagd på RAM:. Vi har inte kunnat om hur vi skall kunna ha mesta nytta av

en programrad utan att först metodiskt plats för sorteringsfilen. Vi har en 8" drive.<br>och omständligt tala om vilka variabler och det är så trångt på disken att indexman vill använda, vad de skall ha för form filerna måste ligga på programskivan, och egenskaper osv. Tröttsamt och tråkigt Efterut byte av minneskapslarna i 806:an för yrkesmannen. (Några kommentarer från sortera med REG800. I men. I men. I men. I men som har erfarenhet av detta?) Man kan också själv köpa minneskapslarna Jag har en ABC80 med 32 k och kassett-

mycket ordentligt genomspekulerade logiska<br>steg KAN innehålla felaktigheter som inte får tag på RAM:-rutinen till ABC806:an. bruk<br>genast visar sig. Av naturliga skäl kan man Genom att köpa paketet från Lennart Jansson med. ju inte kontrollera ALLA resultat manuellt.

Somliga fel kommer fram först efter en<br>tids användning. Det är klokt att inte alltid<br>utgå ifrån att det som kommer ur en dator

Nar jag hade delgivit Per Erik min rattelse löste han också ett annat problem. Som **kommer till annat problem.**<br>else löste han också ett annat problem. Som **kommer tallet annat problem.**  $\frac{1}{2}$ ing nade deignit Fer Einstein. Som  $\frac{1}{2}$  are hand problem,  $\frac{1}{2}$  are  $\frac{1}{2}$  and  $\frac{1}{2}$  are  $\frac{1}{2}$  are  $\frac{1}{2}$  are  $\frac{1}{2}$  are  $\frac{1}{2}$  are  $\frac{1}{2}$  are  $\frac{1}{2}$  are  $\frac{1}{2}$  are  $\frac{1}{2}$ 

anför monitorn).<br>Der Erik Holmberg från Katrineholm fäste ende rättelse införd började datorn konstra ende rättelse införd började datorn konstra<br>vid 300 000. Det måste ha att göra med det lägst primtalet i tabellen, förut 5, nu

jag en rad andra, inte fullt så synliga 3-pro-<br>dukter och drog slutsatsen att sållningen 999 övergår ABC80 till exponentialform.<br>med 3 inte fungerade. Förklaringen är nog Skriver man från tangentbordet 123456 kommed 3 inte fungerade. Förklaringen är nog skriver man från tangentbordet 123456 kom-<br>så enkel, men motiverar ytterligare några s mer det ut som 1.23456E+10. Om man på mer det ut som 1.23456E+10. Om man på vägrar blankt att utföra operationer som annat sätt vet att talet innehåller exakt 6  $\,$   $\,$ talets utseende efter sjätte siffran och siffror, kan man ju avläsa och använda dem IN T(Å) om A där A>99 999. alla, men datorprogrammet garanterar inte

bromsar, utan talnotationen. Nu vet vi det. Det är alltså inte primärminnet som

enligt reglerna för Basic är då N=0. Till företaget är medlemmen Lennart Jansson, skall insändas i maskinläsbar form. Men<br>Saken åtgärdas enklast genom att man (620>, Jag har köpt en sådan sats minnes- hur gör man?? Förlåt Saken åtgärdas enklast genom att man .620>. Jag har köpt en sådan sats minnes- hur gör man?? Förlåt en så enkel fråga<br>"accepterar T(0) och i ändrar rad 460 till kapslar enligt en annons i ABC-Bladet nr för er som kan detta kapslar enligt en annons i ABC-Bladet nr 3, 1984.

och en skiva. Man byter ut 61+ KBit minnes- ju "PROFFS". Så har jag gjort i den rättade versionen i kapslarna till grafikminnet enligt anvisning-<br>Så har jag gjort i den rättade versionen i kapslarna till grafikminnet enligt anvisning-<br>programbanken – ju simplare ju enklare. arna

en möjlighet att skriva in vad N är för iloppyn, om man inte reserverar minne för publikationer med kassetter 1-11 och skall<br>Indgonting. 11 och skall i HR-grafikbilder. Vill man använda hela skaffa resterande 12-13. Övriga nagenting.<br>HR-grafikbilder. Vill man använda hela Skaffa resterande 12-13. Övriga har jag<br>Här demonstreras en av Basics svagheter. minnet för grafikbilder så kan man använda erhållit som medlemsförmån. Har läst igenom

snabbt fyller på med mera synliga värden. Skriva ut registret. Vi har sorterings-<br>I språk som Pascal kan man inte skriva ut registret med REG800 sorterat vår dator. Börja gärna från början och<br>I språk som Pascal kan man in I språk som Pascal kan man inte skriva på grund av att vi- inte har tillräckligt skriv inte över huvudet på oss så att vi-<br>En programrad utan att först metodiskt plats för sorteringsfilen. Vi- har en 8" drive inte förstår. en 1981 plats for sorterligslileri, vilka en omstressen index- och det är så trångt på disken att index- Kan detta vara en orsak till att många<br>filerna måste ligga på programskivan, medlemmar har försvunnit? Jag har även

har vi inte längre något problem med att väl på på på på på på på på på problem med att väl på program-

En annan lärdom kan också hämtas: Även kav företag som säljer sådana, det blir bil-komdspelare. Modem har jag aldrig provat av företag som säljer sådana, det blir bil-komdspelare. Modem har jag aldrig provat hobby-<br>- mycke steg KAN innehålla felaktigheter som inte får tag på RAM:-rutinen till ABC806:an. bruk med program som andra hjälpt mig

Bo Kullmar

**ABC-klubber distribuerant fån och med MC-klubber distribuerar från och med myåret 1986 programpaketet Kronstat är ett statistikprogrampaket som utvecklats inom Karolinska Institutet, Institutionen för Socialmedicin och Vå** 

postgirokonto 62 93 00-5 och ange en entydig avsändare samt till vilken kombination av

man weil us us us in all consider att T(1)=5 och inte<br>alls =3 som den borde vara.<br>Men vad gör man när kunskaperna saknas<br>Vart tog den lilla trean vägen? Jo, T(0)=3.<br>Men vad gör man när kunskaperna saknas<br>för detta. Jo natu Vart tog den lilla trean vägen? Jo, T(0)=3. för detta. Jo naturligtvis tar man fram Anledningen till detta är lärorik. Första pärmen "Välkommen till ABC-klubben" och så är man, och man vill ju inte fråga kom-<br>pisarna och visa sin okunnighet för dom är 460 FOR J=0 TO N+l Man får <sup>16</sup> st 255 Kßits rninneskapslar pisarna och visa sin okunnighet för dom är

programbanken - ju simplare ju enklare. Arna och därmed får man 4 gånger mer "MATRIKELN" till medlemmarna. Till min<br>Men en bättre metod - tror jag - är extra RAM-minne. Ilke av lycka hittade jag att klubben är till för men varille metod - tror jag - tror jag - tror jag - tror jag att klubben är till för<br>tra RAM-minne. I lycka hittade jag att klubben är till för<br>På skivan finns Luxors/DIAB:s original att bl a verka för ökade kunskaper til Har demonstreras en av Basics svargen. minnet för grafikbilder så kan man använda erhållit som medlemsförmån. Har läst igenom<br>16 grafikbilder. – gamla ABC-bladet och hittat artiklar för

och egenskaper osv. Tröttsamt och tråkigt efterut byte av minneskapslarna i 806:an problem med vissa program men detta beror<br>för nybörjaren, men troligen fördelaktigt har vi inte längre något problem med att väl på min oku

dem som har erfarenhet av detta?) Man kan också själv köpa minneskapslarna Jag har en ABC80 med 32 k och kassett-<br>En annan lärdom kan också hämtas: Även av företag som säljer sådana, det blir bil-bändspelare. Modem har jag

En som vill veta mer

<5#75> Svenne

## **TELETEX 800** ket mer än en modern TEL

Teletex har av många bara uppfattats 5Ven\$k te1eteX"|Ö\$ntn8 Teletex-tjänsten är en modern variant som en modern ersättare till telex. Tjän- Det svenska företaget Intertex Data av te1ex\_ Den kommer inom nagra ar sten har emellertid utvecklats till telex. Tjän-<br>Sten har emellertid utvecklats till ett ännu AB har i samarbete med Luxor tagit fram att vara utbyggd i samtliga industriländer,<br>viktigare redskap i det moderna kontorsar- e tronisk post, en länk mellan olika datorer, var den första persondatortillverkaren

mellan ABC- 800 och de flesta andra person-<br>Mellan ABC- 800 och de flesta andra person- under flera andra leverantörers namn, t och trots moderna telex-apparater fram-<br>datorer med teletex går det nämligen att ex Intertex 4

ing som televerken världen över har är är men över nar är men är ett internationellt samarbetsorgan för ett internationellt samarbetsorgan för ing som televerken variden över når.<br>kommit överens om, Den grundläggande 1 Intertex teletex-tillsats gör datorer och 1 televerken världen över. CCITT-arbetet nyttan av teletex är samma som för ordbehandlare till fullständiga teletex-ter- med teletex vackte snabbt stort intresse kunna överföra textmeddelanden mellan abon- liga funktioner. I och med att systemet nenter i hela världen. Teletex har också anpassas till användarens befintliga ordbenenter i hela världen. Teletex har också anpassas till användarens befintliga ordbe- Arbetet med teletex-rekommendation-<br>samtrafik med världens alla telex-apparater, handling så löser teletexkompletteringen erna blev både

die eine auch der der der der eine eine der eine eine eine eine eine der eine der eine der eine der der einer d<br>där terminalerna i stort sett bara klarar – man kan begära. Exempelvis stöder den – som i dagligt tal kallas t där terminalerna i stort sett bara klarar man kan begära. Exempelvis stöder den av den enda uppgiften att överföra enklare transparent filöverföring, vilket innebär textmeddelanden. Istället är teletex en att data, program av den enda uppgritten att verforde enklare – transporten. Det en den man av de stedelanden är både strikt och<br>textmeddelanden. Istället är teletex en att data, program och annat som finns – Teletex-standarden är både stri maskiner, ordbehandlare, mindre och större mellan skriv-<br>maskiner, ordbehandlare, mindre och större mellan olika datorer.<br>https://www.modellen.com/allare.mindre.com/allare.mindre och större mellan olika datorer.<br>datorer so datorer samt alla telex-apparater. Teletex-<br>datorer samt alla telex-apparater. Teletex-<br>terminaler fullgör även andra, kanske äppu terminaler fullgör även andra, kanske ännu dessutom tot seksutom törhandlingar och felhantering. Teletex kan<br>mer använda, funktioner än att bara dessutom utnyttja olika typer av nät för mer använda, funktioner an att bara<br>påtagligt i och med att mottage ska ockument. Detta är speciellt själva överföringen och en användare ska ock<br>numera kan funnera som fullvuxna telenumera kan fungera som fullvuxna tele-<br>texterminaler genom komplettering med in-<br>telligenta tillsatser.

Den större teckenrepertoaren, den snabbare överföringen och den billiga överföringen är de mest välbekanta utvidgningarna av teletex-tjänsten jämfört med telex. Det dock skapandet av texterna direkt på en bildskärm, lagring av dem på diskett och den automatiska överföringen utan manuell uppkoppling och kontroll som ger störst rationaliseringsvinster.

De fullvuxna teletex-utrustningarna hanterar dessutom gruppsändningar både flera dokument och flera mottagare Luxor var den första leverantören av elektronisk post.<br>Phelt automatiskt. Kapaciteten ökar hersondatorer på den svenska marknaden ste överföring av en text mellan olika - helt automatiskt. Kapaciteten ökar persondatorer på den svenska marknaden står utan teletex-standation vallar den enkla-<br>Inångfalt genom att dokumenten som kunde erbjuda teletex. Teletex 800 ste överföring av en text mel lingen, eventuella omförsök och överför-

ingen på bästa sätt. I dag är teletex inte heller någon dyr investering. Attkomplettera en befintlig persondator eller ordbehandlare med ng personuator ener ordbehandlare med<br>teletex kostar omkring 15.000 kronor. I and the same of the same seed and the same klasses are elike astionalitates förhållande till Televerkets telex-apparater °Ch s°m klarar av °hka nan°"a1teter' är detta ett mycket konkurrenskraftigt pris.

viktigare redskap i det moderna kontorsar- en teletex-adapter med tillhörande program- i men "redan" idag "finns samtrafik med<br>betet: Ett globalt meddelandesystem, elek- vara till ABC 800 familjen. Luxor världens alla tele ordbehandlare och ordbehandlingsprogram och att erbjuda teletex i Sverige, men numera<br>framför allt det naturliga sättet för intern- finns Intertex teletex-adapter även till de En CCITT-standard kommunikation. Som var en standard and the maturliga sättet för intern-<br>kommunikation. I standard kommunikation. I sättet för intern-<br>I många sammanhang utnyttias också svenska marknaden. Adaptern kallas i Luxors dernisera I många sammanhang utnyttjas också svenska marknaden. Adaptern'kallas i Luxors derniserad telex-tjänst alltmer påträngande.<br>I många sammanhang utnyttjas också svenska marknaden. Adaptern'kallas i Luxors derniserad telex-tj tell Teletex 800, men förekommer även Telex bygger ju på 30 och 40-talsteknik<br>tall Teletex 800, men förekommer även Telex bygger ju på 30 och 40-talsteknik<br>under flera andra leverantörers namn, to och trots moderna telex-a med teletex går det nämligen att ex Intertex 44 (IX44), Philips Kontakten, står tekniken som ålderdomlig i det mo-<br>när som helst sända godtyckliga filer, utan PIZI, Esselte Teletex m fl. Denna derna kontorsarbetet. att som helst sända godtyckliga filer, utan av Teletex-lösning används numera även av Tele-<br>att bry sig om mottagarens fabrikat, opera- teletex-lösning används numera även av Tele- På tyskt initiativ tog därför CCITT 1976-

> telex - att omen bill fullständiga teletex-ter-<br>ordbehandlare till fullständiga teletex-ter-<br>minaler utan att inskränka deras ursprung-<br>bland en lång rad teleforvaltningar, tele-<br>iga funktioner. I och med att systemet drif handling så löser teletexkompletteringen erna blev både besvärligt och omfattande,<br>även det omtalade problemet att över- kanske främst beträffande kommunikationsäven det omtalade problemet att över-<br>föra texter mellan olika textsystem. Tele-En viktig skillnad mot telex är att för att föra texter mellan olika texter mellan olika texter mellan olika textsystem. Tele- protokollen, men 1980 lyckades man textsystem. Tele- protokollen, men 1980 lyckades man text fö

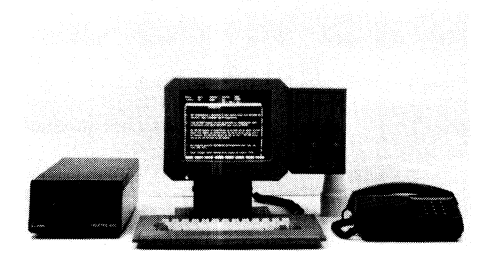

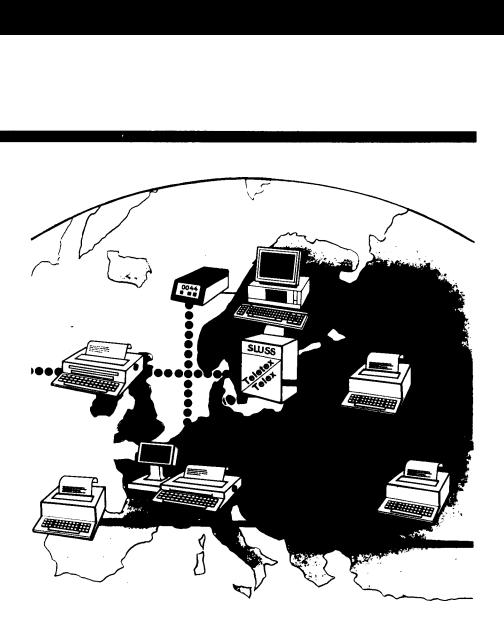

tivsystem eller diskettformat! verket, både till deras persondatorer och 77 upp ett studium av en ny internationell<br>Teletex är en tjänst för textöverför- till de nya ordbehandlarna från Wordplex. texttjänst med arbetsnamne till de nya ordbehandlarna från Wordplex. texttjänst med arbetsnamnet teletex. CCITT<br>är ett internationellt samarbetsorgan för

dessutom utnyttja olika typer av nät för är nödvändigt för en snabb spridning.

Definitionen av teckenuppsättningen hela 309 tecken – , dess kodning och<br>kraven på presentation av tecknen tillhör de viktigare delarna för användaren. Det betyder att avsändaren kan vara säker på att alla tecken, även de nationella med ringar och prickar, understrykningar mm kommer fram och presenteras riktigt hos mottagaren. Därmed uppfylls en av de viktigaste förutsättningarna för internationell

datorer och inom samma land. I och<br>med teletex har datorerna och orbehandlarna<br>fått en elektronisk brevlåda som inte fått en elektronisk brevlåda som bara sköter uppkoppling och överföring mellan olika maskiner, utan som också

## **FUNDERAR DU PÅ ATT KÖPA TELEX?**

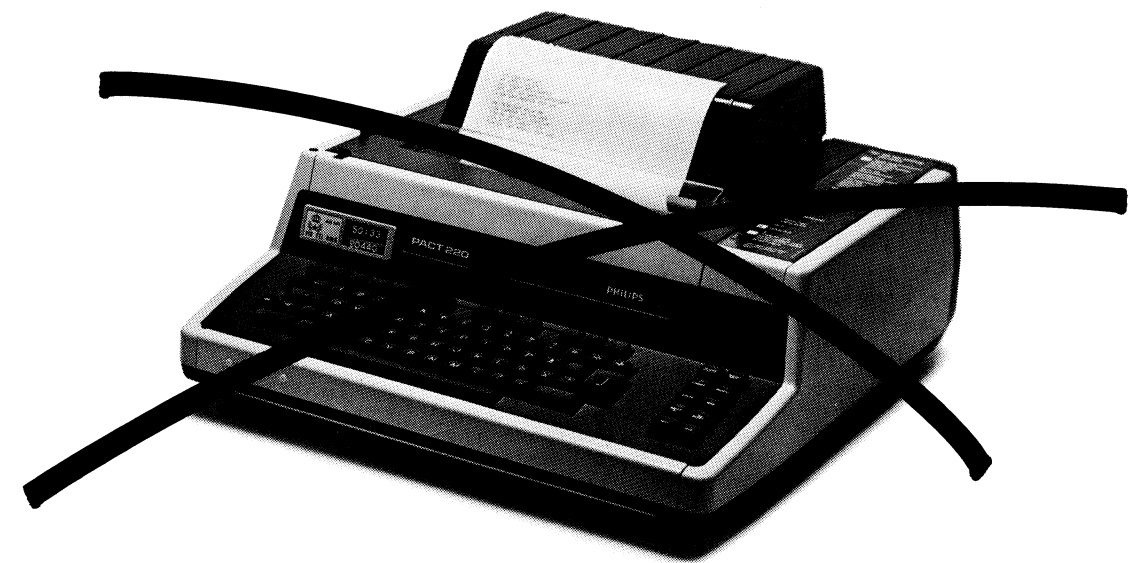

I nära 40 år har Telex tjänat våra företag. Tack för den tiden. Men nu är det slut på epoken. Teletex 800 har kommit för att ta över. Teletex 800 är den nya tidens Telex, ett betydligt rikare och mångsidigare kommunikationsmedel än efterkrigsmodellen Telex. Ett universalredskap i kommunikation som dessutom ger tillgång till en smådators alla funktioner tex ordbehandling, kalkylering eller lönehantering. Med Teletex 800 kan du skicka och ta emot brev, offerter och prislistor och du kan behandla dem på ett och samma ställe. Du slipper tex skriva om innan du skickar dem vidare. Men det är inte bara enklare och snabbare att jobba med Teletex 800, det är också stor skillnad på slutresultatet. Med Teletex 800 kan du

utforma brev och fakturor precis som du vill och du kan använda både stora och små bokstäver. Teletex 800 ger dei också ögonblicklig och billig postgång. 20 gånger billigare och 30 gånger snabbare än Telex. Finns det dessutom en Teletex 800 och en ABC-dator i andra ändan av linjen, så kan du skicka hela datafiler tex bokslut eller veckorapporter via Teletex 800. Så alla ni som funderar på att köpa Telex, glöm det.

 $'$   $Q$   $B$   $Q$ 

**TELETEX 800** 

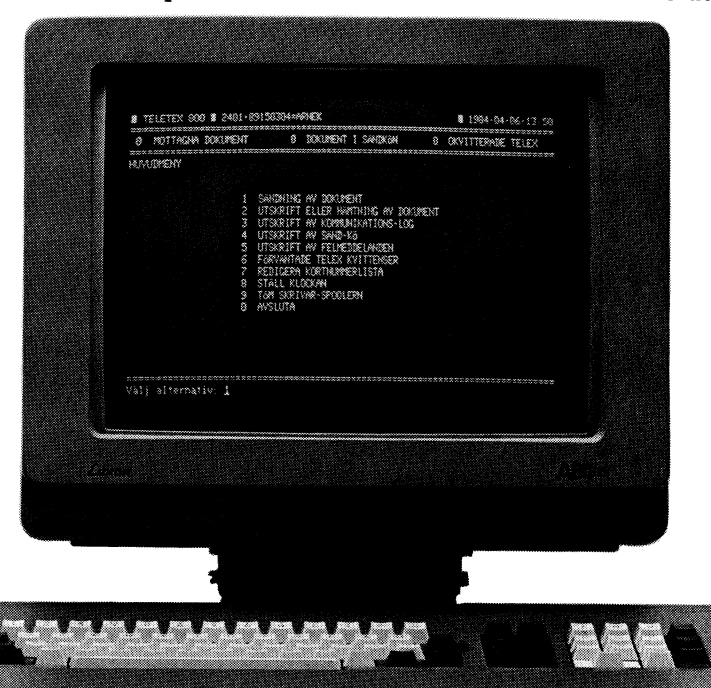

## **TELETEX 800 DEN NYA TIDENS TELEX**

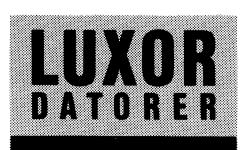

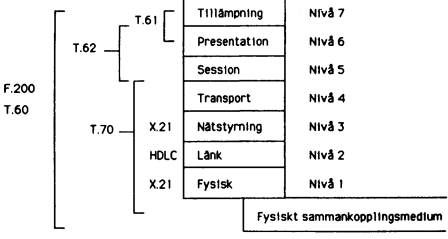

Teletex-standarden är det första protokoll som konstruerats enligt den omtalade 7-nivåers OSI-modellen.

## Samtrafik med telex

Teletex-rekommendationerna föreskriver att samtrafik till och från abonnenter i telex ska kunna ske. Eftersom telex tjänsten använder sig av annat överföringsnät, annan överföringshastighet (50 baud) och aman over rormgsnastigiert tor med fem<br>bitars kodning, måste samtrafik ske<br>genom en särskild utrustning benämnd CF<br>(conversion facility). Det är teleförvalt-<br>ningarna i respektive land som svarar för samtrafiktjänsten.

Ett dokument som ska sändas till en utländsk telex-mottagare går över teletexnätet till CFn i Stockholm och sen vidare ut över telex-nätet. I andra riktningen sker konverteringen från telex till teletex också av CFn i Stockholm. En telexabonnent märker ingen större skillnad vid trafik mather ingent sterie summer the hearth teletex-numret som om det vore ett telexnummer och han får tillbaka namngivaren från teletexterminalen på vanligt sätt.

## **Utbredning**

Teletex-tjänsten introducerades först i Västtyskland och där finns idag 10-15 tusen abonnenter. I Sverige marknadsfördes tjänststort under 1982, men tekniska  $en$ en stort under Tyxterminal" som<br>Televerket försökte lansera gjorde att<br>introduktionen kom av sig. Istället för att sälja den avancerade teletex-terminalen från Philips fick Televerket under 1983 börja sälja en enkel skrivmaskins-<br>baserad terminal från Ericsson - Teletex  $10.$ 

Ungefär ett år senare släpptes teletexmonopolet i Sverige och snart därefter lanserade Luxor sin teletex. Teletex 800 kan användas till samtliga datorer i<br>ABC 800 familjen och arbetar ihop med ordbehandlingsprogrammet ORD 800.

Trots Televerkets misslyckade introduktion finns det idag över 2000 teletex-installa-<br>tioner i Sverige. I ett internationellt France I Sverige. I ett internationent<br>teletexterminaler både i förhållande till<br>folkmängd och antalet telex-apparater.<br>Sverige kan också briljera med den överlägset största andelen teletex-terminaler baserade på persondatorer och ordbe-<br>handlare som kompletterats med teletextillsats.

Idag är teletex-tjänsten i full drift Västtyskland, Österrike, Italien. Nordiska länderna, och Sydafrika. Stor-<br>britannien, USA, Canada, Frankrike,  $\overline{\text{USA}}$ , Belgien, Nederländerna, Spanien, Schweiz, Hong Kong, Singapore och Australien håller som bäst på att introducera tjänsten och inom några få år kommer tjänsten även att vara utbyggd i Mellanöstern, Centraloch Sydamerika samt Portugal och Grekland.

## Teletex utnyttjar Datexnätet.

I Sverige och de andra länder där<br>teletex är i full drift utnyttjas datex-nätet teletek al 1 km wart will stigt ett hel-<br>för överföringen. Datex (X.21) är ett hel-<br>elektroniskt kretskopplat datanät som utnyttjar både digital kopplings- och överföringsteknik. Uppkoppling sker mycket snabbt, på cirka 1/10 sekund, ger sedan en synkron linje direkt till mottagande terminal.

I länder som inte har X.21 nät, exempelvis Storbritannien och Frankrike, utnyttjar man istället paketförmedlande X.25nät (datapak). En riktig X.25 anslutning<br>är ganska dyr och därför utnyttjar man även det vanliga telefonnätet för teletex<br>i dessa länder. För att teletex-tjänsten ska bli meningsfull krävs det dock samtrafik mellan alla dessa tre nät och med telex. Eftersom denna samtrafik-utrustning är komplicerad är dessa länder senare med införandet av teletex-tjänstèn.

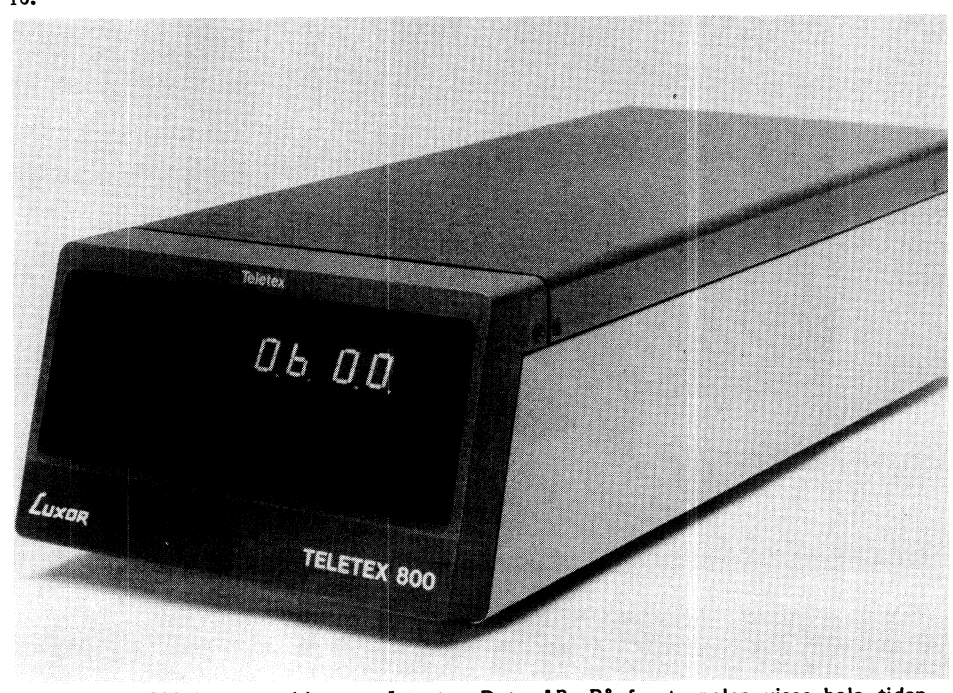

Teletex 800 har utvecklats av Intertex Data AB. På frontpanelen visas hela tiden aktuell status och med knapparna kan en rad självständiga funktioner hos adaptern beordras.

Teletex överförs alltid med hastigheten 2400 bitar/sekund, vilket innebär att över-From Blanchards vince antebar att over-<br>föringen går ca 40 gånger snabbare än<br>telex. Kostnaden för överföringen blir också lägre i motsvarande grad.<br>En A4-sida tar bara 10 sekunder att överföra jämfört med ca 6 minuter<br>för telex. Avgiften minskar samtidigt Från ca 3 kronor till 10 öre inom Sverige<br>och från 70 kronor till 2 kronor till<br>exempelvis USA. Vid sändning till en<br>telex-apparat får dock även teletex- avsändaren betala vanlig telex-taxa.

## En modern Telex

Teletex-standarden innebär en fortsättning på telex-tekniken som infördes på 40-<br>talet. Till skillnad mot telex är teletex-standarden konstruerad för att passa det moderna kontorsarbetet. Telekan beskrivas som en avancerad .<br>tex telex med riktiga ordbehandlingsmöjligheter och automatisk och snabb överföring.

Dokumenten skapas oftast direkt på en<br>bildskärm och lagras på diskett. Sändning kan sedan beordras till någon telexteletex-mottagare, varefter uteller sköter uppkopplingen, hela rustningen överföringen och kontrollen av densamma. Borta är den manuella nummerslagningen, väntan på att komma fram, eventuella omförsök och själva ivägskickandet av texten när man väl nått kontakt med mottagaren.

## Mer än en telex

Den rika repertoaren av tecken gör att Exitiga brev och inte bara meddelanden<br>skapas och överförs. Förutom stora och<br>små bokstäver finns även understrykningar,<br>halva rader upp och ned och de flesta<br>utländska tecken. Detta och den hårt styrda standarden gör teletex till elektronisk post i dess rätta bemärkelse.

Många företag klarar sig idag inte<br>an ett internt med- delandesvstem utan ett internt med- delandesystem<br>som används från terminaler anslutna till någon central stordator. Ett exempel<br>är Volvos meddelande- system MEMO. ar voivos ineuerante- system interested for för för som skaffat flera teletex-<br>anslutningar till sina persondatorer<br>och ordbehandlare fungerar teletex även<br>som meddelandesystem. Skillnaden är att systemet inte bara är internt utan globalt med direkt access till världens alla teletex- och telex-terminaler. Dessutom behövs inte någon central stordator som spindel i nätet.

## Den globala länken

Teletex knyter ihop persondatorer, ordbehandlare och större datorer. Ett textdokument skapat i ORD 800 på en Luxor dator skickas till en IBM PC och där kan redigeras med något vanligt ordbehandlingsprogram och sedan skickas vidare till exempelvis en VAX minidator. Något annat enkelt sätt att göra sådana överföringar finns inte, speciellt om man önskar<br>att texten ska ha korrekta Å Ä och Ö när den väl kommer fram till mottagaren.

Seit var Normer ar am unt mottagaren.<br>Teletex-protokollen tillåter också "pri-<br>vata" överföringar där man inte sänder<br>text enligt teletex-standarden. I sådana fall måste den avsändande terminalen komma överens med den mottagande termi-<br>nalen om detta i en "förhandling".<br>(Detta sker helt automatiskt mellan terminalerna.)

Intertex har utnyttjat denna möjlighet **Den personliga teletexen** dokument kan skrivas ut direkt från adap-<br>-till att erbjuda transparent filöverföring De billiga men kraftfulla mikroproces- tern genom en enkel-knapptryckn till att erbjuda-transparent filöverföring De billiga men kraftfulla mikroproces- tern genom en enkel-knapptryckning, sänd-<br>genom sin teletex-adapter. Det innebär sorerna har gjort den personliga datorn ning av telex är li att en persondator med teletex-adapter (PC) möjlig och accepterad. Både och det finns kort- och gruppnummer.<br>kan sända över en godtycklig fil från sekreterare och nyckelpersoner inom före- Dessa egenskaper tillsammans med kan sända över en godtycklig fil från sekreterare och nyckelpersoner inom före- Dessa egenskaper tillsammans med det<br>disketten till en annan person- dator med tagen har idag ofta egna persondatorer. ökande kommunikations- Intertex adapter. Datorerna behöver varken De är dock ofta isolerade system utan att flera företag har insett att teletex<br>Inten av samma fabrikat, ha samma diskett- kommunikation och om de har kommunika- inte bara ska vara vara av samma fabrikat, ha samma diskett- kommunikation och om de har kommunika- inte bara ska vara en central funktion format eller använda samma operativsystem. tion i form av modem så upplevs det<br>Teletex-utrustningen sköter den nödvändiga ofta som besvärligt och omständigt att Teletex-utrustningen sköter den nödvändiga ofta som besvärligt och omständigt att Dessa företag börjar nu komplettera person-<br>konverteringen. (Denna artikel är fak- använda det. datorerna hos sina nyckelpersoner med tele-<br> IBM kempatibel maskin een sen sänd innebär en modemöver- föring till annan iitnyttjas nar det också visat sig att teie\_ över teletex till en ABC <sup>800</sup> där dator vanligen att operatören hos mottaga- tex-överföringen används mycket frekvent. texten lagrats på ABC <sup>830</sup> disketter ren först måste kontaktas. Han ska \_ju Den ökade effektiviteten tycks väl vara som ett ORD 800 dokument. Disketten starta modemet och datorn och köra värd den avgift på <sup>1300</sup> kronor per kvartal kunde sen ABC- bladet ta hand om.) igång mottagningsprogrammet. Dessutom som en teletex-ledning kostar.

kalkyldata, program, grafik eller något som det överförda ska lagras på och annat. Det är sen upp till den mottagande först sen kan själva överföringen påbörjas. datorn om den kan utnyttja den mottagna Birger Jonsson filen. Att den blir lagrad korrekt på En teletex-adapter till en persondator Anders Carlsson kan använda den i just sin dator. Filöver- är alltid vaken och beredd att både sända En annan tillämpning är överföring av kal- själv önskar. En annan tillämpning är överföring av kal- själv önskar.<br>kyl- och kredovisningsdata mellan Intertex teletex-lösning är dessutom så<br>regionkontor och-huvudkontor-inom-företag. enkel att den kan handhas av vem

Filöverföringsmöjligheten är också man avläsa hur många mottagna dokument ett utmärkt sätt att knyta ihop lokala som finns, om några dokument väntar nätverk till globala system. På "köpet" på sändning, om minnet håller på ett utmärkt sätt att knyta ihop lokala som finns, om några dokument väntar nätverk till globala system. På "köpet" på sändning, om minnet håller på att får man då också telex- och teletex-funktion. bli fullt och en del annat. Mottagna

n sin teletex-adapter. Det innebär sorerna har gjort den personliga datorn ning av telex är lika enkelt som teletex<br>en persondator med teletex-adapter (PC) möjlig och accepterad. Både och det finns kort- och gruppnummer. tagen har idag ofta egna persondatorer. Ökande kommunikations- behovet har gjort<br>De är dock ofta isolerade system utan att flera företag har insett att teletex

De filer som överförs kan innehålla måste han ta fram den aktuella disketten

disken garanterar ju inte att mottagaren fungerar istället som en brevlåda. Den Kari Erik Stan] föringsmöjligheten utnyttjas speciellt och ta emot även om värddatorn är INTERTEX-DATA-AB<br>flitigt av programutvecklare som över- upptagen med annat eller avstängd. Mot- 08-764-64-10<br>för sitt jobb till andra datorer eller u flitigt av programutvecklare som över- upptagen med annat eller avstängd. Mot- 03-754 <sup>54</sup> <sup>10</sup> för sitt jobb till andra datorer eller upp- tagna meddelanden lagras i själva adaptern 1'eiex;312 <sup>51</sup> <sup>00</sup> INTERTX graderar någon kund med nya program. och kan skrivas ut eller hämtas när man 1'eietex;2401\_3i2 <sup>51</sup> 00 <sup>=</sup> INTERTX

> enkel att den kan handhas av vem<br>som helst. Direkt på frontpanelen kan Direkt på frontpanelen kan

vända det.<br>Förutom alla kompatibilitetsproblem tex-tillsatser. I de fall persondatorerna Förutom alla kompatibilitetsproblem tex-tillsatser. I de fall persondatorerna<br>innebär en modemöver- föring till annan utnyttjas har det också visat sig att tele-

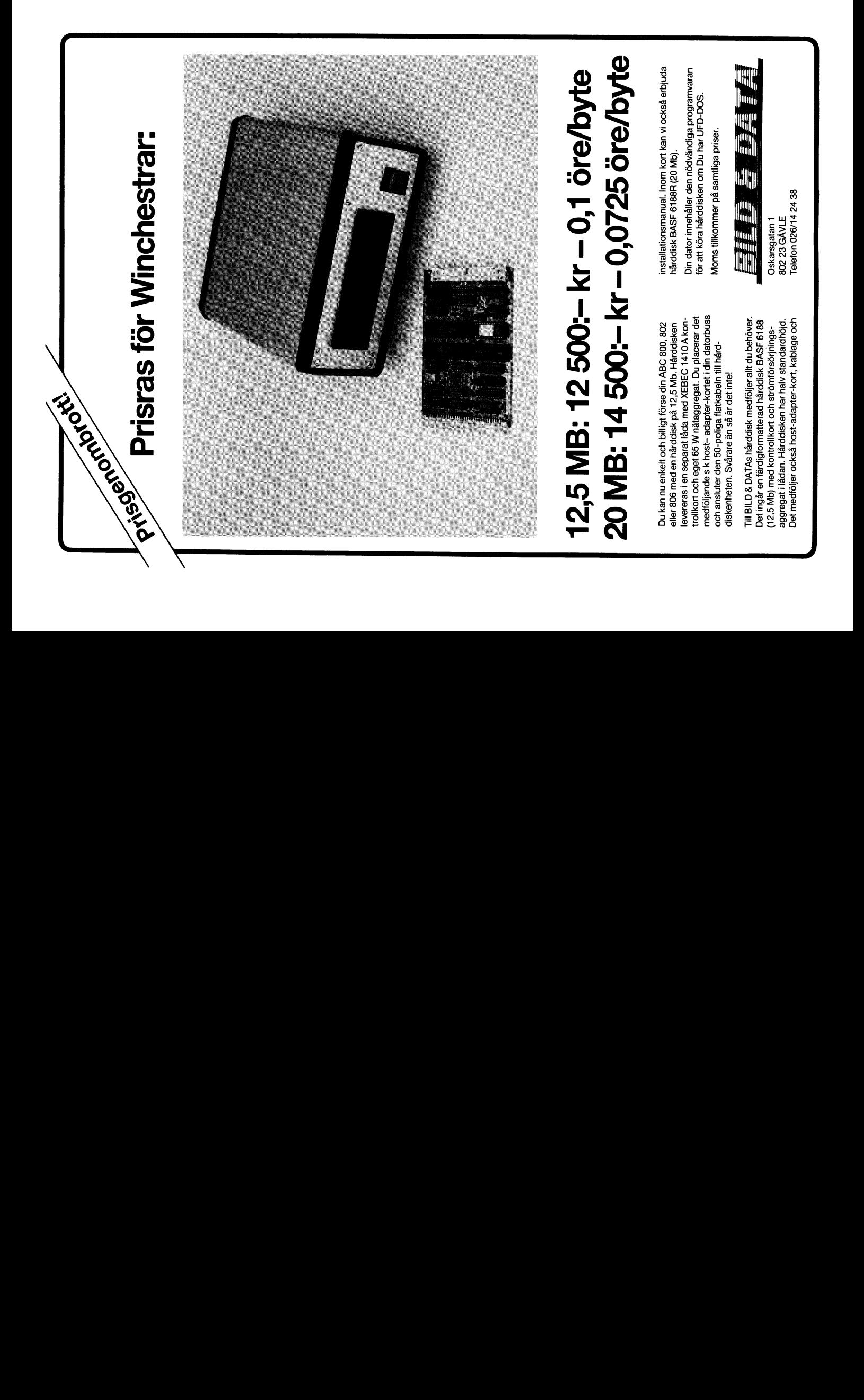

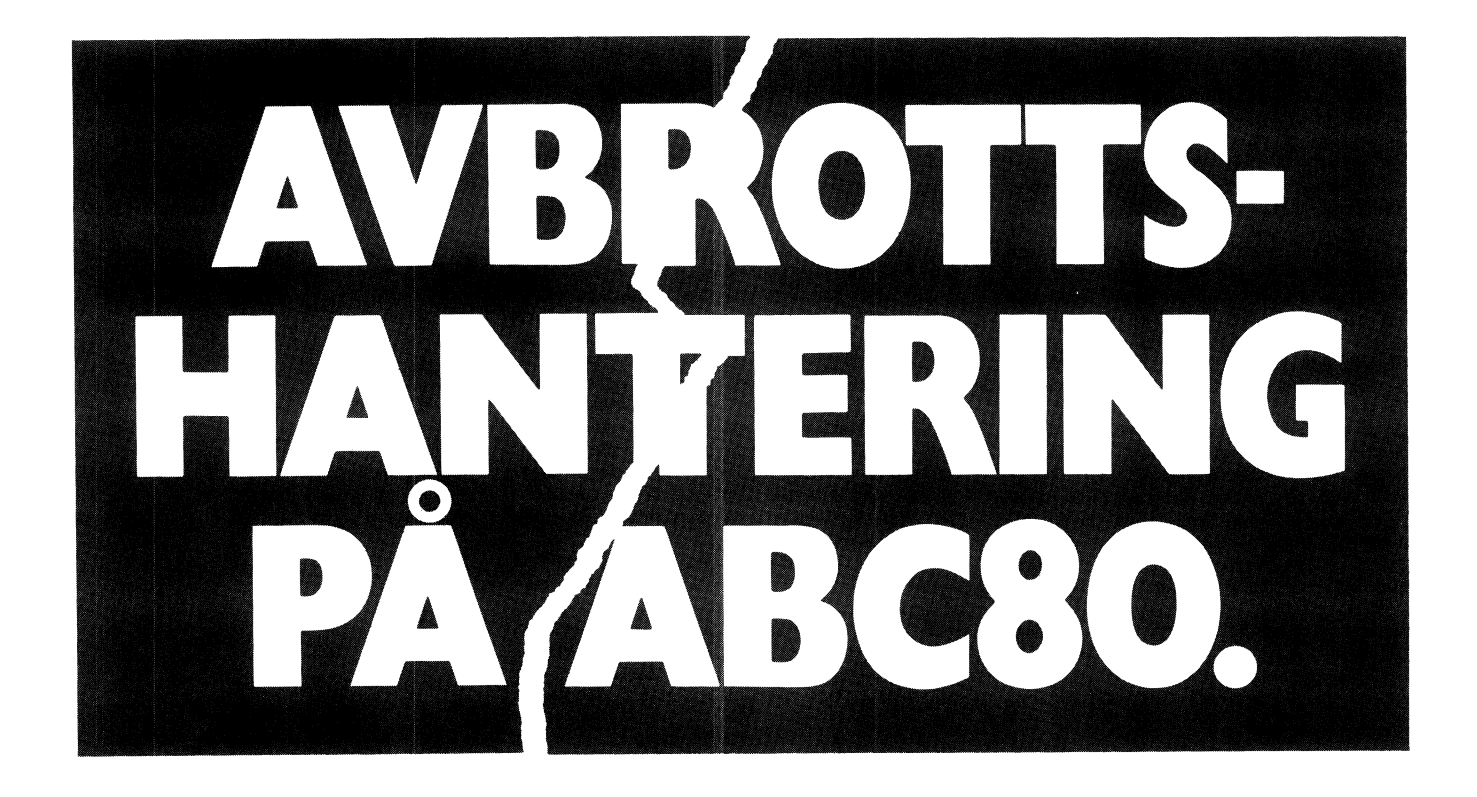

<sup>I</sup> \_ \_\_\_ Den här artike <sup>n</sup> är tänkt att ge insikt i ABC8O:s avbrottshan- NM1, Den här artikeln är tänkt att ge insikt i ABC80:s avbrottshan-<br>tering eller interrupt som det heter på engelska. Ganska ofta hör Processorn hoppar alltid till adress 102 (decimalt). man ju talas om interrupt och programmering av PIO, men hur fungerar det i egentligen? I början är det något teoretiskt, men INT:<br>mot slutet beskriver jag exempel på praktisk tillämpning. I Tre olika saker kan hända beroende på vilken avbrottsmode möt slutet beskriver jag exempel på praktisk tillämpning.<br>mot slutet beskriver jag exempel på praktisk tillämpning.<br>Först och främst bör man ha klart för sig att avbrottshantering

på ABC80 och dess processor Z80 är mycket generell och erbjuder stora möjligheter till egna experiment.

Man kan jämföra det med hjärnans funktion: Tänk dig att en<br>person exempelvis står och diskar. Plötsligt ringer telefonen och personen avbryter diskandet för att ta telefonen och svara. Efter<br>att samtalet är slut fortsätter han där han slutade (får man anta att samtalet är slut fortsätter han där han slutade (får man anta MODE 2, proeessorn hoppar till en valfri aoress <sup>1</sup> rninner\_

ömedelbart ha köntakt med pröcessorn och får den att sluta med byte där den högsta byten hämtas från processorns I-register, och<br>allt den håller på med för ögonblicket. När jobbet "på sidan om" den lägsta byten hämtas från allt den håller på med för ögonblicket. När jobbet "på sidan om"<br>är klart, fortsätter processorn där den var förut.

vill gå över gatan trycker han på knappen. Processorn måste på ser-ing; något sätt upptäcka detta, och då vore det slöseri med värdefull datorkraft om den enbart hade till uppgift att kontinuerligt känna av (polla) tryckknappen och först vid positivt resultat gå vidare i av (polia) tryckkhappen och först vid positivt resultat gå vidare i filmehåll:<br>programmet, Istället kunde den användas till att göra statistik filmehåll: .<br>över trafiken medan den väntar på fotgängare!

processorn och den kommer då att hoppa till en subrutin (assemblerl) tillbaka där den var innan avbrottbegäran kom. (Ungefär som GOSUB \ och RETURN i BASIC).

Z80-systemet har fler<u>a o</u>lika typer av avbr<u>ott: </u>Processorkapseln Jämn Pekadress Jämn Pekadress har två ben som heter INT (ben nr 16) och NMI (ben nr 17) och dessa är alltså de två interruptingångarna som processorn har. De och RETURN I BASIC.<br>
280-systemet har fler<u>a olika</u> typer av avbrott: Processorkapseln<br>
har två ben som heter INT (ben nr 16) och NMI (ben nr 17) och<br>
dessa är alltså de två interruptingångarna som processorn har. De<br>
fung

Om processorn skulle få INT och NMI-signal samtidigt, har Hämtas från databuss Hämtas från I-registret NMI högst prioritet och väljs alltså först. En annan sak är att  $\widehat{\text{INT}}$ -ingången mjukvarumässigt kan stängas av (processorn ignorerar<br>signalen), vilket man aldrig kan göra med NMI-ingången, men det handlagar og bast Alla siffror är bara exempelt

processorn är i. Denna mode kan ändras med en assemblerinstruk-<br>tion.

MODE 0: Processorn hämtar en 1-bytes assemblerinstruktion på databussen, som en yttre enhet lagt dit, och denna instruktion vad är då avbrottshantering?<br>Man kan jämföra det med hjärnans funktion: Tänk dig att en processorn 8080 har!)

MODE 1: Processorn hoppar till adress 56 (decimalt). Som synes är skillnaden liten jämfört med NMI!

Denna helt valfria adress ska finnas lagrad på ett annat ställe i<br>minnet med en annan adress! Denna adress består givetvis av två På samma sätt är det i datorn: Någon (enhet) utifrån vill minnet med en annan adress! Denna adress består givetvis av två<br>nedelbart ha kontakt med processorn och får den att sluta med byte där den högsta byten hämtas från klart, fortsätter processorn där den var förut. Klart och ha blivit placerad där av en yttre enhet. Tänk på att den bildade<br>Att man har den möjligheten är nämligen en stor fördel: Antag adressen måste vara en jämn adress p Att man har den möjligheten är nämligen en stor fördel: Antag adressen måste vara en jämn adress p.g.a. avkodningen i PIO. (Bit att dares-<br>att datorn är satt till att bevaka en vägkorsning: Då en fotgängare on ollställd). 0 nollställd). Denna typ av adressering brukar kallas indirekt adressering:

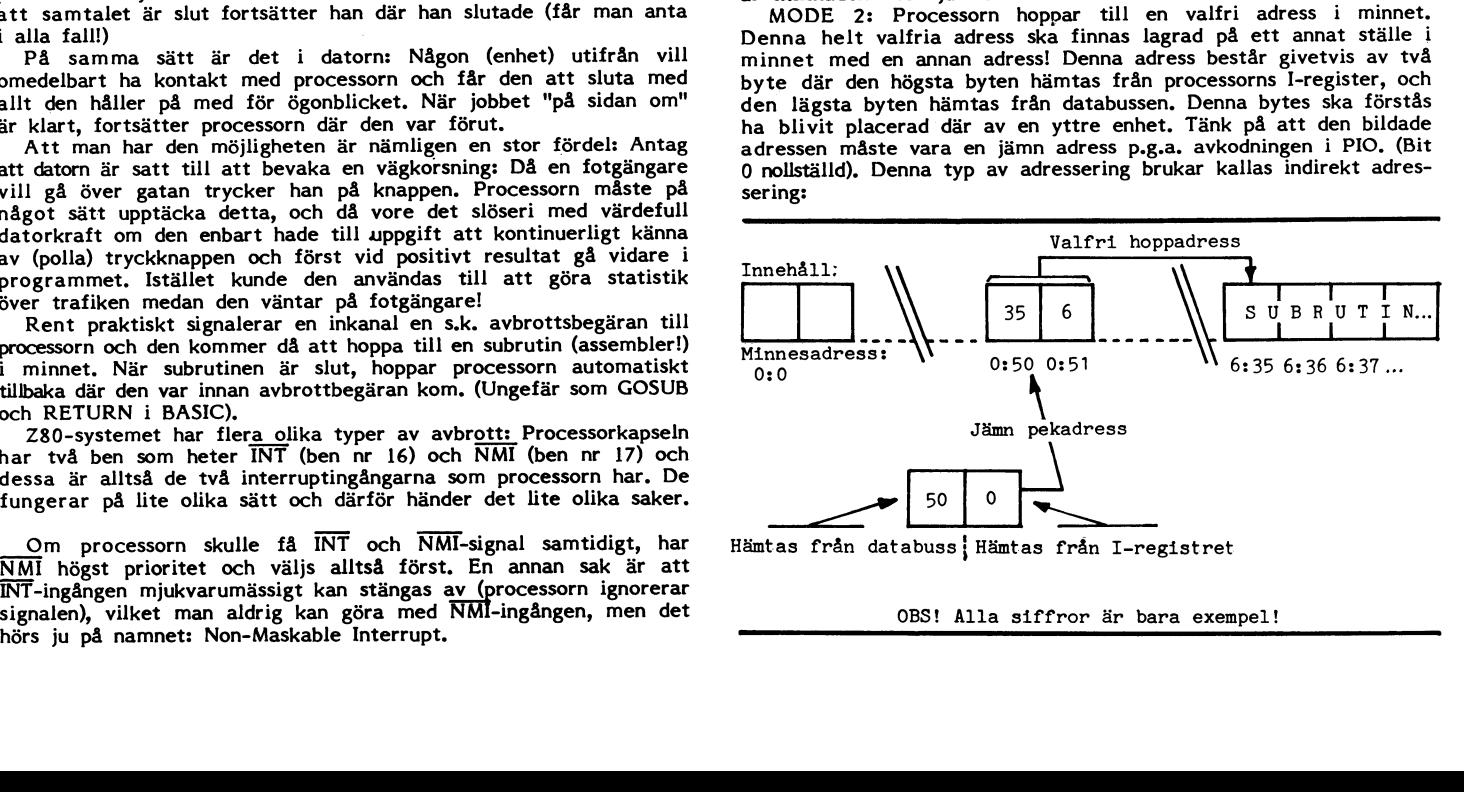

Hur ser det nu ut i ABC80:n? Används alla tre avbrottsmodezn? NMI:Ingången är kopplad till en 50 Hz klocka. Så länge ABC80 är tillkopplad gör -alltså processorn CALL(lO2) var 20 millisekund. En vän av ordning undrar då kanske vad för subrutin som kan tänkas finnas där? Svaret är att där finns

räknar ner ABC80:s realtidsklocka. (Cellerna 65008-65010). Eftersom detta avbrott sker så pass ofta har man varit mån om att ha subrutinen så kort som möjligt för att inte datorn

INT: Ingången är kopplad till PIO dvs den krets som sköter  $\frac{1}{2}$ in/1: ingangen är kopplad till PiO dvs den krets som skoter i ABC80/800 program till IBM-PC eller har två stycken portar A o B där tangentbordet är kopplat till | PC-program till Din ABC-dator? port A och kasettbandspelaren är kopplat till bit 7 och bit 6 i **FU-PIUGIAII till DIII ADU-UAIUI** ?<br>port B. Bit 5 är motorstyrning. De andra fem bitarna är kopplade **KÖP då vårt SVENSKUIVECKIADE filÖVEI**port B. Bit 5 är motorstyrning. De andra fem bitarna är kopplade till V24-snittet. Som jag redan nämnt kan PIO sedan programmeras  $\parallel$  föringsprogram FILTRANS. till önskad funktion. När ABC80 tillkopplas så väljs avbrottsmode<br>
2, I-registret är nollställt och PIO programmeras så att INT-signal Klarar Å, Ä OCh 2, I-registret är nollställt och PIO programmeras så att  $\overline{INT}$ -signal kan kan an Klarar Å, Ä och Ö.<br>Ska skickas då bit 7 i port A ettställs.<br>Du kan hämta hem program från ABC-

Denna bit ettställs nämligen varje gång en tangent trycks ned. (Det sköter elektroniken i tangentbordet om). När man trycker på klubben med din PC. en tangent nu, skickas alltså INT-signal till processorn som då<br>hoppar till datorns tangentbordsrutin. Vidare programmeras PIO att den ska skicka ut en byte på databussen samtidigt med INT. **banken med** banken med att den ska skicka ut en byte på databussen samtidigt med INT.<br>
Män har valt 52 decimalt.<br>
När kasettbandspelaren ska användas programmeras PIO tillfälligt Fungerar också vid direktkoppling.

om så att INT-signal istället ska skickas då bit <sup>7</sup> i port <sup>B</sup> ettställs. Dessutom ska PIO istället skicka ut <sup>54</sup> decimalt på Kabel mellan v24'kÛntaktefna. databussen. Denna bit ettställes nämligen varje gång det "låter" | ABC-datorn skall då vara slavad som på bandet. (Det sköter bandspelaren om).

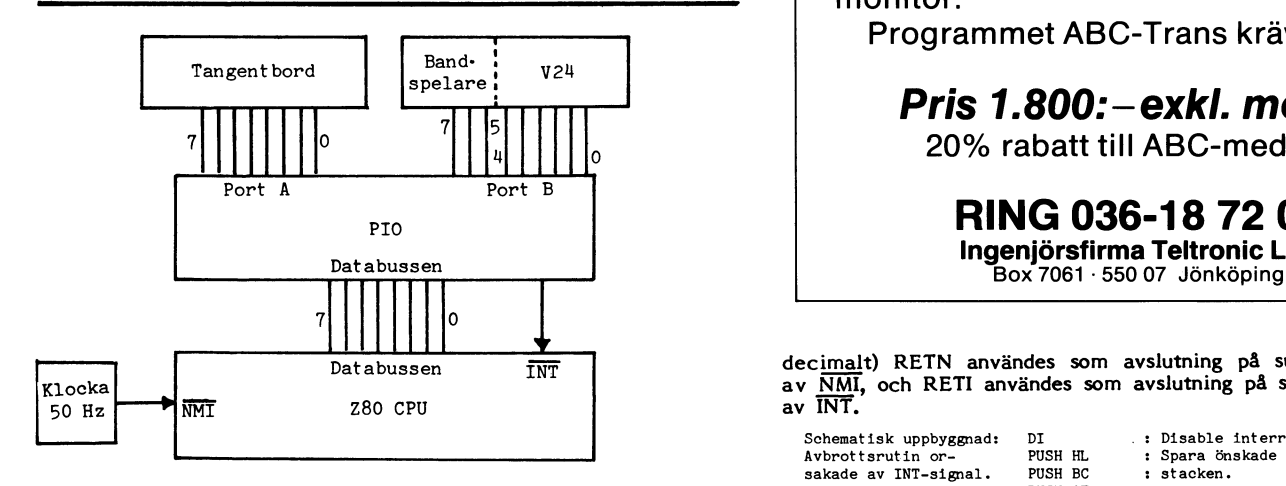

Pion programmeras så att bit 7 i port- A eller B orsakar signal CPU programmeras så den står i avbrottsmode 2.

Nu ska vi titta på hur en avbrottssubrutin ska se ut:

I princip kan man ha vilken liten assemblersnutt som helst, det är bara ett par saker man bör tänka på:

## Ett.

Om man i rutinen tänker använda några register ex. HL BC **Fyra.**<br>eller AF måste man först se till att spara deras innehåll på Den enklaste användningen av avbrottshanteringen är kanske<br>stacken med PUSH för att e

Orsaken är ju uppenbar. Om man inte gjorde detta skulle datorn<br>kunna spåra ut varje gång det kom en avbrottbegäran. Den måste kunna fortsätta där den var innan avbrottet utan att få förstörda<br>registerinnehåll.

r and in the set of the set of the contract of the CTRL-L resp. CTRL-S. Har vi det, så ska datorn utföra rensning<br>The lang ar det inte alls omöjligt att så sker. Vi kan t.ex. trycka etc. Har vi det inte, så ska datorn hopp ar lang är det inte alls omöjligt att så sker. Vi kan t.ex. trycka er ett har vi det inte, bå skriva av rutinen men det vore ju slöseri...)<br>På två tangenter kort efter varandra. Givetvis vore det inte så erutinen (vi kan f lyckat, i värsta fall dyker datorn. Vi måste alltså se till att Rutinen finns på adress 3:30 (798) och där finns instruktione stänga av INT med en assemblerinstruktion DI (243 decimalt) i angående CTRL-C och repetering av tangenterna, så den är viktig! början av subrutinen för att alla eventuella fortsatta INT-signaler DI ° ska ignoreras

ska ignoreras.<br>I slutet av rutinen måste vi förstås vara noga med att sätta på INT igen med EI (251 decimalt), annars kan vi ju inte använda<br>avbrottshanteringen!

En god regel är att alltid avsluta sina subrutiner med EI!

Subrutinen ska givetvis avslutas med ett RETURN, så att processubrutinen ska givetvis avslutas med ett RETURN, så att proces-net poperarioner sorn vet att subrutinen är slut och att den kan återvända.<br>Sorn vet att subrutinen är slut och att den kan återvända.

utan man använder RETN (237,69 decimalt) respektive RETI (237,77  $\cdot$  så det behövs inte här!

## NYHET!!!

Vill Du överföra och konvertera Dina

Du kan också sända filer till program-

monitor.

Programmet ABC-Trans krävs.

## . <sup>7</sup> ¿ Pns 1.800:-exkl. moms.

20% rabatt till ABC-medlem.

 $P_{\text{PIO}}$  RING 036-18 72 08 lngenjörsfirma Teltronic Lab

Databussen  $\overline{INT}$  decimalt) RETN användes som avslutning på subrutiner orsakade  $\frac{1}{100}$  av  $\frac{N}{N}$  av  $\frac{N}{N}$ , och RETI användes som avslutning på subrutiner orsakade<br>50 Hz  $\frac{1}{N}$  av  $\frac{N}{N}$  av  $\frac{N}{N}$ .

![](_page_10_Picture_2113.jpeg)

stacken med PUSH för att efter rutinens slut återställa värdena att man ska trycka någon tangent för att något ska hända. I stacken med PUSH för att efter rutinens slut återställa värdena att man ska trycka någon tangent f

kunna spåra varie spåra ut månget som hindrar att mån lägger in egna specialare,<br>t.ex. Rensa skärmen med ett lätt tryck på CTRL-L eller printernödstopp på CTRL-S. Vi kan ju räkna med omedelbar reaktion eftersom vi utnyttjar processorns avbrottsmöjligheter.

1'v¿\_ Men alla vanliga tangenter vill vi förstås ska vara som vanligt Vad händer om datorn får en ny avbrottsbegäran medan den d.v.s. vi måste vid varje avbrott undersöka om vi har tryckt på

![](_page_10_Picture_2114.jpeg)

 $\cdot$ 

Här är ett exempel på ett specialfall: Antag att vi vill ha en ska vara tillkopplad eller bortkopplad.<br>nktion som gör att vi kan stryka raden i ett BASIC-program, Vi kan kan struktioner är egentligen en byte med 8 bitar. N funktion som gör att vi kan stryka raden i ett BASIC-program. Vi Alla instruktioner är egentligen en byte med <sup>8</sup> bitar. När vi ska bara behöva trycka CTRL-D, så ska följande fråga dyka upp berogrammerar PIO med OUT 57 resp OUT 59 måste vi alltså på skärmen: MELLAN VILKA RADER? Rad1-Rad2 i standat tanka i bitar och bitvikter:

Sedan ska man kunna mata in önskat radnummer, trycka RETURN och därefter ska rutinen plocka bort raderna i fråga.

Detta skulle alltså kunna vara en lång subrutin som blev anropad varje gång vi tryckte CTRL-D. Här stöter man emmelertid på ett problem. För att kunna mata in siffrorna kan ju nödvändigtvis problem, nor att kunna mata in siffrorna kan ju nodvandigtvis<br>inte datorn vara kva<u>r i</u> avbrottssubrutinen, eftersom vi av andra<br>skäl har stängt av INT med instruktionen DI. Problemet löses genom att vi inte kopplar samman själva avbrottsrutinen med rutinen som tar bort raderna (DELETE). Vi gör RETI- redan innan datorn går in i vår lilla rutin. Det går till så att vi lagrar en annan återhoppsadress på stacken, nämligen adressen till DELETE. Resultatet blir att datorn inte hoppar tillbaka där den var innan avbrottet, utan istället till vår lilla rutin. Därefter kan vi, om vi vill, låta datorn hoppa tillbaka på riktigt med ett enkelt RET (201 decimalt) den här gången. 1 mode 2 model av en handle statsminister av en handle 2 model 2 model 2 model 3 model 2 model 2 model 3 model 2 model 3 model 2 model 3 model 2 model 3 model 3 model 3 model 3 model 3 model

![](_page_11_Picture_2456.jpeg)

DELETE-rutinen sin lilla assemblersnutt.

Mode 3. Värt att veta är att när datorn väl har kommit hit så kan nya Innebär att både port <sup>A</sup> och port <sup>B</sup> kan användas som in- och avbrott få komma, utan att det inträffar stackfel, eftersom register utgångar samtidigt. Till och med vissa bitar i en port kan vara af å en port kan vara af å en port kan vara af å en port kan vara af å en port kan vara a rutinen innehålla PUSH AF och PUSH HL som vanligt om man<br>använder dessa register. Efter alla eventuella POP så avslutas rutinen innehålla PUSH AF och PUSH HL som vanligt om man ingångar. Vilka bitar som ska vara in- eller utgångar måste man använder dessa register. Efter alla eventuella POP så avslutas alltså också ange varje gång man begär sedan rutinen DELETE med RET, så kommer datorn att återvända lagt ut modevalsinstruktionen enligt ovan, lägger man därför även

Nu ska vi titta på programmering av PIO som också kan vara intressant i sammanhanget.

användningen av kassettbandspelaren som PIO tillfälligt programmeras om för en annan funktion. Ibland har man dock nytta av att programmera PIO på ett tredje sätt! Först en erinran om vad som i detalj händer då man 'trycker på en tangent: (Antag att ABC80 precis är påslagen). Tangentbordselektroniken ettställer den högsta biten (bit 7) för att markera att en tangent nedtrycks. (Detta innebär att INP(56) får värden större än 127) De andra sju bot bas bas bas bas det att landet t bitarna innehåller tangentens ASCII-värde. Nu vet vi emellertid  $\begin{bmatrix} 0 \\ 1 \end{bmatrix}$ även att PIO då är programmerad på ett sådant sätt att när den "' byte på databussen, den byte som processorn använder för att om förut. I ABC80 är PIO programmerad för att skicka ut 52 på  $\frac{1}{1}$   $\frac{1}{1}$  mask följer

ABC-klubbens rapport nr. 1 beskriver detta, men här kommer and detta. Detta som och oR-funktion. det igen: 1.0 MP - 1.0 MP - 1.0 MP - 1.0 MP - 1.0 MP - 1.0 MP - 1.0 MP - 1.0 MP - 1.0 MP - 1.0 MP - 1.0 MP - 1<br>Exercise of the contract of the contract of the contract of the contract of the contract of the contract of the

I ÄBC80 sker all PIO-programmering via utportar, i bruksanvis-<br>ningen för ABC80 ser man att PIO-port A kan läsas med INP(56); and the statt and the submattahantaming austio

det är via dessa portar man programmerar PIO.

Vi skriver helt enkelt OUT 57, data, 57, data etc för all data<br>som rör PIO-port A (tangentbordet) och OUT 59,data, 59, data Michael Interruptkontrollinstruktionen används bara då PIO arbetar i

Nu ska vi se vilken typ av data vi ska skicka.<br>I princip kan vi säga att PIO har 4 instruktioner:

Fem.<br>Här är ett exempel på ett specialfall: Antag att vi vill ha en ska vara tillkopplad eller bortkopplad.

![](_page_11_Figure_23.jpeg)

Modevalsinstruktion väljer en av PIO:s fyra arbetsmoder:

Innebär att både port A och port B fungerar som utportar. Data kan alltså bara skickas från portarna.

Data kan bara skickas till portarna.

Innebär att port A blir dubbelrikta d.v.s. antingen utport eller Adress till Här kan man nu lägga in inne inne inne inport. Det blir dock på port B:s bekostnad som inte kan användas<br>DELETE-rutinen sin lilla assemblersnutt.

ut en ny byte som bildas så här:

![](_page_11_Figure_33.jpeg)

![](_page_11_Figure_34.jpeg)

instruktionen används bara då PIO arbetar i -- -- <sup>M</sup> <sup>d</sup> 3. Princi en är att man låter PIO bevaka en eller flera etc for allt\_som ror PIO port <sup>B</sup> (kasettbandspelare/V2l1). \_° <sup>e</sup> \_ <sup>A</sup> PH t <sup>B</sup> <sup>h</sup> id r..r..ndrad bitnivå skicka en I princip kan vi säga att PIO har 4 instruktioner: avbrottsbegäran. Med bit 6 kan man bestämma om alla de valda<br>1. Modeval – bestämmer PIO-ns arbetsätt angående dataflödesrikt- bitarna måste ändras för att få iväg avbrotts b t princip kan vi säga att PIO har 4 instruktioner:<br>1. Modeval – bestämmer PIO-ns arbetsätt angående dataflödesrikt eiläm måste ändras för att få i väg avbrottsbegaran (=AND), ning.<br>- 2. Interruptkontroll – bestämmer de vilkor som ska vara uppfyllda (=OR). Med bit 5 kan bestämmas om PIO ska reagera för bitnivå<br>- 16 moring till nolla respektive till etta. Med bit 4 anger man om det att PIO ska re .. Interruptive that is energies in the stammer de vincor som ska vara upplying and the spekting till nolla respektive till etta. Med bit 4 anger man om for PIO ska lagga på databussen ann vill sända med en bitmask efter i talar om för PIO vilka bitar den ska undersöka:

![](_page_12_Figure_2.jpeg)

![](_page_12_Picture_2286.jpeg)

Understrukna bitar är de bitar som användes för instruktionsiden-<br>
tifiering, Märk väl att ordningsföljden för instruktionerna spelar  $A+82$  Första<br>
ingen roll.

ingen roll.<br>Observera att det spelar ingen roll i vilken ordning instruktionerna gobservera att det spelar ingen roll i vilken ordning instruktionerna i alla fall att alltså anropsadress för aktivering.<br>i alla fall Atug ai "Atug a' "" för aktivering" för aktivering. enligt ovan.

samma sak. Det beror på DON'T CARE-bitarna i instruktionerna. checksumma 11273 ska adressen istället vara 13:105.

när man gör spel och annat i BASIC behöver man känna av spelare, och de finns lagrade på adress 0:52–0:53 resp. 0:54–0:55.<br>tangentbordet för att kunna styra spelet. (Såvida man ej användr spelare, och de finns lagrade på a

Då träffar man emellertid på problemet att vi måste ha satsen hjälp av en pekadress som bildas med I-registret & databussen. INP(56) på flera ställen i programmet för att få omedelbar reaktion. <sup>Tom</sup> vi inte, för enkelhetens skull, vill programmera om PIO så Helst vill vi ju skjuta direkt vid tangentnedtrycket. Ar man mycket finns det bara I=registret kvar att ändra på. (På databussen komnoga när man skriver programmet och strukturera det väl brukar inner det alltså att finnas 52 vid varje avbrott från tangentbordet.) detta dock lösa sig, men här ska vi utnyttja ABC80:s avbrottshan-

Principen blir att BASIC-programmet skrivs som vanligt men utan rutin för tangentavläsning. Om vi tänker på INVADER igen, = sa ska alltså alla rymdfarkoster röra sig, men man har ingen POKE 242\*256+52,128,255 : REM Hoppadress tangentbord<br>möjlighet att skjuta ner dem. Med diverse konstknep ska vi göra POKE 242\*256+54,148,5 : REM Hoppad så att datorn hoppar till\_en speciell programrad då vi trycker ned en tangent. Raden kan t.ex. ligga allra sist i programmet och där 10 REM Testprogram<br>finns sedan instruktioner för skott. Används flera tangenter i 20 PRINT CHR\$(12) finns sedan instruktioner för skott. Används flera tangenter i 20 PRINT CHR\$(12)<br>spelet måste vi ochså ha lite IF INP(56)= THEN-satser för att 30 P=CALL(65408+49,70) : REM Aktivera, hopp till rad 70<br>kunna skilja dem åt. De kunna skilja dem åt. Det fiffiga ligger i att hoppet till dessa i 40 REM Oändlig loop<br>slutrader kommer alltid att ske direkt oberoende av var i program- 50 PRINT "Mary had a little lamb-tryck tangent"<br>met datorn är någonst met datorn är någonstans. Tangentnedtrycket bryter allting! Dock 60 goto 50 måste vi se till att vi enkelt kan få tillbaka den vanliga tangentfunk- <sup>70</sup> REM Hopp hit vid interrupt! tionen. Vi kan ju i programmet ha INPUT-satser, och då vill vi a 80 P=CALL(65408+49,0) : REM Inaktivering<br>knappast att datorn hela tiden hoppar iväg till slutraden. Precis a 90 END

samma måste det bli när programmet är slut eller vi trycker CTRL-C. I annat fall kommer programmet att starta och hoppa

radnummer) där anropsadressen är där rutinen ligger lagrad i minnet och radnummer är det radnummer i BASIC som datorn ska hoppa till vid tangentnedtryckning För att inaktivera avbrottshanteringen ska man bara behöva skriva P%=CALL(anropsadress,0).

## PROGRAM: BASICINTERRUPT

identifierar- Rutinen kan placeras var som helst i minnet men i op-koden interruptvektorinstruktionen. har jag räknat med A=65408 d.v.s. POKE-arean överst i minnet.

![](_page_12_Picture_2287.jpeg)

Märk också att t.ex. OUT 59,207 och OUT 59,255 är precis Adressen till RUN (l3:l03) används på checksumma <sup>10042</sup> PÅ checksumma 11273 ska adressen istället vara 13:105.<br>Innan vi kör rutinen måste vi också lagra de två hoppadresserna

Vad kan man nu ha för nytta av allt det här? som pekar på tangentbordsrutinen och kasettbandspelare. Normalt Vi ska titta på ett vanligt problem och försöka lösa det. Ofta in dessa adresser 3:30 för tangentbord och 5:148 f Vi ska titta På ett Vanligt Pfeblem een försöka lösa det- Ofta är dessa adresser 3:30 för tangentbord och 5:ll#8 för kasettband-

har tryckt på X (fire) och då ska kanonen skjuta... Samtidigt vet vi att processorn letar efter dessa adresser med

Om vi sätter nl=242 ovan, och gör följande POKE-satser bör allt vara klart för test!

![](_page_12_Picture_2288.jpeg)

- 
- 
- 
- 
- 
- 
- 

Det är ju lätt hänt att den vetgirige lägger till en rad i början och sedan skriver REN(umber).

Riktigt bra är det inte att poka in de båda hoppadresserna på 242:52-242:55. Där ligger de helt oskyddade för väder och vind höll jag på att säga. Alltså bestämmer vi oss för en omprogramme- gi PuSH III. 229 i Salltså bestämmer vi oss för en omprogramme- gi PuSH II. 229 i Salltså bestämmer vi oss för en omprogramme-

![](_page_13_Picture_2228.jpeg)

Såja! Nu ryms alltihop i pokearean. Allt ska fortfarande fungera vid ny provkörning!

I ABC-bladet nr 2, 1984 beskrev Kalle Lindström en rutin  $A+44$  LD (255,255), A 50,255,255<br>"LEAVE" på ABC800. Det handlade om att datorn själv sa till att LD BC,0:44 1,44,0<br>det var sent och dags att gå och lägga sig vid e owch is the totave now!! Det var en kul id tyckte jag at 225 : 225 : 225 : Aterival markör.<br>och började fundera på hur man skulle kunna överföra detta till LD (253:243),HL 34.243.253 :position från stackea. ABC80. Det gäller bara att på något vis få datorn att regelbundet  $\frac{25}{POP}$  HL  $\frac{225}{POP}$  225 läsa av klockan och jämföra med det förinställda klockslaget. POP DE 209 Med lite avbrott då och då vore det lätt. Detta avbrott kan POP BC <sup>193</sup> antingen genereras från tangentbordet eller V24 via en yttre oscillator. Det sistnämda alternativet är förstås bäst. Om ingen hamrar på tangentbordet just vid den aktuella tiden kan ingen jämförelse ske och därmed kommer klockan att gå förbi...

Nu tänker jag inte beskriva vidare om just detta utan istället något snarlikt:

Vi vill att datorn kontinuerligt, oberoende vad den gör, skriver ut text på över sta raden.

Det kan gälla aktuell tid, BASIC-programmets aktuella längd, antal öppna eller bara "SUNE-DATA AB".

Jag har knåpat ihop en avbrottsrutin som kan sköta det sistnämnda. Förutsättningen är förstås att en oscillator finns ansluten på V24. En vanlig blinkers på 10-20 Hz duger bra. Ju snabbare på V24. En vanlig blinkers på 10–20 Hz duger bra. Ju snabbare att blir en en en en en en en en en en en en en<br>blinker desto oftare uppdateras textraden. Vid kHz blir dock datorn out 59 = 211,59 :Interruptkontroll,<br>märkbart märkbart förslöad.<br>Strömförsörjningen tas från V24:

![](_page_13_Figure_13.jpeg)

(Den som vill kan istället ansluta en tryckströmbrytare mellan stift 1 och stift 3 och sitta och trycka...)

Avbrottsrutinen fungerar så att den växlar mellan två textsträn gar i minnet och skriver ut dem varannan gång i takt med avbrot 110 END ten.

Om man fyller båda textsträngarna med precis samma innehåll sker inget speciellt jämfört med om det bara fanns en sträng. Nu kommer ABC80 blinka överst på skärmen hela tiden. Prova Fyller man den ena med mellanslag däremot kommer texten att skriv LIST och RUN för att konstatera att så är fallet. blinka! Fritt fram för fantasin alltså. För att kunna finjustera Observera att så länge PIO är programmerad på detta sätt blinka! Fritt fram för fantasin alltså. För att kunna finjustera and Observera att så länge PIO<br>denna bildväxlingsfrekvens utan att byta komponenter i oscillatorn af fungerar inte kasettbandspelaren. är rutinen även begåvad med en räknare (frekvensdelare) som "släpper igenom" var 5:te puls t.ex. Johan Struwe ~<3338>

Man kan dela frekvensen med en valfri faktor mellan 1 och 5 medjebacken<br>255. 0240-76784 255. 0240-767814

![](_page_13_Picture_2229.jpeg)

- 20 DIM  $A$(2)=44, A$=88$
- $\bullet$  Stift 7 30 A\$(1)=CUR(0,0)+"ABC80"+SPACE\$(35)
	- <sup>140</sup> A\$(2)=CUR(0,0)+SPACE\$(110)
	- 50 A\$=A\$(1)+A\$(2)
	-
	- 70 POKE 65408+I-1, ASC(MID\$(A\$, I, 1))<br>80 NEXT I
	-
	- 90 POKE 49152+13,10 : REM "Faktor = 10"
	- 95 POKE 65534,0 : REM Nollställer räknaren<br>100 P=CALL(49152+64) : REM Initierar avbrottsrutinen
	-

## **Höjoplöselig Grafik** Med ABC-8

Höjoplöselig grafik til ABC-80 har länge väret et önske for mange ABC-80 ejere. Dette har dog ikke väret mulig, medmindre man anvender andre processorer.<br>Jeg har igennem längere tid konstateret,

at der findes mange grafikprocessorer, som resse for at udnytte dette udstyr til ABC-80

resse for at dong the dette dustyr in ABC-80<br>satte en hel del igang.<br>En af mine venner, Finn Spile, havde<br>igennem längere tid gjort brug af höjop-<br>löselig grafik til sin ABC-800, så hvorfor<br>ikke lave dette til ABC-80.

I Tyskland findes en hel del print til selvbygger computer systemer, og i mange tilfälde til en meget rimelig pris, derfor<br>var det naturligt at kikke på nogle färdige lösninger.

Hos:

ELEKTRONIKLADEN MIKROCOMPUTER GIESLER & DANNE GMBH & CO. KG W. MELLIES STRASSE 88 4930 DETMOLD 18 WESTTYSKLAND

kunne man köbe et grafikkort GDP64K, som kunne anvendes til en selvbygger computer, dette printkort bestod af en grafikprocessor<br>EF9366 samt styrelogik til opdeling af 4 billedsider på hver 16Kbyte, ialt 64K billedram. Printet er dobbelsidigt 100 x 105 mm. Prisen for hele herligheden er ca. 350 DM, hvilket må siges at väre meget rimeligt, idet grafikprocessoren alene koster fra 700-900 dkr.

Printets störrelse er netop således, at<br>det passer til et Europakort 100 x 160

**FLOPPY/WINCHESTER** 

**ILL ABC-DATORERNA** 

mm. På Europakortet kan man montere grafikprintet og så er der plads til at mon-<br>tere interface til ABC-80 og montere et 64-pol stik til ABC-bussen. Hele herligheden kan herefter monteres i en ekspansionsboks og dertil montere et BNC-stik til udvendig monitor.

4.1985

ABC-80 tv-skärmen anvendes til afläsning af beregninger, indtastninger eller andre

at beregninger, indiastninger eiler andre<br>
rutiner, mens man kan kikke på sine höjop-<br>
löselige billeder på en egnet monitor.<br>
Oplösningen er 512 x 256 punkter på<br>
hver af de 4-billedsider, og systemet er flutter indrettet så man selv kan välge hvilken side man vil läse eller skrive på uafhängigt af hinanden.

Listningen af inputrutinen er lavet som Eistungen ar mpartament et accession<br>et stykke värktöj, hvor samtlige registre<br>og data kan afläses, således at den enkelte<br>kommandos registre kan vises på ABC-80 skärmen og handlingen af instruktionerne på grafikskärmen. Dette giver en forståelse af hvordan grafikprocessoren arbejder. Dermed skal ikke forstås, at den er vanskelig at arbejde med - tvärtimod. Der gälder dog nogle regler, som skal overholdes, derfor kan det tilrådes at studere instruktionssättet over EF9366 fra Thomson Semiconducters.

Interface mellem ABC-80 og GDP 64K grafikkortet, skulle ikke volde vanskelig-<br>heder. OUT 1,X välger kortnr, hvor X er kortnr. som binärt kan strappes efter eget önske, i mit tilfälde er kortnr. 7 valgt. Det vil sige at ben 14,12 og 10 er HIGH og ben 6,4 og 2 er lagt til stel.

OUT 2, Y sender adressen til grafikprocessorens adresselatch (Y=adressen)

OUT 0,Z sender data til grafikprocessoren  $(Z=data)$ .

For at få adgang til grafikkortets registre, skal 2 porte sättes, dette er adresse 96, hvor sident. välges, og adresse 112, hvor<br>adresseregistrene i til EF9366 välges.

Side nr. 0 = OUT2,96:OUT0,0 (eller<br>OUT2,96,0,0) Side nr. välges i det binäre tal som sendes ud på OUT0 Bit nr. 4+5 giver de 4 läsesider, og bit 6+7 giver de 4 skrivesider. Kombinationen af dette möster giver muligheder for både at läse og skrive på samme side eller forskellige sider, en meget interessant mulighed, idet opbygningen af et billede kan ske, mens man kikker på et andet billed.

Adresseregistrene fra 0 til 15 välges<br>med OUT 2,112+0 til OUT2,112+15

De mange muligeder for tegnopbygning<br>og tegninger kan bedst afpröves med forsig. I EF9366 processoren er ilagt tegnsät,<br>og dette tegnsät kan forstörres, formindskes

deur eigense kan nursierte, formmusikes<br>eller tiltes efter önske,<br>Jeg har igennem et stykke tid arbejdet<br>med en plotter til min ABC-80, og mine<br>tegningers koordinater i lagt i datasätninger, disse datasätninger kan også behandles af grafikprocessoren, således at diagrammer og tegninger kan iagttages på skärmen,<br>för de plottes ud.

Testprogram 1 er en kontrol på, at systemet virker, hvis det er samlet rigtig. Programmet printer ABC-80 midt på skärmen.

Testprogram 2 viser ABC-80 i stor skrift.

For dem der vil vide mere om dette

## **ENKLA** LÄTTANVÄNDA BILLIGA

program för ABC80

## ORD

Ordbehandling för begränsade textmängder. Hela texten i minnet gör redigering snabb och enkel. Man går enkelt tillbaka till det man nyss har skrivit och ändrar, rättar, skjuter in, tar bort delar av texten. Dokument kan lagras, hämtas, kopplas ihop, redigeras på bildskärmen etc. Standardfraser m m kan lagras.  $300 -$ 

## **BERÄKNINGSPROGRAM**

Lägg upp din matris.

Valfritt antal siffror och decimaler.

Automatisk högerjustering av siffror.

Kopierar, adderar, subtraherar, multiplicerar eller dividerar rader eller kolumner med varandra.

Automatisk summering, även delsummor, eller medelvärden av rader eller kolumner.

Sorterar raderna med avseende på värdet i valfri kolumn.

Lätt att ändra värden och redigera utskriften direkt på skärmen

Resultatet kan skrivas på flexskiva eller kassett och läsas av ORD ovan.  $300:-$ 

Båda programmen för

500:-

Även versioner för kassett.

Ring Staffan Reistad 08-710 99 90

Karin och Staffan Reistad AB

— Tillverkare av massminnen till ABC-datorerna sedan 7 år! — TRANFOR DATA AB · SOLLENTUNAVÄGEN 225 · BOX 227 · 191 23 SOLLENTUNA TELEFON 08-96 01 80 TELEX 15332 TRANFOR S

På bilden DataDisc 56 -  $2 \times 640$  kbyte slim-

line-floppy. Kompatibel med Luxor 832. Ring.

Säljs hos din lokale ABC-återförsäljare.

så sänder vi broschyr!

grafikprints muligheder, kan jeg anbefale<br>at köbe bogen: "MIKROCOMPUTER SELBST-GEBAUT UND PROGRAMMIERT" af Klein fra forlag Franzis.

Idet jeg håber, at andre vil opleve ABC-80 muligheder som terminal for en höjop-<br>löselig enhed, kan jeg kun sige, at vejen ligger åben for endnu höjere oplösning f.eks. 1024 x 1024 punkter samt farver på tilsluttet monitor, men mere om dette en anden gang.

God fornöjelse!

**PS** 

Det er mit håb, at flere vil konstatere, at ABC-80 skärmen som Terminal til en höjoplöselig monitor er en glimrende lösning, idet beregninger og indtastninger samt af-<br>läsning af grafikprocessorens registre kan ske på ABC-80 skärmen og tegningerne kan vises på monitoren.

Grafikprocessoren er meget nem at arbejde med, så kom blot igang, og skulle<br>der opstå problemmer eller spörgsmål så skriv til mig.

- 10 REM TEST1 VERS. 1.0
- 
- 20 OUT 1,7 : REM KORTVALG<br>30 REM SIDE 0, SLET SKÄRM
- 40 OUT 2,96,0,0 : GOSUB 140 : OUT 2,112  $,0,6$ <br>50 REM PEN NED
- 
- 60 GOSUB 140 : OUT 2, 113, 0, 3 : GOSUB 14  $\Omega$
- 70 REM ORIGO X, Y ADR
- 80 OUT 2, 120, 0, 0 : GOSUB 140 : OUT 2, 12
- 1,0,240 : GOSUB 140 90 OUT 2, 122, 0, 0 : GOSUB 140 : OUT 2, 12 3,0,127 : GOSUB 140
- 100 REM SKRIV ABC-80
- 110 OUT 2, 112, 0, 65, 0, 66, 0, 67, 0, 45, 0, 56, 0, 48
- 120 END
- 130 REM READY FOR NY KOMMANDO
- 140 OUT 2,112
- 150 IF NOT INP(0) AND 4 THEN 150
- 160 RETURN
- Flemming Baagöe Söndergade 16<br>DK-4130 Viby Sj **DANMARK** 10 REM TEST2 - VERS. 1.0 20 OUT 1,7 : REM KORTVALG 30 REM SIDE 0, SLET SKÄRM 40 OUT 2,96,0,0 : GOSUB 180 : OUT 2,112  $, 0, 6$ 50 REM PEN NED 60 OUT 2, 113, 0, 3 : GOSUB 180 70 REM CSIZE 80 OUT 2, 115, 0, 255 : GOSUB 180 90 REM ORIGO X, Y ADR 100 OUT 2,120,0,0 : GOSUB 180 : OUT 2,12 1,0,0: GOSUB 180 110 OUT 2,122,0,0 : GOSUB 180 : OUT 2,12 3,0,50 : GOSUB 180<br>120 REM SKRIV ABC80 130 OUT 2, 112, 0, 65 : GOSUB 180 : OUT 0, 6<br>6 : GOSUB 180 140 OUT 0,67 : GOSUB 180 : OUT 0,45 150 GOSUB 180 : OUT 0,56 : GOSUB 180 : 0 UT  $0,48$ **160 END** 170 REM READY FOR NY KOMMANDO 180 OUT 2, 112<br>190 IF NOT INP(0) AND 4 THEN 190 200 RETURN 10 REM GDPINPUT - VERS. 1.0 20 REM FLEMMING BAAGÖE - 17/8-85. 30 REM 80 TEGN ANVENDES 40; INP(4%); CHR\$(12%) 50; CUR(0%,5%)'SIDE 0';CUR(0%,35%)'GDP, -REGISTRE' 60 OUT 1%, 7% : REM KORTVALG<br>70 OUT 2, 96 : REM SIDE VALG
- 80 OUT 0,0 : REM SIDE 0 90 GOSUB 230 100 REM UDSKRIFT 110 F\$=STRING\$(80%,45%) : ; CUR(1%,0%)F\$
- ;CUR(18%,0%)F\$ 120; CUR(20%, 18%)'ADRESSE: '

140; CUR(20%, 27%); :: SPACE\$(3%) :: C<br>
UR(20%, 27%); :: INPUT B\$<br>
150 IF B\$='' THEN 140 160; CUR(20%, 41%); :; SPACE\$(3%) :; C<br>
UR(20%, 41%); : INPUT C\$<br>
170 IF C\$='' THEN 160<br>
180 A=VAL(C\$) : GOSUB 380 :; CUR(20%, 55  $\sqrt{2}$ )'BIN: 'D\$ 190 OUT 2%, VAL (B\$)+112% : REM ADRESSE SA **TTES** 200 0UT 0%, VAL(C\$) : REM DATA SENDES<br>210 0UT 1%, 7%<br>220 GOSUB 230 : GOTO 140 230 RESTORE 480 240 REM REGISTRE LÄSES 250 FOR I=0 TO 15 260 OUT 2, I+112 : A=INP(0)<br>270 GOSUB 380 : GOSUB 470 : A1\$=NUM\$(A)<br>280 IF I=4 OR I=6 OR I=14 THEN 290 ELSE 300 300<br>
290 D\$='-' : A1\$=' -'<br>
300 ; CUR(I+2,5)'ADR: 'I;TAB(18%)'INHOLD<br>
: 'A1\$;TAB(35%)'BIN: 'D\$;TAB(55%)E\$ 310 GOTO 320 320 NEXT I 330 REM BIN SOM IKKE BENYTTES<br>340 ; CUR(3%,40%)'X';CUR(4%,40%)'XXXX';C<br>UR(10%,40%)'XXXX' 350; CUR(12%, 40%)'XXXX'; CUR(14%, 40%)'X' 360 RETURN 370 REM DEC TIL BIN 380 C=128 390 D\$='' 400 FOR T=7 TO 0 STEP -1 410 IF A AND C THEN D1\$='1' ELSE D1\$='0'<br>420 IF T=4 THEN D1\$=D1\$+' ' 430 D\$=D\$+D1\$ 440 C=C/2 : NEXT T 450 RETURN 450 RETURN<br>
460 RETEGNELSER<br>
470 ONERRORGOTO 510 : READ E\$<br>
480 DATA 'STATUS/CMD', CTRL 1', CTRL 2',<br>
CSIZE, RESERVED, DELTAX<br>
490 DATA RESERVED, DELTAY, 'X MSB', 'X LSB'<br>
500 DATA RESERVED, DELTAY, 'X MSB', 'X LSB'<br>
500 D

130 ; CUR(20%, 35%)'DATA: '

- D, STATUS,,
- **510 RETURN**

EF9367 **OTHER REGISTERS** 

![](_page_15_Figure_30.jpeg)

EF9367

 $22.31$ 

- THOMSON SEMICONDUCTORS

.<br>TATUS REGISTER (Read only)

![](_page_15_Picture_354.jpeg)

CONTROL REGISTER 1 (Res

![](_page_15_Figure_36.jpeg)

![](_page_15_Figure_38.jpeg)

23/31 **THOMSON SEMICONDUCTORS** 

4.1985

![](_page_16_Figure_2.jpeg)

 $17.08.85 - FB.$ 

![](_page_16_Picture_4.jpeg)

A O elektronik ANDERS OLSSON

Postadress Box 115<br>684 01 MUNKFORS **Besöksadress** G:a Brukskontoret<br>MUNKFORS

Telefon 0563-50938

## Data Kontor 85 Junix-mässan

DataKontor mässan i Älvsjö. Förutom datorer Frontal Šystem visade en maskin som | för UNIX-system på Stockholmsmässan i så fanns det också kontorsmöbler och kan läsa #00 olika diskettformat och skriva <sup>s</sup> Älvsjö. Där fanns de flesta leverantörer

I programväg visade man bl.a. Administra- IBM PC.<br>I Någon ABC802:a med påhängd i S90-ll består av två standard 19" racktion II. Någon ABC802:a med påhängd<br>ABC834-floppy fanns också i montern, Vad **Altos** Die Die Barnes (DS90-11 består av två standard 19" rack-ABC834-floppy fanns också i montern. Vad Altos i kattern. Altos i Altos enhaserad. 'Altos visade två supermikros, en baserad. 'Processorn är Motorola 68010, med en med andet var med andet var med andet var med andet var me

men med en 60 MB winchester och streamer.<br>Den blir klar för leverans först vid år-

Till dessa maskiner börjar det nu att 32, baserad på MC68020. De har tidigre V skall fungera, men utilityprogramvaran<br>Komma fram programvara. En nyhet för en maskin NCR Tower baserad på MC68010 till D-NIX inte med säkert u lin dessa maskiner borjar det ha att 32, baserad på MC68020. De har hafte viskan langera, men untryprogramvaran<br>komma fram programvara. En nyhet för en maskin NCR Tower baserad på MC68010 till D-NIX inte med säkert uppför mig var att Luxor numera säjer Facits och de uppgav att den nya maskinen är 3 XENIX-orginalet såvitt jag förstår. Twistterminal till ABC9000. På Twist har eggresnabbare. Den nya har dessutom 60 | D-NIX version V kommer först kring<br>man klistrat märket "Luxor Datorer". Priset MB winchester mot 45 i den gamla och | årskiftet för ABC1600 på ABC1600:ans dator är sänkt från cirka þrisskillnaden är ungefär 60 000 SEK. Nar maskin har annan hårdvara än DS90-serien. på ABC1600:ans dator är sänkt från cirka 60 000 SEK till cirka 47 000 SEK exkl moms.

ABC1600. Det behövs nog eftersom den för att köras tillsammans med en terminal. Närmare beskrivningar finns i min artikel<br>inbyggda winchester i ABC1600 bara är på inbyggda winchester i ABCl600 bara är på i ABC-Bladet i ABC-Bladet i ABC-Bladet i ABC-Bladet i ABC-Bladet i ABC-Bladet i ABC-Bladet i ABC-Bladet i ABC-Bladet i ABC-Bladet i ABC-Bladet i ABC-Bladet i ABC-Bladet i ABC-Bladet 13 MB och all systemprogramvara tar stor bessutom visade man en prototyp till attormässan.<br>plats. Den nya 52 MB winchestern med ett modem, ANC 2123/AU/FK Datel 300/ MY32 beräknas bli klar för leverans i plats. Den nya 52 MB winchestern med ett modem, ANC 2123/AU/FK Datel 300/ MY32 beräknas bli klar för leverans i<br>streamer och 640 KB floppy till LUX-NET 1200, konstruerat av Alfa-Net. Det är ett en processorutförande under streamer och 640 KB floppy till LUX-NET 1200, konstruerat av Alfa-Net. Det är ett en processorutförande under mars månad med plats för LUX-NET-central fanns där automatiskt modem som klarar 300/300 och 1986. Senare kommer med plats för LUX-NET-central fanns där automatiskt modem som klarar 300/300 och 1986. Senare kommer uppdatering av program-<br>Också. Den är en sådan winchester som 1200/75 dvs fria hastigheter. Dessutom har varan att ske fö

demonstration av ett nytt grafikprom till ett modem av samma typ, men det kommer andra leverantörers maskiner. Detta beror at ett modem av samma typ, men det kommer andra leverantörers maskiner. Detta beror ABC806 som inne rutiner och nya grafikrutiner. Jag såg även kommer alltså ut först när televerket har sin essorer mm i lådan.<br>en prototyp till ett nytt ordbehandlings- släppt monopolet på 1200/1200 V22 modem. en prototyp till ett nytt ordbehandlings- släppt monopolet på 1200/1200 V22 modem.<br>program såg jag, och naturligtvis ABC-Graf.

## Mica

söktiden uppgavs vara så låg som 28 ms. uppringninå <sup>~</sup> (se denna), har jag tagit fran ett omfattande system för En streamer finns också till den i en lös \* myrning. "Streamer" i streamer finns också till den i en lös \* myrni låda. Även en ny 20 MB winchester fanns Studentlitteratur

såväl i sin egen monter som i Luxors.<br>Magnum är ett programutvecklingshjälp-**Kontek (Kontek Standard)** edi<sup>s</sup> en edigjer, vilket även klarar hantering avlFD-bibliotek i<br>medel. Magnum kan köras på ABC800- Kontek-visade-Data serien i enanvändarsytem samt i CAT och **intervalliserien av att av att som av att av att av att av att av att a**<br>LUX-NET. För att köra Magnum krävs i **Datapoint** av att av att av att av att av att av att av att av att av LUX-NET. För att köra Magnum krävs i Datapoint i Sangoint and tella systemet ar uppbyggt med Comporians Toolbox Ver 1.3 or i pundligt testkört.<br>Datapoint visade hur man kunde använda 2.0, (gamla GETITEM\$-formatet), och är praktiken minst en 5 MB hårddisk. Inom<br>kort kommer Magnum för ABC1600.

för IBM PC-kompatibla nätverk.

Myab visade ABC16 tillsammans med tillfälle att träffa några från QZ som jag<br>ABC806 och ABC834. Priset på ABC16 annars bara har kommit i kontakt med vis<br>har nu sänkts till 11800 SEK exkl moms KOM. från 15000 SEK, men fram till årskiftet<br>från 15000 SEK, men fram till årskiftet 1980 och men stor stor i 1980 och men stor 1980 och 1980 och 1980 av 1<br>kostar ABCI6 bara 9 980 SEK exkl moms.

tryckerimaskiner. Universitet van del av dessa. Systemet baseras på av UNIX-system i Sverige samt några konsult/<br>Ityckerimaskiner. en Zenith Z-110 bordsdator. De format som | programleverantörer.

datorlåda och tangentbordet ABC99. Datorn ABC830, ABC832 och ABC834. Det går i DIAB ut i stället! och det nya tangentbordet har gjort att inte att skriva på dessa i ABC-format. På | DIAB visade DS90-11 som är en kom-- olik faktiskt inte känner igen 806:an, efter- ABC832 kan man dock skriva i CPM- paktare version av DS90/ABC9000 avsedd<br>som man annars ofta brukar se skärmen format. Bland de mera kända format

jag kan förstå så går försäljningen av Altos visade två supermikros, en baserad | klockfrekvensen 10 MHz. 4 MB är max ABC806/802 bra, främst tack vare bra pro-på Motorola MC68020 och körs under Bells i minne och vad jag kunde se så var det (ABC806/802 bra, främst tack vare bra pro-på Motorola MC68020 och körs under Bells i minne och vad j En nyhet var ABC856 som är en win- Intels 80286 som körs under XENIX. Motorola- Till DS90-11 finns det också speciella IO-<br>chester i en likadan låda som till ABC850, maskinen kan användas av 30 samtidiga kort som kallas fö

 $\overline{\rm ABC1600}$  och  $\rm ABC9000$  visades också. MCR visade också en supermikro, NCR  $\parallel$  bär att all programvara för XENIX system

Televerket visade bl a några nya modem. | främst nämna MYAB med MY32.<br>rutom Jackie visade man ett förenklat | Unikt med MY32 är att den konstrueras TDX Förutom Jackie visade man ett förenklat Unikt med MY32 är att den konstrueras T200/1200 V22 modem som enbart är avsett för flera processorer av typen NS32032.<br>För att köras tillsammans med en terminal. Närmare beskrivningar finns i min artikel

också. Den är en sådan winchester som 1200/75 dvs fria hastigheter. Dessutom har varan att ske för flerprocessortekniken.<br>ABC-Klubben har köpt som första kund. Modemet uppringare och en mängd andra karallan fanns klar och modemet uppringare och en mängd andra | Lådan fanns klar och visades på mässan.<br>finesser. Efter den 1 november kommer | Den var faktiskt ganska stor jämfört med I programväg fick jag se en liten finesser. Efter den 1 november kommer Den var faktiskt ganska stor jämfört med<br>I programväg fick jag se en liten finesser. Efter den 1 november kommer Den var faktiskt ganska stor jämfört

Dessutom visade televerket också ett modem, Teli3l2 Datel 300/1200 som klarar 300/300 och 1200/75, men som inte har MICA visade en ny 67 MB Winehester fullt så många finesser som ANC 2l23/ÅU/ j::"===""'1\*":"\*\*:::"\*=\*"\*:\*'° ""----\*fef:=se\*e se" tm LUX eller CAT-NET. Den genomsnittliga FK Datel 300/1200. Modemet har automat-<br>till LUX eller CAT-NET. Den genomsnittliga FK Datel 300/1200. Modemet har automat-<br>(se denna), har jag tagit fram ett omfattande system för

command the manuform of the samma utforance some ovanstande, ment and the student litteratur visade några nya böcker,<br>In samma utförande som ovanstande, ment i a "Kommunikation med ABC-Datorer" Diabilder, (För både raka oc

kommer Magnum för ABC1600. olika mikrodatorer, bl a ABC806, som Priset för ABC-klubbens medlemmar är endast 395.00 inkl<br>Mica säljer numera även en file-server terminaler till deras minidatoer. Nu moms, för alltsammans! Rin

QZ<br>QZ visade KOM och dessutom fick jag<br>Myab visade ABC16 tillsammans med tillfälle att träffa några från QZ som jag<br>ABC806 och ABC834. Priset på ABC16 annars bara har kommit i kontakt med vis **IMPE Leve** Rox 28

Bo Kullmar \_\_\_\_\_\_\_\_\_\_\_\_\_\_\_\_\_\_\_\_\_\_\_\_\_\_\_\_\_\_\_\_-\_\_\_-\_\_\_\_\_\_\_\_\_\_\_\_\_\_\_-\_\_---\_\_

Under oktober månad hölls den stora Frontal System Frontal System Frontal För första gången hölls i år en mässa<br>DataKontormässan i Älvsjö. Förutom datorer Frontal System visade en maskin som För UNIX-system på Stockholmsmä

Luxor "kan läsas är <sup>5</sup> " och <sup>8</sup> ". Underligt nog så ställde inte Luxor ut Luxor visade flera ABC806:or med dold Bland de format kan läsas kan nämnas på mässan. På grund av detta så ställde inte Luxor visade flera ABC806:or med dold Bland de format kan läsas kan nämnas datorlåda och tangentbordet

stående på datorlådan. Både kan läsas och skrivas på kan mannar ofta i bundet visade based based based based based i SM-<br>Stående på datorlådan. Både kan läsas och skrivas på kan nämnas ningar, Luxor kommer såvitt jag först

Den skall varia för lever lever lever lever vid året vid statt vid statt vid året vid statt vid statt vid statt<br>Den skall vara kompatibel med XENIX<br>System V på systemanropsnivå. Detta inneskiftet. The system V på systemanropsnivå. Detta inne-

Televerket<br>Televerket visade bl a några nya modem. I främst nämna MYAB med MY32.

LP-skivor, (Sökning även på enstaka titlar)<br>Diabilder, (För både raka och runda magasin)<br>Adresser. (Med og. bo. personnummer etc)

.<br>Moms, för alltsammans! Ring eller skriv, så skickar jag<br>närmare beskrivning!

![](_page_17_Picture_55.jpeg)

![](_page_18_Picture_2.jpeg)

Jag har haft en ABC830 disk till min at ABC834 är gjord för att sättas på sidan sion av BACKUP. Jag vet inte om denna<br>BC806:a. Jag har datorn helt för nöjes av ABC802. Det följer med en ny platta klarar att kopiera bättre ABC806:a. Jag har datorn helt för nöjes skull. För brödfödans skull programmerar jag i COBOL på en Burroughs stordator via dito terminal.

hemma. Till detta bidrog också det faktum (tunna) av märket TEAC FD55F- skriva så skulle alltså magnetspåret bli så<br>att det med tiden hade blivit många skivor, Det finns en nätsladd på ABC834 som skriva så att det skulle v att det med tiden hade blivit många skivor, bet finns en nätsladd på ABC834 som blimmt så att det skulle vara tveksamt om<br>även om jag hade börjat att rensa bort en kan anslutas till ABC802 och därmed får man kunde läsa ski

min ÅBC330:a. Den nya snabba kontrollern till ABC300/806 eftersom dessa kräver mer i ju innehåller mindre antal sektorer. Tidigare<br>(Luxors beteckning 55 21046-41) läser ett ström. Gör man det så kan man få problem. Inar ja i kontrollern. Skriver gör den sektor för om 16 sektorer. Noteras kan att man kan under LUX-NET. Det går långsamt, betydligt sektor till skillnad från Myabs. Detta gör använda den gamla typen av skivor som långsammare. Fas

spåret så att de inte ligger i en och samma fysika följd. Detta gjorde man för att de första kontrollern tillverkades skulle hinna fysika följd. Detta gjorde man för att de mellan disken och datorn") finns en mycket så mycket som på ABC830. Detta gör att första kontrollern tillverkades skulle hinna utförlig bruksanvisning. Den imponerar det finns anle med att läsa. När den hade läst en sektor faktiskt. Där finns alla kortets omkopplings-<br>så var den inte redo att läsa nästa förrän möjligheter beskrivna. Kortet kan användas så var den inte redo att läsa nästa förrän möjligheter beskrivna. Kortet kan användas många filer. Jag gjorde så att jag lade en<br>efterföljande sektor redan hade passerats. Itill alla typer av drivar (ABC830, ABC830/ del av Därför måste den nya kontrollern låta 830- 832 och ABC838).<br>Skivan snurra flera varv för att läsa ett Bruksanvisningen är troligen skriven av skivan snurra flera varv för att läsa ett Bruksanvisningen är troligen skriven av När man då har satt ett UFD-bibliotek,<br>spår. DIAB och Luxor har nog bara översatt den. så kan det hända att man sedan vill trycka

att använda ett snabbt kontrollerkort till eftersom det finns mycket tydliga bilder går normalt inte på ett enanvändarsystem en 830-disk. Man vinner bara cirka 20-3096 över själva kortet. Alla switchar är mycket eftersom aktuellt UFD-bibliotek nollställes

en ABC834:a. Att det blev en ABC834:a Ömställningen för att läsa 830-skivor vid reset så skriver beror delvis på att den är snygg och liten. görs på två mycket små omkopplare som (POKE 65526,165). beror delvis på att den är snygg och liten. görs på två mycket små omkopplare som (POKE 65526,165).<br>Den får plats på 806:ans datorlåda bredvid sitter långt ute på kortet. De sitter på Sammanfattningsvis är jag mycket nöjd Den får plats på 806:ans datorlåda bredvid sitter långt ute på kortet. De sitter på<br>skärmen. Sedan sitter kontrollerkortet i samma ställe som det fanns omkopplare ställa om kortet för att läsa 830-skivor. – mitt gamla kontrollerkort. Omkopplaren sitter på andra som idag kör med ABC830 eller likande<br>ställa om kortet för att läsa 830-skivor. – mitt gamla kontrollerkort. Omkopplaren si som saknar yttre omkopplare.

av på grund av snedbelastnigen. Man kan använda disken även till ABC800 och via dito terminal.<br>
via dito terminal använda disken även till ABC802: as fot så att den inte trillar skriva på ABC830-skivor går inte och<br>
variat dito terminal, använda disken även till ABC800 och typ av drivar är tunnare

hel del filer som jag aldrig använde. Strömmen från disken och man disk då.<br>Jag funderade ett tag på att skaffa behöver bara använda en strömbrytare. Formatering går snabbt. Imponerande Luxor/DIAB:s nya snabba kontrollerkort till Denna extrasladd bör dock inte användas snabbt till och med jämfört med 830 som<br>Luxor/DIAB:s nya snabba kontrollerkort till Denna extrasladd bör dock inte användas snabbt till oc

ström. Gör man det så kan man få problem.<br>Driven är dubbelsidig och har 80 spår sektor till skillnad från Myabs. Detta gör använda den gamla typen av skivor som långsammare. Fast då slöar nätet ner det att den är något långsammare än Myabs, normalt används till drivar typ ABC830. hela lite också.<br>Then en blir då säkrare.<br>1998 – De skivor som är godkända som dubbelsidiga När skivan är formaterad så har jag till-<br>1998 – När skivorera utlagda på och mör 96 TPI är säkrare att använda. I gång till drygt 2500 sektorer. Det är

år.<br>DIAB och Luxor har nog bara översatt den. Så kan det hända att man sedan vill trycka<br>Detta gör att det inte är så stor mening Luxor skall ha beröm för bruksanvisningen kreset för att autostarta ett program. Det Detta gör att det inte är så stor mening Luxor skall ha beröm för bruksanvisningen att använda ett snabbt kontrollerkort till eftersom det finns mycket tydliga bilder

skärmen. Sedan sitter kontrollerkortet ig samma ställe som det fanns omkopplareg med min ABC834 och jag rekommenderar<br>806:an och är då åtkomligt så att jag kan grör att läsa skivor med enkel densitet på gandrasom idagkör m längst ut på kortet just för att man skall

kunna nå dem när kortet sitter i datorn. Omkopplarna är dock så små att de är enklare att komma åt om man drar ut kontrollern lite. Man kan inte läsa 830 skivor med enkel densitet.

Det går alltså att läsa 830-skivor och då under förutsättning att man kör under<br>DOS (efter BYE). COPYLIB, COPY och LIB fungerar då. Den version av BACKUP.ABS som jag hade, kunde inte kopiera från 830 skivan, men den fungerade dåligt också i övrigt. Jag har fått tag på en senare ver-Jag har haft en ABC830 disk till min ABC834 är gjord för att sättas på sidan Si0n av BÅCKUP- Jag Vet inte Om denna

ABC806. Drivarna är av typen slimline typen. Läsa går alltså, men skulle man (tunna) av märket TEAC FD55F.

ström. Gör man det så kan man få problem.<br>Driven är dubbelsidig och har 80 spår BASF drive med ett äldre kontrollerkort<br>om 16 sektorer. Noteras kan att man kan under LUX-NET. Det går långsamt, betydligt

830 och för 96 TPI är säkrare att använda. Bång till drygt 2500 sektorer. Det är Till kontrollerkortet (styrkortet som "sitter anvicket eller närmare exakt fyra gånger mellan disken och datorn") finns en mycket så mycket s

en 830-disk. Man vinner bara cirka 20-30% över själva kortet. Alla switchar är mycket eftersom aktuellt UFD-bibliotek nollställes<br>enligt uppgift. Till slut föll jag för frestelsen att köpa färg för tydlighetens skull. unde

Bo Kullmar

![](_page_18_Picture_23.jpeg)

![](_page_19_Picture_0.jpeg)

ABC DATA, Box 6016, 175 06 Järfälla, Tel 0758/26 470, 26 950

## stället för ett tal. I detta fallet så tilldelas Far\$ värdet av In\$. Eftersom man måste<br>Brass värdet av In\$. Eftersom man måste<br>deklarera Par\$ i LOCAL satsen så kan **funktioner i BASIC II**

Vad är flerradiga funktioner? Normalt Anrop görs på följade sätt: Detta är också ett exempel på den MID\$ så finns det i BASIC enradiga funktioner funktion som inte finns i BASIC I. Denna av typen DEF FNA(X,Y) =  $\tilde{X}$  + X \* Y $\cdot$  10 Dummy=FNTest(Tal) MIDS funktion kan användas för att förändra av typen DEF FNA(X,Y) =  $\bar{X} + X * Y$ . 10 Dummy=FNTest(Tal) MD\$ funktion kan användas för att förändra<br>Jag förutsätter att läsaren är bekant med tecken i en sträng.<br>dessa. Den typ av funktioner är alltså en- Värdet som retu

DEF FNText\$="Hejsan". annat namn än Dummy. 30 ;"inget värde"

rader eller flera satser. Egentligen är det före anropet. Man kan också om man alltid bara det faktum att en flerradig funktion skall anropa funktionen med ett visst värde bara det faktum att en flerradig funktion skrivs på flera rader eller satser som skiljer skriva:<br>den från enradiga funktioner. Detta är också ett exempel på en funk-

med GOSUB. Flerradiga funktioner är inte Man kan också anropa flera funktioner beroende av ett visst radnummer i anropet på en gång enligt följande: 10 DEF FNSkriv\$<br>10 DEF FNSkriv\$ 10 DEF FNSkriv\$ (10 DEF FNSkriv\$ 10 DEF FNSkriv\$ 10 DEF FNSkriv\$ 10 DEF FNSkriv\$ 10 DEF FNSkriv\$ vilket är en stor fördel jämfört med GOSUB, Parametrar kan enkelt skickas med vid själva anropet och man kan få tillbaka ett värde. Vill man inte ha tillbaka ett Dummy tilldelas summan av de av funk- 50 FNEND<br>värde så kan man skicka tillbaka ett blint tionerna returnerade värdena. värde så kan man skicka tillbaka ett blint värde, dvs 0 eller en tom sträng.

Variabler som används i en flerradig en IF sats på fäljande sätt: lokal i en funktion. Man kan anropa en funktion kan göras lokala, dvs de kan ej<br>påverkas av miljön utanför funktionen. De 10 IF FNSant :Sant' ELSE :'Falskt' funktion kan göras lokala, dvs de kan ej handels och om det inte som funktion i flera nivåer och om det inte påverkas av miljön utanför funktionen. De 10 IF FNSant ;'Sant' ELSE ;'Falskt' finns en ON ERROR GOTO i en funktion kan inte heller påverka variabler utför så statten så fortplantar sig felet uppåt tills en ON

110 Tal = in deklarerad sträng.<br>120 ;"Tal som lokal variabel" Tal deklarerad sträng. 120 mm = 20 ! 20 pummv=FNFunk 120 ;"Tal som lokal variabel" Tal 30 Exempel:<br>130 RETURN 3 Exempel: 130 RETURN <sup>3</sup> Exempel: #0 DEF FNFunk

Tal som global variabel 10  $\,$  40  $\,$  FNEND  $\,$  40  $\,$  90 ON ERROR GOTO 1  $\,$  90 ON ERROR GOTO 1  $\,$  100  $\,$  Errortrigger = 5  $\,$ 

variabellistan (se Bit för Bit sid 100 ff) utan de finns på stacken bara under själva anropet. Stacken är en slags tabell av stack- <sup>10</sup> DEF FNSträngfunktion\$(In\$) LOCAL Kör man detta program så får man ett typ som BASIC:en använder sig av när den stopp i rad arbetar.<br>stopper i rad en stopper stopp i rad en stopper stopper stopper stopper stopper stopper stopper stopper stoppe

annat sätt än att anropa den och man kan <sup>30</sup> IF INSTR(1,Par\$,"\*") MID\$(Par\$, programmet stanna på rad <sup>30</sup> med en vanlig inte hoppa ut ur funktionen på annat sätt xx 1NSTR(l,Par\$,"\*"),1)="+" felutskrift. I det senare fallet så kan det än genom RETURN av ett värde. Detta 40 RETURN Par\$ vara lite svårt att fatta att felet härrör gäller dock inte de första versionerna av 50 FNEND från rad 110 när man får stopp I rad 30! BASIC II ( till ABC800 M/C), men detta har spärrats i senare versioner av BASIC Rekursiva anrop kan oekså användas. Vad II eftersom sådana uthopp kan ge dyk i detta är för något kan du läsa om i en

dessa. Den typ av funktioner är alltså en-<br>
radiga, dvs allt skrivs på en sats/rad. Dummy. I detta fallet används namnet utan bara använda en funktion som en subradiga, dvs allt skrivs på en Sats/rad- Dummy. I detta fallet används namnet utan bara använda en funktion som en sub-Noteras kan att enradiga funktioner i Dummy för att markera att det inte är BASIC I för ABC80 inte fungerar för sträng- något värde som man vill använda sig av. BASIC I för ABC80 inte fungerar för sträng- inågot värde som man vill använda sig av.<br>funktioner, men denna begränsning finns Normalt returnerar man då noll. Skall man 110 DEF FNSkriv inte i BASIC II. Man kan alltså skriva jobba med värdet så kan man skriva något <sup>20</sup> ;"Denna funktion returnerar"

Flerradiga funktioner skriver man på flera Inparametern skall alltså finnas i Tal <sup>40</sup> RETURN <sup>0</sup>

10 Dummy=FNFunk1+FNFunk2+FNFunk3 30 ;"inget värde"<br>40 RETURN ""

Exempel:<br>
Reflexementar till en funktion är nivån.<br>
10 Tal=10 (okala utan att man beböver deklarerar) <sup>10</sup> Tal=l0 lokala, utan att man behöver deklarerar <sup>20</sup> §"Tal SOIn glebal variabel" Tal dessa som lokala. Strängar som inparametrar Exempel: 30 DUfnl'ny=FNFUnl<(5) kan man inte förändra värdet på, utan man 100 DEF FNFunk(in) LOCAL Tal måste tilldela inparametern till en lokalt 10 !Huvudprogram<br>110 Tal = in 10 deklarerad sträng. 10 måste 120 !

- 10 DEF FNTest(Tal) LOCAL I 50 Dummy=FNFunk2 10 DEF FNTest(Tal) LOCAL I 60 RETURN 1 = Tal + 5 0 0 PNEND
- Resultatet blir:  $20 \tI = Tal + 5$ <br>30 RETURN I
	-
	-

Tal som lokal variabel 5<br>100 Errortrigger = 5 100 Errortrigger = 5<br>110 Errortrigger = Errortrigger / 0 Lokala variabler finns inte i den vanliga = 17al + 5, men skillnaden är att funktionen 120 ;'Fel nr' ERRCODE : STOP Detta är samma sak som DEF FNTest(Tal) <sup>110</sup> Errortrigger <sup>=</sup> Errortrigger / <sup>0</sup> Lokala variabler finns inte i den vanliga = Tal + 5, men skillnaden är att funktionen 120 ;'Fel riabellistan (se Bit för Bit sid 100 ff) är skriven som en flerradig funktion. 130 FNEND

- 
- 

- 
- 

Denna funktion är i stället en sträng funktion, dvs den returnerar en sträng i Par\$ värdet av In\$. Eftersom man måste<br>deklarera Par\$ i LOCAL satsen så kan den bara vara 80 tecken lång. Om In\$ ar längre än 80 tecken så blir det fel. Egent ligen måste man testa längden på In\$ i funktionen innan man tilldelar Par\$ In\$:s värde. Bäst är nog att se till så att In\$ inte är för lång innan själva anropet, eftersom man i programmet inte kan förändra maxlängen på Par\$. Man kan alltså inte skriva:

... LOCAL Par\$=Längd

- 
- 
- 
- 
- 

den från enradiga funktioner. Tion som inte har någon parameter vid an-Man använder flerradiga funktioner som right Resultat=FNTest(10) ropet. Är det en strängfunktion så skriver i Man använder flerradiga funktioner som 10 Resultat=FNTest(10) 11 man så när;<br>Subrutiner i stället för att anropa subrutiner man så när; man så när;

- 
- 
- 
- 

värde, dvs <sup>0</sup> eller en t0m sträng- Det går också att anropa en funktion i Felhantering med ON ERROR GOTO är funktionen. Detta förutsätter att funktionen returnar ERROR GOTO hittas eller om igen sådan Detta förutsätter att funktionen returnar ERROR GOTO hittas eller om igen sådan -1 för sant och 0 för falskt. Tinns så stoppar programmet på översta

- 
- 
- 
- 
- 
- 
- 30 RETURN I 80 DEF FNFunk2 LOCAL Errortrigger<br>40 FNEND<br>90 ON ERROR GOTO 130
	-
	-
	-
	-
	-

arbetar. xx Par\$=80 aktigt tal. Att dividera med noll går ju 20 Par\$=In\$<br>30 IF INSTR(1,Par\$,"\*") MID\$(Par\$, programmet stanna på rad 30 med en vanlig

vissa fall. artikel i ABC-Bladet nr 3, <sup>1984</sup> sid 10.

Bo Kullmar

p g a sjukdom 1970. Jag tog anställning<br>vid sågverket 1971, och har sedan dess vid sågverket 1971, och har sedan dess THANKS TO Örjan Kärrsgård, Ulf Södergren, läst in en del ämnen på KomVux. Under och Hans Norlander på Comporian, Robert Kapitel 2: läst in en del ämnen på KomVux. Under som hans Novigan Karnold Rönnbäck och Lennart Gustafs- I 1981 och -82 tog jag lite tjänstledigt och Kempe, Arnold Rönnbäck och Lennart Gustafs- Som på FACIT i Malmö, Felix Burton, Per-Pa högskolan i Växjö. Det här var en verk-<br>Pa negar det nar Var DiAB, bidrog med 1096 i investering med 1096 i investering bidrag, så bidrag, så bidrag, ligt tuff period för en kille som var van samt Thomas Centerfjäll på Luxor, vilka sför cia 36 000 kr fick jag en demo-körd<br>att ha en fast inkomst. Jag jobbade visser- alla visade ett stort tålamod med mig och DTC, skrivare ligen extra Pa en negar annat more alla visione ett stort tålamod med mig och DTC, skrivare (4510), möbler, belysning, samt<br>ligen extra på en högstadieskola som fritids-<br>ledare och tekniklärare (en synnerligen o- Klart anm ledare och tekniklärare (en synnerligen o- Klart anmärkningvärt i sammanhanget media. Lars Nilsson på dåvarande FACIT i kvalificerad sådan dessutom), men min envis- är, att när Burroughs insåg att vi tänkte Växjö (och som det, som jag på uppmaning av denna tidnings mycket edaktör, tänkte berätta.

delade klasser och delade lektionstimmar, fakturorna, om så skulle krävas. Som ett men tre av skolorna använde programmet led i vår filosofi med det nya förenklade

Jag tänkte mig väl först en framtid kräftelser, följesedlar, fakturor, och andra<br>som heltidsanställd programmerare nånstans, handlingar i en följd utan att byta blankett, gode van Carl-Gustaf Andersson, ville garna hel del pengar. Maart van de med Toolbox SUPPORT Ver 1.3, och Source att jag kom tillbaka till sågen, och han En kul grej var att ryktet om vårt initia- files Ver 2.0. All inmatning och Source<br>hade en del ideer som han trodde jag tiv spreds mycket snabbt i sågverkskretsar, på skärm, sker m Toolbox som jag hade hört mycket talas om. Jag var inte alldeles imponerad med-

Toolboxen är det enda rätta. Jag har visser- Tack för ordet! Tack för ordet! ligen modifierat den lite, bl a med en egen hierarki-rutin som är mer flexibel, Lennart Persson <5983> Lennart Persson <5983> och som tillåter hopp i sidled i hierarkin. Det faktum att ABC-BASIC:en kör ifrån IB M:s BASIC som en Porsche drar ifrån en gammal diesel-merca, gör ju inte saken sämre.

Prelegt Detta tilldrog sig alltså under hösten Som fast anställd vid J.G.A, och som Sem nYbllVen medlem l ^BC'killbben ska 1982, och då var det också aktuellt att gammal sågverksarbetare, händer det rätt jag börja med att presentera mig: Jag heter byta ut den Burroughs B70 minidator vi ofta att jag får rycka in ute i sågen vid jag börja med att presentera mig: Jag heter byta ut den Burroughs B70 minidator vin ofta att jag får rycka in ute i sågen vid<br>Lennart Persson, och är sedan mer än 14 hade haft sedan 1976, en av de första in stor sjukfrånva ar tillbaka anställd vid J G Anderssons landet. Den var rena stenåldern vid det jag skulle tro att jag är landets ende kom-<br>Söner AB i Linneryd, ett av sydsveriges här laget, och uppdatering från Burroughs binerade program Söner AB i Linneryd, ett av sydsveriges här laget, och uppdatering från Burroughs binerade programmerare, virkessorterare största sägverk, med 80 anställda och en skulle kosta c:a 300 000 kr (exkl program- klyvsågare, truckförare, och växeltelefonist, storsta sagverk, med sv anstallda och en skulle kosta cia 300 000 kr (exkl program- klyvsågare, truckförare, och växeltelefonist.<br>årsomsättning på över 60 miljoner kr. Pa- vara) Jag påstod då att, om jag fick chansen, Det rallellt med denna anställning, driver jag skulle jag kunna göra ett bättre system på skulle idag svårligen kunna tänka mig ett<br>Sedan april 1983 en firma, som jag lite – våran DTC, och efter viss tveksamhet gick – heltidsj Varia) varia varia varia varia varia varia varia varia varia varia varia varia varia varia varia varia varia v<br>Sedan april 1983 en firma, som jag lite våran DTC, och efter viss tveksamhet gick heltidsjobb framför en datask alltså 5 månader, många kvällar och helger gränsad tjänstledighet för arbete inom ramen.<br>Min grundutbildning består av ett år på senare, tog vi den gamla harven ur drift för min firma, och min arbetstid fördelar Min grundutbildning består av ett år på<br>gymnasiets tekniska linje, vilken jag lämnade för gott, och vi har alltsedan dess klarat sig idag med 80% på J.G.A och 20% på<br>p g a sjukdom 1970. Jag tog anställning hela administrat

kvalificerad sådan dessutom), men min envis- är, att när Burroughs insåg att vi tänkte Växjö (och som sedan dessvärre flyttade<br>het att inte ta studielån framtvingade ändå blåsa dem på affären, gick de ner i pris, till Owel het att inte ta studielån framtvingade ändå blåsa dem på affären, gick de ner i pris, till Owell) skaffade direkt ett flertal jobb ett mycket sparsamt leverne, och jag ser så att sista budet låg på strax över 100 åt mig, och min investering hade betalat inte tillbaka på den här perioden med någon 1000 kr INKLUSIVE programvara! Men det lsig själv inom 10 månader.<br>större glädje. Den har dock sedan inneburit 1 var ju så dags! F ö var inte någonting 11 Men anledningen till at mycket positivt för mig, och det är om kompatibelt med B70:an så det hade blivit taget hoppade på det här med data, var det, som jag på uppmaning av denna tidnings mycket arbete med att flytta systemet att jag har en stor

Kapitel 1:<br>I en av lokalerna på högskolan, stod två användarnas önskemål, och jag plockade bort hand. Eftersom jag tog en massa fritid i<br>I en av lokalerna på högskolan, stod två sådana rutiner som hade varit dåliga eller a l en av lokalerna på högskolan, stod två sädana rutiner som hade varit dåliga eller som hade varit för att fär<br>I en av lokalerna på sådana rutiner som hade varit dåliga på att för anspråk för att färdigställa ovanstående<br>I ABC 30, och vid dessa tillbringade jag många onödiga på B70:an, och la till sånt som system, blev det här jobbet klart fördröjt,<br>nattpass. Bl a tillverkade jag ett system hade fattats, eller fungerat dåligt på den. man jag ing over the system, business. Bl a tillverkade jag ett system hade fattats, eller fungerat dåligt på den. man jag har i alla fall sedan årsskiftet för att administrera fritidsaktiviteterna på Jag lade därvid stor vikt vid Jag lade därvid stor vikt vid att man alltid använt ett eget program för registering av<br>skulle kunna ångra sig, och/eller göra om skivorna, och sedan augusti har jag även flera högstadieskolor, vilket dittills hade skulle kunna ångra sig, och/eller göra om skivorna, och sedan augusti har<br>varit ett mycket tidskrävande manuellt ar- något som blivit felaktigt. Sålunda har man börjat katalogise något som blivit felaktigt. Sålunda har man börjat katalogisera mina diabilder.<br>t ex möjlighet att göra om vilken som Skivregistret är ett ISAM-register med nete. Det var inte tillämpligt på alla skolor, tex möjlighet att göra om vilken som om vilken som statt ISAM-register med<br>Eftersom det inte klarade kombinationen the statt göra om vilken som Skivregistret är ett ISAM-regis eftersom det inte klarade kombinationen helst av de 16 senaste följesedlarna resp valfri (!) postlängd, medan diaregistret är<br>delade klasser och delade lektionstimmar, fakturorna, om så skulle krävas. Som ett mer att likna led i vår filosofi med det nya förenklade program. Dessa båda program ingår i ett<br>systemet, lät vi också trycka upp ett helt system, där jag också lagt in ett disk-underanda fram till nesten 34, da denna Verksam' systemet, lät vi också trycka upp ett helt system, där jag också lagt in ett disk-undernet skars ned drastiskt <sup>P</sup> g a brist Pa neutralt blankettset på vilken endast före- hållsprogram, i vilket man även kan skapa, Pengar. Det inbringade i alla fall några kommer företagets logo, postgironr etc. aktivera, och radera UFD-bibliotek. Där in-<br>tusen kronor så långt. Det medför att man kan skriva ut orderbe- går också ett adressregister med tlet medför att man kan skriva ut orderbe- går också ett adressregister med möjlighet<br>Tag tänkte mig väl först en framtid kräftelser, följesedlar, fakturor, och andra till utskrift på etiketter. som heltidsanställd programmerare nånstans, handlingar i en följd utan att byta blankett, Hela systemet bygger på erfarenheter men min nagra ar aldre enef een gede och detta sparar mycken tid och även en gjorda på sågverkssystemet, och är uppbyggt

hade en del ideer som han trodde jag tiv spreds mycket snabbt i sågverkskretsar, på skärm, sker m h a "intern scrolling", d<br>skulle kunna förverkliga. Det gällde då närm- och min chef (Andersson senior) kunde för- v s en sl skulle kunna förverkliga. Det gällde då närm- och min chef (Andersson senior) kunde för- vs en slags fönsterteknik, som jag gjorde<br>ast rutiner för inköp av timmer och rotskog, i tälja att man kände till mitt arbete långt i och för detta ändamål inköptes en FACIT in i Finland innan vi själva hade hunnit ition, men som liknar denna. Man kan dock<br>DTC 6500 med 2x640 kB drive, plus en komma igång. Det gick även dithän att i denna version även utf del programvara. Till en början satte jag andra sågverk hörde av sig, och systemet valfri rad, så att man slipper bläddra långa igång med Register-800, men det var ett ifinns nu också installerat hos AB Orrefors istycken. Den är också betydligt snabbare igång med Register-800, men det var ett finns nu också installerat hos AB Orrefors stycken. Den är också betydligt snabbare<br>knepigt system med en massa maskinkods-<br>Skogar. Andra sågverk som visat sitt intresse, vid bläddri anrop, så jag bad FACIT demonstrera DTC<br>
Toolbox som jag hade hört mycket talas<br>
om. Jag var inte alldeles imponerad med-<br>
en halv miljon på minidatorsystem som tanke på vad du får på köpet i form av<br>
detsamma, men vi köpt em- Jag Var inte alldeles imPenerad med' en halv miljon på minidatorsystem som tanke på vad du får på köpet i form av detsamma, men vi köpte programmet, och kan antas vara dubbelt så bra som det "utilities", är priset mycket lågt. Det fundet har jag sedan aldrig ångrat. Här. Vi på J.G.A är dock inställda på att gerar inte på ABC 80, men klarar ABC Efter att det senaste året även jobbat i jobba vidare på den här linjen, och ett 1800, 802, 806, och DTC I & II (även med med IBM PC (BASIC och Turbo Pascal), «fristående Winchesterminne står näst på in- Winchester). Systemet finns dock endast för<br>står det helt klart att programmering med «köpslistan.

ABC-klubbens medlemmar. För ytterligare information om de beskrivna produkterna kan hänvisas till annonsen på sidan 18 i detta nummer.<br>Redaktionen

laste Nomerisk analys een Mikredaterisk som nämnts, startade jag en firma 1983, och det året var Palme år Co bussiga och

dessutom över 6000 diabilder, och det börj-<br>ade bli knöligt att katalogisera dem för Det system jag byggde upp följde helt ade bli knöligt att katalogisera dem för

## Vad är klockan (3)? stora program i

ABC-bladet 3-84, om hur man kan skriva 60000 DEF FNC1ock\$(R\$,K\$) LOCAL Asmadrß, vad som händer vid stora program i Untimative that the two specifikation over the two artiklarna in the same of the setting of the term of the setting of the different controller and the different different of the different different of the skärmen medan ma på inmatning av tecken från tangentbordet.<br>De båda programsnuttarna har, såvitt jag 60010 T\$=RIGHT\$(TIME\$,12\$) rymme.<br>Program kan lagras i BAS-format (vanlig De båda programsnuttarna har, såvitt jag 60010 T\$=RIGHT\$(TIME\$,12\$) Program kan lagras i .BAS-format (vanlig förstår, båda den nackdelen att klockan 60020 Asmadr\$=PEEK2(65292%)-91% : ASCII-fil utan krav) med kommandot LIST: stannar på skärmen efter avslutad inmatning. Lowsec\$=Asmadr\$-1% Program kan också lagras i .BAC-format

Jag konstruerade för ett par år sedan curpos = 30720\$+80\$\*R\$+K\$+7\$<br>en mer sofistikerad rutin, som kontinuerligt 60040 Asm\$=CHR\$(245\$,197\$,213\$,229\$,17 en mer sofistikerad rutin, som kontinuerligt <sup>600110</sup> Asm\$=CHR\$(21l5\$,197\$i213\$,229\$,17 Som exempel har jag tagit en version lägger ut klockan på skärmen, oavsett vad \$,245\$,255\$,26\$,254\$,1\$,32\$,43\$) av PFFAKT1 (ett ordinärt fakturaprogram), lägger ut klockan på skärmen, oavsett vad f. 245%, 255%, 26%, 254%, 1%, 32%, 43%) av PFFAKT1 (ett ordinärt fakturaprogram),<br>processorn sysslar med. Jag gör så att jag 60050 Asm\$=Asm\$+CHR\$(33%, Lowsec%, SWAP% som är cirka 2 lägger in en assemblerrutin "under" program- (Lowsec%),27%,6%,3% system i SYS(4) visar att ledigt utrymme är 2174<br>met, och det kräver att man först lyfter 60060 Åsm\$=Åsm\$+CHR\$(14%,0%,26%) bytes. Vid SAVE fixas programmet f upp "golvet" för program-arean, liksom 60070 Asm\$=Asm\$+CHR\$(167\$,254\$,10\$,56\$ upp, dvs syntaxkontroller utförs på koden används. (Allt enligt "Bit för bit"-) Jag 60080 Asm\$=Asm\$+CHR\$(14%,0%,26%)<br>met, och det kräver att man först lyfter 60060 Asm\$=Asm\$+CHR\$(14%,0%,26%)<br>upp "golvet" för program-arean, liksom 60070 Asm\$=Asm\$+CHR\$(16%,25%,124%, rutin (m h a en annan assemblerrutin, för 16%,230%) en buffer, och kan inte längre mätas direkt.<br>om man ändrar med POKE i BASIC, går 60090 Asm\$=Asm\$+CHR\$(1%,8%,0%,33%,Low det definitivt snett) till att peka på assem-<br>det definitivt snett) till att peka på assem-<br>blerrutinen, vilken skriver ut klockan på swap\$(Curpos\$),237\$,184\$,225\$,20 grammets storlek och se vad som händer. blerrutinen, vilken skriver ut klockan på SWA<br>skärmen en gång i sekunden, och/eller hoppar 9%)

Tyvärr är inte assemblerprogrammering ockptr%,SWAP%(Clockptr%)) l. Programstorleken ökas så att det le-<br>min starka sida, och rutinen i FNClock% 60110 Z%=FNBlockmove%(VARPTR(T\$),Asmad diga utrymmet minskas från 2174 bytes nedan är helt hand-assemblerad. Vill du ha P1-8\$,8\$)<br>källkoden, kan du slå mig en signal (eller 60120 Z\$=FNB1ockmove\$(VARPTR(Asm\$),Asm källkoden, kan du slå mig en signal (eller 60120  $\frac{25}{4}$ =FNB1eekmove\$(VARPTR(Asm\$),Asm upp.<br>disassemblera den själv). Du som kan sånt adr\$.LEN(Asm\$)) disassemblera den själv). Du som kan sånt sadrt,LEN(Asm\$)) sagre sin sagre såndet lediga utrymmet ligger i dis<br>här bätre än jag, kanske kan snygga upp 60130 Link\$=CHR\$(243%,33%,Asmadr%,SWAP intervallet 2120–2139 bytes intr

instruktionerna ingå i andra program):

- 10 ! SAVE CLOCK
- 20 l
- <sup>30</sup> ! Pekare till ordinarie kloekrutin
- ligger i adress 65494 & 65495<br>40 ! Pekar denna redan nu utanför BASIC-ROM ?
- 50 IF PEEK2(65n9n%)<0% THEN 120
- 60 ! Lyft golv och COMMON-pekare 100
- bytes 70 z%=PEEx2(65292\$)+100%
- 80 P0KE 65292%,z%,swAP%(z%)
- 90 POKE 65328%,z\$,swAP%(z\$)
- 100 <sup>1</sup>
- 110 CHAIN "cL0cK2"
- 120 END
- 10 ! SAVE CLOCK2
- 20 !
- <sup>30</sup> <sup>1</sup> Lägg in egen rutin här för att
- och DTC II
- 50 <sup>1</sup> 60 Rad\$=0\$ : Kolumn\$=72\$ ! Övre högra
- hörnet 50230 Z%=CALL(VARPTR(Link\$)) gram endast 2174 2140 <sup>=</sup> 34 bytes. <sup>70</sup> IF PEEK2(551l91l\$)>0\$ THEN Z\$=FNCl0ek\$ <sup>502110</sup> RETURN 0% Anm: När man försöker editera ett stort
- 
- 
- 1001
- 27649 ! Blockmove-rutin från Toolbox  $(OK$  Örjan?)
- 27650 DEF FNBlockmove\$(Addr1\$,Addr2\$, Count<sup>y</sup>) LOCAL Assm\$=11
- 27700 Asan\$=cHn\$(1\$)+cvT%\$(cdunt\$)+ cHR\$(33\$)+cvT\$\$(Addr1\$) +cvT\$\$(-202u3\$)+cHR\$(201\$)
- 27710 RETURN cALL(vAnPTR(Assm\$).Addr 2\$)
- **27715 FNEND**

- 
- 
- 
- 
- -
	-
	-
	-
	-
	-
	-
	-
	-
	-
- För att ta bort klockan från skärmen igen med LIST. gör du en RESET eller kör följande rutin:
- 
- 
- 
- 
- 
- 60 POKE 65292%, Z%, SWAP%(2%) backup.<br>70 POKE 65328%, Z%, SWAP%(2%) backup.<br>4. Slu
- 
- 
- 
- -
- ställa klockan, om du bolden i 190210 [Clockptr%=PEEK2(PEEK2(65292%)-31 fel i koord i 1908)<br>40 ! inte har batteriklocka som i ABC806 \$) program.<br>60220 Link\$=CHR\$(243%,33%,Clockptr%,SW Om v
	-
	-
	-

## Svårigheterna vid BASIC II

Jag har just läst de två artiklarna i 59999 ! Här följer en kort specifikation över

 $\frac{C1}{2}$ Clockptr'\$=PEEK2(65494\$) : med hjälp av kommandot SAVE. Endast<br>Curpos \$=30720\$+80\$\*R\$+K\$+7\$ SAVE berörs nedan.

5%,214%,10%,12%,24%,246%) och utrymme reserveras för variabler och utrymones i strängar. SYS(4) ger nu END OF MEMORY.  $\frac{1}{2}$ , 198%, 48%, 43%, 198%, 43%, 27%, Det lediga utrymmet är alltså mindre än  $\frac{1}{2}$  mindre än  $\frac{1}{2}$  en buffer, och kan inte längre mätas direkt.

skärmen en gång i sekunden, och/eller hoppar 9%) (gränserna nedan är givitvis programbero-<br>till den ordinarie klockrutinen. 1997 60100 Åsm\$=Asm\$+CHR\$(193%,241%,195%,Cl ende, men kan ge god ledning.<br>I. Programstorleken ökas

z%=FNBlockmove%(VARPTR(T\$), Asmad diga utrymmet minskas från 2174 bytes<br>till 2140 bytes. Programmet fixas alltjämt

här bätre än jag, kanske kan snygga upp 60130 Link\$=CHR\$(243%,33%,Asmadr%,SWAP intervallet 2120–2139 bytes inträffar följ-<br>Tutinen, och ev göra den ännu snabbare. (Asmadr%),34%,214%,255%,251%,20 ande märkliga fenomen. Prog rutinen, och ev göra den ännu snabbare. %(Asmadr%) ,31l\$,211l%,255%,251\$,20 ande märkliga fenomen. Programmet förmår Knappa in följande program (eller låt 1%) alltjämt fixa upp, men kan ej längre läsas 601110 Z\$=CALL(VARPTR(L1nk\$)) in från disk (END OF MEMORY)! Det går 50140 Z\$=CALL(VARPTR(Link\$))  $\frac{\text{in } \text{if} \text{An disk}}{\text{emellertid} \text{bra at} \text{ square}}$  Det går<br>50150 RETURN 0\$ emellertid bra att squeza filen. Men återigen<br>50160 FNEND – källkoden är förlorad. Något att tänka källkoden är förlorad. Något att tänka på för programmerare, som ej tar backup

intervallet 2115-2119 inträffar ett annat<br>40 ! Pekar denna redan nu utanför BASIC- 10 ! SAVE UNCLOCK (fenomen, Vid SAVE lyckas programmet #40 ! Pekar denna redan nu utanför BASIC- 10 ! SAVE UNCLOCK 20 ! "nästan" fixas up. Men både det som lagras, 30 IF PEEK2(65494%)>0% THEN 90 ! Ordinar  $\frac{\text{och det som behålls i primärminnet, är nu ie klockrutin totalkvaddat. En listning är en nedslående  
40 Z%=FNUnclock%$ <sup>110</sup> Z%=FNUn0l00k% syn - variabler och funktioner består nu <sup>50</sup> Z\$=PEEK2(65292\$)-100% ! Sänk golvet mest av punkter och andra krumelurer. Återigen något för programmerare som ej tar

 POKE 65328\$,Z\$,SWAP\$(Z\$) 4. Slutligen när det lediga utrymmet lig- <sup>1</sup> ger i intervallet, 2114-0, så läggs filen ut PRINT CHR\$(12\$) CUR(20%,0\$) TIME\$ ienkelt BAS-format, men alltjämt med .BAC- END extension. Den är dock inte förlorad, utan ! kan lätt läsas in igen. Den uppmärksamme DEF FNUnclock\$ LOCAI.. Clockptr\$,Lin märker genast att ingen tid åtgått för k\$=10 fixning. Samma resultat erhålls vid syntaxställa klockan, om du 1130 for 1130 clockptr\$=PEEK2(PEEK2(65292\$)-31 fel i koden. Det går ej att squeza dessa

Link\$=CHR\$(243%,33%,Clockptr%,SW Om vi vill kunna läsa in programmet<br>AP%(Clockptr%),34%,214%,255%,251 med LOAD, så är alltså det lediga utrym- $AP$ \$(Clockptr\$),34\$,214\$,255\$,251 med LOAD, så är alltså det lediga utrym-<br>\$.201\$) met för programändringar i just detta pro-\$,201%) met för programändringar i just detta pro-

(Rad\$iK°1umn\$) <sup>60250</sup> FNEND program, som fixats upp, så erhålls ofta 80 ! END OF MEMORY. Detta åtgärdas då med 90 END Solution and Lennart Persson <5983>
Lennart Persson <5983>
att först editera rad 10 (vilket alltid går), varvid programmet fixas ned och vidare editering är trivial.

> <8#0> Ulf Lingärde

## Om arbetsgivaravgifter **Legang i Start ordet ordet av Start** Legangsvärdet Legangsvärdet Legangsvärdet Legangsvärde i och rekursiva formler

Bland matematiker är det inte ovanligt En typiskt rekursiv situation. mycket grovt uttryckt, att man för att av företagsnettot som matematisk formel måste "gissa" av den nominella lönen. lösa en matematisk formel måste "gissa" den nominella lönen. 200 ist algebra och ekvations-<br>ett värde, som sätts in i formeln och ger Med hjälp av litet algebra och ekvationsett värde, som sätts in i formeln och ger alle Med hjälp av litet algebra och ekvations-<br>ett nytt värde som innebär en "bättre giss- lösning kan man räkna ut svaret. Algebran

haft endast teoretiskt intresse. Matematik- procentsatsen b får vi bruttolönen L: heten. Man hinner inte blinka förrän datorn erna har varit mera intresserade av formler procentsatsen b får vi bruttolönen L: räknat färdigt som direkt kunde ge en lösning. Att hålla på att gissa och räkna om och omigen för  $S = b * F$ <br>att komma till resultatet har varit en för  $S = a * L$ att komma till resultatet har varit en för<br>omständligt och trälig procedur.

Men just den proceduren lämpar sig utom-<br>ordentligt bra för en dator. I datorn är en ryggar (och kanske inte läser vidare på (En mera "logisk" metod vore att bö ordentligt bra för en dator. I datorn är ryggar (och kanske inte läser vidare på (En mera "logisk" metod vore att börja det rent av en fördel att en enkelt rekursiven fenna vansinnigt spännande artikel). En med att gissa ett värde på B t ex rad 90<br>rutin snor runt några varv till man fått en Det hjälper inte att tala om att den e B=A. Rad 11 rutin snor runt några varv till man fått Det hjälper inte att tala om att den B=A. Rad 110 blir då L=F-B\*F. Den meto-<br>ett tillräckligt noggrant resultat. Det går enkla lösningen är: den ger samma resultat men det tar nästa

Ett exempel är beräkning av kvadratrötter.<br>Kolan fick jag lära mig en mycket finur- ett resultat som kanske får matematikern I skolan fick jag lära mig en mycket finurlig men ganska svår metod att beräkna att hoppa jämfota av förtjusning, eftersom i För en egen företagare är just nu A =<br>I kvadratrötter. I en dator går det mycket i det visar att resultaten inte är beroende i 16%. Bin då kvadratrötter. I en dator går det mycket det visar att resultaten inte är beroende 35 blir då 25 blir då 25 bli<br>enklare ned en helt annan metod. 3596 5 blir F.

multiplicerat med sig självt ger 10, kan åtskilliga av mina läsare rent av inte ens verket ännu ej kommit på den när lilla än 3, eftersom 3\*3=9. Divideras 10 med 3 tem av detta utseende. får man 3,33... Det sökta värdet finns Då är det mYCket enklare (7) att fÖr\$Öka Sven Wickberg tydligen mellan 3 och 3,33. Medelvärdet – med en rekursiv metod. Vi gissar oss fram<br>mellan dessa är 3,17 och –utgör alltså en – till en utgångspunkt och låter sedan datorn

Dividera nu 10 med 3,17 så får du drygt<br>3,15. Medelvärdet mellan 3,15 och 3,17 är 3, 1522, vilket är ett mycket bra värde på procentsats vi söker kallar vi B. (b ovan 20 REM beräknar sociala avgifternas roten ur 10, Så kan man hålla på, är B/100) 30 REM andel <sup>B</sup> av företagsnettot <sup>F</sup>

- 
- 
- 
- 

Rekursiva formler uppträder ibland även apunkt att ta noll eller ett som första värde.  $1\,$  140 L=F–S  $\,$ 

en viss lön, säg 100 000 kr. Samtidigt 140 (tusen). Vi sätter de sociala avgifternas<br>skall han till statskassan betala in 40% av andel av lönesumman L till 40% för enkelskall han till statskassan betala in 40% av andel av lönesumman L till 40% för enkel-<br>lönesumman, dvs 40 000 kr i s k sociala hetens skull.<br>avgifter. Kostnaden är alltså 140 000 om (Nu kan man lätt lista sig till att L avgifter. Kostnaden är alltså <sup>100</sup> <sup>000</sup> om (NU kan man lätt lista sig till att L <sup>10</sup> REM rot den anställda skall ha <sup>100</sup> 000 i nöminell kommer att bli <sup>100</sup> och det är bra för då 20 ; 'Argument'; : INPUT <sup>T</sup> arbetsgivaren, men som inte är med i denna tienen blir rimlig.) 200 REM loop

den lön han skall beräkna skatt på.) Därlgenem blir l fÖrSta Omgången l-=F-Det kan han ju inte veta förrän han

vet hur stora de sociala avgifterna är, I rad 120 beräknas sociala avgifterna S<br>Och det kan han inte räkna ut förrän han som 40% av L, och i rad 130 får vi den vet den nominella inkomsten, dvs vad som uppgift var var som vappgift var som kvar mellan som fland som fland soch F. är kvar när arbetsgivaravgiften är betald.

Han behöver alltså veta hur många procent 150 IF X=B THEN 200 ELSE X=B av företagsnettot som motsvarar 40% av

ett nytt värde som innebär en "bättre giss- kösning kan man räkna Tut svaret. Algebran Viklagrar alltså värdet på Bi X för att<br>ning". Så håller man på tills man fått fram kärkbra på det sättet att man får reda ken om det ä ning". Så håller man på tills man fått fram i är bra på det sättet att man får reda se om det ändras mera mellan varven. Om ett tillräckligt noggrant värde. Vilka storheter som behövs för att lösa så inte är fallet hoppar Det här förloppet är träligt och tidsöd- problemet. Om vi antar att företagsnettot skriver svaret.<br>Ande och har därför tidigare i många fall är F, de sociala avgifterna S och den sökta Nu ser vi hur snabbt det går i verkli

![](_page_23_Picture_2794.jpeg)

åtskilliga av mina läsare rent av inte ens verket ännu ej kommit på den här lilla kommer på hur man löser ett ekvationssys- rutinen? Det överräckes härmed gratis.<br>tem av detta utseende.

bättre gissning. The landessa är 3,17 och utgör alltså en till en utgångspunkt och låter sedan datorn bättre gissningen tills Dividera nu 10 med 3,17 så får du drygt svaret är bra nog.

5 Företagets resultat är alltså F och den 10 REM ARBAVG<br>procentsats vi söker kallar vi B. (b ovan 20 REM beräknar sociala avgifternas

B/100)<br>Får vi bara tag i ett värde på B då 40 REM L är nominella bruttolönen<br>t viockså L och då vet vi att de sociala 50 REM --------------------------I BASIC ser manövern ut så här: Vet vi också L och då vet vi att de sociala 50 REM --------------------------<br>avgifterna S är 40% av L (men även B% 60 F=140 : REM företagsnetto avgifterna S är 40% av L (men även B%<br>av F).

90 X=3 av F).<br>100 X=(X + 10/X)/2 av F).<br>100 X=(X + 10/X)/2 Problemet är alltså att vi inte kan veta 80 ; 'S/F, Lönesumma' <sup>100</sup> X=(X <sup>+</sup> 10/X)/2 Problemet är alltså att vi inte kan veta <sup>80</sup> ; 'S/F,Lönesumma' 110 ;X letter och anderes in the förrän videt B. Vi måste köra med en 190 REM i första gissningen är L.<br>120 GOTO 100 100 letter statt till att 100 REM --- loop börjar gissning, och det enklaste är att till att 100 REM ----<br>börja med gissa ett värde på L. Man kan 110 L=F-A\*L börja med gissa ett värde på L. Man kan 110 L=F-A<br>ta till en chansning, men ju enklare ju 120 S=A\*L En mera fullständig version ges här intill ta till en chansning, men ju enklare ju <sup>120</sup> S=A\*L (i programmet ROT). simplare och oftast är det en bra utgångs- 130 B=S/F

i det dagliga livet. Jag stötte häromdagen Programmet ÅRBÅVG visas här intill. <sup>155</sup> IF X=B THEN 200 ELSE X=B i det dagliga livet. Jag stötte häromdagen betyden av Programmet ARBAVG visas här intill. 155 IF X=B THEN 200 ELSE X=B<br>på följande problem. Eftersom datorn inte kan algebra utan måste 170 GOTO 110<br>En arbetsgivare betalar s ha värden på variablerna, sätter vi F till 140 (tusen). Vi sätter de sociala avgifternas

den anställda skall ha 100 000 i nominell kommer att bli 100 och det är bra för då 20 ; "Argument"; : INPUT T<br>lön (före skatt, som ju också skall dras av kan man kontrollera att resultatet av opera- 100 X=1 : REM första gi

I rad 110 skall lönesumman L beräknas, 210 X=(X<br>men för att kunna räkna ut den måste vi 220 ; X Anta nu att det inte finns några anställda. I men för att kunna räkna ut den måste vi 220 ; X<br>garen skall dock avlöna sig själv. Säg att veta den. Vi gissar att den är noll. (Natur- 230 IF X=Y STOP .<br>Ägaren skall dock avlöna sig själv. Säg att veta den. Vi gissar att den är noll. (Natur- 230 IF X=Y STOP<br>firman givit ett resultat på 100 000 kr. ligtvis hade vi kunnat definiera ett annat 240 Y=X Hur stor bli ägarens nominella lön? (Dvs Värde t eX På rad 90-) <sup>300</sup> GOTO <sup>200</sup>

som 40% av L, och i rad 130 får vi den<br>uppgift vi söker, B, som kvoten mellan S

Nu kan vi räkna ut ett bättre värde på L i rad 140, och sedan är det dags för en utskrift, så vi får se hur det fortskrider. Jag har valt att bara skriva ut B och L. Rad 160 är en enkel handbroms. Man måste trycka en tangent mellan varje varv i loopen.

processen 0.2857.

När vi nu sett hur det fungerar kan vi ju göra ett "riktigt" datorprogram av det genom att ta bort 160 och skriva:

räknat färdigt och funnit "jämviktsvärdet". Matematikern må vrida sina händer och<br>slita sitt hår inför denna obildning, men slita sitt hår inför denna obildning, men det praktiska livets människor vill veta ständligt och trälig procedur.<br>Men just den proceduren lämpar sig utom- Bara åsynen av systemet gör att många hur det kommer till, bara det stämmer.

ofta fortare än att använda en fin algebra- dubbelt så många varv i loopen. Ur praktisk synpunkt skulle man inte ens hinna märka<br>skillnaden.)

t visar att resultaten inte är beroende 36% B blir då 26.5, men myndigheterna vare sig L eller F. tillåter endast ett bokföringsmässigt avdrag Alla andra lämnas helt oberörda. Kanske av 25%. Kan det månne bero på att skatt Qm man t ex vill veta vilket tal som Alla andra lämnas helt oberörda. Kanske av 2595, Kan det månne bero på att skatte-

- 
- 
- 
- 
- 
- 
- 
- 

- 
- 
- 
- 
- 
- 

![](_page_24_Picture_0.jpeg)

# Plötsligt<br>tar utvecklingen<br>ett jättesprång.

Det omöjliga blir möjligt. Begränsningar som hindrat oss från att göra det vi vill, finns inte längre. Ovana och förvånade tar det ett tag innan vi vågar tro på det nya. MAGNUM är ett sådant jättesprång. Ett helt nytt programutvecklingshjälpmedel. Visserligen finns det redan många sk 4:e generationens hjälpmedel, men alla har samma stora brist. Dom kräver programmeringskunskaper. Men det gör inte MAGNUM! Vi har kunder, som utan några som helst programmeringskunskaper, utvecklar avancerade system helt på egen hand. Och på så vis låter sina kunskaper om applikationsområdet styra programutvecklingen. Ring eller skriv till oss på MICA, så får du mer information och referenser på MAGNUM-användare. För dig som användare är det en bra början du får lite mer att säga till om.

![](_page_24_Picture_3.jpeg)

BOB BEAMONS SEGERHOPP PÅ 8,90 I MEXICO-OS 1968. ETT OSANNOLIKT VÄRLDSREKORD OCH EN BRA **Dataprodukter AB, Box**<br>SYMBOL FÖR HUR GRÄNSER DRAMATISKT KAN FÖRÄNDRAS.

Ett företag i IFS-GRUPPEN

MAGNUM FINNS TILL LUXORS ABC 800-DATORER <sup>I</sup> FLERANVÄNDARMILJÖ TILLSAMMANS MED CAT-NET ELLER LUX-NET. MAGNUM FINNS OCKSÅ SNART UNDER MS-DOS.

## **MAGNUM**metoden

Ny metod att hantera data ger användare och återförsäljare smått unika möjligheter att skapa egna branschprogram. Applikationer som förr tog månader att bygga, klarar de ou själva på bara någon vecka.<br>nu själva på bara någon vecka.<br>MAGNUM-metoden som det nya databas-

systemet kallas är direkt utvecklat för smådatorer i fleranvändarsystem. Bakom satsningen står malmöföretaget MICA Dataprodukter AB. Målsättningen var helt enkelt att komma runt alla de begränsningar som användare stöter på när de behöver vidareutveckla sina programlösningar. För trots de förenklingar som både andra och tredje generationens programutvecklingssverktyg innebär krävs ju fortfarande datorkonsulter och kostsamma driftstopp, så ett program behöver förändras.

"Därför utgick vi från användarnas behov, i stället för att respektfullt söka nya förenklingar i de etablerade programmeringstekniska förutsättningarna" säger Michel Rodhin, teknikern och hjärnan bakom MAGNUMmetoden. Resultatet blev minst sagt intressant.

## Ingen programmering behövs

MAGNUM-metoden innebär bland annat att det inte längre behövs någon konventionell programmering för att bygga upp eller förändra en applikation. I stället kan fildefinitioner och bilder skrivas ut i klartext, direkt på bildskärmen.

När som helst kan sedan hela eller delar av systemet förändras, utan någon som helst kopiering eller regenerering av databaserna. MAGNUM-metoden ger på så vis användarna möjlighet till kontinuerlig drift 24 timmar om dygnet.

## Dynamiska fält

Genom s k dynamiska fält, uppdateras<br>samtliga bilder i MAGNUM, så snart en<br>uppgift i databasen ändras. För en ordermottagning, bokningscentral eller en kreditavdelning innebär det att varje användare

Totalt kan nio gemensamma system plus ett i stort sett obegränsat antal gruppsystem<br>byggas upp. Med CAT-NET kan t ex 1000<br>gruppsystem byggas. En möjlighet som för t ex en revisionsbyrå innebär att varje revisor kan lägga upp ett gruppsystem per<br>klient, samtidigt som det på byrån finns<br>ett gemensamt, internt tidsredovisningssystem med fakturering och kundreskontra.

## Pekare kopplar samman data

MAGNUM-metoden har ett enkelt system med pekare, som kopplar samman olika filer och fält. Inte bara inom varje enskild applikation, utan också mellan de olika systemen. En uppdatering av t ex lagersaldot i en MPS-applikation påverkar därför direkt motsvarande fält i t ex ett OFLsystem, förutsatt att lagerfilen fått samma filnummer i de två databas-systemen.

Tio olika behörighetsnivåer finns sedan för att reglera och kontrollera tillträde till systemhantering, anpassning, bilder och läsning resp inmatning av data.

![](_page_25_Figure_15.jpeg)

Verktygen finns färdiga Varje MAGNUM-applikation innehåller tre

huvudkomponenter; program-moduler, de olika<br>databassystemen och de bilder som krävs för att nå den lagrade informationen. Program-modulerna, är en uppsättning

verktyg/program som gör det möjligt för användaren att skräddarsy de olika systemen efter sin bransch och just sina behov.

Systemmodulerna används för att tillverka stommar till de olika datasystemen, auktorisera användare och ge dem lämpliga behörighetsnivåer. Ändra nyckelord, definiera funktionstangenter, bestämma färger på de olika bildskärmsfälten samt definiera olika utdataenheter såsom skrivare och kommunikationslinjer.

n...<br>Bildmodulerna gör det möjligt att direkt<br>på skärmen "rita" upp både menyer, inmatningsformulär och rapportbilder, ord för ord, siffra för siffra.

De tre huvudtyperna av bilder är

- menyer för val inom en viss tillämpning
- inmatningsbilder som används för filkonstruktion
- rapportbilder som bestämmer vilka kombinationer av data rapporterna skall innehålla.

Register-modulerna är till för att skapa nouvertus su un for att skapa<br>nya filer i varje system, utforma fil-layouter<br>och specificera fält, länka samman fält,<br>behandla data (registrera, söka, ändra och makulera), skapa index samt regenerera filer när deras struktur ändras.

Rapport-modulerna är de verktyg som behövs för att definiera den information som skall visas i form av rapporter, hur den skall sorteras och redigeras innan den visas eller skrivs ut.

Vidstående artikel har ABC-bladet fått av MICA Dataprodukter, Malmö. För ytterligare information hänvisas till annonsen på sidan 25.

Red.

## Färdiga stommar finns att köpa

Till MAGNUM finns redan ett stort antal programlösningar att köpa. Från generella<br>personaladministrativa system, MPS-program, OFL- och sök/registerprogram till branschsystem för t ex dagligvarugrossister, plastindustrier och förmedlingsbyråer.

Genom MAGNUM-metoden är det sedan mvcket enkelt att kundanpassa och löpande förändra dessa färdiga program. Till och med ganska stora förändringar klaras av på några timmar. Eller som en av användarna, Gunnar Sandå på Tabula i Malmö uttrycker<br>det: "MAGNUM-metoden är så pass lättarbetad och snabb, att det inte längre behöver kosta något att prova nya programlösningar. Eftersom möjligheterna i stort sett är obegränasade, låter vi medvetet en del strategiskt intressant material ligga och ruva i databaserna - för framtida behov".

## Hårdfakta

I dag fungerar MAGNUM-metoden tillsammans med Luxors ABC800, i såväl ensom fleranvändarmiljö med CAT-NET eller LUX-NET. Inom kort kommer MAGNUM även att finnas för Luxors ABC1600, ABC-9000 samt MS-DOS.

MAGNUM-systemet kräver ett internminne om 32 kB RAM med en sekundärskapacitet om 200 kB, plus utrymme för data. Av praktiska skäl bör en hårddisk om minimum 5 Mbyte finnas i systemet.

![](_page_25_Picture_395.jpeg)

MAGNUM-metoden marknadsförs av MICA Dataprodukter AB i Malmö. MICA som inparaproducter AB I mainly much som in vändarsystem. Som ett direkt resultat av sin konsultverksamhet har MICA utöver MAGNUM-metoden även utvecklat hårdvara för mikrodatorer i fleranvändarmiljö.

## **Pappershantering** på småskrivare

När man skaffar en persondatof för kaniskt interface") mellan skrivare och ark- att underlätta företagets administrativa matare. Konsolen är anpassad till skrivaren rutiner kommer man ofta efterhand på fler och konsoler finns till de flesta matrisoch fler användningsområden för datorn än och skönskrivare på den svenska rnarknavad man tänkt från början. Det konkreta<br>resultatet av detta är att man får mängder av pappersutskrifter av typen brev, offerter, prislistor, budget, redovisning, statistik

eftersatt område inom databranschen och gjorda för en skrivarmodell. EASIFEED arkmatare med konsol på OKI<br>inte alls motsvarat de önskemål man har etter Denna typ av arkmatare blir på så vis e Microline 92 inte alls motsvarat de önskemål man har Denna typ av arkmatare blir på så vis Microline 92. beträffande utskrifter av dylika dokument. flexibel. Om man har flera olika skrivare Om man skaffar en arkmatare är problemet på sin arbetsplats, räcker det med att skaffa<br>löst, man slipper tråkiga datalakan och en konsol till varie skrivare och sedan anlöst, man slipper tråkiga datalakan och en konsol till varje skrivare och sedan an-<br>kan få sina utskrifter på det egna brev- vända samma arkmatare till alla skrivare. Vidstående artikel har ABC-bladet fått av kan få sina vända sam ma arkmatare -enn bever sam ma på på sam ma papper i arkmataren, som sedan automatiskt - och sköta. Den är helt mekanisk och kräver matar in ett papper i taget i skrivaren. inga elektriska anslutningar och ingen pro-<br>Arkmatare har än så länge varit dyra, runt gramvara. Arkmatare har än så länge varit dyra, runt eramvara.<br>10,000 kr, eftersom de tillverkats för en Under hösten 1985 har det dessutom till

Under våren 1984 introducerades dock itet, en traktormatare som man lätt monte- en mycket intressant arkmatare från Multi i rar på samma konsol som för arkmataren. en mycket intressant arkmatare från Multi – rar på samma konsol som för arkmataren.<br>Matic i Schweiz: Easifeed – ett helt nytt – Då kan man snabbt och enkelt välja om<br>tänkande vad gäller arkmatare. Easifeed – man vill ha tr tänkande vad gäller arkmatare. Easifeed man vill ha trakrorrnarning eller om man består av två delar: en arkmatare, som är vill arbeta med en automatisk arkmatare består av två delar: en arkmatare, som är vill arbeta med en automatisk arkmatare likadan oberoende av vilken skrivare man på sin skrivare eller elektroniska skriv-<br>har, samt en mellanliggande konsol ("me- maskin. har, samt en mellanliggande konsol ("me-

TED

Programva

program som förutom de

CAT Net.

Skillnaden mellan Easifeed och andra ark-<br>matare är alltså att Easifeed har samma prislistor, budget, redovisning, statistik arkmatare för alla skrivare och endast en<br>Atonsol som är speciellt anpassad för skrivav.<br>Hittills har pappershanteringen varit ett ren, medan andra arkmatare är helt special-<br>tersatt område inom databranschen och pjorda för en skrivarmodell.

10,000 kr, eftersom de tillverkats för en alle bisseten 1985 har det dessutom till-<br>speciell skrivartyp. kommit en ny produkt i Easifeed-sortimen-<br>Under våren 1984 introducerades dock tet, en traktormatare som man lätt mon

![](_page_26_Picture_11.jpeg)

Easifeed är dessutom lätt att installera i Lennart Christofferson, LC GRUPPEN, Upp-<br>och sköta, Den är helt mekanisk och kräver i sala.

Vi har bedömt materialet intressant för ABCklubbens medlemmar. För ytterligare information hänvisas till annonens på sidan 45. Red.

![](_page_26_Picture_1268.jpeg)

## **Terminalemulering** VT-IOO på ABC-800

ment Corporation inregisterat varumärke inte omvänt, detta efter begäran från kun-<br>ment Corporation inregisterat varumärke inte omvänt, detta efter begäran från kun- ar att sätta en för liten eller negativ scroll-<br>ment Cor och avser en intelligent bildskärmsterminal, der.<br>som dels har tillverkats av DEC i hundra- På ABC-806 slutligen finns det mesta det lätt en praktfull urspårning som dels har tillverkats av DEC i hundra- På ABC-806 slutligen finns det mesta det lätt en praktfull urspårning.<br>tusentals ex. dels har kopierats av ett man kan önska sig i fråga om attribut. Filöverföring be tusentals ex. dels har kopierats av ett man kan önska sig i fråga om attribut. Filöverföring behövs för att kunna flytta otal antal tillverkare. Anledningen till denna Här finns dubbel höjd (övre och undre), filer mellan e spridning är givetvis den stora mängd pro- dubbel bredd, understrykning, blink samt gramvara som är skriven just mot VT-100. Omvänd video. Det är enkelt att identifiera de die olika sekvenserna skall torm av ANSI X dessutom en targskarm på ABC-806, kan ligas alla tidskritiska delar i assembler<br>1.64. Denna specifikation föreskriver hur man sätta COLOR mode. I detta fall är ligas alla tidsk givetvis beskrivna i VT-100 manualen från särskilt. den ettektiva Övertöringsnastigneten Cia 509

skall tolkas i alla kantfall, i slutet på kan man inte representera 132 tecken på del mycket speciella krav, då textlagring<br>skall tolkas i alla kantfall, i slutet på kan man inte representera 132 tecken på del mycket speci på QZ (TMP), har gjort ett utomordentligt i torn ta hänsyn till 132 tecken vid wrap- datorer och UNIX. HT (horisontell tabuler-<br>elakt och fullständigt test för VT-100 ter- around om denna mode är satt. Ing) betyder i de fl elakt och fullständigt test för VT-100 ter- around om denna mode är satt. Ing) betyder i de flesta system tabulering<br>Ininaler Programmet vet **exakt** vad en äkta III VT-52 är en föregångare till VT-100. I till nästa pos mod minaler. Programmet vet **exakt** vad en äkta vt 7-52 är en föregångare till VT-100. Utill nästa pos modulo 8, medan den på<br>VT-100 gör, och skickar i varje deltest ut v Den har en betydligt mindre uppsättning k ABC-800 nyttj VT-100 gör, och skickar i varje deltest ut Den har en betydligt mindre uppsättning ABC-800 nyttjas som space compress, dvs.<br>en lång följd av tecken och escape-sekven- kommandon och dessutom är de andra än på en diskfil eft en lång följd av tecken och escape-sekven- kommandon och dessutom är de andra än Da en diskfil efterföljs HT av antal ersatta<br>ser, som skall tolkas. I denna sträng ingår 1 för VT-100. Varje äkta VT-100 måste kunna Mellansl ser, som skall tolkas. I denna sträng ingår iför VT-100. Varje äkta VT-100 måste kunna i mellanslag binärt. Följaktligen finns det i<br>en text, som beskriver hur bildskärmen i emulera VT-52 och kunna ställas om åt i mottagni skall se ut, **exakt.** Om man inte uppfyller båda hållen via escape-sekvenser, och det gör om HT till mellanslag fram till nästa<br>specifikationen inklusive alla features (=doku- gör även denna emulator. Alla escape-sek- tabu specifikationen, inklusive alla features (=doku- gör även denna emulator. Alla escape-sek- tabulatorposition. Vid sändning finns det<br>menterade buggar), så kan var och en se venser består av escape+bokstav. För adres- likas att emulatorn gått snett. Den bästa doku- sering tillkommer Y och X-koordinat. VT-52 och som ersätter en följd av mellanslag<br>mentationen av VT-100 är faktiskt VTTEST, har dessutom andra sekvenser, som sänds karam till en t

det, att vi fick sätta in en extra ROM-<br>kapsel för tangentbordsavkodning samt er-<br>kapsel för tangentbordsavkodning samt er-<br>kapsel för tangentbordsavkodning samt er-<br>sekvens, som avses. De sekvenser, som inte längre tar em kapsel för tangentbordsavkodning samt er- sekvens, som avses. De sekvenser, som inte längre tar emot kommandon i klartext<br>sätta options-prommet (7) med ett special- kan sändas från en VT-100 har likaså para- utan endast i prom. Utan denna uppgradering bortfaller meterformatet. Utgående sekvenser är funk- inte har server måste man först intiera<br>Key-pad delen av VT-100 och programmet tionstangenter, markör-förflyttningstangenter bost att tale Vi har lagt in funktionstangent, PF3, som dator fråga terminalen om typ etc. via ta emot. Har man startat en server, kan medför att efterföljande tangent tolkas som escape-sekvenser och dessa skall besvaras man sända filer keypad om man är i Keypad mode och det med nya esacpe-sekvenser med parametrar. Skickar man ett särskilt block med filnamn,<br>En sti av tecknen på det numeriska tangentär ett av tecknen på det numeriska tangent-<br>bordet. För ABC-55 är det den enda möjlig- Tillslut finns implementerade ett par sek- samtidigt som den egna KERMITen lägger

För ABC-77, både på ABC-802 och ABC-<br>806 är det betydligt bättre. Här finns det 806 är det betydligt bättre. Här finns det en maart zine, beiete zine, beiete enarac-<br>möjlighet att få reda på tangentbordskoor- ter samt möjlighet att sätta insert mode. If från att ha legat i dialog-mode. dinater för varje tangent, som trycks ned<br>eller släpps upp. På ABC-806 förutsätts ! begära ABC-77. ABC-99 kommer förhoppningsfullt i en framtid att behandlas som ABC-77.

ADM-3A, som är ett spritt, och mycket i Hanteringen av bildskärmen är givet starkt i heten att ha en scroll-region. Det innebär<br>enkelt protokoll. Det är dock inte alls i beroende av vilken dator man kör på. På stilt man un tillräckligt om man vill tex köra avancerade av vilken dator man kör på. På att man undantar rader överst och underst tillräckligt om man vill tex köra avancerade ABC-800 är det "plain vanilla". Det innebär från att rulla att man saknar alla interessanta attribut.<br>Vid dubbel höjd och dubbel bredd skrivs Vax etc. och det nord space mellan texten rullar fram och tillbaka under det<br>tecknen. På ABC-802 finns det omvänd att tex. statusinformation, filnamn etc. finns<br>video, och det nyttias. Bold sätts däremot fast i skärmen. En och många andra system är det VT-100 tecknen. På ABC-802 finns det omvänd att tex statusinformation filnamnetc finns och många andra system är det VT-100 tecknen. På ABC-802 finns det omvänd att tex statusinformation, filn

tusentals exercise extending the man kan önska sig i fråga om attribut. Filöverföring behövs för att kunna flytta<br>Här finns dubbel höjd (övre och undre), filer mellan en värddator och den intelligramvara som är skriven just mot valt att lägga in KERMIT, eftersom detta<br>omvänd video. Det är enkelt att identifiera vi valt att lägga in KERMIT, eftersom detta<br>ABC-306, och om så är fallet aktiveras protokoll finns till VT-100 protokollet baserar sig på ett stort ABC-806, och om så är fallet aktiveras Pretekell finns till ett stert antal Värddaterer antal escape-sekvenser, vilka dessutom till automatiskt alla dessa attribut. Har man och mikrodatorer. Den sprider sig dessutom unten sowie wurden in der ANSI-X dessutom en färgskärm på ABC-806, kan världen över som en löpeld. Genom att s<br>3.64. Denna specifikation föreskriver hur man sätta COLOR mode. I detta fall är lägas alla tidskritiska delar i Time formalitary, nott med understrykning over det sedan ett antal DEC- är Inverse-färg och Bold representeras av finns i VT-100 emulatorn, har vi fått upp är Inverse-färg och Bold representeras av finns i VT-100 emulatorn privata sekvenser. Alla dessa sekvenser finns gult. Kombinationen Bold/inverse finns inte en ganska hög hastighet. Vid 9600 baud är

DEC. Eftersom bildminnet och video-processorn tecken per sekund. Vad som inte står där är hur de exakt begränsar antal tecken på raden till 80, <sup>becken</sup> per sekund.<br>Vad som inte står där är hur de exakt begränsar antal tecken på raden till 80, ^ABC-800 och ABC-DOS ställer en hel<br>Skall t raden på något sätt. Dock kommer emula- skiljer sig starkt från tex. CP/M och DEC-<br>torn ta hänsyn till 132 tecken vid wrap- datorer och UNIX. HT (horisontell tabuler-

emulera VT-52 och kunna ställas om åt mottagningsrutinen en Detab funktion, som<br>båda hållen via escape-sekvenser, och det gör om HT till mellanslag fram till nästa wenser består av escape+bokstav. För adres- likaså en Entabfunktion, som kan aktiveras, sering tillkommer Y och X-koordinat. VT-52 och som ersätter en följd av mellanslag

Vilka begränsningar finns det då i ABC- VT-100 har <sup>2</sup> typer av escape-koder som tillbaka i mer UrsPrUngligt.skiek-800 familjen för att kunna emulera VT-100 framilien för att kunna emulera VT-100 har 2 typer av escape-koder som tillbaka i mer ursprungligt skick.<br>1900 familjen för att kunna emulera VT-100? skall behandlas, med och utan Eftersom vi har sysslat med utveckling av de som saknar parametrar består i allmän-diserver och kan dessutom själv vara server.<br>en VT-100 emulator på ABC-80x under flerad het av Escape+bokstav. Det finns dessutom dia ett m ár, har vi haft goda tillfällen att se vad ett par kommandon med ytterligare tecken.<br>
Samtliga escape-sekvenser med parametrar i host server mode. Detta kan användas som går och inte går. Samtliga escape-sekvenser med para Samtliga escape-sekvenser med parametrar itör filöverföring mellan 2 ABC-datorer eller<br>har en enhetlig uppbyggnad. De består av i med någon annan dator, som har KERMIT Det numeriska tangentbordet på VT-100 har en enhetlig uppbyggnad. De består av med någon annan dator, som har KERMIT<br>skall kunna skicka unika koder efter kom- Esc+Å, ev följt av ? och därefter kommer men inte kan vara serv kan sändas från en VT-100 har likaså para- utan endast i KERMIT-format. Om man meterformatet. Utgående sekvenser är funk- inte har server måste man först intiera Key-pad delen av VT-100 och programmet i tionstangenter, markör-förflyttningstangenter i host att ta emot eller sända, därefter skynda<br>blir nästan helt oanvändbart i DEC-miljö. I samtkeypad-tangenterna. Dessutomikan värd med med terminaten om upp etc. vid man sända filer direkt, och vid hämtning<br>escape-sekvenser och dessa skall besvaras man sända filer direkt, och vid hämtning<br>med nya esacpe-sekvenser med parametrar. Skickar man ett särski

bordet. För ABC-55 är det den enda möjlig-<br>heten, likaså för ABC-55 med ABC-22. venser, som hör till VT-102, som är en För ABC-77, både på ABC-802 och ABC-<br>För ABC-77, både på ABC-802 och ABC-<br>806 är det betydligt bättre. Här finns det att att att att state utveckling av VT-100. Sekvenserna en escape-sekvens, som gör att VT-100 emu-<br>806 är

IABC-800-familjen finns en enkel termi-<br>
IABC-99 har en del hyss och buggar för En stor skillnad mellan gamla VT-52<br>
en state skillnad mellan gamla variten skillnad mellan gamla vid and the state of the state of the state nalemulator in 1992 om kan göra en gråhårig. Den mer avancerade VT-l00 är möjlig-<br>Hanteringen av bildskärmen är givet starkt beten att ha en scroll-region. Det innebär För alle system från DEC dubbel dubbel system från DEC och dubbel bredd skrivs mycket lämligt texten rullar från och tillbaka under det

som är i C. Källkoden är fritt tillgänglig i väg för keypad tangenter och funktionstan-<br>som är i C. Källkoden är fritt tillgänglig i väg för keypad tangenter och funktionstan-<br>på QZ. Programmet heter PUB:VTTEST, genter än på QZ. Programmet heter PUB:VTTEST. I genter än vad VT-100 har. Sem man återställa filer, som förts fram och

sig i mottagning. Det finns till och med en escape-sekvens, som gör att VT-100 emu-

Torbjörn Alm <116>

## 4. 1985

## VT-IO2-emulator med KERMIT i programskivan

har gjort en VTl02-emulator till ABC800- enligt KERMIT-protokoll version l. Man kan hål i programskivan som kopieringsskydd. VT102 är samma som VT100, men med till- KERMIT-protokoll version 2. Det senare under formatteringsproceduren tar reda på<br>läggsmöjlighet att dumpa text på lokal innebär att man kan ge kommando enbart vilken/vilka sektorer s läggsmöjlighet att dumpa text på lokal "innebär att man kan ge kommando enbart vilken/vilka sektorer som ej låter sig format-

rutin VT100. Det är samma terminalrutin KERMIT och remote KERMIT:en.<br>Som David Anderssons TERMI00 emulerar. Dag har provkört KERMIT:en några er esp efter den vanliga sektorn). som David Anderssons TERM100 emulerar. I Jag har provkört KERMIT:en några i resp efter den vanliga sektorn).<br>Skillnaden är att hårdvaran i ABC800-serien i gånger. Enklast har det varit när jag kunnat Metoden förekom i ABC8 Skillnaden är att hårdvaran i ABC800-serien gånger. Enklast har det varit när jag kunnat bättre är anpassad för kommunikation än använda servern i DEC10:ans KERMIT som ABC80 vilket gör att det i denna emulator i jag ha kört emot. När jag försökte utan i skäl. Hålen hade en tendens att vandra,<br>finns funktioner som inte går att implemen- server så gick det inte alltid så bra, men eller för tera på ABC80. Bästa utbytet får man om det kan bero på min egen ovana. Vi har kom att beröra med färgskärm ABC812 så får man simule- klubbens monitor och kommer därvid att ring av text med högre intensitet med genom i ha god användning för Torbjörns KERMIT

nu skillnad från TERM100 så kan man emot, ende problem kunnat minskas,<br>inte dumpa inkommande text på fil och skillnaden mellan denna KERMIT och den De tekniska skydden har dock i allmäninte dumpa inkommande text på fil och skillnaden mellan denna KERMIT och den se De tekniska skydden har dock i allmän-<br>inte sända text på V24:an. Man kan dock stria KERMIT som Torbjörn Alm också har shet alltid samma nackd

program mot programmet VTTEST på QZ. i den KERMIT:en som kostar "pengar", bara RÄTT eller FEL, utom dessutom ett Därvid har jag funnit att programmet har Jag har bara testkört emulatorn i 1200/75 Värde Sem Skall Vara PreCl\$ rätt fÖr att Därvid har jag funnit att programmet har Jag har bara testkört emulatorn i 1200/75 värde som skall vara precis rätt för att uppfört sig väl. Klart är att allt klarar och 300/300, men den lär även klara 19200 programmet ska den inte, men det är inte många emulatorer bps om det skulle behövas. En ny version som gör det. V7.4 är nu under sluttest. Det är främst

serien som dessutom innehåller KERMIT-server enligt Man kan då tänka sej att skyddsprogrammet<br>KERMIT-protokoll version 2. Det senare under formatteringsproceduren tar reda på printer. mot sin egen KERMIT utan att behöva gå teras, beräknar en checksumma utifrån detta

bättre är anpassad för kommunikation än använda servern i DE,Ci0;an5 KERMIT som mgd overgavs så småningom av foljande finns funktioner så gick det inte alltid så bra, men eller förstoras, så att angränsande sektorer det kan bero på min egen ovana. Vi har kom att beröras. Skivan gick sedan ej för avsikt att implementera KERMIT i längre att starta.<br>klubbens monitor och kommer därvid att i En förfinad metod förekommer dock på ring av text med högre intensitet med genom ha god användning för Torbjörns KERMIT PC-marknaden. Man branner ett ytterst litet avvikande färg. eftersom vi måste ha något att testa hål med er! laser- Ûar1\_8e0m har °Va"\$tå'

inte sända text på lV2l+:an. Man kan dock fria KERMIT som Torbjörn Aim ookså har het alltid samma nackdel: någonstans ska sända och mottaga filer med KERMIT, gjort är att denna KERMIT använder en skyddsrnärkningen testas. Den som hittar vilket är en stor fördel. egen terminalrutin. Den fria KEMIT:en inne- detta ställe kan ju lätt ta bort feluthoppet.

V7.4 är nu under sluttest. Det är främst<br>frågan om förbättringar för ABC806.

## Angånde hål i som kopleringsskydd

Torbjörn Alm och Autocode Data AB KERMIT:en kan hämta och skicka filer I MSG-inlägg 554 mfl så föreslås ett<br>Ir gjort en VT102-emulator till ABC800- enligt KERMIT-protokoll version 1. Man kan hål i programskivan Som förbild finns alltså DEC:s terminal-<br>Som förbild finns alltså DEC:s terminal-<br>rutin VT100. Det är samma terminalrutin KERMIT och remote KERMIT:en.<br>Tutin VT100. Det är samma terminalrutin KERMIT och remote KERMIT:en. Pr

Vilket är en stor fördel.<br>Jag har haft tillfälle att testa detta håller en del buggar som säkert inte finns Något mer intelligenta system har inte program mot programmet VTTEST på QZ. i den KERMIT:en som kostar "pengar". D

ekonomins lager, utan MED dem. Exempel<br>på sådana skydd är värdefulla handböcker, som inte så lätt låter sig kopieras, även Bo Kullmar **by and all the State of Tanar Constructs** om programmen är kopieringsbara.

> $< 840$ Ulf Lingärde

SELIC"s MODEM

![](_page_28_Picture_20.jpeg)

(V21, V23, Bell 103, Bell 202) och som kan fås till ett rimligt pris. Det finns bara ett MODEM i Sverige som klarar merparten av alla frisläppta hastigheter

Det år SELIC's KOMBIMODEM, nu prissänkt till under 1983 års priser.

automatisk hastighetsavkånning vid datorände. Modemet kan kompletteras med hastighetskonvertering alternativt konvertering och

terminaler/datorer med V24/RS232C-snitt. Har även TTL-snitt. Modemen kan fås rackmonterade (fristående eller för inbyggnad i skåp). Passar alla

Andra typer av modem finnes också.

Ring eller skriv för ytterligare information till:

**SELIC AB** 

BOX 44002 - 400 76 GÖTEBORG - TEL. 031-22 33 10

## **Nyheter i KOM från KOM**

(Text 431838) 85-10-18 Jacob Palme OZ Mottagare: Nyheter (i) KOM. Extra kopia: Stockholm Computer Club Markerad av 5 personer. Stort bibliotek datorprogram nu Ärende: tillgängliga för KOM-kunder

De kunder (gäller ej FOA-anställda) som använder KOMinloggning till ODEN-datorn har nu möjlighet köra inte bara KOM, utan nästan alla de många hundra andra program som är allmänt tillgängliga för körning på ODEN-datorn.

Om du gått in i KOM med KOM-inloggbin du gatt in TNOM med Normangken<br>hing, och lämnar KOM med "sluta"-<br>kommandot, så kommer du till en extra<br>slutmeny. I denna extra slutmeny kan du<br>med kommandot RUN starta nästan vilket allmänt tillgängligt program som helst på<br>ODEN-datorn. Med kommandot QINFO kan du komma in i en databas med många<br>hundra olika textfiler om bl.a. program på nunu a unka textinet uni pitat program pa<br>ODEN-datorn och annat. Det är enkelt att<br>med QINFO leta sig fram i databasen.<br>När du med QINFO hittat ett program<br>som verkar intressant, kan du i allmänhet bara skriva "kör" så startar det program du hittat.

På ODEN-datorn finns ett stort urval program inom matematik, teknik, datamanipulation, grafik m.m. och ett stort bibliotek datorspel, bl.a. en del klassiska datorspel från datorspelens allra första början för över tio år sedan.

(Text 431838)

(Text 431839) 85-10-18 Jacob Palme QZ Mottagare: Nyheter (om) DEC-10, Nyheter (i) KOM. Ärende: Nytt databasystem QINFO nu

tillgängligt

Ett nytt textdatabassystem QINFO är nu tillgängligt för QZ-s kunder. QINFO är mycket lätt att använda för den som är van vid KOM, och databasen är strukturerad så att man genom mängder av hänvisningar lätt kan bläddra sig fram genom databasen.

QINFO innehåller idag en databas omfattande ca tusen texter, huvudsakligen beskrivningar av programvaror på ODENdatorn. Men möjlighet finns att bygga ut med annan information, t.ex. databaser om persondatorer om datorklubbar eller datorföretag är intresserade av att bygga upp sådana databaser.

(Text 431839)

## Nytt kommando i KOM:s "slutmeny":

RUN (köra program)

Detta kommando tar som parameter en fil, som innehåller ett körbart program, och startar körning av detta program.<br>Exempel: "RUN CALCAL" startar körning<br>av CALCAL-programmet.

![](_page_29_Picture_17.jpeg)

ABC-klubben har träffat en överenskommelse med Postel som innebär att vi kommer att få disponera 300 sidor i Postels nya vidiotexsystem utan kostnad. Vi har just börjat att planera innehållet i dessa<br>bilder. Det blir betydligt fler sidor än vi idag har i Microvisionen i televerkets datavisionssystem på bildnummer \*4444551103§.

Vill du titta på dessa bilder så kan du gå in till närmaste postkontor och använda en publik terminal på postkontoret. Du<br>kan också skaffa konto hos Postel, det kostar 80 kronor. Sedan får du då betala 30 öre per minut, vilket är samma kostnad som televerket tar ut i sitt system. Du måste ha ett 1200/75 modem och en terminalrutin för videotex för att kunna komma kontakt med Postel. En sådan terminalrutin finns med vid leveransen av maskiner<br>ur ABC800-serien utom till ABC800 M. Till ABC80 måste du köpa en sådan antingen av Luxor eller Vinvent AB.

Vill du skaffa ett konto ring då upp Postel videotexsystem på telefonnummer 020/780 785 och ange id: 444444 och lösenord 4444. Då kommer du fram till en anmälningssida som gör att du kan be att få de papper som behövs för att skaffa ett abonnemang. Det kostar bara en telefonmarkering att ringa Postel, var än du ringer ifrån.

Du behöver alltså bara betala en telefonmarkering när du ringer till Postel, om du ringer från Sverige.

I Posttel kommer du också att kunna<br>hämta hem program. Detta kallar man för telesoftsware. I dagsläget finns det inte en terminalrutin som kan användas för detta på ABC800-serien eller ABC80. Luxor har<br>dock en terminalrutin för ABC800-serien

på gång.<br>ABC-klubben har kommit överens med Postel att vi skall lägga ut 5-10 program<br>som blir tillgängliga som telesoftware. Senare får vi tillsammans med Postel ut-<br>värdera försöket.

Bo Kullmar

Bo Kullmar

## Ett **BASIC II-tips**

Funktionen MOD ger i BASCI II resten<br>vid heltalsdivision. Den fungerar även för<br>flyttal om flyttalet ligger inom området -32768 till + 32767 genom att en automatisk<br>konvertering till heltal sker.

Detta är ganska förrädiskt och kan ge<br>upphov till buggar som man inte märker vid testning.; MOD(Tal.,Tal.2) kan alltså<br>fungera om dessa flyttal kan omvandlas till heltal annars blir det fel "För stort heltal".

Vill man ha resten vid en heltalsdivision och heltalen ligger utan för intervallet<br>-32768 – + 32767 bör man göra en egen<br>funktion förslagsvis kallad FNModf. som klarar flyttal.

## **ABC800**program

Vi har fått in några program av en<br>medlem, Peter Anvin, <4542>. Han har bl a gjort en assembler till ABC800, ett program som producerar relokerbar kod och ett program som gör det möjligt att definiera text på funktionstangenterna i ABC802. Programmen finns nu i klubbens programbank.

Jag tycker att det finns anledning att speciellt uppmärksamma Peter. Han har specient upper<br>analigne for programmen på en lånad<br>ABC802:a med enbart kassettutrustning.<br>Peter är 13 år! Jag är imponerad! Hur<br>många av er skulle kunna göra en assem-<br>blator? I alla fall inte jag!

Bo Kullmar

## **Styrtecken** för Videotext

en videotexbild finns det styrtecken för att en terminalrutin som följer videotexstandarden skall kunna återge bilden på<br>avsett sett. Här följer en förteckning av dessa koder. ASCII-koden för respektive bokstav anges inom parantes. Markörkontroll:

![](_page_29_Picture_308.jpeg)

## $\text{ESC}$  = ASCII 27

För att skriva text i t ex röd färg så skriver man i BASIC<br>PRINT CHR\$(27,65) Text ........'

Av Jan Holmberg och Bo Kullmar

![](_page_30_Picture_1.jpeg)

 $\sqcup$ 

då att ha 6 linjer på gruppnumret och landet mågot sätt, även om de som har modem linje för 1200/1200.<br>Inje för 1200/1200.<br>Inje för 1200/1200.<br>Inje för 1200/1200. då att ha 6 linjer på gruppnumret och 1 något sätt, även om de som har modem<br>linje för 1200/1200. får mer ut av det.<br>Detta innebär alltså att vi fortfarande För det första så kan vi ta in en del

kör CAT-NET-systemet när detta skrivs. text från MSG till ABC-bladet vilket alla gram i programbanken så skriv gärna till Den nya Tranforwinchestern har levererats kan läsa. Det är text som vi ofta annars mötet Progred i MSG så tar de upp det först nu. inte skulle få någon att skriva. till behandling och ev lägger det i utlådan.

ABC-klubben blir den första kund som<br>köper den nya winchestern för LUX-NET. köper den nya winchestern för LUX-NET. för klubben att ha en egen programbank, Programredaktionen<br>I Tranfors inlaga i ABC-Bladet nr 3 finns dvs arkiv för klubbens program. Vi vet att Vi har nu hunnit ikapp vad I Tranfors inlaga i ABC-Bladet nr 3 finns dvs arkiv för klubbens program. Vi vet att vi har nu hunnit ikapp vad gäller insända disken avbildad på bild 9. Den innehåller tidigare så har insända program försvunnit program. N en 52 MB winchester, en 640 KB floppy<br>och en streamer för bandbackup.

när systemet har kommit igång. Manualen silpper den kostnaden. Kan han som bessa arkiveras på 640 kb flexskivor<br>kommer också att uppdateras när LUX-NET-

systemet kommit igång.<br>Användarvänligheten är ökad i LUX-NET-<br>Flera in Ånvändarvänligheten är ökad i LUX-NET-<br>Thera inlådor har tillkommit. Program Bo Kullmar monitorn, eftersom monitorn, eftersom monitorn numera frågar monitorn, eftersom monitorn numera frågar som du skickar in hamnar som tidigare i<br>efter parameter om man glömmer ange en biblioteket INLÅDA, men under detta biblioefter parameter om man glömmer ange en biblioteket INLÅDA, men under detta biblio-<br>sådan. Vill du se vilka nya kommando som tek finns det nu tre nya bibliotek. Dessa sådan. Vill du se vilka nya kommando som tek finns det nu tre nya bibliotek. Dessa<br>du kan använda så gör "HELP \*" i montiorn tär ABC80, ABC800 och EJKLARA. Så fort och läsa hjälpfilerna med "HELP \*" i montiorna senima kommit in så flyttas de mando>". I MSG skriver du "?" och sedan ill respektive inlåda. Om programmet inte mando>". I MSG skriver du "?" och sedan ill respektive inlåda. "l'llalP <l<0f"l'"a"<l°>" för .att läSa l1iälP-- är färdigt eller den första raden i program-

Jubileum ABC-klubbens monitorsatsning. platsbrist utan är ett kvalitetskrav. Då hade vi bara två linjer på 300 bps och du inte bor inom Stockholmsområdet så utlådor innan vi arkiverar dem på flexskiva.<br>nu står vi i begrepp att öppna ett nytt di blir det ganska dyrt. ALLA medlemmar i biblioteket UTL

h en streamer för bandbackup. För det tredje så utgör systemet en natur-<br>I samband med det nya systemet under ig arbetsplattform för klubbens funktionärer. I Samband med det nya Systemet under lig arbetsplattform för klubbens funktionärer. MSG lig albetsplattion in knobbens ruinktonarer.<br>Där kan vi utbyta erfarenheter och granska i Eftersom vi "bara" har 1/3 av vår nu-<br>inkomna program. Tidigare använde styrelsen varande 40 MB disk avsatt för MSG så del nyheter, i såväl själva monitorn som inkomna program. Tidigare använde styrelsen<br>MSG. Jag återkommer till dessa nyheter i KOM för sina interna kontakter, men nu mer till det att det att det att det att det att det att det att det att det att det att det att det att det a<br>slipper den kostnaden. Dessa arkiveras på 640 kb flexskivor.

-----------<br>mando>". I MSG skriver du "?" och sedan till respektive inlåda. Om programmet inte<br>"Hjälp <kommando>" för att läsa hjälp- tär färdigt eller den första raden i programmet måste editeras så flyttar vi det till EJKLARA.

Programbanken är omfattande och innehåller en del filer som inte är så mycket att ha. För att hålla uppe kvaliten på de program som finns i programbanken så måste dåliga och inaktuella program rensas ut. Detta föranledes i och för sig inte av

När detta skrivs (851014) så är det ett Har du inte modern så kan du inte komma För att ni skall kunna se vilka filer vi<br>År sedan vårt nya monitorsystem startade. I kontakt med vårt monitorsystem och om har tagit bort lägg

Detta innebär alltså att vi fortfarande för det första så kan vi ta in en del Hittar du ett dåligt eller inaktuellt pro-<br>Detta innebär alltså att vi fortfarande För det första så kan vi ta in en del Hittar du ett dåligt el

![](_page_30_Figure_24.jpeg)

BESÖK: SOLLENTUNAVÄGEN 225 - POST: BOX 227 - 19123 SOLLENTUNA<br>TELEFON 08-96 01 80 - TELEX 153 32 TRANFORS

## MOTE **ABC80**

Finns det något terminalprogram för ABC80 tagetbasen' 0760/36034. Inte att det gör TED så mycket långsam-<br>Finns det något terminalprogram för ABC80 tagetbasen' 0760/36034. Inte att det gör TED så mycket långsam-<br>som emuler sort ringot terminalprogram för ABCsorn ernestander av States och Stig Menrik och Stig Kan inte någon skriva ett sådant annars? (Kommentar i text 762 av <1789>) Kan inte någon skriva ett sadant annars? ( Kommentar i text 762 av <l789> ) TED.ABS. Jag gör alltid om filerna så att /JJ ------------------------------------------------- de laddar ett ABS prg istället. Det gör du ( Kommentar i text <sup>748</sup> av <2332> ) (\_Text 746 ) Bosse Gidmark <455> med prg GÖR./\BS och sedan skriver du ...............................................-\_ Ärende: TED en snutt som laddar det. Det gör det möj- ( Norminium 1 i ext 738 ) Bo Engborg <2369><br>
( Text 738 ) Bo Engborg <2369><br>
( Text 738 ) Bo Engborg <2369><br>
( Text 738 ) Bo Engborg <2369><br>
( Text 738 ) Bo Engborg <2369><br>
( Ind med 2 saker som man borde kunna du ha hjälp call 6173,,Input HL-->talet,ger binärt i DE l. TED klarar inte att slå ihop två rader. (Kommentar i text 754 av <4659>)<br>Call 6173,,Input HL-->talet,ger binärt i DE l. TED klarar inte att slå ihop två rader. (Kommentar i te Bin-Asci,call 6242,,Input HL=bin heltal ger<br>ascii där DE pekar Hälsn, se rapport 1 för 2. Den kan inte spara del av texten. aseii där DE pekar Haisn\_ se rapport i för 2. Den kan inte spara del av texten. ------------------------------------------------ ytterligare info. 3. Hantera oändligt långa texter. (Text 753 ) Sven Wickberg (Kommentar i text 739 av <4659>) (det finns en editor ED.ABS som gör det.) Arende: TED - långa strängar y evenigare misster i text 739 av <4659> ) (det finns en editor ED.ABS som gör det.)<br>( Kommentar i text 742 av <2615> ) \_\_\_\_\_\_\_\_\_\_\_\_\_\_\_\_\_\_\_\_\_\_\_\_\_\_\_\_\_\_\_\_\_\_\_\_\_\_\_\_\_\_\_\_\_\_\_\_- Jag tror att det vore ganska lätt att fixa IN) som kan ta emot hur långa strängar ( Text <sup>739</sup> ) peter Önien <4559> till dessa finesser, eller? som helst. Text 739 Peter Öhlen <4659>
ill dessa finesser, eller?<br>
Krende: Asci-Bin,Bin-Asci (Kommentar i text 749 av <4659>) (Kommentar i text 757 av <5258>) Qm HL nekar na första siffran när rnan ( Kommentar i text 751 av <5258> ) ( Kommentar i text 780 av <837> ) gör CALL 6173 missar man den pga ett R51' 24\_ Dock ærnasteæ HL peka på en (\_Text 748 ) Matts Kallioniemi <2332> (\_Text 754 ) Peter Ohlen <4659> siffra viri CALL 5174, så skriv R51' 32, Ärende: Emulering av ADM-3A vill man Ärende: Oändliga filer... ( Kommentar i text <sup>740</sup> av <5258> ) vansinnigt att använda om man slipper. (\_Text <sup>755</sup> ) <sup>J</sup> Johansson <177li> ...............................................\_- (jag vet, lider av det varje dagl) Ärende: Emulering av ADM-3A ( Text 740 ) Anders Franzen <525g> ( Kommentar i text 755 av <l774> ) Ja, TERMIOO/VTl00 är bättre (såvitt jag (Text 740) Anders Franzen <5258> (Kommentar i text 755 av <1774>) Ja, TERM100/VT100 är bättre (såvitt jag Krende: Asci-Bin,Bin-Asci (Kommentar i text 755 av <1774>) Ja, TERM100/VT100 är bättre (såvitt jag Krende: Asci-Bin, Jag föreslår att man anropar rutinen på (\_Text <sup>749</sup> ) Peter Ohlen <4659> anpassade för denna! adress 6209 (6207 för checksumma 9913) <sup>Arende:</sup> TED *J*JJ *Arende*: TED *J*JJ *J*J då man ska omvandla en ACSII-sträng till 1. ... skall komma i en nyverision. (Kommentar i text 761 av <1789>)<br>då man ska omvandla en ACSII-sträng till 1. ... skall komma i en nyverision. (Kommentar i text 761 av <1789>) de tas bort. Dessutom kan strängen inne- Franzen. Vet ei om han har gjort (Text 756) Anders Franzen <5258> halla tecken, dvs plus eller minus. Motsat-<br>
hålla tecken, dvs plus eller minus. Motsat-<br>
hålla tecken, dvs plus eller minus. Motsat-<br>
ngt. Tjata lite du också, så kanske Ärende: TED - ABS-fil<br>
19 Man, du har gjort om TED adress 6229 (6227 för ABC80-9913). Om heltalet är negativt placeras ett minustecken

Jag brukar\_ inte rekommendera sådana knep, å\^;'<3nWr:::1);ar f\_ï¶'flffffír\_\_f\_\_fÉff\_\_É?\_\_É'f\_f\_¿ffff\_l då det gör programmet versionsberoende, af Kommentar i text 750 av K4575 (Sext 757) Anders Franzen <5258> (Sext 750 ) Anders Franzen (Text 757 ) Anders Franzen (Samman ersätta dolkruttinen med en såpass och strangar (Samma liten och enkel snutt som jag visade har (Text 750) Bosse Gidmark <455><br>man vunnit mycket (snutten går ju även Tendes TED at finns af en farter . <sup>1</sup> <sup>5</sup> \_ \_, Ärende; TED Ohoj, jag har just nyss ändrat TED så att man vunnit <sup>m</sup>Ycket (snutten år <sup>u</sup> aven .. . <sup>8</sup> <sup>l</sup> . man vannat mycket (sinuten går ju aven<br>att använda i ABC2001) Annat är det givet. Jag tror att det finns på en fortran eller hader som är upp till 160 tecken långa art annehme ring von man und det var det var det var. Den heter ED.ABS eller EDI- kan läsas in. Det ä vis med rutiner som man vet ligger fast, vad det var. Den heter ED.ABS eller EDI- kan lasas in. Det är kanske bra om man<br>Lex CALL 11 för att skriva en sträng på UTCRABS tror jag. Namn vill ta ut en text på en speciell prin t ex CALL II för att skriva en sträng på de extrementer en andere ander an en stränge av en stränge fram en st<br>skärmen, de är ju väldefinierade och ligger det till text 751) Anders Franzen <5258> längre, dessa trunkeras do

------------------------------------------------- Jag skickar in den nya versionen så fort ( Text 745 ) Henrik Schyffert <23l4> alla tester är klara, hav tålamod! -styra en liten bas (med autosvar och auto-<br>hastighetsval) hastighetsval) ( Kommentar i text 752 av <455> ) -användas för att ta kontakt med andra<br>baser (ex denna och PB) vad skall man då köpa: (Text 752) Bosse Gidmark <455><br>1/ Oavsett priset til formanner (Karl Arende: TED 1/ Oavsett priset<br>2/ Med hänsyn taget till priset fund med 2 saker som man borde kunna<br>fixa till det bättre. ding income to the final text of the till det bättre.<br>
1. TED klarar inte att slå ihop två rader. ( Kommentar i text 754 av <4659> ) (Kommentar i text 751 av <5258>) 'f'"\_""\_ adress 6229 (6227 för ABC80-9913). Om 3. we een aar ED.ADS, var Inns den *is* dag forstar inte riktigt varför m<br>
het på monitorn väl?! Var får göra det. Då måste man ju skriv<br>
först i den skapade strängen.<br>
först 1 den ska  $\sum_{i}^{i}$  four  $\sum_{i}^{i}$  and  $\sum_{i}^{i}$  and  $\sum_{i}^{i}$  four  $\sum_{i}^{i}$  nu. Nej, nu måste jag testa ordentligt! (\_..IÉ?ïIï]f\_Iïï\_:\_.TÉ.)ï.s:(.tí..?.Y.\_í9933:.)......\_.. Jasså, du vill ha fler finesser? Jag har ( Kemmentar <sup>1</sup> text <sup>777</sup> aV <2Û77> ) ( Text 744 ) peter öhien <4559> gjort en ny version av TED (som jag har Ärende: ASCII-Bin,Bin-ASCII placerat på ordentlig uttestning hos någon). ¶\_TeXt 753 ) Anders Frame" <5258> Den har begåvats med massor av nya funkgp 190 ; (35 iii) en radioner, bl a möjligheten att slå ihop två<br>
gpp 190 ; (35 ii273 rader till en samt klippa isär en rad till<br>
1973 två.

; 10042&9913 Någon "spara-del-av-text"-funktion finns inte, kanske i en ny version i framtiden. (Text 759) Bosse Gidmark <455><br>Så funkar det oavsett vad det är för ABC80. IED kan tyvärr ej hantera oändliga texter. Arende: TED i ABS-fill ok det funkar inte på '800, men de flesta En grundprincip för TED är att hela texten Det fms ett sta" Prg <sup>1</sup> bas" ?°"' laddar program är väl i alla fall ganska låsta till S0m Ska be&I'bef8S Ska finn8S i intern- AB§°'me alltså. har Jag 2.1-ED <sup>1</sup> en' En <sup>I</sup> en viss rnaskini!??\_ minnet. Om TED ska hantera någon form basic \$°m Vanhgr een en <sup>1</sup> A55- E du me? Mr Qwerty av virtuellt minne krävs flexskiva samt ett stort antal diskaccesser (sidor in och (Kommentar i text 763 av <5258>) ett stort antal diskaccesser (sidor in och (Kommentar i text 763 av <5258>)<br>sidor ut). Detta gör TED långsammare, kol-<br>la in editorn PED som någon skickat in (Text 760) Bosse Gidmark <455> la in editorn PED som någon skickat in ¶.Text <sup>769</sup> ) §\_°sS§ Glqmark <455> (kommer ej ihåg vem)\_ Ärende: TED oandliga filer

Ärende: MODEM PS! Jag har funderat på att låta TED tillåta<br>Det finns ett stort utbud av modem (som längre textrader än 120 tkn, men det är Det finns ett stort utbud av modem (som längre textrader än 120 tkn, men det är både är tillåtna och otillåtna), men om svårt. För det krävs det större buffertareor man skulle köpa ett nytt modem som skall som gör TED mindre. Vi får se, kanske i användas till: framtidsversionen, jag vill testa alla nya baser (ex denna och PB) ------------------------------------------------- ( Text <sup>737</sup> ) <sup>J</sup> Johansson <i774> 2/ Med hänsyn taget till priset Om du vill kan jag titta hur man har löst Ärenöe, Ernuiering av /\i)M-3A Vänligen svara här eller på vår bas 'Upp- det i den rad editor som jag har. Jag tror Magnus Lundberg har en abs-rad (kallad<br>IN) som kan ta emot hur långa strängar ''''''''''" '''''''''''''''''''''''' "\_'''''''''''''''''''''" CALL 6i74\_ Aoresser för i00ii2¿r99i3 är inte ha. Du kan väl berätta det i ngt möte så kan (hmm...) <sup>6172</sup> resp. <sup>6240</sup> tror jag. TERMIOO finns ju, vilket är rejält mycket alla få reda på hur det går tilll? Mr Qwerty bättre. En terminal utan regionscroll är ------------------------------------------------ ett neltak HL kan da neka na meiiansiag, 2. har gett samma förslag till Anders ------------------------------------------------ san, heltal till strängt, sker med anvendet blir ngt.<br>3. ... den där ED.ABS, var finns den?? Jag förstår inte riktigt varför man ska weit is the på monitorn väl?! Var får göra det. Då måste man ju skriva BYE<br>Inte på monitorn väl?! Var får göra det. Då måste man ju skriva BYE<br>först i den skapade strängen. Inte på TED får du väl tjata, tjata kar jobbigt. ( Text 742 ) Benny Löfgren <2515> och åter tjata på AF (nä, inte även på ÄBC800 men\_ TED är skriven för "'''''''''''''''''''''''''''''''''''''''''''''" ASCBIN LD A,(25) tioner, bi a möjligheten att sia inon tva Det är alltid kul att få reda på hur andra<br>
CP 190 ; CS 11273 rader till en samt klippa isär en rad till har löst ett problem. Berätta!<br>
3P 2,6174 ; 11273 två.<br>
3 JP 2,61" ; <sup>11273</sup> tva\_ ( Kommentar i text 760 av <455> ) '"'''''''''''''''''''''''T''''''''''''''''''''"

det. ( HI HI ) Man tar in så mycket som

Ärende: Emulering av ADM-3A på ABC80 (Text 778) Anders Franzen <5258> gärna köra även på 75/1200. I RS232-kon-<br>Det finns bara två terminalrutiner till ABC- Ärende: TED – Editering under <SÖK> takten finns några signaler ti 80 och de är T80PRT/ABCV24 och TERM100. In Sök-buggen är rättad. Som av andet är dessa som jag inte vet hur de ska<br>Sedan finns det några wiewdatarutiner också. Jag har stuvat in så mycket nya finesser kopplas. ABC80 saknar det sig. Att skriva terminalrutiner till ABC- » Halla CTRL-tangenter är nu upptagna. (Kommentar i text 808 av <1789>)<br>1990 – Alla CTRL-tangenter är nu upptagna. (Kommentar i text 808 av <1789>)<br>1900 är svårt, så det blir n

att köpa som löser dina problem. Ev så end mos dem där det bara finns kassettminne en en en en loster att köpa<br>Kanke ITT:s unimodem 1183 funkar, men spara del av text finns ei i nya versionen. (Text 809) Bosse Gidmark <455 kanke ITT:s unimodem 1183 funkar, men Spara del av text finns ej i nya versionen. ( Text 809 ) Bosse Computer finns ei i nya versionen. ( Text 809 ) Bosse Computer sit i det bara funkar så i termianl-<br>Jag tror att det bara

Närmast kommer man med Selic AB16, Om någon har hittat någon konstighet i har löst tekninen i TERM100 med att ta<br>men då måste man fixa lite själv. Selic gamla TED så hör av er! inot tecken på RS232 posten och spara på<br>skal skall nog göra ett nytt modem som nog **and sell av anvenden som nog anvendens i sell** and tidapa tecken. Jag har länge<br>kommer att lösa problemet, men det kan (Text 787) Sven Wickberg <1384> vällat göra det i ett annat prg kommer att lösa problemet, men det kan (Text 787) Sven Wickberg <1384> vällat göra det i ett annat prg utan att inte komma ut förrän tidigast den 1 nov- Ärende: LIB för ABC800-tillsats straggrig grejat tekninken. inte komma ut förrän tidigast den 1 nov-<br>meber på grund av Telverkets frisläppande i Jag har låtit Ge-Jo sätta in en 128K RAM- (Kommentar i text 810 av <3338>)<br>av monopolet för 1200/1200. It i floppy, kombinerad med möllig

e. Text 764 ) Anders Franzen <5258> alternational in text 788 ) av <laid-sect of the man avbryta den när den är ute och (1997) (Text 788 ) Sven Wickberg <laid-sect of Kan man avbryta den när den är ute och (1997) (Text 788

det är kanske någon annan som gjort det, Jag glömde: Terminalprogram för ABC800-till-<br>det är kanske någon annan som gjort det, Jag glömde: kan man köra med BASIC II (Kommentar i text 812 av <3338>)<br>det är kanske någon anna

§\_Text 767 ) Göran Engelbo <369> Arende: Diskar. Eftersom den på detta sätt inte aktivt Arende: Diskar, (Text 767) Göran Engelbo <369><br>Arende: Skillnader mellan olika checksummor. Jag skulle bli väldans glad om någon redo- diskandet på disken ka

ens verkar behandla dosbufferten??? en ABC80 32Kb, 80 tkn <sup>+</sup> 128 Kb RAM- när datorn får tid, låta den plocka från

Troligen är det där som kopieringsskyddet

( Text 777 ) Bengt Österholm <2077><br>Arende: TED - Editering under <SÖK>Har Du fixat den där buggen som gjorde Ärende: TED - Editering under <SÖK>
Dessa prg är kopierings skyddade och måste Har Du fixat den där buggen som gjorde ut och läsa skyddet på disken varje gång att man inte kunde editera en text samtid- som den kallstartar. (har du en öppen vari-<br>igt som man befann sig i sök-mode, ant så.....ok då vill jag oxo ha den hi hi)

utrymmet tillåter och sedan hanterar man Om inte, Glöm inte det tills nästa version. -----------------------------------------------" det (editerar) :sedan spar du den delen - Hoppas att det gär att fixa önskemålen (Text 807) Jan Andersson <144> och hämtar in nästa stycke, <sup>o</sup> <sup>s</sup> v. Följden Sem tolk nar givit dig då jag tycker TED Ärende: MODEM blir en lång fil in och en lång ut är en mycket bra editor, Men allting går Finns det någon vänlig själ som kan berätta hej att göra bättre. Hur den besteht blue blue bei den besteht annang gen att göra bättre.

Standand string. The data standand one att gåg har stuvat in så nijeket hja inlesser indeptast delevation. Tacksam för svar.<br>Alltså ingen för ADM3A. Byt ut burken att det är svårt att pula in nya, Det har V24-kontakten. Ta mot en ABC802:a eller ABC806:a så löser flera orsaker; Junit av San Andersson, Lund <144>

- någon skriver en sådan. "escape-tangent" <sup>a</sup> la VDO, ( Text <sup>808</sup> ) Bo Kullmar <l789> ''''''''''''''''''''''''''''''''''''''''''" \* Nya finesser kräver mer RAM-minne Arende: MÛDEM ÛÛÛ/75
- ¶\_TeXr <sup>762</sup> ) BO Kullmar <l789> vilket merliör att mindre texter far Duskall koppla backkanalen till huvudkanalen, Arende: MODEM plats i TED. TED ska även funka hemma dvs om vi kör CCII<br>Tja, mig veterligt så finns det inget modem bos dem där det bara finns kassettminne 119-104 och 103-118.

ing tror att det bara funkar så i termianl-<br>inopas att alla nya (än sa lange hemliga!)<br>finesser gör TFD godkänd ändå

av monopolet för 1200/1200.<br>Vi har löst det så att vi kör med Selic ladda in BASIC II. Det har gått litet knack- ( Text 810 ) Johan Struwe <3338> AB16 med ett automatiskt kort för val av igt beroende på diverse hardvarufel (fel i<br>300/300 V21 eller 1200/75 V23. Hur detta minneskanslar), men i det stora bela funge 300/300 V21 eller 1200/75 V23. Hur detta minneskapslar), men i det stora hela funge-<br>300/300 V21 eller 1200/75 V23. Hur detta minneskapslar), men i det stora hela funge-<br>300/300 V21 eller 1200/75 V23. Hur detta minneskapsl fungerar vet du nog. Vad LG har fixat är irar det. Eftersom jag är van vid Superbasic i men har ett tips: Använd avbrottshantering!<br>En liten tråd ut från modemet som talar i känner jag mig sanska naken med BASIC Genom lämp en liten tråd ut från modemet som talar i känner jag mig ganska naken med BASIC i Genom lämplig PIO-programmering kan du<br>om för datorn vilken hastighet som mode- II eftersom inga utility-program fungerar. I låta PIO bevaka met har valt.<br>Jag skulle t ex behöva ett användbart LIB. brottssignal kan du buffra tecknet på ex.vis<br>PB har nog gått in och rotat i modemet Varken MENY eller MENY2 från 800-bank- datorns stack. Mer än så bör du nog inte och byggt om det. De har dessutom haft varken MENY eller MENY af av några filer) datorns stack. Mer än så bör du nog inte och byggt om det. De har dessutom haft en fungerar (de läser inte av några filer) göra vid avbrottet flera olika lösningar. Hur det har löst sitt och inte heller något annat liknande pro-<br>vet vi inte, de talar inte om det...<br>gram som jag tittat på. Hur gör man? sutinen får med andra ord inte vara för

§\_Text <sup>763</sup> ) ÅnderS Frele <5253> Vidare: De program som skall köras av (=kvaddad skiva) Vad tror du om det tipset? Arende: TED ' ^B5'1 DOSet - hur gör man med dem? BYE fun- mvh J°ha"- Nä, nu hänger jag inte med riktigt...! inte inte nar CMDiN-l~ eller ( Kommentar <sup>i</sup> text <sup>811</sup> av <455> ) ( Kommentar i text 765 av  $\langle 455 \rangle$  )<br>
( Kommentar i text 765 av  $\langle 455 \rangle$  )<br>
( Kommentar i text 765 av  $\langle 455 \rangle$  )<br>
( Kommentar i text 781 av  $\langle 455 \rangle$  )<br>
( Kommentar i text 78 av  $\langle 138 \mu \rangle$  ) ( Text 811 ) Bosse Gi

Används sekventiella filer? Kan du inte intende: Terminalprogram för ABC800-till- skriver och läse på disken, jag trode att<br>skicka in programmet till banken? Fast sats det var omöjligt då?

programmet menar jag, då måste man kan-<br>ske ha tillåtelse för att skicka in det hit. Så fall vilket? Jag har en skiva med TERM- (Text 812) Johan Struwe <3338> ske ha tillåtelse för att skicka in det hit. Så fall vilket? Jag har en skiva med TERM- (Lext 812) Johan Struwe <3338> ( Kommentar i text 766 av <455> ) OPT (eller vad det heter) som alltså funge- årende: Diskhantering. ------------------------------------------------- rar en 300- k' ° - -- <sup>a</sup> <sup>e</sup> or vara moi ig . is en ar iu en (Text 765 ) Bo Gidmark <455> att det inte går lika bra på en 80, egen CPU som sköter förflyttning av data

9913 är näst vanligast (efter 11273). Alla <sup>kort</sup>,dos, drivar, osv, osv. Vilka passar ihop, kan göras väldigt kort: Vad man bör göra Aßcso utan bildskärm har denna eheeksum\_ till vilken dator (har ABC80) packningstäthet är att på lämpligt sätt stänga av/ sätta person (jag) förstår. ning" av avbrott.

Ärende; BAZ30 rende: RAM-FLOPPY PROGRAM via kräver realtid d.v.s programkörning som

arför 999 undrar jag när programmet inte . ABC. Går det att köra dessa program på in-informationen på kö (stack) och sedan ( $\frac{K}{K}$  and  $\frac{K}{K}$  and  $\frac{K}{K}$  of  $\frac{K}{K}$  of  $\frac{K}{K}$  of  $\frac{K}{K}$  of  $\frac{K}{K}$  of  $\frac{K}{K}$  of  $\frac{K}{K}$  of  $\frac{K}{K}$  of  $\frac{K}{K}$  of  $\frac{K}{K}$  of  $\frac{K}{K}$  of  $\frac{K}{K}$  of  $\frac{K}{K}$  of  $\frac{K}{K}$  of  $\frac{K}{K}$  ...............................................-\_ are som ommunikation med omvärlden? rnvh Johan, ( Text 773 ) Bosse Gidmark <455> (modemet hyr jag bara på 3 mån.) ( Kommentar i text 813 av <3338> ) (Text 773 ) Bosse Gidmark <455> (modemet hyr jag bara på 3 mån.) ( Kommentar i text 813 av <3338> )<br>Ärende: BAZ80 ( Kommentar i text 802 av <455> ) -------------------

ligger, §\_Text 802 ) Bosse Gidmark <li55> -----------------------------------------------\_\_. Åfendeå RÅM-FLÛPPY Via

( Kommentar <sup>i</sup> text <sup>764</sup> av <5253> ) Benke\_ byggt modemet som var beskrivet <sup>i</sup> tidning- "'''''''''''''''''''''''''''''''''''''''''''''"" ( Kommentar <sup>i</sup> text <sup>778</sup> av <5258> ) en "AUT Om e1ektf°"ik" 2/85 (Elekt°\_r)' Dçt ( Text 761 ) Bo Kullmar <l789> \_\_\_\_\_\_\_\_\_\_\_\_\_\_\_\_\_\_\_\_\_\_\_\_\_\_\_\_\_\_\_\_\_\_\_\_\_\_\_\_\_\_\_\_\_\_\_\_\_ fungerar perfekt på 300 baud, merl Jag Vlll

ända.<br>Finesser gör TED godkänd ändå...<br>Närmast kommer man med Selic AB16, Om någon har hittat någon konstighet i har löst tekninen i TERM100 med att ta

rutinen får med andra ord inte vara för<br>lång, för att undvika att disken störs. ------------------------------------------------- (DISKSTAT fungerar däremdt bra,) lång, för att undvika att disken störs.

--------------------------------°"\_"°"'-"'"'"'"' ( <sup>K</sup> <sup>m</sup> t ' t t <sup>733</sup> l ( Text <sup>811</sup> ) Bosse Gidmark <455>

Arende: TED oändliga filer (Kommentar i text 789 av <1789>) mellan datorns 8 buffrar i arbetsminnet Diab har gjort det. ------------------------------------------------- och disketten. CPU:n i datorn däremot häm- ------------------------------------------------- ¶\_TeX'r <sup>300</sup> ) Ola ÅrWidSSOn <5275> tar resp. lämnar data till dessa buffrar. Fel! gjorde skillnaderna mellan olika checksummor. Jag skulle bli väldans glad om någon redo-<br>Fel! gjorde skillnaderna mellan olika kontroller- man tillåta korta avbrott. Ett PIO-avbrott<br>Fel! skillnaderna mellan olika kont ABC80 utan bildskärm har denna checksum-<br>m.m. Förklara gärna så att även en obildad på avbrottshanteringen för att hindra "stack-<br>person (jag) förstår. man ming" av avbrott.<br>ning" av avbrott.

----»---------------------------------------------------------------------------------------------- Tekniken med avbrottshantering används ju ( Text <sup>771</sup> ) Bo Engborg <2369> Text <sup>801</sup> ) Kent Jönsson <592#> jämt i alla proffesionella sammanhang som <sup>I</sup> bas <sup>80</sup> finns en rutin som gör call(2l+678, KASSETT ??? styrs av yttre lšrocesser-. T.ex. time-sharing. g9gi".~lä;9;ekt<ar 99?/32-3. Oçl-llâlï, dl?;1:S§tl:.Gll§\_TEl: II och KALKYla ll/id\_ liknande probleårn kdå (brukar mann lägga

Goddag, goddag. Nu har jag äntligen fått De fel som är intressanta är dessa: Jag vet inte, men jag kan tänka mig att mitt modem att fungera. Nu är det bara <sup>002</sup> - Illegal command (end of media), om CAS: kommer i konflikt med V24-drivern i en sak som förbryllar mig. Det gäller vid<br>en sak som förbryllar mig. Det gäller vid<br>kommunikation med Televerkets Datavision. 004 – Data error, ytterst sällsynt, jag har vid interrupthanteringen. Man tar helt enk-<br>Jag får kommunikation med Televerkets Datavision.<br>Dag får inte någon grafik på skärmen (ABC-80). Jag har provat med både TERMl00 <sup>008</sup> - CRC error, som behandlades i före- för att kassetten skall må bra av det. och ABCV24, men det blev ingen skillnad. gående inlägg en andre statten av en andre statten av en andre statte ooth ABCV24, men det blev ingen skillnad.<br>Finns det möjligen någon som vet hur man 016 - AM error, dito (Text 862) Kent Berggren <6019><br>får fram grafiken? Jag kan väl inte vara 032 - CRC error vid skrivning /<4659> Arende: får fram grafiken? Jag kan väl inte vara 032 - CRC error vid skrivning /<4659> ensam om att ha detta problemet. 064 - Write protect, försök att skriva på ensam om att ha detta problemet. <sup>064</sup> - Write protect, försök- att skriva på Jag har nu gjort om TERMl00, så att alla

visions-program för det, inget vanligt ter- <273l> taekl leminalprogram. And the set of the contract of the contract of the contract in text 865 av <1789> )<br>minalprogram. Are Minimal ( Kommentar i text 865 av <1789> )<br>Mr Qwerty ( 1999 - 1999 ) ) . Har varje sektor 6 Bytes info i

står i deras prislista. Det är billigare än annonnammannammannammannammannammannammannammannammannammannammann

AM betyder Address Mark, och det är just Jag har dock för mig att id-delen ingår i (Text 881) Benny Löfgren \* <2615> det som är felet. Varje sektor inleds ju samma CRC-checksumma. Rätta mig om Ärende: CMDINT.SYS som bekant som bekant (?) med ett id-block innehållande jag har fel.  $\frac{1}{10}$  hext 851 av <4364>) bland annat vilken sektor det är Om nu (Kommentar i text 851 av <4364>) controllern inte hittar detta id-block får ------------------------------------------------- operativsystem för t ex Seven S. man AM-error. Tyvärr finns det ingen annan (Text 850) Jan Atgärd än att formatera om skivan (eller Ärende:Datavision spåret för den som klarar det), ta en hel- Tack alla ni som har engagerat er <sup>i</sup> mitt sem ett program hoppar till när man Skall

(om nu fel kan vara trevliga) i det att Hälsningar, Jan Andersson. diskfel vid exekvering? man dels kan läsa sektorn (inklusive felet, dock) och dels kan skriva tillbaks den och därmed få felet att försvinna (den check- Ärende:Checksummeras ju varje gång den skrivs). Benny Löfter 88 summeras ju varje gång den skrivs). En fråga: Ärende: <sup>U</sup> eller \*\*

Jag antar att det finns en bunt med andra ? Jag får error XX och sedan stannar det fel oxo ? En liten lista med felnuffran / STL hela. Jag anropar CAT.ABS från basic och och en liten förklaring skulle uppskattas... -------------------------------------------------- jag har sänkt taket till 49152. Tydligen Men det står kanske att finna på något ( Text 854 ) Kent Berggren <60l9> måste jag push up return adressen på stacken.

Priset ligger kring 500 eller sexhundra kronor, (Kommentar i text 855 av <4659>) (Text 884) Benny Löfgren \* <2615>
tror jag. Programmet kan bara köra data- (Kommentar i text 856 av <216>) (Text 884) Benny Löfgren \* <2615> tror jag. Programmet kan bara köra data- ( Kommentar i text 856 av <2l6> ) Ärende: CMDINT.SYS vision, inte lagra eller Skriva ut bilder. ------------------------------------------------ Nej, det finns ingen pekare för det. Jag

( Text <sup>828</sup> ) Jan Andersson <l44> ( Text <sup>839</sup> ) Benny Löfgren \* <26l5> ( Text <sup>861</sup> ) Benny Löfgren \* <26l5> Arende:Hjälp, vad gör man Arende: TERM100<br>De fel som är intressanta är dessa: Jag vet inte, men jag kan tänka mig att

- 
- 
- 
- 
- 
- 

- Mr Qwerty 1, Har varje sektor <sup>6</sup> Bytes info innan -----------------------"1'------"\_"'''''''''''''"
- ( Kommentar i text 830 av <1789> ) sektorn ? (2011 ) sektorn ? (2011 ) (2011 ) (2011 ) (2011 ) (301 ) Christer Vpphöjt med enter-namental enter-namental enter-namental enter-namental enter-namental enter-namental enter-nam ------------------------------------------------- 2. Räknas checksumman ut bara på data- ^rend°= UPPhÖif med (Text 830 ) Bo Kullmar \$ <1789> delen, dvs den del som är synlig för Jag håller nu på med ett litet beräknings-<br>Arende:Datavisionsprogram och Vinvent delen, dvs den del som är synlig för Jag håller nu på med ett litet berä

Vinvents, men kan nog mindre. (Text 849) Benny Löfgren \* <2615>
2015' då
(Kommentar i text 837 av <913>)
(Text 849) Benny Löfgren \* <2615>
2015' då
(Kommentar i text 837 av <913>)
(Text 849) Benny Löfgren \* <2615>
2015' då ------------------------------------------------- Jag kan inte svara på det på raken (sitter /Chfßtef hemma utan papper på saken) (häpp!) men<br>det har ingen betydelse för funktionen. Ärende:Hjälp, vad gör man??? det har ingen betydelse för funktionen. AM betyder Address Mark, och det är just Jag har dock för mig att id-delen ingår i ( Text <sup>381</sup> ) Benny Löfgren \* <25l5>

kopia av skivan först så kan du försöka problem angående Datavision. Jag har nu återstarta CMDIN'l',\$YS utan att få slgnon, rädda innehållet på den istället. Försöka bröblem angående Datavision. Jag har nu atterstarta CMDINT. SYS utan att få signon, rädda innehållet på den istället. förstått att man måste ha ett särskilt pro- dvs med bara promp Det andra vanliga fel man kan få, heter gram för detta. Då återstår bara att försöka<br>CRC-error och har kod 8. Det är trevligare hitta ett sådant så billigt som möjligt. Tritta ett sådant så billigt som möjligt. Vad menar du med fel, kommandofel eller i Hälsningar, Jan Andersson.

dock) oçh dels kan skriva tillbaks den och ( Text <sup>851</sup> ) Stefan Lennerbrant <436¿I-> -------------------------------------------------

( Kommentar i text <sup>836</sup> av <2l6> ) Jag har läst i manullen till l79x att <sup>2</sup> Använd integer. bytes CRC ligger före och 2 efter datadelen ------------------------------------------------- '- felet är bara att det bara är <sup>1</sup> byte \_\_---------------------------------------------- ( Text 836 ) Stefan Berg <216> reserverat före och 1 efter datadelen, hur ( Text 883 ) Kent Berggren <6019><br>Ärende:Hjälp, vad gör man??? får det plats Eller har jag fattat allt

--------------------------'---------fe-'-'-se--É-"T på cas: om man kör TERM100. Ar det Så stängen efter ordet CAT. Det måste finnas ( Text 837 ) Bo Michaelsson <913>
att cas ändast kör på 300 baud? Det måste en pekare för det eller hur,<br>
A cas: om man kör TERM100. År det så stängen efter ordet CAT. Det måste<br>
A rende:Datavisionsprogram i u gå att spara Ärende:Datavisionsprogram ju gå att spara internt <sup>1</sup> ABC80 och sedan ( Kommentar i text <sup>884</sup> av <25l5> ) Luxors program finns på kassett och skiva. kasta' ut det till CAS: --------.-----------------------------------------

går inte som det är nu. Man kan ju göra<br>något eget iofs som sparar i minnet.

band, även om man använder sig av enhet- packade formatet ser ut så här; erna "CS1:" eller "CS2:" eller hur det nu<br>var ? Klubben distribuerade ju ett program för en tid sedan som länkade in dessa <br>enheter, till kassettkörarnas fromma. <br>enheter, till kassettkörarnas fromma. <br>entertainmenteller in the contract of the contract of the contract of the contract of the contract of the enheter, till kassettkörarnas fromma. ( Kommentar i text 861 av <26l5> )

aldrig råkat ut för det elt för lång tid på sig vid V24-interrupt<br>008 - CRC error, som behandlades i före- för att kassetten skall må bra av det.

Hälsningar, Jan Andersson. en skrivskyddad disk kan ladda samma program. Vare sig de ( Kommentar <sup>i</sup> text <sup>329</sup> av <4659> ) <sup>128</sup> - Off line, försök att accessa en har 16k/32k/dr/cas. Man slipper hålla reda ------------------------------------------------- enhet Sgm ej är klar (inggn Skiva Olika Vaflantef. Dêt hela att ( Text <sup>829</sup> ) Peter Öhlen <4659> 1), man laddar in en .ABS-file som innehåller Ärende:Datavision \_ ------------------------------------------------ InaSl<ln\$Prål<et- Ûfn d8t\_ finns ett Intresse Jag tror man måste ha ett speciellt data- ( Text 845 ) Arne Hartelius \* lägger jag in det i monitorn. Kommentarer

Arende:Datavisionsprogram varje ( intresserad ) användare, eller program på ABC80 tyvärr har jag märkt<br>Arende:Datavisionsprogram varje ( intresserad ) användare, eller program på ABC80 tyvärr har jag märkt<br>Luxor har ett da LUXONSPROGLET CHECKSUMMAN OCH VIDEO ATT DELTAR SULLAR SULLAR SULLAR SULLAR SULLAR SULLAR SULLAR SULLAR SULLAR SULLAR SULLAR SULLAR SULLAR SULLAR SULLAR SULLAR SULLAR SULLAR SULLAR SULLAR SULLAR SULLAR SULLAR SULLAR SULLAR AB har också ett enligt en annons i ABC- av de <sup>5</sup> byten ? funkar riktigt som den skall ar det någon Bladet nr 3, <sup>1984</sup> sid 27. Luxors program ( Kommentar i text <sup>849</sup> av <26l5> ) som vet vad man kan gora åt det. Felet Vindent i text 847 av <2012.<br>
Som vin det när läg skriver tex 'PRINT<br>
(Text 849) Benny Löfgren \* <2615> 2U15' då får jag upp '32771' är det någon<br>
Xrende:Checksumma och sektorinfo som kan hjälpa mig?

'''''''''''''''''''''''''''''''''''''''''''''''"

cmdinten, dvs den från DOS6, DIAB:s gamla<br>operativsystem för t ex Seven S.

åtgärd \_än att formatera om skivan (eller Ärende:Datavision har aldrig gjort det, 0Cl03H är adressen

annat ställe ? Ärende:TERMl00 OM jag skriver "CAT DRl.ABS" Måste det ( Kommentar i text 839 av <26l5> ) Vad är det som gör att man inte kan spara vara CAT prg som tar hand Om resten av

Den svartvita bilden är användbar fast färg ( Text 855 ) Peter Öhlen <4659> förklarade i en tidigare kommentar att man vore ju bättre. Som varten var användbar fast färg (Text 855) Peter Öhlen <4659> förklarade i en tidigare kommentar att man vore ju bättre.<br>
vore ju bättre. Ärende:TERM100 hittar strängen, med VERSALER, från ad-<br>
(Kommenta ( Kommentar i text 841 av <216> ) CAS: går på 700 baud. Att spara i minnet ress OCOBOH och max 80 bytes framåt.<br>( Kommentar i text 846 av <2733> ) sagar inte som det är nu. Man kan ju göra Strängen avslutas med <CR>. Även något eget iofs som sparar i minnet. måste finnas med i början av strängen.<br>Mr Qwerty 1997 Det finns en sak jag glömde nämna, CMD Det finns en sak jag glömde nämna, ČMDINT ------------------------------------------------- försöker tolka argumenten till kommandot ( Text 856 ) Stefan Berg <2l6> som filnamn, som den packar och lägger i Ärende:TERM100 LFT:erna. (Detta hade du märkt om du Går det rent generellt inte att spara på disassemblerat CMDINT ordentligt...) Det

DR är driveselectkoden, eller OFFH om '''''''''''''''''''''''' -'I----------------------- -''''''''''''''''''''''''''''''''''''''''''''''" ingen drive var angiven eller OFEH em (\_Text 890 ) Sven Wickberg <l384> (\_Text 901 ) Benny Löfgren \* <26l5>

Jag har för mig att Benny höll på med och jag måste byta det också. Namn Marende: Ny TED...<br>Trandisk i den stillen. Där man för över entertationen entertationen som transformationen i Jag har nu skickat in en ny version av något i den stillen. Där man för över ------------------------------------------------" Jag har nu skickat in en ny verSi0n av ABC800:s Basic till ABC80. Vad stupade (\_Text <sup>894</sup> ) Karl Lindström <337> texteditorn TED, den är daterad 1985-09-29. försäljningen på?. Det går ju att fixa Basic Årende: U., eller \*\* New Buggar har rättats och nya funktioner har IT till ABC80 Med vissa förbehåll. Är det Skriv alltså:<br>II till ABC80 Med vissa förbehåll. Är det Skriv alltså:<br>II till ABC80 Med vissa förbehåll. Är det Skriv alltså:<br>I tillkommit. Diverse småsaker har justerats,<br>I tillko något för klubben att göra? Jag antar att PRINT 296U..l596 eller PRINT 296U..15 bla utskriften på bildskärmen. Texten skrivs andra sidan kunde det vara kull att hotta PRINT 2U...1596, men inte PRINT 2U...15 omvägen över slöa subrutiner i ROM. TED<br>upp ABC80 lite. Någon kan väll komma Det går inte heller att använda litet und ar därför blivit snab upp ABC80 lite. Någon kan väll komma Det går inte heller att använda litet <sup>u</sup> har därför blivit snabbare. Målsättningen med tips i allafall. Jag har möjlighet och (ASCII 126) (Vad sägs om att kalla tecknet har också varit att minska programmets<br>bränna här på jobbet. Det hela kaske måste för U-kolon, E (ASCII 64) heter ju E-fnutt?).

Det där gamla koket höll jag på med för om man vill göra nograna beräkningar. Fast Nya finesser:<br>två år sen, ungefär. Jobbet gjordes åt Liber, det bästa är Basic II. Nu kan man skriva in löpande text utan<br>men de har strula men de har strulat så någon hårdvara hade de inte framme förrän i våras. Jag vet

fär i stil med MyABs CP/M, dvs man lyfter Ja, de var från början tänkta att använda aktiverar RAK-mode erhålles även en rak Fär i stil med MyABs CP/M, dvs man lyfter Ja, de var från början tänkta att använda kaktiverar RAK-mode erhålles även en rak på CPU:n och trycker dit det här emellan. I til en större BASIC, men så blev det inte kögermargin Man har på kortet 32K promplats och 64K då man önskade ha kvar sin gamla ABC80- Det är med nya TED möjligt att klippa<br>RAM. Dessutom har man en omkopplare basic, vilket ju är förståeligt. Därför blev isär en rad så att två RAM. Dessutom har man en omkopplare basic, vilket ju är förståeligt. Därför blev med vilken man väljer ABC80 eller BASIC det ett extra kort i stället. II-läge. <sup>I</sup> ABC80-läge får man 32K RAM ------------------------------------------------ går också lätt. på köpet, i BASIC II-läge har man 32l( Text 898 ) Benny Löfgren \* <26l5> Ett klick hörs i högtalaren varje gång en plus 48K RAM-floppy av typ MEM: (alltså Ärende: ABC80 => ABC800 - LIBERS BASIC tangent nedtryckes om klick-mode aktiverats.

( Text 888 ) Arne Hartelius \* <273l> floppy (UFD-DOS med winchesteroption Filstorlekar visas på begäran av LIB-funk-

( Text 889 ) Benny Löfgren \* <2615> ( Text 899 ) Benny Löfgren \* <2615> på en text då den ska ut på en printer.<br>Ärende: ABC80 => ABC800 - LIBERS BASIC Ärende: U.. eller \*\*

Ja, den finns ute, men som sagt jag vet som klarar supernoggranna beräkningar. Nätt skapa grafik med TED!<br>Inte hur Liber sköter försäljningen av det. 1111 –1111 –1111 –1111 –1111 –1111 –1111 –1111 –1111 –1111 –1111 – inte hur Liber sköter försäljningen av det. ------------------------------------------------- TED har nu så många finesser att alla inblandad i det här projektet, utan hårdvaran Ärende: ABC80 => ABC800 - LIBERS BASIC det lättare att komma ihåg vad alla dessa har tagits fram av en fristående firma. II-kort tangenter har för funktioner finns det nu Jag skulle tro att det främst är skolor intressant! Men man kan ju inte kosta på hjälprader som vid behov kan visas på bild-

-kort and the original state of the state of the state of the state of the state of the state of the state of the state of the state of the state of the state of the state of the state of the state of the state of the stat

FF är aiitid OFFH Jag beställde den hos Björnhems för länge Att den klarar floppy är i sig inte så

anger nagot tiinamn sa är ana teeken motsvarande, och den fungerade fint (när LIB så hängde datorn i några sekunder innan snager något fillnamn så är alla tecken motsvarande, och den fungerade fint (när LIB så hängde datorn i några sekunder innan space (det räcker givetvis med att testa den fungerade). Det var fel i några prom- man fick själv på det första).<br>Extension och Device fungerar på samma II att göra, utan rent mekaniska fel) och som man inte kunde tänka sig berörde sattension och Device fungerar på samma II att göra, utan rent mekaniska fel) och som mitt tangentbord åkte jojo fram och tillbaka DOS:et.<br>LFT:erna börjar på adress 0FD40H och är till GeJo. Apparaten dök då och då på ett -LFT=e|-na börjar på adress QFDQOH oen ar till \_GeJo. Apparaten dök då och då på ett ------------------------------------------------ sju till antalet och sexton bytes långa. Mystiskt sätt. Nu är den nere igen och (Text 915) Kent Berggren <6019>
jag tycker jag fått vänta bra länge på Ärende: TED Jag är inte helt säker på att DR och FF (den, Synd, Det skulle för mig vara en för- Nya ted har kommit, Jag rekommenderar<br>kommer i den ordningen, de kan vara om- träfflig lösning – jag kan köra och skriva i den starkt. Jag kastade (jag sitter nemma een har inga BASIC II (åtminstone om det inte förekom- editorer under namnet TED.BAC och TEDl6. papper na det inst nu)\_ mer referenser till hårdvaran i ABC80x), BAC samt info filen TED.TXT. papper på det just nu).<br>
The mer referenser till hårdvaran i ABC80x), BAC samt info filen TED.TXT.<br>
The men har min ABC80 med alla dess facili- Mycket bra prg!<br>
(Text 886) Kent Berggren <6019>
teter kvar. ( Text 886 ) Kent Berggren <60l9> teter kvar. -------------------------------------------------

Tyvärr har GeJo ett annat 80-teckenssystem (Text 917) Anoch jag måste byta det också. ( Arende: Ny TED...

( Text 887 ) Benny Löfgren \* <2615> Jag har något Metric kallade matematik inte rymmetric kallade för legal för låtte rymmetric rymmetric rymmetric kallade för låtte för låtte för låtte för låtte för låtte för låtte för lå Ärende: ABC80 => ABC800 80 som kan vara bra att använadsig av Det där gamla koket höll jag på med för om man vill göra nograna beräkningar. Fast Nya finesser:

Kan du köra floppyn och kassettbandspelaren ".TXT" anges<br>i GeJos variant? "Min" variant klarar TKN80, mera default. ------------------------------------------------- i Geïlos variant? "Min" variant klarar TKN80, mera default. Ärende: ABC80 => ABC800 - Myab's Basic- medföljer) WIDTH a la 802, kassett i 700 tionen. Man kan t ex läsa in rader längre Il-kort ÛCH 2400 baud, ME-M2 (li8K). Kort sagt, än 120 tecken från kassett och därmed Finns den i sinnevärlden ? Jag menar om den är väldigt lik en ABC802. Jag tycker "rädda" filer som annars inte kan läsas av försäljning överhuvudtaget har startat. Jag att du Skall be Biörnhems stöta på Liber, ABC80's BASIC. Vissa printrar kan skriva har hitills inte hört talats om en enda jag VET att det har gått ut några exemplar, långa rader, med TED kan man enkelt skriva person som har den? dock vet jag inte hur .långt de har kommit. texten som ska printas. ( Kommentar i text 889 av <26l5> ) ( Kernfnentêr i feXï 900 av <l334> ) Nu är det möjligt att skriva in CTRL-tkn

Intressant! Men man kan ju inte kosta på hjälprader som vid behov kan visas på bild-<br>sig alla sorter samtidigt... Gejos klarar floppy. skärmen.<br>Kassett har jag inte haft anledning pröva. Till sist vill jag tacka alla som h ( Kommentar <sup>1</sup> text <sup>390</sup> av <1334> ) Kassett har jag inte haft anledning pröva. Till sist vill jag tacka alla som hittat

\_..---------\_\_'......-.'..--------------------------- med MSG!

( Text 919 ) Sven Wickberg <138li> ( Kommentar i text 919 av <'l384> ) Ärende: Ny TED... --------------------------------------'\* TED är fantastisk! Jag rekommenderar den ( Text 921 ) Kent Berggren <60l9> framför alla andra liknande program i banken. Ta med den i nästa utskick- Gör det!<br>( Kommentar i text 920 av <l255>)

ingen drive var angiven eller OFEH om (Text 390) Sven Wickberg <1384> (Text 901) Benny Löfgren \* <2615><br>en felaktig drive var angiven (Ex. PR:). Ärende: ABC80 => ABC800 - LIBERS BASIC årende: ABC80 => ABC800 - LIBERS BASIC

Filmamn ar inte mycket att orda om, 8 sedan, men mig veterligt har Björnhem märkligt, det är bara att ta ett 800-DOS<br>bytes, tomma positioner fylls ut med ännu inte sett den. och flytta över. Jag hade ett problem i «SPACE». ännu inte sett den.<br>
För någon månad sedan köpte jag GeJos samband med floppy, om man gjorde tex <5pACE>\_ Det innebar att om man inte För någon månad sedan köpte jag GeJos samband med floppy, om man gjorde\_t ex

eller<br>PRINT 2U. 15% men inte PRINT 2U. 15 omvägen över slöa subrutiner i ROM. TED ske privat för att inte bryta mot avtal, ( Kommentar i text 896 av <60l9> ) text i editorn. Jag har varit tvungen att Vad vet jag? ------------------------------------------------- stuva om rätt häftigt i programmet, TED's Vad vet jag?<br>( Kommentar i text 887 av <2615> ) ( Text 896 ) Kent Berggren <6019> logik är emellertid oförändrad. Ett stort<br>
1996 ) Kent Berggren <6019> logik är emellertid oförändrad. Ett stort<br>
1996 – The Marchany Stort ------------------------------------------------- Ärende: U.. eller \*\* problem är att bruksanvisningen numera

de inte framme förrän i våras. Jag vet ------------------------------------------------- skriver på snart blir full. Om ORD-mode inte hur försäljningen går. ( Text 897 ) Benny Löfgren \* <26l5> är aktiverad flyttas ord som inte får plats \_Hårdvaran jag talar om är en macka unge- Ärende: ABC80 => ABC800 på en rad ner till nästa rad. Om man

med vilken man väljer man väljer abor, sen, klistra ihop små rader till en stor, sen, klistra kort små rader till en stor, klistra kort små rader till en stor, klistra kort små rader till en stor, klistra i hop små rader t

plus 48K RAM-floppy av typ MEM: (alltså Årende: ABC80 => ABC800 - LIBERS BASIC tangent nedtryckes om klick-mode aktiverats.<br>16K MER än 802-an!). II-kort Då filer ska läsas och skrivas behöver ej<br>(Kommentar i text 888 av <2

-------------------------------------------------------------------------------------------------- i texten, exempelvis för att styra utseendet Arende: ABC80 => ABC800 - LIBERS BASIC Arende: U.. eller \*\* The Tecknen för "start grafik" och "slut grafik"<br>II-kort Det har ju kommit ut ett paket på kassett går att knappa in så det är mycket enkelt<br>Ja, den finns ute, me

Observera att MyAB inte på något sätt är ( Text 900 ) Sven .Wickberg <l384> CTRL-tangenter är upptagna. För att göra

Till sist vill jag tacka alla som hittat<br>buggar och kommit med friska ideer. Hoppas ( Kommentar i text 901 av <2615> ) in känner er träffade. Fantastiskt det här

Ta med den i nästa utskick- Gör det.<br>Ta med den i nästa utskicker det den är mycket bra! Men jag saknar att<br>kunna kopiera delar

![](_page_35_Picture_1.jpeg)

Microbeens NYA prom-program för MB 32 Namn Ann i Namn Namn Sest, i Namn Sest, i Stället för bara Namn Ssom ju ??? inte går.

texter från programmet som sedan kan edi- REL-filer samt föras, sedan spart varje program så blev teras med ABC:s ORD-program! Därför av- 2) Filnamn som nämnda laddare skall an- det nu COMMON-fel, när den skulle ladda

du senare vill behandla med t.ex. ORD<br>800.

Hur sänder man med parametrar till DOS-<br>GEN.ABS om man anropar DOSGEN.ABS Den låser sig ju som bekant om man skriver listat ut programmet i BAS-format och<br>från BASIC ? in data till printern om den inte är på. sedan laddat

koll i ett spec. terminalpgm. ( Text 971 ) Go, jag har nyligen fått min senaste ver. Ärende: Printer... Jo, jag har nyligen fått min senaste ver. Ärende: Printer... När du laddar in programmet från BAS-for-

m.fl. programvara som klubben givit ut, så det med ERRCODE och ON ERROR (hannar man 'automatiskt' i 'LOCAL MODE'. (Kommentar i text 978 av <1789>) Jag har problem med det eftersom jag \_\_\_---------------------------------------------\_ och sedan spara det igen. Det brukar ta använder GET resp. PUT istället för INPUT ( Text 972 )Sven Wickberg <1384> bort felet. använder GET resp. PUT istället för INPUT (Text 972) Sven Wickberg <1384> bort felet.<br>
resp. PRINT. Inte nog med det. Det finns Ärende: Printer... TFP ingen som helst hantering 'av det sista teck- Det säkraste är kanske at ingen som helst hantering 'av det sista teck-<br>net som sänds vid close från monitorn', med att starta upp printern. Om du har (Text 991) Mikael Lidin <5651><br>Hurskall jag lämpligast få upp det tecknet???. en autostartrutin k net som sänds vid close från monitorn', med att starta upp printern. Om du har (Text 991 ) Mikael Lid`n <5651><br>Hurskalljaglämpligastfåuppdettecknet???. en autostartrutin kan den ju ladda och köra Ärende: KOMMANDO mod Jag har en rutin som talar om ifall datorn EPSON eller PRINTER som dels läser in Jag undrar hur man kontrollerar om datorn ligger 'ONLINE' eller 'OFFLlNE', kan man printerkoden, dels ställer parametrar för befinner sig i kommando mod (dvs den kör

dröjing och att den inte frågar efter filnamn ERN på? att synas; annars suddas den ut har tryckt return en gång.<br>i monitorändan. Observera att dessa rutiner och programmet går vidare. Mikael.<br>inte kan hantera den gamla ver inte kan hantera den gamla versionen! Jag ( Kommentar i text 975 av <ll50l> ) ( Kommentar i text 1002 av <5357> ) skall skicka in dem till inlådan. (TFP, du ------------------------------------------------------------------------------------------------- får dem på skivan.)

All text som monitorn skickar föregås ju av CTRL-B. Att använda GET i stället för INPUT LINE är väl inget problem. Så gör vi också i denna ända, när vi läser från

V2¿l»=an har jag för mig. <sup>I</sup> övrigt så har ---"-------------------------------------------- lite svårt att ta ställning till dit problem.  $($ Text 976 ) Petter Stahre <4501>

"'----------------------------------------------- är lite lusti<sup>8</sup> ( Text 962 ) Benny Löfgren <2615> konstiga erfarenheter av det. Ärende: ISAM -vad är det? Ett av dem hade jag idag.

Det blir inte enklare av att du skriver i Det var när jag skrev ett program (själv-<br>rappakalja. Alltså, så här är det: klart, vad annars???)... Jag hade delat upp

- 
- Finns det någon som har erfarenhet av ABS-program, i det här fallet ADDOPT. Detta beredde På att Jag glömt Skriva

- Jag hoppas kunna få ut någon form av bestående av antingen ABS- filer eller lägga upp variabler i minnet som ska över-
- teras med ABC:s ORD-program! Därför av- 2) Filnamn som nämnda laddare skall an- det nu COMMON-f<br>står jag från CP/M-program. vända. Formatet för dessa filnamn står andra programmet.<br>Möjlighet att kopiera en del av en kolumn Möjlighet att kopiera en del av en kolumn i manualen. Man kan använda ett pro-<br>Ill annan kolumn samt att kunna referera gram som heter SETOPT (inte SETCAL, gram 2, ta bort alla COMMON rader, spara<br>Ill celler med relativ ad

debatter i Monitorn, så att man kan gå När vi nu på ett eller annat sätt lyckats MERGE:a ihop prog 1 med prog 3. Efter<br>- få in denna i ADDOPT.ABS kör vi program- detta körde jag igång resultatet av MERGE: Jag vore annars mycket tacksam för hjälp met PRESTART eller PREABS och talar ningen och sparade det som prog 2.<br>Jag vore annars mycket tacksam för hjälp met PRESTART eller PREABS och talar ningen och sparade det som prog 2 med information om vad det finns för olika om för detta att vi vill ha optioner inlad- NU Så glek det äntligen att köra Pregramprogram att välja bland, vad de kan, och dade (PRESTART förutsätter att man vill men... .<br>hur mycket de kostar. <sup>ladda ladda ADDOPT.ABS, PREABS tror jag frå- År det någon som vet vad detta "fenomen"</sup> program att välja bland, vad de kan, och dade (PRESTART förutsätter att man vill men...<br>
hur mycket de kostar. ladda ADDOPT.ABS, PREABS tror jag frå- År det någon som vet vad detta "fenomen"<br>
(Kommentar i text 861 av <3141 ------------------------------------------------ sig av). När detta är klart tryeker man på undgå detta genom att göra på ett annat ( Text 861 ) Jan l'l0lmberg <31l4l> reset, och då bör hela härligheten laddas Sätt'-'? Arende: Kalkyl-program in.<br>Arende: Kalkyl-program in.<br>Kalkyl 800 är ett bra program som karar i Jag håller INTE med om att det är lätt (Kommentar i text 980 av <1789>)

Kalkyl 800 är ett bra program som karar Jag håller INTE med om att det är lätt det mesta. Du kan skapa textfiler på det att få ISAM att dyka, om man bara följer att få ISAM att dyka, om man bara följer instruktionerna så fungerar det.

800. ------------------------------------------------- ( Text <sup>980</sup> ) Bo Kullmar <l789> ------------------------------------------------- ( Text 970 ) Petter Stahre <Ll50l> Ärende: COMMON...

Ärendet FÛRMÅTTERÅ Vet någon hur man utan att programmet den felaktiga kod som du hade lyckats få Hur Sänder .man med parametrar till ÜÛ5- låses, kollar om printern är på/ ikopplad??? igenem (CÛMMÛN Fel\$)- Ûm dU bara hade från BASIC ? in data till printern om den inte är på. Sedan laddat tillbaka det så hade det nog<br>Mikael Mikael Mikael Mikael Mikael (Mikael fürgerat direkt. Detta förfarande gör också

Du kan ange att du vill ha DCD-test in mat så semikomplieras hela programmet<br>skrivarfilen. Läs bruksanvisningen för op- på nytt. När du editerar så sker det så jag till nästa steg i utvecklingen. Nämligen skrivarfilen. Läs bruksanvisningen för op- på°nytt. När du ett så<br>att implementera några överföringsprotto- tions-PROMet. Det är tecknet längst bak. att säga bra radvis. att implementera några överföringsprotto- tions-PROMet. Det är tecknet längst bak. att säga bra radvis.<br>koll. Först ABC-KLUBBENS senare WD och/ Om du vill ha DCD-test så ange exempel- (Kommentar i text 982 av <2497>) koll. Först ABC-KLUBBENS senare WD och/ om du vill ha DCD-test så ange exempel-<br>eller KERMIT. vis B. Om skrivaren är oanträffbar så ereller KERMIT. vis B. Om skrivaren är oanträffbar så er- ------------------------------------------------ hålles Error 42. Sen får du ta hand omm ( Text 982 ) Lars det med ERRCODE och ON ERROR GOTO. Ärende: COMMON...

använda den?? stilsort, vmarg osv (om du nu har en sådan inget program) detta görs från assembler.

( Text 893 ) Bo Kullmar <l789> grammet hänger sig om den inte är på kommando som anropar menyn igen. Ärende: ABC-KLUBBENS överföringsproto- eller står i spärrat läge: ;"Är PRINTERN Har provat med att läsa av Interrupt-byte:n koll i ett spec. terminalpgm. på?";:OPEN etc : ;chr\$(l396) SPACE\$(1596) och direktmods flaggan, men det fungerar Jag har numera modifierat GET 0Ch SEND- chr\$(l396); vilket innebär att om printern ej så bra, för flaggan sätts inte direkt då rutinerna så att det inte finns någon för- ej är tillgänglig kommer texten Är PRINT- programmet avslutas utan sätts när man dröjing och att den inte frågar efter filnamn ERN på? att synas; annars suddas den ut har tryekt return en gång.

(Text 976) Petter Stahre <4501><br>Ärende: COMMON...

( Kommentar i text 399 av <2q97> ) Det där kommandot COMMON tycker jag är lite lustigt. Jag har nämligen haft många<br>konstiga erfarenheter av det.

------------------------------------------------ Filen BASICINI.SYS innehåller tre saker. det i två stora program, båda försedda med (\_Text 860 ) Johan Olofsson <5809> 1) Felmeddelanden i.klartext, COMMON i början samt ca: <sup>10</sup> variabler Arende: Kalkyl-program 20 2) Autostartsträng i BASIC som utförs vid som skulle flyttas. Efter ett tag upptäckte Ett sådant funderar jag på att skaffa snar- reset samt jag att jag att variabeln Namnäzs innehåll Ett sådant funderar jag på att skaffa snar- eset samt i sag att jag att jag att variabeln Namn\$:s innehåll (at<br>3) (om man vill) autostart av godtyckligt inte fördes över till det andra programmet.<br>3) (ABS-program, i det hä

Annars lutar väl det mesta åt att skaffa Den filen i sin tur innehåller två saker: MEN när jag hade ändrat det i varje prog?<br>Annars lutar väl det mesta åt att skaffa Den filen i sin tur innehåller två saker: MEN när jag ha ett till ABC-dos. 1) Maskinkodsrutin för att ladda in optioner ram, kört varje program enskillt för att (1) Maskinkodsrutin för att ladda in optioner ram, kört varje program enskillt för att (1) Maskinkodsrutin för att lad

faciliteter. in valda optioner. I det här fallet väljer detta fick jag ladda prog 1 och ta bort Är det någon som kommer ihåg tidigare vi ISAMOPT.REL. alla rader UTOM COMMON raderna, sedan debatter i Monitorn, så att man ka

'''''''''''''''''''''''''''''''''''''''''''''"'

( Text 890 ) Mikael Liden <5651><br>Arende: Printer... Troligen var din BAC-kod korrumperad av Vet någon hur man utan att programmet den felaktiga kod som du hade lyckats få<br>Troligen var din BAC-kod korrumperad av Vet någon h Myh Ps interest direkt. Detta förfarande gör också fungerat direkt. Detta förfarande gör också (Kommentar i text 971 av <123>) att man kan bli av med diverse annat ------------------------------------------------- ( Kommentar i text <sup>971</sup> av <l23> ) att man kan bli av med diverse annat ( Text 892 ) Lars Hedberg <2l+97> ( Kommentar i text 972 av <138ll> ) skräp som fd långa variabelnamn som kan Ärende: ABC-KLUBBENS överföringsproto- -----------------------------------------------\_- finnas kvar i listan längst bak i programfilen

Det brukar räcka med att skriva 'CLEAR'<br>och sedan spara det igen. Det brukar ta

TFP sofistikerad printer). Tillämpningen är att anropa program från<br>(Kommentar i text 893 av <1789>) Som kontroll på att man inte glömt printern en meny, och sedan när körningen av det<br>(Text 1993) De Kullman (1799) – 1999) ( Kommentar i text 893 av <l789> ) Som kontroll på att man inte glömt printern en meny, ooh sedan när körningen av det ------------------------------------------------ kan man använda just det faktum att pro- anropade programmet avslutas, så ges ett

Ärende: ABC99-spec sig? Vad är det för mening med svarsalter- Ärende: COMMONbugg ? ( Kommentar i text <sup>1031</sup> av <2497> ) nativ som aldrig används? ( Kommentar i text 1008 av <26l5> )

( Text 1017 ) Olle Nilsson <975> Arende: COMMONbugg ?<br>
Jag har också haft strul med COMMONfunk-

som inte finns med i COMMON-uttrycket. ------------------------------------------------- >TSP<

Ex.

10 A96:-196 20 COMMON A\$=#O 30 ; A96,A\$

Detta ger ofelbart COMMON-fel. (Att vari- och utvecklar ett program som innehåller pekaren höjs). Och även vissa varibler har abler som ska sparas med COMMON inte indexerade strängvariabler (A\$(119%)=120 en förmåga att läg kar buggartat tycker jagl) >TSP<

( Kommentar i text 1021 av <2497> ) ( Kommentar i text 1035 av <26l5> )

( Text 1021 ) Lars Hedberg <2#97> Ärende: COMMONbugg ?

Varför skall man ha icke COMMON-variabler Om man nu behöver öka indexet så räcker troligen inte har EXAKT samma början i<br>Före COMMON??? COMMON-variabler är det med att ändra Index%. Man slipper programmet (frågan är om man globala, och tar iallafall upp mine så var-<br>sitt sätta dom först??? Å andra sidan där stränens index förekommer. OBS! Det ning före.).<br>sett så har jag minne av att det står 'Måste är inte tillåtet att göra som programexemsett så har jag minne av att det står 'Måste är inte tillåtet att göra' som programexement placeras direkt efter deklartionssatserna'. Dlet visar - då får man COMMON-fel!

\_ ------------------------------------------------ Och en tilldelning av en varibal är ingen Vad jag menar med bugg ärratt om jag nu

Det beror väl på att COMMON precis som and and an external present and the serverar plats in minnet för en vari- (Text 1024) Olle Nilsson <975>

Arende: COMMONbugg ? ------------------------------------------------- Jag skrev visst deklarera (.Så klantigt av (Text 1030 ) Lars Heddmig.) men menade tilldela. Att rad 10 Åfende: COMMONbugg ? (inl. 1017) är en tilldelningssats är naturligt- Common reserverar plat: (inl. 1017) är en tilldelningssats är naturligt-<br>vis rätt. Varför vill man tilldela variabler<br>vis rätt. Varför vill man tilldela variabler<br>innan COMMON? Jo, om man håller på laddat maskinspårk i början, då BOTTOM-<br>och utve och om den indexerade strängen förekommer på förtisjutton olika ställen <sup>i</sup> programmet, ------------------------------------------------- kan det vara bra att tilldela indexet som ( Text <sup>1031</sup> ) I-al'S Hedberg <2497>

deklaration. Utan det borde vara t.ex. Skulle tilldela en variabel t.ex. Pelle\$='Jag<br>EXTEND / NO EXTEND osv. ar inte riktigt klok!' på rad 11 skulle jag<br>TFP få tel - \*\*\* TROTS att Pelle\$ INTE har Xient Terra (EXTEND / NO EXTEND osv.<br>
Xiende: ABC99-spec<br>
Terra sig. I specien ser jag förtom en kod (Kommentar i text 1022 av <4501>) angentbordet ABC99 kan som bekant identi.<br>
Terra sig. I specien ser jag förtom en kod (

DIM reserverar plats in minnet för en vari- (Text 1024) Olle Nilsson <975> abel.<br>Arende: COMMONbugg ?<br>Du får ju error också om du har ett värde i Du har så rätt, men i DIM-satser får man

Arende: COMMONbugg?<br>
The fel om man tilldelar en variable innan<br>
Jag har också haft strul med COMMONfunk-<br>
Jagon som vet... fungerar inte DIM så??<br>
The fel om man tilldelar en variable innan<br>
DIM-satsen om denna inte finns

Kommentar i text 1025 av <975>)

ext lost (Figure 2014) Pelle\$ kommer då att ligga FÖRE alla Ex. 10 Index%=119% : Längd%=120% commonvariabler i botten av minnet. Således<br>20 COMMON A\$(Index%)=Längd% så kommer programmet som du CHAINar 20 COMMON AS (INDEX)<br>20 COMMON And COMMON-checksumma då du

UTGIVNINGS Nr 4, 1985<br>Manusstopp : 21 oktober Namilla Service New York New York Manusstopp : 21 april Manusstopp : 21 oktober<br>Annonsbokning : 28 oktober **ABLADET** Manusstopp : 21 april<br>Annonsbokning : 28 april Materialdag : 4 november<br>Till tryck : 18 november \_. . \_ . Materialdag : <sup>5</sup> maj ., \_ .. .\_ \_ Till tryck : <sup>26</sup> maj Medlemmarna : före jul Medlemmarna : 18 juni ME BLADET .\_\_a- --7-1 RELADET O r Nr 3, 1986<br>Manusstopp : 11 augusti Nr 1, 1986 **limits and the United States of the United States and Nr 3, 1986** Manusstopp : 3 februari Annonsbokning- : <sup>18</sup> augusti Annonsbokning : 7 februari<br>Materialdag : 17 februari<br>Till tryck : 3 mars Materialdag . . Materialdag : <sup>25</sup> augusti : <sup>17</sup> februari . . .rm tryck <sup>3</sup> Tlll tryck . <sup>15</sup> september Medlemmarna <sup>I</sup> april Medlemmarna : <sup>8</sup> oktober

tangent är nertryckt eller inte, Svar kom- funktion som oxå den använder sig av fel- mer här i både BASIC och maskinkod hantering.

![](_page_37_Picture_3245.jpeg)

när en tangent trycks ner, och ett när skippade konverterings-tabellen och i stället program. Det klarar bara enkla skillnader<br>den släpps upp. Man vinner flera fördelar: specialbehandlade de olika fallen (T ex är som t ex Det går att hålla reda på exakt vilka tan- det ganska naturligt att sätta vänster skift 5en Skall du inte inbilla dig att vi Sem genter som i ett givet ögonblick är nere <sup>=</sup> höger skift, på så sätt vinner man vips Sköter SYStemet (=SySOP) Skall Sätta OSS enter som i ett givet ögonblick är nere = höger skift, på så sätt vinner man vips sköter systemet (=sysop) skall sätta oss<br>och uppe, man kan känna av även SHIFT 1K!). her och konvertera ABC80 program till<br>CTRL och CAPS LOC CTRL och CAPS LOCK. Man kan även det finns ett aber och det är att man ABC800. Det har vi varken tid eller lust<br>skilja på vilken av de tangenter som finns dmåste sköta repetitionen för hand då tan- till!!! Det räcker allts dubblerade som man tryckt ner (ex. siffrorna, måste sköta repetitionen för hand då tan-<br>dubblerade som man tryckt ner (ex. siffrorna, gentbordet inte tar hand om det i UP/DOWN- nämda programmet för att konvertera. Om<br>SHIFT

Dessutom kan det användas till att känna ju iofs inte så bökigt. Det som inte är kul av om flera tangenter är ner- tryckta på är att vissa skall ge uppnedkod andra inte. samma gång, exempelvis utnyttjbart i spel ABC99an klarar inte att generera klick på v s startskiva behöver \*inte\* användas.<br>då man vill skjuta och styra samtidigt. kommando (tror jag), om nu det inte är (Kommentar i text 1 då man vill skjuta och styra samtidigt. kommando (tror jag). om nu det inte är (Kommentar i text 1090 av <3141> )<br>Jag skrev ett inlägg om detta tidigare. som så att när det är i uppnedmod så ------------------------En rutin som DA simulerar ett vanligt tan- genererar den klick om skickar click-enable. ( Text 1088 ) Anders Franzen <5258> gent bord är inte så kul att göra. Kommer, (jämför CAPS-LOCK på 77an). Men jag är Ärende: TED.ASM För ABC800-serien. som du kanske förstår, att åka på att litet trött efter 30 sidor assembler. (Text 1088) Anders Franzen <5258> gent bord är inte så kul att göra. Kommer, (jämför CAPS-LOCK på 77an). Men jag är Ärende: TED. ASM För ABC800-se göra en. jag bävar. Mors / Mors / Patric till ABC800 mm kan jag meddela att en magnet en jag meddela att en me

jag att om jag i en funktion definierar en version av ASSEMBLER 800-skivan. Jag sak- minnet tycks ju också skilja dem åt. Nya<br>Jokal variabel och sedan anropar en anna har den tyvärr, och skulle gärna vilja han TED för ABC8 funktion som vill läsa/skriva i denna varia- den. rutinerna i BASIC-tolken är så slöa. bel går icke det. Sen finns det ingen möjlighet att överföra en vektor som parameter va? jag menar hela vektorn.

Det var nåt mer, men det ko...joo.

------------------------------------------------- Angående felhantering (i funktioner) ------------------------------------------------- ( Text 1038 ) Benny Löfgren <261 5> Om man sätter ON ERROR GOTO Radnr ( Text 1062 ) Patric Ljung <5455> (Text 1038) Benny Löfgren <2615> Om man sätter ON ERROR GOTO Radnr (Text 1062) Patric Ljung <5455> och därefter uppträder ett fel, så hoppas Ärende: ABS-fil ==> BAC-fil (Text 1062) Patric Ljung <5455> och därefter uppträde Samtliga variabler ligger från BOTTOM och det till Radnr, men om man inte hoppar i av andet till Radnr verstan<br>Samtliga variabler ligger från BOTTOM och det till Radnr, men om man inte hoppar dag har ett sådant program, de uppåt med COMMON-variabler först. Ett illbaka från felet med RESUME så händer i på ASSEMBLER skivan. Själva assemblern<br>undantag från detta är LOCAL-deklarerade det vid nästa fel att man får Error 21 in är kopierskyddad men variabler i funktioner, Dessa allakeras temperature i funktioner i funktioner i som ABS till BAS. Jag kan skicka in den Om man nu använder ON ERROR GOTO i om det inte är emot några stadgar eller porärt på stacken och tas bort efter an-<br>porärt på stacken och tas bort efter an-<br>vändningen. en funktion så får Radnr inte vara en rad inågon etik. Därför frågar jag någon i styren funktion så får Radnr inte vara en rad någon etik. Därför frågar jag<br>utanför funktionen. Om man nu från en elsen om jag skall göra det? ------------------------------------------------- utanför funktionen. Om man nu från en elsen om jag skall göra det? ( Text <sup>1041</sup> ) Patric Ljung <5455> "högre" funktion anropar en annan som Men <sup>å</sup> andra sidan kanske det finns någon (Text 1041) Patric Ljung <5455>" "högre" funktion anropar en annan som Men å andra sidan kanske det finns någon använder felhantering, där görs "rätt" åter- som gjort ett eget, det är ju inte speciellt Om jag inte minns fe hopp med RESUME, efter denna så anropas<br>i den "högre" funktion ytterligare en annan ABC300 frågats om hur man läser att en i den "högre" funktion ytterligare en annan Mors / Patric<br>ABC300 frågats om hur man läser att en i den "högre" funktion ytterligare en annan Mors / Patric<br>tangent är nertryckt eller i mer här i både BASIC och maskinkod hantering.<br>--- BASIC --- BASIC --- BASIC --- BASIC --- BASIC --- BASIC --- BASIC ---

Till problemet: Där åker jag ur programmet. (Text 1063) Bo Kullmar <1789><br>10 OUT 35,16 : Q=INP(35) Varför? OBS, programmet gick innan jag Krende: ABS-fil ==> BAC-fil<br>20 IF Q AND 8 ; CUR(10,10) '\*\*\* DOWN la till den första 10 OUT 35,16 : Q=INP(35) Varför? OBS, programmet gick innan jag Ärende: ABS-fil ==> BAC-fil<br>20 IF Q AND 8 ; CUR(10,10) '\*\*\* DOWN la till den första funktionen som använde Nje, det är inte meningen att vi skall<br>10 \*\*\*' ELSE skit, eller är det nån speciell struktur som programbanken utan tillstånd från den som

var VAL() på en icke siffra, jag har förut<br>tidigare haft problem med felhantering av tidigare haft problem med felhantering av sen kan vi ta bort det, men då måste vi denna funktion, VAL alltså. Om jag inte ha besked i brev till sysop mötet när vi blandar ihop det, eller glömt bort att det berott på något annat fel. JR NZ,DOWN berott på något annat fel. ( Kommentar i text 1064 av <5455> )  $\frac{1}{2}$ ; Tangent inte nertryckt muh / Patric  $\frac{1}{2}$ 

DOWN ; Tangent nertryckt ( Text 1051 ) Benny Löfgren <2615><br>Arende: SYS(8) i maskinkod. Ärende: SYS(8) i maskinkod. ABC99 ska visst kunna generera klick, det Man kanske måste bifoga en fördröjning - De' sa ja' ju! Det är inte SÅ knöligt att - fungerar (har jag för mig) på samma sätt<br>mellan det att man skriver och det att - göra en rutin för att simulera ett vanligt - som på 77: men man det att man skillet.<br>The standard of the same of the same of the same of the same of the same of the samma, tråkigt nog (fast i<br>Mors /Patric de kunna vara det,<br>Mors /Patric de kunna vara det, man i asset i som vet om man kan ben fungerade så att man hade sexton (i) och för sig, hur skulle de kunna vara det,<br>Ps. Är det någon som vet om man kan konverteringstabeller över vilka koder som 99:an har ju många fler ta programmera så att det avges ett interupt skulle skickas om man tryckte ner en viss Vad menar du med att vissa ger upldownpresident and the serve of the state of the state of the state of the state of the state? the state? the state? - The state of the state of the state of the state of the state of the state of the state of the state of the state of the state of the state of the state of the state of the state of the state of the state of the state of (Text <sup>1046</sup> ) Benny Löfgren <26l5> en sådan array ta upp <sup>128</sup> \* <sup>16</sup> <sup>=</sup> \_2K, Årende= ÅBC30=>ÅBC800 Ärende: SYS(8) <sup>1</sup> maskinkod. men man skulle kunna lägga den i extraminne Ûm dU menar Pregrammet "Kenvertering Det enklaste sättet är att sätta tangentbor- om sådant finns. (Givetvis kan man göra 180–800" så har jag det redan. Som Benny<br>det i UP/DOWN-mod. Då får man interrupt 1 den enklare och mindre generell om man 1 skriver i tex när en tangent trycks ner, och ett när skippade konverterings- tabellen och i stället i UP/DOWN-mod. Då får man interrupt den enklare och mindre generell om man skriver i text 1077 så är det ett dåligt det i UP/DOWN-mod. D

SHIFT, RETURN). Nackdelen är att det mod. (Även klicket måste man göra för det mot förmodan skulle gå, så måste man blir knöligare att få ut ett vettigt resultat, hand, men det är inte så svårt...). Testa programmet riktigt och det tar tid.

( Text 1052 ) Patric Ljung <5455><br>Ärende: SYS(8) i maskinkod.

------------------------------------------------ OK, det är nog inte så bökigt om man (Text <sup>1087</sup> ) Lars Jansson <1772> ( Text 1047 ) Patric Ljung <5455> har råd att hållas med tabeller hur som Ärende: Luxors pólicy... ORD xxx (Text 1047) Patric Ljung <5455> har råd att hållas med tabeller hur som Ärende: Luxors policy... ORD xxx<br>Arende: SYS(8) i maskinkod. helst. Och skiter i repetering, fast det är 850415 meddelade Pdata mig att alla deras<br>Des ar att vissa skall ge uppnedkod andra inte. liga för fast installation på Winchester, d<br>ABC99an klarar inte att generera klick på v s startskiva behöver \*inte\* användas.

lokal variabel och sedan anropar en anna nar den tyvärr, och skulle gärna vilja ha TED för ÅßC30 Skriver direkt l bildminnet,

30 GOTO 10 måste användas.<br>30 GOTO 10 måste användas.<br>30 GOTO 10 måste användas.<br>30 GOTO 10 måste användas.<br>30 GOTO 10 måste användas.<br>13 måste användas.<br>13 måste användas.<br>13 måste användas. Det som orsakat det problemfyllda felet I och för sig skulle du kanske kunna sicka<br>var VAL() på en icke siffra, jag har förut in det så att Torsten kan hämta det och In a besked i brev till sysop mötet när vi<br>kan ta bort filen.

(Text 1072 ) Benny Löfgren <2615><br>Ärende: SYS(8) i maskinkod.

man får ju bara tangentbordskoordinater (Kommentar i text 1052 av <5455>) blir knöligare att få ut ett vettigt resultat, hand, men det är inte så svårt...). I vesta programmet riktigt och det tar tid.<br>
som måste omvandlas bete sig, för annars kan man inte kolla<br>att det fungerar rätt.

( Kommentar i text <sup>1047</sup> av <5455> ) Ärende: SYS(8) i maskinkod. -------------------------------------------------

Tjena / Patric ( Kommentar i text <sup>1072</sup> av <26l5> ) ny version för ABC80 är under uttestning. ( Kommentar i text <sup>1051</sup> av <26l5> ) -----------------------------------------------\_\_ Den innehåller fler finesser och är ännu ------------------------------------------------- ( Text <sup>1060</sup> ) Torsten Frank <5li52> mer "beroende" av ABC80 (för snabbhet mm). ( Text <sup>1048</sup> ) Patric Ljung <5455> Ärende: ABS-fil ==> BAC-fil Jag misstänker att det kan vara svårt att Ärende: funktioner Är det någon som har ett program som anpassa programmet till 800-datorer. Mäng-Variation of Text 1992 (Text 1992) The meriod of the manufacture mm).<br>
Text 1998 ) Patric Ljung <5455>
Arende: ABS-fil ==> BAC-fil<br>
Nende: funktioner en ABS-fil till en BAC-fil med der av flexskiveenheter verkar lui finnas vala vektorer i funktioner? Sen misstänker POKE-satser. Det ska visst finnas på senare till dessa, LIB kan kanske bli knepigt. Bild-<br>jag att om jag i en funktion definierar en version av ASSEMBLER 800-skivan. Jag sak- minn

 $4.1985$   $4.1985$ 

roligt om de också skulle passa på 800- Finns<br>datorer. Några frågor: SIO CTC ? datorer. Några frågor:<br>1 Hur fungerar filhantering? Används

- IX-registret på samma sätt? Finns det minne & realtidsklocka?<br>IX-registret på samma sätt? Finns det minne & realtidsklocka?<br>speciella rutiner att anropa vid OPEN, Hade tänkt bygga en mätdator med dessa (Kommentar i text 11 -UT? Kompatibelt med ABC80? \* \* Z80 CPU - 32K EPROM 32K RAM batt- ( Text 1107 ) Patric Ljung <5455>
- 2 Var i minnet placerar man lämpligen eribackup Ärende: ASM-pgm för ABC80 (dc ABC800?) programmet? Tanken är att använda \* Realtidsklocka (batteribackup)
- entbordet, skriver text på skärm och anna 20mA)<br>hämtar ett tecken, ligger de på adress \* Ett antal analoga ut (0-10V,0-20mA) sätt. Det finns rutiner för CLOSE osså.<br>5. 11 resp 2, precis som i ABC80? \* minst 2 seriekanaler 5, 11 resp 2, precis som i ABC80? \* minst 2 seriekanaler<br>\* Ev nätverks anslutning

Tacksam om någon som vet svaren kan

( Text <sup>1092</sup> ) Lars Hedberg <2#97> ------------------------------------------------ delning, då kan du med vilkorlig assembler-Ärende: TED.ASM»För ABC800-serien. (\_Text 1097 ) Gerry Eriksson <l+842> ing göra en version för ABC800 och en Att anpasa själva TED är nog inte så svårt. Årende: VAROOT på vektorer för ABC80. Jag tror inte att användningen Att anpasa själva TED är nog inte så svårt. Ärende: VAROOT på vektorer<br>Jag började en gång men har lagt av. VAROOT:en för (sträng-)vektorer pekar till<br>Detta mest beroende på att jag inte kunde den sammanlagda storleken. hantera källkoden riktigt. Den fungerade Vektor/Matris vändig, eller? Det viktigaste är väl att inte i en av minna assemblatorer. Länk (!) kunna göra det enkelt för sig att få samma

(Text 1095) Mikael Liden <5651>

Är det någon som kan beskriva DIAB:s Värdepekare (l) väl svåra att komma på. Det finns ju alla<br>enkortsdatorer (Z80) vad de är utrustade Värdepekare (h) möj

---\_--------------------------------------------- man kan använda något som kallas för "Prom- Min idex (1) merbarBASIC", dvs man utvecklar på 800:a Min index (h)<br>& sedan bränner programmet & installerar Max index (l) Ärende: ASM-pgm för ABC80 (dc ABC800?) år sedan bränner programmet ör installerar Max index (1) det i enkortsdatorn. Kan någon beskriva Max index detta lite närmare?<br>detta lite närmare? (h) Avstånd (l) Det är kul att skriva program för ABC80, detta lite närmare ? Avstånd (l)<br>roligt om de också skulle passa på 800- Finns det färdiga drivrutiner för ex. SIO Avstånd (h)

Hade tänkt bygga en mätdator med dessa<br>funktioner: INPUT, PRINT, CLOSE, BLOCKIN och funktioner: -------------------------------------------------

- 
- 
- 
- 
- 
- 

svara! Är det någon som känner till andra kort- ( Kommentar i text <sup>1096</sup> av <5l452> ) serier (har tittat lite på JET dc METRIC) Jag vet för litet om ABC80 för att kunna

Typ blem.<br>Namn Fn ar enkortsdatorer (Z80) vad de är utrustade Värdepekare (h) med möjliga program. Ähh, jag vet inte.<br>
med (minnesstorlek,I/O m.m). Antal index Mors / Patric Mors / Patric 1113 av 65258.<br>
Vid utveckling av programvara till dess Vid utveckling av programvara till dessa Elementstorlek ( Kommentar i text <sup>1113</sup> av <5258> ) enkortsdatorer har jag hört talas om att ---------------- . \_ ...........................\_...........\_..\_.\_\_-

Finns det kort med batteribackup för RAM De sista upprepas för varje index<br>minne & realtidsklocka? mors Gerry

- ABS-fil (som ju är identiskiuppbyggnaden \* Ett antal digitala in/ut gångar (opto/relä) 1, Vad jag vet så är väl DOSet samma vad gäller 80:an). för ABC80 och ABC800. Fast en del <sup>3</sup> Subrutiner som läser in rader från tan- \* Ett antal analoga in (0-10V,0-lmA,0- ändringar har väl kanske gjorts, IX gentbordet, skriver text på skärm och 20mA) används till filerna, troligtvis på samma
	- 2. jaa, 32768 och uppåt eller C100H och uppåt.

( Kommentar i text 1096 av <5452> ) serier (har tittat lite på JET & METRIC) Jag vet för litet om ABC80 för att kunna ( Kommentar i text 1107 av <5455> ) ?<br>( Kommentar i text 1112 av <5357> ) Mikael ( Kommentar i text 1112 ( Kommentar i text 1112 av <5357> ) Mikael skriva ett program där de bitarna som är ------------------------------------------------- ( Kommentar i text <sup>1101</sup> av <26l5> ) vmaskinberoende läggs upp i en speciell av- Detta mest beroende på att jag men har lagt av. VAROOT:en för (sträng-)vektorer pekar till av att kunna hip som hop kunna byta mellan<br>Detta mest beroende på att jag inte kunde den sammanlagda storleken. ABC80 och ABC800 är TFF' Länk (h) program på båda typerna, utan större pro-

(Text 1095) Mikael Liden <5651> Namn Namn (Text 1095) Mikael Liden (1887)<br>1874 Namn En annan undran: Är inte marknaden för Namn (Namn) Storlek (I) <-- Hit pekar VAROOT (Program till ABCS0 mer eller mindre mättad???<br>1988 Na Ärend Storlek (I) <-- Hit pekar VÅROOT program till ABC80 mer eller mindre mättad??? DIAB kortserie 5f0I'1ek (h) Jag menar, några nya ideer till ABC80 är

![](_page_38_Picture_2579.jpeg)

(Text 1101 ) Benny Löfgren <2615> Ärende: DIAB Kortserie

Oj, det var mycket på en gång. Vi har ett<br>antal enkortare, jag skall försöka beskriva<br>dem helt kort. Vill du ha ytterligare upplysningar kan du ringa mig på tel 08-768 06<br>60 (=DIAB:s växel). Vad beträffar prommerbar BASIC så stämmer det som du skriver, man kan alltså utveckla program i ABC och promma dessa. Man har ett antal olika tolkar att välja bland, som tar upp olika utrymme (det finns t ex tolkar utan flyttal, stränghantering mm).

Det finns batteriuppbackade RAM-kort & realtidsklockor. Varifrån har du fått siffrorna 32K EPROM och 32K RAM? Behöver du så mycket?

Hur som helst, här kommer lite enkortsdatorer:

- produkt Art.nr
- 1001 Z80 SBC IEC/IEEE Denna enkortsdator är speciellt avsedd för att användas ihop med IEC/IEEE-instrumentbuss. Den innehåller standardbestyckning för enkortsdatorer, nämligen 3 st ByteWyde-platser för IIgen  $3$  st bytewyae-platser for<br>RAM/EPROM, extern minnesbuss<br>for max 64K minne genom yttre<br>anslutning, 4 MHz klocka (2.5 MHz<br>valbart for kompatibilitet med äldre system), urkopplingsbar watchdog, samt CTC.
- Detta är en "specialare", nämligen 1002 den gamla ABC-net-CPU:n. Den säljs med andra ord inte som enkortsdator. 1003 Z80 SBC PIO Denna enkortsdator
- motsvarar 1001 förutom att den har PIO i stället för IEC/IEEE-drivkretsar. 1003 har gått ur produktion och kan endast fås som reservdel.<br>Z80 SBC SIO Denna enkortsdator 1004
- är den vanligaste och bästa för generella tillämpningar. Den har en skillnaden mot 1001/1003 är att den har en Z80 SIO. Som tillbehör finns V24-adapter och strömslingeadapter.
- 1005 Denna enkortsdator är också en "specialare". Det är en CPU som ursprungligen specialdesignades att användas som Lux-net- CPU, vilket den också gör. Det är nog den trevligaste och generellaste av dessa enkortsdatorer:
- In- och urkopplingsbart bootprom,<br>2764..27256, dvs 8K 32K
- 64K RAM
- **CTC**
- **SIO**
- Batteriuppbackad klocka
- Parameterminne (NV-RAM) om 256 bitar  $(=32$  bytes)

Två V24-utgångar Tyvärr vet jag inte om denna enkortsdator säljs separat, men jag<br>skulle tro att den annars kommer

- att göra det snart.<br>Z80 SCC Detta är den mest avan-1006 cerade enkortsdator uppbyggd på<br>Z80 vi har. Den skiljer sig från
- 1001/1003/1004 på en del punkter:<br>5 ByteWyde (28 pin) platser för<br>minne EPROM/RAM i diverse komminne Lr Nomporm a stroke home<br>binationer, CMOS-RAM kan användas,<br>Externt 1/O-hanterat minne (RAM-
- floppy), max 512K<br>Anslutning för batteribackup, t ex
- 
- This powerfail for the same when the control of the optoisolerad utgang for RST-larm<br>
med optoisolerad utgang for RST-larm<br>
med optoisolerad wittensing ang.<br>
Urkopplingsbar Watchdog (finns även
- på 1005, jag glömde den)<br>CIO Counter I/O krets (Zilog)
- SCC Serial Communications Control-
- ler (Zilog)<br>Plats för 256 bit/1 Kbit NV-RAM
- 8 interruptnivåer från buss.

Tillbehör: V24-adapter, strömslingeadapter

- 6809 SBC Som namnet anger inne-1081 håller denna Single Board Computer en 6809 som CPU, dessutom: 2 ByteWyde (28-pin) platser EPROM/
	- **RAM** Extern minnesbuss ger max 64K
	- minne
- 1 st 1Kbyte RAM på kortet<br>3 interruptnivåer (INT0, INT1, NMI) ¥
- Watchdog
- VIA-krets för parallell I/O.
- 68008 SBC Denna CPU är ännu inte 1009 releasad, men innehåller som synes<br>en 68008 CPU. Jag vet inga detaljer om den, men den kommer till hösten.

Jag glömde nämna att 1005 (liksom 1006) har möjlighet till externt 512K RAM via I/O, dvs RAM-floppymöjlighet.

Som sagt ovan, ring om du har några frågor!

(Text 1116) Benny Löfgren <2615> Ärende: DIAB Kortserie

Jag glömde nämna att 1006 har en Z80B med 6 MHz klockfrekvens!

(Text 1112 ) Kristoffer Eriksson <5357> Ärende: ASM-pgm för ABC80 (& ABC800?) IX-mappen fungerar annorlunda. Filhanteringsanropen via IX-mappen fungerar också annorlunda. I stället för att hoppa till olika runua, i statiet för att noppa till olika<br>adresser för olika uppgifter, så sätter man<br>register A till önskat rutinnr och anropar<br>en gemensam rutin. Vill du ha kopatibilitet så får du gå direkt in i DOSet, de där rutinerna är desamma.

(Text 1113) Anders Franzen <5258> Ärende: ASM-pgm för ABC80 (& ABC800?) Tackar för svaret. När man tänker närmare på saken så vore det logiskt om IX-reg används på samma sätt i ABC80 & 800:an. Vad jag tänkte på med OPEN-rutiner mm är:

I ABC80 låter man HL peka på ett filnamn (ASCII-form) avslutat med CR, låter IX peka på 15 lediga bytes, laddar A med en kommando (0=open,1=prepare + nagra till)<br>samt anropar en OPNCMD-rutin. Rutinen,<br>som finns på adress 62, kollar filnamnet, letar upp rätt enhet i enhetslistan, hoppar till enhetens OPEN-rutin (som ligger i DOS

an embeten är flexskiva) och gör retur.<br>Motsvarande rutiner för INPUT PRINT osv<br>finns också. Vid INPUT ska HL peka på<br>radbuffert och BC maximala radlängden som ska läsas varefter rutinen anropas. IX ska givetvis peka på de tidigare allokerade bytarna. Enkelt, man behöver inte veta hur<br>läsningen går till, bara att läsa in en rad.<br>Finns motsvarande rutiner i ABC800-datorer och isåfall var?

Visst finns det grejor som kan göras till ABC80 (och som kan tänkas också passa 800:or). En liten assemblator kanske? (Kommentar i text 1117 av <5455>) (Kommentar i text 1120 av <5357>)

(Text 1114 ) Gerry Eriksson <4842><br>Ärende: VAROOT på vektorer Rätt. Värdepekaren pekar till variabelns dataarea dvs första index. Elementstorleken talar om antal bytes som upptas för varje index: Antal bytes Typ Heltal

4/8 single/double Flyttal

Sträng

För strängar ser variabelns dataarea ut så här:

- Dim längd (2 bytes)  $-11$
- Textpekare  $-10$
- Akt längd

Exempel

DIM T\$(10)=10

Rootadr=PEEK2(VAROOT(t\$(0))+2) ! adr. värdepekare

FOR  $I=0$  TO  $10$ 

Tvaroot(I)=Rootadr ! varoot till index i Rootadr=Rootadr+PEEK(VAROOT(T\$(0))+5) !

=+6 för strängar peka på nästa

Se även Bit för Bit.

(Text 1117 ) Patric Ljung <5455> Ärende: ASM-pgm för ABC80 (& ABC800?)

För min egen del tycker jag det verkar onödigt att skriva ett program som utan justering passar för både 80 och 800. Det borde vara tamligen lämpligare att skriva programmet och ändra på de saker måste göras för att det sedan oxå skall fungera på ABC800. Jag menar att man inte skall behöva göra om jobbet om man lägger upp det hela litet smart.

Om du tänker dig så här:

Du vill öppna en fil. Då tar du laddar HL,IX med rätt adresser, du hoppar sedan till en rutin i ditt eget program, som där kollar en bit, om biten är nollställd gäller konar en bit, om biten ar honstand ganer<br>hantering för ABC80, och om den är ett-<br>ställd gäller det ABC800. I ditt program har du bakat in både rutiner för ABC80 och för ABC800. Ditt huvudprogram arbetar lika oavsett vilken dator det körs på, programmet anropar sedan subrutiner som sköter filhantering, skärmhantering, då dina sub-<br>rutiner sköter om att anpassa det hela till aktuell dator i fråga.

Jag hoppas du förstår mig. Att använda exakt samma snutt för ABC80 som för<br>ABC800 går inte, alltid... Mors / Patric

(Kommentar i text 1127 av <5258>)

(Text 1120 ) Kristoffer Eriksson <5357> Ärende: ASM-pgm för ABC80 (& ABC800?)<br>IX används till filerna på båda maskinerna, men annars är det en del olikheter. På '800 ska det vara 22 lediga bytes exempelvis. Och OPNCMD ligger i '800 på adress 93. När du sen vill göra något med filen så ska du lägga ett rutinnr i register A och anropa rutinen IO (adr 93). IO-rutinen kan man använda för att öppna filer med också, om filnamnet har rätt format. (Kommentar i text 1128 av <5258>)

Text 1127 ) Anders Franzen <5258> Ärende: ASM-pgm för ABC80 (& ABC800?) Arende: ASM-pgm för ABC80 (& ABC800?)<br>Jag hoppas att jag förstår dig. Jag gör<br>alltså en egen OPEN-rutin i mitt program<br>som i sin tur "känner av" vilken dator jag<br>kör på samt hoppar därefter till ABC80-<br>OPEN eller ABC800-OP bara att veta hur OPEN mm fungerar i **ABC800.** 

(Kommentar i text 1149 av <5455>)

(Text 1128) Anders Franzen <5258>

Arende: ASM-pgm för ABC80 (& ABC800?) Aha, vad bra. Jag förmodar att jag inte behöver placera några initialvärden i IX-<br>arean, det sköter väl OPNCMD om? Sedan arean, det skoter val OPNCMD om? Sedan<br>vore det bra att få veta vad som ska stop-<br>pas in i A för att göra OPEN, PREPARE,<br>CLOSE, PRINT, INPUT mm. Skall HL peka<br>på filnamn vid OPEN, har filnamn samma<br>standard som ABC80? Vid staat was HL peka på buffert och BC inne-<br>hålla längd? Hur gör man om man vill<br>skriva ut ett helt block på den fysiska<br>enheten? Var i IX-blocket hittar jag buff-<br>ertadressen? Det är önskvärt att kunna skriva ut ett helt block då min ide om en liten assemblator är att den givetvis ska kunna framställa en ABS-fil. Jag blir jätteglad för ett svar.

4.1985

( Kommentar i text 1130 av <5357> )

( Text <sup>1130</sup> ) Kristoffer Eriksson <5357> Ärende: .REL-filer <sup>1001</sup> NY måiadress blir gammel adr \*

- 
- 
- $\mathbf{1}$
- $\mathbf 2$
- $\overline{\mathbf{3}}$
- $\boldsymbol{u}$
- -5
- 6  $\overline{7}$
- $\overline{\mathbf{8}}$
- $\ddot{\mathbf{q}}$
- $10<sup>10</sup>$

carry på blockorienterade enheter. Vill man användas till lite av varje, och framförallt tillåter en att justera absoluta adresser i använda dem där får man joxatill det själv, som anropsadress till en initieringsrutin i f

leta rätt på enhetens drivrutiner. OPNCMD 76543210 (bits) [Lext H42 )\_Benny Löfgren <2615>

- O
- 1
- 2
- 
- 3 Prepare, default BAS<br>4-127 Prepare default BAC<br>127-255 ISAM OPEN.
- 

peka på 23 lediga bytes, HL på filnamnet, s=1:Låg byte först. BCD där (jag minns inte exakt var, men som - om jag inte mistar mig - avslutas and the mistar mig - avslutas w=0:Lagra bägge byte:arna. Nå mens med CR. På adress 96 finns rutinen OPNX, w=1:Lagra bara den första byten. Informationen om filens med CR. På adress 9 med CR. På adress 96 finns rutinen OPNX, w=1:Lagra bara den första byten. Iängd, dvs hur mycket stacken flyttas ner,<br>som är samma som OPNCMD, men BC 0x001111, axxxxxxx, Hög, Låg används INTE till att starta filen. Det ska ange filnarnnets land, Ordet hög..1åg lagras på staeken finns ett speciellt ITEM (vilket är benämn-

nörde ryktet så jag kollade med orderavd,<br>hörde ryktet så jag kollade med orderavd,<br>hägg tillbaks resultatet, Överst- items du nämnde finns även multiplikation<br>på stacken från det överst- items du nämnde finns även multipl På Luxor. Vad det gäller, jo som sagts här Näst överst.<br>1984 Luxor. Vad det gäller, jo som sagts här Näst överst.<br>1906 – Näst översta och dessa inte normalt normalt normalt normalt normalt inte normalt inte normalt normalt i mötet tidigare så kommer 77 bordet att 100 Negera stackens översta ord, används finns de inte implementerade i<br>försvinna helt, nu är det bestämt samma (Dvs byt tecken.) ADDOPT. försvinna helt, nu är det bestämt samma (Dvs byt tecken.) and an and alle mine termenterade i variant (Dvs byt tecken.) and all aller termenterade i variant samma (Dvs byt tecken.) aller and aller termenterade i variant (D naden är helt enkelt att 77 bordet är helt till att behandla nästa REL-fil. (Text 1135) Bengt Svensson <5104> slut redan medans 55 och 22 säljs så länge stacken flyttas till sin (Text 1135) Bengt Svensson <5104><br>slut redan medans 55 och 22 säljs så länge Stacken flyttas tillbaks till sin Arende: Tangentsbordens död!<br>slagret räcker lagret räcker (till september gissade Luxor). ursprungliga position, and the dementerar dessa uppgifter som står<br>Med andra ord så blir 99 bordet herre på 0x000000 Gå direkt till nästa block i filen, ovan, jag var på anstäl Med andra ord så blir <sup>99</sup> bordet herre på QXQQQQQQ Gå direkt till nästa bloek <sup>i</sup> filen\_ ovan, jag var på anställningsintervju på täppan. Det märks redan nu för de flesta Läggs lämpligen som näst sista Luxor den <sup>26</sup> juni, och då vissade dom täppan. Det märks redan nu för de flesta komma (eller byte i blocket. Den sista byten mig runt på datoravdelningen, och jag pas-<br>nyss kommit) är helt anpassade till 99:an får väljas så att blocksumman sade på att fråga lit

(markörflyttaren, printtangenten m.m.).<br>
Ett annat tips: om någon tänker köpa 0001 Gör ett anrop. Om stacken är det hade slutats och tillverkats.<br>
ORD 800 (eller ORD 800 III) så vänta! "tom", dvs inga oanvända data Men tji Det kommer ett helt nytt program från<br>
ett annat företag snart (vill inte säga vilket,<br>
ett annat företag snart (vill inte säga vilket,<br>
det tidigare nämda värdet A, var- och dom sa att det var svår och få tag<br>
men det gör men det gör det samma egentligen). Vet efter CALL (HL) görs, och till på delar till den maskinen och att dom<br>inget om pris, prestanda m.m. men den sist fortsätter ADDOPT- med räknade med att den skulle vara igång<br>in väntar

"'''''''''''''''''' "'j \_ \_\_\_\_\_\_\_\_\_\_\_\_\_\_\_\_\_\_\_\_\_\_\_\_\_\_\_\_\_\_\_\_\_\_\_\_\_\_\_\_\_\_\_\_\_\_-.. ( Text 1133 ) Kristoffer Eriksson <5357> 1000 Ny måladress tas från stacken.,

.<br>Arende: ASM-pgm för ABC80 (& ABC800?) Eftersom det dröjer med besked om REL- överstistack – 1 AND NOT över-<br>Det ska förresten vara 23 bytes i IX-arean filernas uppbyggnad (numret till frågan har s ("LU-blocket"). Jag glömt), så bidrar jag här med vad jag bra för vet jag inte, men delut-<br>("LU-blocket"). Jag glömt), så bidrar jag här med vad jag bra för vet jag inte, men delut-<br>Rutinnr (register A): har kommit fram ti open. HL=pekare formaterat namn (11 ADDOPT.ABS: motsvarar "-överstistack".<br>O open. HL=pekare formaterat namn (11 ADDOPT.ABS: motsvarar "-överstistack".

tecken). ger C=radbredd, D=buffertadress .REL-filerna byggs upp av block om 256 1010 Andra värdet Å. Nytt Å tas från (High byte).<br>
(High byte). bytes (inte 253!). Varje block ska ha kon- stacken.<br>
prepare. Samma data som o prepare. Samma data som open. trollsumman 0. Summan räknas ut genom Övriga 5amma Sem 0X10XöVri8aclose att addera ihop varje byte i blocket med input. HL=pekare inputbuffert.<br>
The interval of the system is the print. HL=pekare text. BC=längd.<br>
i det andra blocket. I det första ligger det färdiga programmet börjar, dvs direkt<br>
get. HL=pekare inarea. BC=antal tecken

isioek in. Läs in buffert fran disk. tion <sup>21</sup> ska ha ett udda innehåll. Position för ösablieket bearbetas- Med "Ord" menar block ut. <sup>132</sup> (Hög) och <sup>133</sup> (Låg) anger hur mycket lag tVa bYtes aVen em det kanske inte är kill. radera filen. utrymme programmet tar. Stacken flyttas stämmer riktigt På denna Preeesserrenamer ned angivet antal bytes, och programmet Som synes går det att göra en del små startar direkt ovanför. Position 14 (Hög) beräkningar under "relokerandet". Den vik-<br>och 15 (Låg) innehåller ett tal som kan tigaste av Rutinerna 3-6 returnerar A=255 och sann och 15 (Låg) innehåller ett tal som kan tigaste av styrkoderna är "0xx1bxsw" som<br>carry på blockorienterade enheter. Vill man användas till lite av varje, och framförallt tillåter en simulerar det. Den är ganska besvärlig att för A. Resten av utrymmet kan disponeras till all annan programkod som inte behällsera.<br>
Inter eget tycke (tror jag). Sing interas. Sing interas. Sing interas. Sing interas. Sing

Filnamn har samma format som på '80. Resten av filen består av styrkoder och<br>Öppnar man via IO ska filnamnet vara 11 programkod. Styrkoderna tolkas så här (x-<br>tecken utan punkt, och man måste själv märkta bits får ha vilke märkta bits får ha vilket värde som helst):<br>76543210 (bits)

är enklare. Till OPNCMD gäller: A= lnnnnnnn Kopiera de n efterföljande byte: Arende: REL-filer Normal open arna fran REl\_\_filen till det fär\_ lJtrnärkt förklarat! Jag skäms lite för att

- 
- 

- 
- 
- 
- 
- 
- 
- 3H/<br>(Kommentar i text 1135 av <5104>) finns på stacken laddas HL med CCh om ni frågar Björn Linderson så har<br>(Kommentar i text 1135 av <5104>) finns på stacken laddas HL med CCh om ni frågar Björn Linderson så har<br>(Komment ligg :r överst på stacken. Ligger i varjefall.<br>det mer än en adress på stacken M.v.h Bengt Svensson <5104> kommer de att betas av i takt : t, varefter CALL (HL) gärs om :\_ .ir-y är falsk. Därefter tas nästa

'''''''''''f'''''''''''''"' Ûnin Sarnrna sem Ûnnii-

get. HL=pekre text. BC=längd.<br>get. HL=pekare inarea. BC=antal tecken. lite andra data: över stacken. Med måladress menar jag<br>put. HL=text. BC=längd. Byteposition 0 ska innehålla koden 2. Posi-den adress i det färdiga progr put. HL=text. BC=längd. Byteposition 0 ska innehålla koden 2. Posi- den adress i det färdiga programmet som<br>block in. Läs in buffert från disk. tion 21 ska ha ett udda innehåll. Posi

 $\begin{array}{l} \text{Kommentar i text 1142 av <2615> } \\ \text{---} \\ \text{---} \\ \text{--} \\ \text{--} \\ \text$ 

Normal prepare<br>Open, försök först BAC sedan BAS 0xx1bxsw b=1:Hämta ett ord från stacken inlägg själv, trots mina löften. Jag behöver Oxx1bxsw b=1:Hämta ett ord från stacken inlägg själv, trots mina löften. Jag i till det färdiga programmet bara bidra med några kommentarer:<br>0:Följs av axxxxxxx,Hög,Låg. Utrymmet i den första sektorn (sc Ordet hög-låg kopi prepare, default BAS od:-glis av axxxxxxx,Hög,Låg. Utrymmet i den första sektorn (som f ö 4-127 Prepare default BAC Ordet hög-låg kopieras in <sup>i</sup> pro- kallas F15 \_' Leader Inf°r"nati\_°n B1°Ck) är l27\_25<sup>5</sup> l5AM QPEN, grammet\_ gm aal adderas bas\_ INTE fritt disponlbelt, även om inte ADDOPT  $\frac{a}{a}$  använder all den (potentiella) information adressen till ordet, använder all den (potentiella) information Detta kan man läsa om <sup>i</sup> Bit för Bit med s=0:Swap. Ordet ska lagras med \$°m finns" där- C\* finns tid (datum een Aßcsoo. oPNcMD har adress 93. ix ska den noga byten först. !<1°el<f-las) iof fliea geefefade kadat <sup>1</sup> Som at samma som OPNCMD, men BC 0x001111, axxxxxx, Hög, Låg<br>ska ange filmamets länd. Ordet hög-låg lagras på stacken inns ett speciellt ITEM (vilket är benämn-<br>DOSBUF-nr ligger på IX+22 (har jag för firmatida bruk, Om a=l era byte IX-20, eller byte IX-20, eller byte IX-2<br>Dx10x000 Addera de två översta orden på item föregås oftast av ett annat som be-------------------------------""""""'"""--" 0xl0x000 Addera de två översta orden på item föregås oftast av ett annat som be-

Text 1134) Jan Holmberg <3141>
Stacken. Lägg tillbaks resultatet tyder 'push value', dvs man använder sig<br>
Arende: Tangentsbordens död!<br>
Har idag pratat med Luxor och även andra 001 bubtrahera det näst översta ordet verse

och fick samma svar, det sa han till mig<br>i varjefall.

(Kommentar i text 1136 av <3141>)

När jag läste det så ringde jag med hjälp Jag kommer inte att underhålla ABCTERM ut rätt position. Då kan man göra:<br>När jag läste det så ringde jag med hjälp Jag kommer inte att underhålla ABCTERM ut rätt position. Då kan och så att bionna beräknades racka sep-<br>tember ut, annan skillnad är också att all text (Text 1170) Petter Stahre <4501><br>Och vadå? Det är väl enklare om det nu i En annan skillnad är också att all text (Text 1170) Petter S

( Kommentar i text 1138 av <5104> )

Där har du gruvligt fel! Det blir inte alls i Arende: TERMINALRUTINER i i jag ovan skrivit, och sedan blandar det med<br>'enklare' när 77 och 55+22 är borta! Vad i ps finns det för enda anledning till att pro-<br>Finns det för enda anledning till att pro- Glömde att säga att programmen alls inte Hoppas detta kan hjälpa dig något! Angående<br>Inte att för enda anledning till att pro- Glömde at den sista nollan) från nya program!!!??!? med nessa akt vissa saker som man kan göra med nessa med nessa den sista nollan) från nya program!!!??!? med TERM100 det kan man göra med med TERM100 det kan man göra med text den Tänk på de program och datorer som redan 1970-program. Tex dumpa inkommande text (Kommentar i text 1171 av <4716>)<br>i dag finns ute, försök köra ett vanligt 1911 til mm. TERM100 bygger på en egen 1988-8-8-8-8-8-8-8-8-8-8-8-ORD 300 på ett 99-tgb så får du sei Mannet en mini i ext dumpa inkommande text i November sei terminalrutin, mendan de här programmen ( Text 1171 ) Jinge Flucht <4716><br>ORD 300 på ett 99-tgb så får du sel Mannet terminalrut får krupp, lika mycket som om man försöker använder Luxor/DIABs terminalrutin (den Ärende: Hjälp det spökar!!<br>Samma sak på ett 55-bord utan 22:a. Jag "inbyggda").<br>I Tackar för kommentarerna! samma sak på ett 55-bord utan 22:a. Jag unvandet Euxer/Euries et mindatuden vach i Tackar för kommentarerna!<br>Samma sak på ett 55-bord utan 22:a. Jag unbyggda<sup>n</sup>). Tackar för kommentarernalen Tackar för kommentarernalen und hoppas innerligt att Luxor tänker om ifall and subsequently and the hoppas innerligt att Luxor tänker om ifall and the subsequently det nu är deras tanke att lägga ner dessa (Text 1168) Jinge Flucht <4716>

hjälper inte alla som köpt programmet tidig- program,<br>are (t ex i ett nätverk), de tvingas byta Mormalt kan jag sitta och trycka på valfri – delse då att jag mergar in 50 nya rader,

Arende: Tangentsbordens död! ooh går inte omkull, sätt.<br>
Jodå jag har kört ett vanligt ORD 800 Men nu sitter jag och knåpar på tre nya Men inte den minsta lilla DEF FNKnas<br>
och håller helt med att det är jobbigare funktion Jodå jag har kört ett vanligt ORD 800 Men nu sitter jag och knåpar på tre nya Men inte den minsta lilla DEF FNKnas<br>och håller helt med att det är jobbigare - funktioner till ett registerprogram (ISAM). I har anknytning på på 99:an än på 77:an (men 55 är värst). När jag då mergar in funktionerna, från Praktiskt så är det som om jag skulle merga<br>Vad jag menade var att istället för att rad 30000 och uppåt, så fungerar bara PF- på 50 ra man ju koda om det så markörförflyttaren 2 blir det error 53, trots att den raden (Kommentar i text 1176 av <5455> )<br>(plattan) fungerar istället men samtidigt innan haft en ON ERROR GOTO !!! känner ju då programmet av om det är Jag gjorde experimentet: Bara PF-rutinen, ( Text 1173 ) Jinge Flucht <4716><br>ett 77 bord och då går istället Pf-tangent- utan något annat i programmet. Resultat Ärende: Lösningen erna att använda. Jag vet att det är prak- allt fungerar utan anmärkning ll Jag mttade fe1et på programmet med pp-

bord då ska det istället vara följande koder ERROR 53, ( Text 1176 ) Patric Ljung <5455>

(Text 1157 ) Sven Wickberg <1384> Jag blir gråhårig !! INTE hoppa till en rad utanför f funktionen. Ärende: TERMINALRUTINER Finns det någon som kan ge mig en ledtråd ?? Det räcker att sätta ON ERROR GOTO<br>Har från ABC800/KOMMUNIK hämtat QZ.- (Kommentar i text 1169 av <5455> ) radnr EN gång i en funktion. Och när 305 °Cn ^5CTERM-B^5- Ved är det för ( Kemmentaf <sup>1</sup> teXt <sup>1170</sup> aV <450l> <sup>1</sup> felhanteringen är avslutad SKALL återhopp skillnad på dem (praktiskt sett)? ------------------------------------------------- göras med RESUME radnr till den rad man Jag har antecknat att någon sagt att QZ:806 (Text 1169 ) Patric Ljung <5ll55> skall fortsätta på, om man utelämnar radnr

men ABCTERM består inte av ett utan av Eftersom du troligtvis använder dig av det ( Kommentar i text 1177 av <4716> )

¶\_TeXt 1135 <sup>1</sup> Jan l'l°lml>el'g <3141> kör mot olika system så kan man få olika anropar samma felhantering, blir det knepigt Arende: Tangentsbordens död!<br>
funktioner. Man kan också ändra de flesta att använda RESUME radnr, utan man kan för flesta att använda RESUME radnr, utan man kan terminalparametrar, användarvänligt i ABC- då använda RESUME Tja vad ska man säga? terminalparametrar, användarvänligt i ABC- . då använda RESUME (utan radnr) vilket<br>Enligt utskick till återförsäljarna (som jag . TERM, ABCTERM känner också efter vilken . medför hopp till felorsakand Enligt utskick till återförsäljarna (som jag TERM. ABCTERM känner också efter vilken<br>läst) så står exakt det jag tidigare skrev. terminalruitn man har. OZ är däremot enbart läst) så står exakt det jag tidigare skrev. terminalruitn man har. QZ är däremot enbart Om man då vill bestämma på vilket rad

av chefen på den största Luxor-återförsälj- brogrammen i fortsättningen. Har varken INPUT "+CUR(R,K)+'Text: 'S\$(I)<br>aren ner till Luxors chef på order o lev. Itid eller lust. QZ programmet ändrar jag Det kanske du redan vis aren ner till Luxors chef på order o lev. tid eller lust. QZ programmet ändrar jag Det kanske du redan visste men om inte.<br>avdelningen och han bekräftatde till 100% däremot ibland eftersom jag själv använder Men man måste det. Den senaste versionen som jag kör<br>med har jag inte skickat in.

Och vadå? Det är väl enklare om det nu En annan skillnad är också att all text (Text 1170) Petter Stahre <4501><br>blir enbart 99:an kvar. Alla programmakare mm på Pf-tangenter i QZ ligger i program- Ärende: Hjälp det spökar! behöver inte tänka på att det programmet met ( t ex lösenord) med i fil för ABCTERM- Jag använder i mitt eget lilla terminalpromåste passa det och det och det osv. Näng programmet. Jag tror och hoppas att det Ngram inget RESUME, utan bara ONNERROR<br>Jag tycker själv 99:an är bra när man väl Ninns en infofil till ABCTERM-programmen NGOTONXX. Detta fu

( Text 1143 ) Benny Löfgren <2615> ( Kommentar i text 1161 av <1789> ) alltid ( Text 1143 ) Benny Löfgren <2615> ( Text 1161 ) Bo Kullmar <1789> Det l

avomse att saga att programmen ans med<br>har någon likhet med TERM100. Det är<br>bara så att vissa saker som man kan göra

---------------------------------------------- mycket underligt. Jag använder mig normalt att ha varit iväg på tex PF1 så kommer ( Text <sup>1151</sup> ) Benny Löfgren <26l5> av en standard-meny som använder PF-tan- den tiiibaka ooh stannar först vid INPUT .<br>Årende: Tangentsbordens död! senterna 1-8 (i första hand). Denna meny på 510. Den löper igenom ON ERROR GOTO<br>Jo, givetvis borde det vara så, men det stungerar utmärkt till de flesta av mina sen gång till s.a.s.

ut det om det tillkommer en maskin med PF-tangent hur mycket som helst, eller om dessa rader ej är förbundna med tentaett 99-tangentbord. hur många gånger som helst, eller i om dessa rader ej är förbundna med tenta-<br>ett 99-tangentbord. hur många gånger som helst. Jag får Error kler till PF-delen av programmet. Förutsätt-<br>------------------------------------------------------------------ <sup>53</sup> som tas om hand på rätt sätt. Dvs att ningen för att det skall trassla där är ju datorn går till den funktion som avsetts, och går inte omkull.

tiskt möjligt och inte allt för svårt att i Sen mergar jag in 80 rader (tre funktioner) i knaset som omtalas i ngt tidigare inlägg.<br>SOM INTE HAR NÅGON ANKNYTNING TILL i GOTO i stället för RESUME i en från Det är på det viset jag menar att program- PROGRAMMET, dvs två helt skilda program. början felaktig funktion. (Den rätta versionen makarna ska göra, utgå ifrån 99 bordet i Då inträffar det igen. Första tryckningen i ligger på alla disketter numer)<br>och sen känna av att aha här rä ett 77 i på PF går ok. Tryckning nr 2 genererar i <u>----------------------</u>

bord då ska det istället vara följande koder<br>osv.... Och detta utan att datorn snurrat på någon Krende: Hjälp det spökar!!<br>(Kommentar i text 1151 av <2615>) ny rad !! Det inmergade programmet ligger En gång för alla! ny rad !! Det inmergade programmet ligger<br>för sig själv....

------------------------------------------------- Du MÅSTE I de nya funktionerna du mer- orsakade felet. (Text <sup>1160</sup> ) Bo Kullmar <l789> gar göra felåterhopp på rätt sätt med RE- Ps. Hoppas jag inte låter Sur, men detta Ärende: TERMINÅLRUTINER SUME, Kolla om du verkligen gör RESUME skall vara korrekt, I båda programmen finns samma kärna, sum samt kolla om du verkligen gör RESUME skall vara korrekt.<br>I båda programmen finns samma kärna, radnr, mvh / Patric men ABCTERM består inte av ett utan av Eftersom du troligtvis anvä

flera program. Själv använder jag QZ som vanlig INPUT (LINE) så finns det ett knep ------------------------------------------------ väl fyller mina behov. ABCTERM program- (tja i så speciellt men) Om du trycker en men ger möjlighet att definiera olika funk- PF-tangent hoppar du alltså till felhan-

tioner för PF-tangenterna så att när man teringsrutinen, och om flera inmatningsställen<br>kör mot olika system så kan man få olika anropar samma felhantering, blir det knepigt gjord för 7.21 och senare. man skall göra INPUT måste du ju CURa

Vant sig. September 1993 and the man value of the most common corresponding to the state of the state of the man value of the most corresponding to the state of the vant sig.<br>
vant sig. Som talar om vilka program som man s ( Kommentar i text 1138 av <5104>) ha. ha. flera gånger så måste datorn efter felet ( Kommentar i text 1161 av <1789> ) alltid hoppa tillbaka till ON ERROR GOTO

Ärendet TangentSb0l'denS dödi (Text 1151 ) Bo Kullmar <17g9> Det kan också uppstå fel om man gör som

ISAM så är jag inte alls hemma på det!

det nu är deras tanke att lägga ner dessa (Text <sup>1163</sup> ) Jinge Fluoht <47l6> men QN ERROR är på rad 500 ooh INPUT tansentl>°fd- Ärende= Hiälls det spökar!! på slo. oN ERRoR till zoo (för där är ( Kommentar i text <sup>1145</sup> av <3141> ) Jag har råkat ut för något i mitt tycke pf-hanteraren), IF ERRCQDE <> 53.., Efter

------------------------------------------~ för sig själv.... Ett ON ERROR GOTO i en funktion får ungefär motsvarar TERM100. Munikat till till med att QZ.806 (Text 1169) Patric Ljung <5455> skall fortsätta på, om man utelämnar radnr (ungefär motsvarar TERM100. Krende: Hjälp det spökar!! hoppar tolken tillbaka till den

'-

disken???? Jag använder mig av detta när §\_Text <sup>1219</sup> ) Peter Ohlen <ll659> latt att kamma at RETURN'ta"8a"re" ratar' jag skriver på PR: men när jag byter fil- Arende: Ett ärende åt gången lat HUnamn till MF1:xxxxxx så skrivs inte ett Pregrammakare måsta ju <sup>1</sup> alla fall anpassa ( Kommentar i text <sup>1239</sup> av <l789> )

\_--............................................-\_ ( Kommentar <sup>1</sup> text <sup>1225</sup> av <g37> ) nya placeringen. ( Text <sup>1217</sup> ) ga,-nt Johansson <3334> \_ ------------------------------------------------ ( Kommentar <sup>1</sup> text <sup>1240</sup> av <2733> )

Jo, fix up är det som händer när du skriver ärende: Ett ärende åt gången tag till text 1240 ) Gunnar Faith-Ell<br>RUN och har ett nyss editerat program i tust det, fram för standard och flytta ärende: Tangenterna "<" och ">" RUN och har ett nyss editerat program i Just det, fram för standard och flytta maskinen. Fix up innebär att alla referen- inte om tangenterna som de har gjort på maskinen. Fix up innebär att alla referen- inte om tangenterna som de har gjort på ser till rader, variabler, data m.m kontrol- ABC99. Enligt SIS (Svenska Industrins Stanleras och räknas om till adresser i program- dardiseringskommission) så skall ett tangent- met för att exekveringen. ska gå fort. Prova bord på en skrivmaskin/terminal/dator/ordmet för att exekveringen. ska gå fort. Prova bord på en skrivmaskin/terminal/dator/ord-<br>att ladda in ett stort program och editera behandlare för svenskt bruk se ut som de att ladda in ett stort program och editera behandlare för svenskt bruk se ut som de (Text 1252 en rad. När du sen skriver RUN så tar på ABC80/ABC800/ABC55/ABC77. Sedan så Årende: ISAM ende på att prog. redan är fixed up.<br>
(Kommentar i text 1994 av <2008>) (Kommentar i text 1231 av <1789>) som har ett begrepp hur man lämpligt

.<br>1. Alla tangentbord utom ABC99 är ned- Är det inte så att < och > sitter till 100) och där var det oxo problem med lagda! Vänster om Z på 99:an? Det har jag alla ISAM filerna.<br>
vänster om Z på 99:an? Det har jag alla ISAM filerna.<br>
2. Detta tycker jag är UTMÄRKT! fall för mig och det är bra för där sitter (Kommentar i text 1253 av <178 2. Detta tycker jag är UTMÄRKT! fall för mig och det är bra för där sitter ( Kommentar 1988)<br>Varför? – den på Alfaskop S41 och den Buroughs

## Nu har MINIKALKYL sprängt nätet...  $\text{MINI-PROGRAM}$   $\begin{array}{|c|c|c|c|c|c|c|c|} \hline \text{SKC} & \text{Originaldistance} & \text{.} & \text{.}$

där du själv bygger upp din beräkningsmodell i ett rutnät. MINIKALKYL räknar snabbt i den ordning du själv  $|$  antalt. bestämmer oberoende av hur formlerna är placerade <sup>i</sup> ' rutnätet (för 40/80 tecken). Lättredigerad utskrift av kalkylen.

## MINIKALKYL 2 Kr 675:-<br>Kan utöver vad MINIKALKYL kan . . .

.. att samköra delkalkyler till ett antal huvudkalkyler. Praktiskt taget obegränsad uppbyggnad och lagring av data.

...att tillsammans med MINITEXT redigera vackrare amode american dubbelsldigt,  $2 \times 60$ <br>och fylligare utskrifter av hela eller delar av en kalkvlade american belanda kan lagra upp till 640 Kbyte!!! och fylligare utskrifter av hela eller delar av en kalkyl oberoende av hur kalkylen ser ut på rutnätet.

Lättanvänt textbehandlingsprogram med obegränsad 10 st 310:- 10 st 310:- 100 st 2.700:- 100 St 2.700:kopieringsmöjligheter (för 40/80 tecken). \_ .\_ \_

Adressregister med sökning på valfritt begrepp, ut- \_ .\_ \_ . . \_ skrifter på lista, kuvert eller etiketter (för 40/80 tecken).

Faktureringsprogram med kundregister och fakturaför- Moms ingår. Ingen frakt tillkommer. teckning samt rutin för utskrift på fakturablankett

Samtliga 4 program för kronor 1.750:-

Priser inkl. frakt och moms. 15% rabatt till enskild ABC-medlem<br>(ej företag och skolor)  $\begin{array}{|c|c|c|c|c|c|c|c|}\n\hline\n\text{Ring EEA HB, 08/768 80 08} & & & \text{Telefon: } 0758-743 04\n\end{array}$ 

4. 1985<br>
(Text 1206) Olle Nilsson <975><br>
enklare att hålla reda på än en hel uppsjö<br>
Att tangenter sitter som på vanliga termi-<br>
Kremder Fix up?<br>
Att tangenter sitter som på vanliga termi-<br>
Kremder Fix up?<br>
Nad är "fix up ...............................................\_- enklare att hålla reda på än en hel uppsjö Att ta\_'\_18a"tar fittar S°m Pa Vanliga rermi' ( Text 1206 ) Olle Nilsson <975> av olika bord och kombinationer av bord. naler är bra, även om de inte satt så på<br>Arende: Fix up? Lättare för programmerare att skriva pro- ABC77/55 och tidiga Årende: Fix up? The Case of Lättare för programmerare att skriva pro- ABC77/55 och tidigare.<br>Vad är "fix up" ? The Same Rame: External programmerare som inte be- (Kommentar i text 1238 av <3141>) Vad är "fix up" ? gram. Lättare för användare som inte be- ( K°rr"r'entar i text 1233 aV <3141> ) Tsp höver lära sig att hantera flera olika bord "''''''''''''''''''''''''''''''''''''''''''''''" ( Kommentar i text 1217 av <3384> ) (PF på ABC55 är inte bra...) etc. ¶\_TaXt 1233\_\_) Jarl H°1r"b°r8 <3141> -\_----------------------------------------------- Mvh/Eng Arendef E\_tt arende åt gångep

enda tecken ut. Varför? Någon som vet??? sina pgm till de olika tangentborden. Bara '''''''''''''''''''''''''''''''''''''''''''''''"' för arr de inte tillverkas längre upphör de ¶\_TeXt <sup>1239</sup> ) BO Kujlnjar <lZ8"9> Ps. Tacksam för MYCKET snabbt svar!!!! inte att existera. Fram för standard, men Aranda men Aranda Tarlsenrerna att skapa tangentbord-standard till ABC800-

Ärende: up? ( Text ) Kafl Lindström <837> '''''''''''''''''''''''''''''''''''''''''''''''

ser till rader, variabler, data m.m kontrol- ABC99. Enligt SIS (Svenska Industrins Stan- gammal SIS-standard ? Har de gått over en rad. När du sen skriver RUN så tar på ABC80/ABC800/ABC55/ABC77. Sedan så Ärende: ISÄM det en stund in startar. Håller jag med dig om att ABC55's lösning Tydligen är det ett problem inte bara på<br>med PF-tangenter inte var någoting att ABC800 utan på andra datorer att ISAM-Om du stopper med CTRL+C och skriver med PF-tangenter inte var någoting att ÅBC800 utan på andra datorer att ISAM-<br>Stilerna rasar först utav alla när en disk el RUN igen så blir det ingen fördröjning bero- yrka nobelpris för. Frimst frierna rasar först utav alla när en disk e

Varför? 1999 och den på Alfaskop S41 och den Buroughs<br>Jo, ett enda tangentbord blir ju mycket ET1100 som jag har på mitt skrivbord. ET1100 som jag har på mitt skrivbord.

( Text 1208 ) Patric Ljung <5455> iP.S. Fram för STANDARD. D.S. Helt riktigt att < och > sitter brevid Z.<br>Arende: HJALP !!! ( Kommentar 1 text 1219 av <4659> ) Jobbet är att lära sig att -> och <- sitter<br>Gäller inte IO (Ad Galler inter in the season of the season of the season of the season of the season of the season of the season of the season of the season of the season of the season of the season of the season of the season of the season

att skapa tangentbord-standard till ABC800- Ja, f°r de 5°m bara har k°rr ABC Sa ar mvh / Parrie isoo ar val ine sent nrrz? det en ny Plats- För OSS andra S°m köra på andra burkar också, så underlättar den<br>nya placeringen.

] eller *:*<br>-----------------------<br>dmark <455>

(Text 1252 ) Bosse Gidmark <455>

som har ett begrepp hur man lämpligt skall skall backa upp det hela och samtidgt ( Text <sup>1213</sup> ) Göran Engelbo (369, ( Text <sup>1231</sup> ) 50 Kullmar <17g9> hålla uppdateringen farsk? Jag pratade med

![](_page_42_Picture_56.jpeg)

för Originaldisketten på ABC so, ABC soo den |=Ac|T |:>Tc. tøpp både <sup>i</sup> Mikm\_ MINIKALKYL Ett robust och lättanvänt kalkylprogram av matristyp datornstest och i test<br>datornstest och i test<br>dat du själv bygger upp din beräkningsmodell i ett rut-<br>hos Statens Provnings-

![](_page_42_Picture_58.jpeg)

5 1/4''  $1 \times 40$  spår (ES/DD, 48 TPI, 250 Kbyte)<br>MD1D:  $10$  st 230:- $100$  st 2.000:data.<br>Lata. Praktiska prov med MD1D har dock visat islaming av state i visat i Praktiska prov med MD1D har dock visat<br>Datt c:a 95% av alla går att formattera och i visat i visat i state i visat i visat i visat i visat i vi \_ \_ \_ kopiera delar inom såväl samma som mellan olika att c;a 95% av alla går att formattera 0Ch kalkyler .\_ \_ \_ . <sup>h</sup>

**MINITEXT**  $KF\ 525:$   $\begin{array}{|c|c|c|c|c|} \hline \end{array}$  **MD2DD:** 2×80 spår (DS/DD), 96 TPI, 1000 Kbyte)

**ADRESS** Kr 350: Krsso; Annes Krsso; Annes Krsso; annes ar nya och levereras i pappask.

**FAKTURA** Kr 725:- Slipper du postförskottsavgift.

DATA-LENNARTH, Rankhusvägen 30, 19630 Kungsängen.

**ABCELADET** 4. 1985

( Text 1253 ) Bo Kullmar <l789> Ärende: ISAM backup Hur ofta man skall göra backup beror på hur ofta och hur mycket man uppdaterar a an sexually som skall and som skall. ANDRAS. DÅ JAG TITTADE registret. I REG800 finns det rutiner för a sexually som skall. ANDRAS. DÅ JAG TITTADE registret. I REG800 finns det ruti ( Kommentar i text 1250 av <455> ) ( Text 1254 ) Bosse Gidmark <455> ==> DELETE sEKToR ANDRA PA ADREssERNA oc:-I Ärende: ISAM backup ==> RENAME ÅTERSKRIVA SEKTORN <sup>I</sup> FÖRÄNDRAD Är detta repararations program till för alla SKICK. typer av ISAM-prg eller är den avsed ändast Hoppas att det hjälper dig något!<br>att passa till REG300 (Allt detta plus en hel del till finns att ( Kommentar i text 1306 av <455> )<br>( Kommentar i text 1306 av <455> ) ( Kommentar i text <sup>1269</sup> av <31l:1> ) läsa i "Bit för bit") ...............................................-\_ ( Text 1269 ) Jan Holmberg <3141>
( Text 1262 av <3433)<br>
Arende: ISAM backup<br>
Arende: ISAM backup ( Text 1282 ) Patric Ljung <5455>
Det finns ett prg som CAT har i ett Arende: ISAM backup (Text 1282) Patric Ljung <5455> Det finns ett prg som CAT har i ett Drag af till för alla typer av LISAM dvs Ärende: ENHETSLISTAN (Partic Limps of Arende: ENHETSLISTAN) och annehmeter ZAP och som fixar ------------------------------------------------- läsas Area där filnamn ligger vid ------------------------------------------------- (\_Text <sup>1270</sup> ) Bosse Gidmark <l:55> OPEN,PREPARE ( Text <sup>1308</sup> ) Bosse Gidmark <455> Arende: ENHETSLISTAN BC -> Längd på text <sup>i</sup> buffert sem skall Ärende: <sup>D</sup> <sup>O</sup> <sup>S</sup> <sup>=</sup> det såkallade operativ- Ar det någon som kan hjälpa mig att hitta matas ut, gäller även inmatning systemet de olika hopptabellerna i ABC802.<br>
3 de trodde att PEEK2(PEEK2(65403)+5) A = Rutinnr<br>
pekade på den första hopplistan men gör IX-> Pekar på IX-mappen (LU.BLOCK) vill koppla ihop 830 och 832. Det är ett<br>
2 De +> Det får nån ( Kommentar i text <sup>1273</sup> av <5452> ) inte ihåg det för tillfället. för DIAB och Luxor. Alla andra system ( Kommentar i text <sup>1270</sup> av <l789> ) som jag känner till klarar det utan att ------------------------------------------------- "Wh / Patrifï skaffa ett extra kort. Bortse då från IBM ( Text <sup>1273</sup> ) Tersten Frank <5452> ( Kommentar <sup>i</sup> text <sup>1239</sup> av <5452> ) som inte häller klarar alla format. Är vi Ärende: ENHETSLISTAN ------------------------------------------------ så dumma att vi går på alla grejer de Om det är början på enhetslistan du vill (\_TeXt <sup>1234</sup> ) Rainer Grieser <l917> lurar i oss? Titta på JET80 den är det ha, så får du den med PEEK2(65403). På Årende: KATALOG bara att plugga in de olika flexarna. Den bara att plugga in de olika flexarna. Den bara att plugga in de olika flexarna. Den bara att plugga in de olika flexarna. Den ( Kommentar <sup>1</sup> text <sup>1275</sup> av <455> ) och en 8" disk råkad ut för att katalogen ( Kömmentar i text <sup>1313</sup> av <333u> ) blir felaktig. Informationen finns ju kvar ...............................................\_- Text 1274 ) Bo Kullmar <1789>
på skivan men var hittar man den och hur (Text 1310 ) Jinge Flucht <4716>
Xende: ENHETSLISTAN kan man rätta till katalogen så att den Ärende: Bandspelare år 802<br>
Jo, enligt "bibeln" Bit för Bi Arende: ENFIELISTIAN<br>
Jo, enligt "bibeln" Bit för Bit så innehåller filen som finns på skivan men ej i katalo-<br>
Se under runde: bandspelare & 802<br>
Se under runde: bandspelare & 802<br>
Se under runde: bandspelare in en et pro som du V11] veta\_ tack på förhand 2. Går det att använda ABC80:s bandspela- rainer re till ABC802 ? ( Text <sup>1275</sup> ) Bosse Gidmark <t155> ( Kommentar <sup>i</sup> text l292 av <l739> ) b) Om det går, skall man löda om Ärende: ENHETSLISTAN ------------------------------------------------ sladden ? Finns det inte en hopp lista till vare en- (Text 1289) Torsten Frank <5452> c) Om man het? open, prepare, print, input, get o s v Arende: ENHETSLISTAN fall hur? het? open, prepare, print, input, get os v Arende: ENHETSLISTAN and the state of the state of the state of the<br>Jag vill hitta den så att jag kan se hur Om jag inte minns helt fel behövs DE-regis- 3. Finns det utrustning i <sup>T</sup> ex hur öpnar han filen "PR:VSA32c72.5" På enheten- DE är då det aktuella reC0rd- från kassettband till 830-disk ? Är du med? numret. b) <sup>I</sup> så fall när ? ( Kommentar i text  $1276$  av  $5452$ ) ------------------------------------------------- ( Text <sup>1292</sup> ) Bo Kullmar <l789> ( Kommentar i text <sup>1311</sup> av <455> ) ( Text 1276 ) Torsten Frank <5452> Ärende: KATALOG ( Kommentar i text 1313 av <1789> )<br>Ärende: ENHETSLISTAN Försök med programmet diskcheck. Obser- ------------------Ärende: ENHETSLISTAN Försök med programmet diskcheck. Obser- ------------------------------------------------- PEEK2(65403) pekar till början av den länka- vera att jag aldrig kan komma ihåg hur ( Text <sup>1311</sup> ) Bosse Gidmark <455> de enhetslistan. Det den pekar på ser ut de stavar det, så jag brukar själv göra Ärende: Bandspelare dc 802 så här: BYE och sedan skriva SYSTEM och därefter Jag tror att alla bandspelare till ABC-serien adress Vidarepekare (låg)<br>(Pekare till nästa enhet) adress+1 Vidarepekare (hög) Ärende: ASSAMBLER Z-80 ( Text 1312 ) Bosse Gidmark <l+55> adress+2 Enhetsnamn första bokstaven Det kommer (finns, men ligger på sluttest)<br>adress+3 Enhetsnamn andra bokstaven en assembler som till stora delar liknar en adress+3 Enhetsnamn andra bokstaven en assembler som till stora delar liknar en Jag har kommit på att man kan byta ut adress+4 Enhetsnamn tredje bokstaven ABC800 med 'assembler' som 'basic'. dvs. drivrarna i 830 och sätta in dubbel sidiga adress+4 Enhetsnamn tredje bokstaven and an skriva program direkt, assemblera an skriva program direkt, assemblera and an an då måste göra är och hoppa ur pamiet och testköra. Den att tabort en bygling på controllkortet. N (låg) och hoppa ur pgm:et och testköra. Den att tabort en bygling på controllkortet, Nu)<br>adress+6 Adress till enhetens drivrutin heter EDASS.800 (finns även för ABC80), kan jag inte hitta något DOSGEN till<br>Finnes hos ABC-D

drivrutinen. Först får du alltså leta reda ------------------------------------------------- ( Kommentar <sup>i</sup> text <sup>1359</sup> av <26l5> ) på rätt enhet, sedan ta fram adressen till ( Text <sup>13014</sup> ) Rainer Grieser <l917> drivrutinen. lnparameter till drivrutinen är Ärende: KATALOG register A, som har följande betydelse: DISKCHEK HAR JAG KÖRT NÅGRA

- $\Omega$  $\mathbf{r}$  $\overline{\phantom{a}}$  $\overline{\mathbf{3}}$  $\overline{7}$ 
	- $\mathbf{x}$
	-
	-
- 
- 
- 

- -
- 
- 
- 

(Pekare till nästa enhet) ( Text <sup>1293</sup> ) Lars Hedberg <2ll97> -------------------------------------------------

GÅNGER ocH DEN AVHJALPER NÅGRA FEL MEN IBI.AND SA BLIR DET sADANA FEL ATT KATALOGEN BLIR FELAKTIG T.EX. OM MAN RADERA EN FIL OAVSIKT-LIG SA SAGER EN DEI. soM KAN DET ATT MAN KAN LÄSA KATALOGSEKTORN OCH SKRIVA NAMNET DÄR IBLAND.-

==> OPEN MAN MÅSTE DÅ LETA REDA PÅ VAR ==> PREPARE ==> PREPARE ==> PREPARE ==> PREPARE === ==> CLOSE AR DÂ HUR MAN BAR SIG AT OCH OM ==> INPUT<br>==> INPUT DET BARA AR SEKTOR IS I MITT FALL ==> PUT<br>==> BLOCK IN OCH HAR FÖRSÖKT SKRIVA PROGRAM-<br>NAMNET SOM GÅTT FÖRLORAD. ==> BLOCK IN<br>==> BLOCK UT HAR ETT PROGRAM SOM MAN KAN LÄSA<br>==> DELETE SEKTOR ÄNDRA PÅ ADRESSERNA OCH

\_ ------------------------------------------------ ( Kommentar i text <sup>1282</sup> av <5a55> ) ( Text <sup>1306</sup> ) Bosse Gidmark <u55>

- 
- -
- 
- 

Jag tror att alla bandspelare till ABC-serien<br>kräver +-5V. Annars tror jag inte det är<br>något annorlunda.

26470.<br>
på 48 tpi. eller finns det ett? Jag tror 26470.<br>
Pärst får du alltså leta reda 1999 och du är antagligen TFP att CP/M klarar det direkt.<br>
Först får du älltså leta reda 1999 och 2615 metal 1999 och direkt.

(Text 1313) Bo Kullmar <1789>

Ärende: Bandspelare & 802

- Vet ej
- Ja, det står i ABC-Bladet hur man  $\overline{2}$ skall koppla. Kommer inte ihåg vilket nummer.
- Vet inte om det finns någon bandspela-3 re där. Någon har lånat en av våra bandspelare så jag vet inte om det<br>finns någon där. Skall du kopiera så går det bra när ABC-Stockholm är där. Vill du kopiera från monitorn så går det inte, om man inte går via floppy<br>först. För att kopiera från CAT-NET:et måste jag, Kalle, Benny eller LG vara där.

(Text 1314) Rainer Grieser <1917> Ärende: 830-832

Jag har funderingar som ett tidigare inlägg om man inte kan byta ut den ena driven i<br>en ABC-830 till en 832-drive och ändå behålla samma kontroller. Luxor har ju ett shabbare som mej veterlig går att bygla<br>för alla typer av drivar. Problemet är ju att ofta så får man skivor på olika drivar och kostnaderna för dubbla uppsättningar låter lite skrämmande är det någon som har kännedom om alla byglingar och vad dom är till för på kontrollerkorten

Kommentar i text 1315 av <455>) Kommentar i text 1316 av <3384>) Kommentar i text 1326 av <5455>)

(Kommentar i text 1360 av <2615>)

(Text 1315) Bosse Gidmark <455> Ärende: 830-832

Jag tror att man måste ta hänsyn till den tid som det tar för huvudet att flytta sig i spår och att den är olika på 48 och 96 tpi.

Jag vet att man måste byta dosprom beroende på vilket fabrikat som disken är.

 $Text$  1316) Bernt Johansson <3384> Ärende: 830-832

Tyvärr så tror jag att alla anslutna drives måste ha samma egenskaper när dom sitter på samma controller.

 $Text$  1318) Bernt Johansson <3384> Arende:  $D \cup S = \det s$ åkallade operativsystemet

Såvitt jag förstår så blir performance bättre om man har en controller för varje disk man kör?

I varje fall om man kopierar mellan olika disktyper eller hämtar data växelvis från dom.

(Text 1320) Torsten Frank <5452>

Ärende: TGC-modem (inbyggt) för ABC802. Jag har för mig att jag har läst, eller<br>hört, att det fanns en bug i programmvaran till modemet. Auto-svaret skulle visst upphöra att fungera efter en viss tid (ett par timmar?). Detta gällde dock bara modem som var köpta innan ett visst datum. Vilket datum var det? Hur kan man få felet avhjälpt, om man nu har en felaktig version? (Kommentar i text 1323 av <5651>)

(Text 1322) Sten Brunnström <4914> Arende: ADDOPT.ABS

Hejsan. Är det någon som vet om addopt.abs inehåller mer än filnamnen till .REL filerna som skall laddas in, jag har haft trubbel<br>om jag först har skapat filen med prepare och sedan puttat in filnamnen enligt manualen. Men om jag tar addopt.abs från systemskivan och kopierar in den till den nya skivan så fungerar det. ? mvh Sten Brunnström

(Kommentar i text 1325 av <1789>)

Text 1325 ) Bo Kullmar <1789>

Arende: ADDOPT.ABS

Ja, addopt.abs innehåller kod som används vid själva laddningen av REL-filer. Du kan alltså inte skapa en ny ADDOPT.ABS som enbart innehåller filnamn, för då fungerar det inte.

Skall du ändra i ADDOPT.ABS så rekommenderar jag programmet CONFIG! Det har varit ute på en kassett och kommer troligen ut på nästa kassett. Detta senare på grund av att det finns en REL fil på<br>kassetten och utan CONFIG så kan man inte enkelt ändra ADDOPT:en. CONFIG finns i programbanken.

Text 1326 ) Patric Ljung <5455> Ärende: 830-832

Om frågan gällde hur man byglar om det nya kontrollerkortet, eller Styrkort 55 21046-11/21/41 som det heter. Kan jag svara på den frågan med att beskriva alla byglar och omkopplingar som skall göras tycker jag är litet väl mastigt att göra här i MŠG.

Det nya kortet skall ersätta alla gamla kort, har jag för mig, om det är så mycket snabbare vet jag inte, du kanske tänker på turbo-kortet? Men det är ngt annat. Kortet klarar dessutom alla olika fabrikat. Det skall nu i allmänhet gå att använda ett och samma kort till alla typer, ett enhetligt kort.

mvh / Patric

Kommentar i text 1327 av <455>) (Kommentar i text 1342 av <5741>)

Text 1327 ) Bosse Gidmark <455>

**Ärende: 830–832** 

Det bästa om du skall bygla om korten är att du skaffar de sidorna om kontroller kortet ur survice manualen. Du måste byta ett prom.

![](_page_44_Picture_37.jpeg)

Easifead 230 arkmatare består av två delar: **Arkmatare** - samma för alla skrivare. Konsol - anpassad för respektive skrivare. Konsoler finns till de flesta matris och skönskrivare på marknaden, bl. a.:

EPSON FX 80, MX 80 F/T, FX 100, MX 100, RX 100, LQ 1500 och OKI Microline 82 A. 83 A. 84. 92. 93.

★ Passar direkt på skrivaren.

- $\star$  Inga elektriska anslutningar.
- \* Helt mekanisk, ingen elektronik
- \* Tar stående A4 och A5-format
- **\* Klarar "reverse line"-matning**
- ★ Påfyllning av papper under gång
- ★ Patenterad och välprovad kvalitetsprodukt
- $\star$  1 års garanti

![](_page_44_Picture_345.jpeg)

3295:-

Priserna angivna exkl. moms

![](_page_44_Picture_51.jpeg)

Besök: Svartbäcksgatan 50 H, Uppsala Post: Box 150 37, 750 15 Uppsala Telefon: 018/14 00 70

En annan grej jag har grubblat på är om<br>man byter sina diskar till dubbelsidiga (avser 830) och sedan byglar kortet rätt Hur hittar man ett formaterings prg till ABC800 som<br>klarar det. Metrics FD4 dosgen grejade alla har jag för mig.<br>
(Kommentar i text 1329 av  $5455$ )

(Text 1328) Stefan Persson <1980><br>Ärende: DISK to CAS på 800<br>Med ABC800M och diskdrive 832 fungerar inte den version av DISKCAS.800 som jag Inte den version av DISKCAS.800 som jag<br>tog över för ca ett år sedan. Jag skulle<br>gärna vilja "peka" ut ett antal filer på<br>disken, som skall spelas ut på kassetten<br>(för att tas med hem till 80:an för vidare tiefel), medan jag sysslar med lite administration e. dyl. Finns det något bättre program motsvarande det förträffliga COPYLIB. BAC på 80:an, till 800:an+832??<br>
(Kommentar i text 1338 av <1789>)

(Text 1329) Patric Ljung <5455> Ärende: 830-832

Jag skall inte bygla om några kort. För Jag skall inte bygla om nagra kort. For övrigt har jag ett papper (flera) som beskriver ver bygling av det nya kontrollerkortet.<br>Såvitt jag vet så ska väl DOSGEN klara all formatering, Vilket format anges ju med MF1 eller problemet.

De olika drivarna har ju olika namn och<br>beronde på vilket namn du anger så formaterar den rätt, tror jag, kanske inte.?????<br>Om det fungerar så heter de i alla fall:

ABC830 - MO1: ABC832 - MF1: ABC834 - MF1: ABC838 - SF1: För drive 1 alltså. moss / Patric Ps. Jag blir litet osäker, det kan ju berå

på en avläsning av kontrollerkortet.<br>(Kommentar i text 1330 av <455>)

(Text 1330) Bosse Gidmark <455> Ärende: 830-832

Jo man måste väl bygla om för att få en 830 att läsa på båda sidorna? I alla fall var jag tvungen att göra det. Du får då 48 tpi och dubbel sidigt.

Jag tror att jag har blandat ihop flera inlägg.

Typiskt mig!!!

(Kommentar i text 1331 av <455>) (Kommentar i text 1465 av <369>)

(Text 1331) Bosse Gidmark <455> Ärende: 830-832

Jag vet att man måste byta till dubbelsidiga drivrar.

(Text 1338) Bo Kullmar <1789> Arende: DISK to CAS på 800 Det programmet är gjort för gammalt dos<br>till ABC830. Fast det går nog ganska enkelt<br>att ändra det. Det är LIB:et som skall

ändras.

(Text 1339 ) John Stagg <5741> Ärende: ABC80==>ABC80X

Jag har också just läst mina utdrag från<br>CCITT V.24 och RS-232C dokument. Jodå, det är precis som Bernt säger. Man talar<br>inte om "egen maskin" och "andra maskin"<br>utan bara om DCE och DTE. Myh TAP

(Text 1342 ) John Stagg <5741> Ärende: 830-832

Jodå Patric, det nya (icke-turbo) kortet är mycket snabbare, i alla fall om jag jämför<br>min gamla 832 med en ny 832 med nya kortet. Laddningstiden för stora program är bara 30-50% jämfört med förut. Myh TAP

(Kommentar i text 1350 av <5455>)

4.1985

(Text 1350) Patric Ljung <5455>

Ärende: 830-832

Du kan inte jämföra nya 832 (Slimline (834)) med gamla 832 därför att läs/skriv access är mycket snabbare i nya 832. Dvs det beror inte på kortet. Du måste jämföra samma\_ drive med olika kort.

Den nya 832an är mycket snabbare och benämns förövrigt som 834 (Slimline)

En liten tillrättaviselse om du du gjort<br>ovanstående fel. Annars ber jag dig förbise detta inlägg.<br>mvh / Patric

(Kommentar i text 1351 av <5741>)

(Text 1351 ) John Stagg <5741><br>Ärende: 830-832

Neine, borner<br>Nej, Patric, jag håller inte med dig. Tänk<br>själv, ett stort program på 20K. Det behövs inte så många sektorförflyttningar (och biblioteksläsningar) för att ladda programmet från skivan. Även om man jämför en 832 med en 12mS drive och en 3mS drive så<br>är det inte mer än en bråkdels sekund<br>som skiljer rena ACCESS-tiden.

som skiljer rena ACCESS-tiden.<br>
Nej, det är kortet och dess extra ram-<br>
minne som gör att laddningen av ett 20K-<br>
program tar bara 2-3 sekunder jämfört med<br>
5-6 sekunder på den (1 år äldre) andra<br>
832 jag hade förut.

(Kommentar i text 1352 av <5741>)

(Text 1352 ) John Stagg <5741>

Arende: 830-832

Jag menar förstås SPÅR-förflyttningar ....... **John** 

(Kommentar i text 1356 av <5455>)

(Text 1356) Patric Ljung <5455>

Årende: 830-832 (832-834)

Det är väl samma drivar vi pratar om 832 och 834??? Jorå, jag ska inte komma och<br>säga -"så här är det!!!" för det har jag inte belägg för.

Det kan väl tänkas att det nya kortet är<br>snabbare än de gamla, men det är ändå skillnad på 832an och 834an i snabbhet. Du menar väl inte turbo-kortet? Eller om

du förväxlat dessa? Angående "uppdatering" 830 till 832 (dubbel-

sidig) så tror jag man måste ändra på<br>kortadressen, vilket förmodligen byglas på kortet.

Moss / Patric

(Kommentar i text 1363 av <2615>)

(Text 1360) Benny Löfgren \* < 2615> Arende: 830-832

Det är inte möjligt att samtidigt köra 830 och 832 på samma controllerkort av diverse tekniska skäl. Det är dock så att det nya controllerkortet klarar alla typer av drivar (även 8", dock måste man i vissa fall byta<br>kontakt). Vill du samtidigt kunna köra flera<br>typer måste du ha flera kort med olika card-select. Anledningen till att man måste<br>ha flera kort är främst att DOS:et måste kunna hålla reda på hur den skall adressera sektorerna, clusterstorleken spelar en viss roll i sammanhanget.

(Kommentar i text 1361 av <2615>)

(Text 1361) Benny Löfgren \* <2615> Ärende: 830-832

Jag kanske inte skall säga att DOS:et är den främsta anledningen, förresten det är snarare så att olika drivar har olika parametrar att ta hänsyn till, t ex steprate, dvs stegtiden spår-spår.

(Text 1363) Benny Löfgren \* <2615> Mottagare: ABC800

För att reda upp begreppen kan man säga så här: Vad vi nu talar om är det nya (nåja, det har varit ute ett tag nu) con-<br>trollerkortet som Luxor (och även Tranfor) From the storm cluster and sina driver. Vi (på DIAB)<br>kallar kortet 4112, vad Luxor har för beteck-<br>ning vet jag inte. Kortet är generellt, man kan medelst byglar och switchar ställa in kortet så att det kan klara samtliga i dag förekommande typer av drivar dvs. 5" ST,<br>5" DT och 8". ST och DT står för Single Track, dvs 48 tpi, respektive Double Track,<br>dvs 96 tpi, Kortet är även försett med ett antal standarduppsättningar av driveparametrar för att man skall kunna klara de flesta typer av drivar.

Vidare finns även en så kallade cache implementerad, dvs en rambuffert. Beroende på hur mycket ram man har (man kan välja en 2K-kapsel eller en 8K-kapsel) buffrar den olika mycket. Den är även försedd med DMA. Kontentan av det hela är att man uppnår en högst avsevärd tidsvinst, som märks olika mycket beroende på vilken drive man har. Några gissade siftfor: 5" ST, 30-<br>50 %, 5" DT, 2-5 ggr, 8", 3-10 ggr. Som<br>synes blir det ganska stora tidsvinster, hur mycket beror på tillgängligt RAM-minne och hur snabb driven är.

Varför Single Track inte är snabbare beror på att dessa drivar har något som kallas för mjukvaruskewing, dvs sektorerna är fysiskt omkastade, controllern ser till att läsa rätt sektor ändå, på grund av att varje sektor har en ID-header. Anledningen till denna skewing som har satt en liten käpp i hjulet på den snabba controllern är att de allra äldsta controllerna (då menar jag inte den vanligaste utan den ALLRA jag ante uen vannigaste utan den ALLKA<br>
äldsta som bara klarade single densityl)<br>
inte hann med att läsa två sektorer i<br>
följd, så man spridde ut sektorerna på ett<br>
(då) smart sätt så att om datorn ville ha<br>
två sektorer så skulle skivan ha hunnit rotera dit när läsbeställningen kom. Nuförtiden får man dock lida för denna smarthet, nya controllern levererar sektorn så snabbt att skivan inte hinner rotera så långt, därmed förlorar man den tid som krävs att vänta på disken.

(Ber om ursäkt för att jag inte delade upp det i stycken, jag skrev mer än jag tänkte från början!)

(Kommentar i text 1365 av <913>) (Kommentar i text 1376 av <5455>)

(Text 1365) Bo Michaelsson <913><br>Ärende: 830–832 (832–834)

Kan det nya kortet administrera en winchester också?

(Kommentar i text 1366 av <2615>)

(Text 1366) Benny Löfgren  $* < 2615$ Årende: 830-832 (832-834) Nej, det måste man fortfarande ha 4107-

interfacet till.

(Text 1370) Kent Berggren <6019> Ärende: ABC832 Jag har upptäckt i en manual att man kan

strappa om en 832 till att bli 830 kompa-<br>tibel. Går det? Har någon testat. (Kommentar i text 1371 av <4501>)<br>(Kommentar i text 1374 av <4501>)

(Text 1371 ) Petter Stahre <4501> Ärende: ABC832

Jo, den är kompatibel med ABC830, om du ställer om 1/2 switchar som sitter i ABC-BUS:en.

Om du kopplar om den 2:a från vänster så ------------------------------------------------ ------------------------------------------------ blir MFO: 830 kompatibel, kopplar du om ( Text 1388 ) Benny Löfgren <2615> (\_Text 1397 ) John Stagg <574l> 1:a från vänster så blir MF1: 830 kompati- Ärende: ABC832 <=> 830 Ärende: Sälja min ÄBC800?

Nej, det går inte. Visserligen kan man kop- \_ ..............................................\_- ----------------------------------------------- pla om controllern att läsa vartannat spår, ( Text 1390 ) Benny Löfgren <2615> ( Text 1401 ) Bo Michaelsson <913><br>och därmed kunna flytta filer från 830- Ärende: ABC832 <=> 830 Ä driven klarar att läsa den, på grund av na, flera olika typer av drivar ansiutna SEK, och det lär vara inklusive moms. <sup>2</sup> att den har ett läshuvud med smalare spalt. Samtidigt till samma dator, MEN med olika kärvers, parallellinterface, om jag minns<br>Observera att man aldrig kan SKRIVA på controllerkort. Det går INTE att ansluta kätt grön elle en 830-floppy med en 832, bara i lycko-liera typer, tex 5" ST och 5" DT till kommer. DOS och GW-BASIC lär ingå<br>Samma fall LÄSA. Observera också att man lisamma kort samtidigt. Det finns ett kort i har hanner har hannen me måste använda ett program (t ex COPYLIB) – som visserligen klarar alla typer av drivar, – ( Text 1402 ) Jinge Flücht <4716><br>som klarar av att SIMULERA en 830, med – men fortfarande gäller att man inte kan – Ärende: Kopieri

( Kommentar i text 1379 av <75> ) ( Kommentar i text 1396 av <2733> ) kopieringsskydd för 800-program? Luxors ( Kommentar i text 1379 av <75>) ( Kommentar i text 1381 av <6019>) ( Kommentar i text 1381 av <6019>) ( Text 1391 ) Sten Brunnström <4914> ( Kommentar i text 1418 av <4501>) ( Text 1391 ) Sten Brunnström <4914> Finns det

(Text 1375) Benny Löfgren <2615> Hej! Jag undrar hur man skall fylla upp (Jag behöver snabbt kopieringsskydda 2

Anledningen till att man har automatiskt filen.<br>Skrivskydd vid skrivförsök på single track- myh Sten Brunnström (Kommentar i text 1413 av <5455>) skrivskydd vid skrivförsök på single track-<br>floppa är att man inte kan garantera att skrivningen lyckas, <sup>p</sup> <sup>g</sup> <sup>a</sup> att driven inte full om filen är utspridd på för många ( Text 1406) David Andersson <520l> helt säkert klarar av det (man får ett ställen, Ärende: Fullskärmsediterare till ABC806... smalare spår, därför att skrivhuvudet är ( Kommentar i text <sup>1392</sup> av <26l5> ) Det finns lll Slnaftaidgnn- Man kan gå °n'l° smalare, och det är inte säkert att det \_ \_\_\_\_\_\_\_\_\_\_\_\_\_\_\_\_\_\_\_\_\_\_\_\_\_\_\_\_\_\_\_\_\_\_\_\_\_\_\_\_\_\_\_\_\_\_\_\_ kring med çursorn och ändra rader på går att läsa tillbaks i den 830 man vill ( Text 1392 ) Benny Löfgren <2615> skärmen. Scrolla programlistning framåt och till även om det går att läsa tillbaks i Ärende; ISAM bakåt, mm.<br>Bakåt, mm. Ja, det är det enklaste sä

(Text 1387 ) Kent Berggren <6019><br>Ärende: ABC832 <=> 830<br>Man vill ju lösa det hela med att slippa

att köpa ett kontroll-kort till. Kan det gå (Text 1396) Gunnar Faith-Ell <2733> att hänga på en 3" drive i paketet? Vet Arende: Flera lika drivar på ett kontrolleratt hänga på en 3" drive i paketet? Vet Ärende: Flera lika drivar på ett kontroller- Vad jag nyligen upptäckt, må redan vara du som jobbar på DIAB varför man inte kort.<br>har löst det hela med 1 Kontroller kort. Vad jag förstod av ditt inlägg skulle det skillnaden på INPUT/PRINT och GET/PUT. Jag tänker på när man skall kopiera. Det alltså gå att klämma in fyra likadana drivar behövs en massa utrustning. I de flesta på ett och samma kontrollerkort ? Gäller system som jag känner till klarar kontrollern det även alla format. Ta JET-80 t ex Berätta de kopplas in ?

( Kommentar i text 1388 av <2615>) ( Kommentar i text 1425 av <2615>)

![](_page_46_Picture_23.jpeg)

bel.<br>Det har att göra med att det är ett såpass Eftersom man i arbetslivet kommer i kon-<br>Det kan hända att jag det är tvärtom, generellt system som det är. Varje drive takt mer och mer med PC-kompatibla Det kan hända att jag det är tvärtom, generellt system som det är. Varje drive takt mer och mer med PC-kompatibla men det upptäcker du genom att det inte har sina egna karakteristika, typ antal spår, datorer och dess program så känner man går att läsa en 832 skiva på den 830 kompa-<br>går att läsa en 832 skiva på den 830 kompa- steptid mm. Dessa data måste tas hänsyn (eller åtminstone jag) sig lite låst när man<br>tibla driven! till, det gjordes på de äldre contr tibla driven! till, det gjordes på de äldre controllerna kommer hem på kvällen och ska knappa Myh Petter Stahre med olika prommar. I den nya (4112) finns<br>( Kommentar i text 1373 av <2733>) det switchar för ett antal vanliga typer, ------------------------------------------------ både 5" ST óc DT och 8". Dock kan man som skall kunna göra ABC800 PC-kompati- ( Text <sup>1372</sup> ) Gunnar Faith-Ell <2733> inte hänga två OLIKA drivar SÄMTIDIGT bel? DOS kan man lätt ändra, likaså arbets-Ärende: ABC800 på samma controller, de ligger nämligen minne, men hur är det med t.ex. skärm-Låter intressant, men videokorten för C parallellt på samma flatkabel. Dessutom hantering. Är ABC800s skärmhantering (rent Låter intressant, men videokorten för C parallellt på samma flatkabel. Dessutom hantering. Är ABC300s skärmhantering (rent och M skiljer sig en hel del från varandra. är programvaran (=DOS:et) i ABC:n inte hårdvarumässigt) förberedd för olika drivar på samma device. IBM PC ? H<br>Det går att hänga på upp till fyra drivar (printer osv)? Skulle det gå att klämma in samtliga eprom- Det går att hänga på upp till fyra drivar mar från en ABC806 i en ABC800 utan av samma sort samtidigt på en controller. mar från en ABC806 i en ABC800 utan av samma sort samtidigt på en controller. Jag vet att man kan köra CPM på en att förlora mer än "plingelinget" och termi- Dessutom förlorar man i prestanda ju fler 800, men även så tycker jag att det är nalrutinen? arivat. man har på sar-nrna kart, speeiellt frestande med en PC för ca. 18000 som Jag vet att UFD-doset går bra, jag använ vad gäller det nya cachade kortet, ram- är det priset som man kan få en rejäl PC der ett som är kopierat från en ÄBC806. Þufferten måste ju delas mellan alla drivar. Í för nuförtiden. Sedan kan man fortfarande

( Kommentar <sup>i</sup> text <sup>1375</sup> av <2615> ) \_ .............................................\_.. mm <sup>l</sup> -----------------------------------------------~- ( Text <sup>1389</sup> ) Bo Michaelsson <9l3> Jehn (\_Text 1373 ) Gunnar Faith-Ell <2733> Ärende: ABC832 <=> 330 ( Kommentar i text 1398 av <1789> )

Ärende\* ^BC332 Menar Du att man kan ha flera olika skiv- ------------------------------------------------- Det kan bli problem när man försöker läsa ett stationer anslutna samtidigt men att man (Text 1398) Bo Kullmar \* <1789><br>en 830-disk från en 832-drive, vissa drivar einte kan kopiera mellan dem? Om det inte Krende: Sälja min vill helt enkelt inte.<br>
går, hur ska man då göra? Kommer univer-<br>
Sellt kort att finnas? Eller har jag miss- dyrare äv vissa billiga PC-kompatibla maskiellt kort att finnas? Eller har jag miss-<br>
(Text 1374 ) Benny Löfgren <2615> uppfattat saken?<br>
Arende: ABC832 (Kommentar i text 1390 av <2615>) (Kommentar i text 1401 av <913>)

( Kommentar i text 1390 av <2615> )

clustersize 1. ha olika till samma kort samtidigt. Finns det nâget kemefsiellt tillgängligt

( Kommentar i text <sup>1418</sup> av <450l> ) ( Text <sup>1391</sup> ) Sten Brunnström <49i4> Finns det ngn som vet ngt så svara här '''''''''''''''''''''''''''''''''''''''''''''''\_- Ärende: ISAM eller l brev till mlg.

(Text 1375) Benny Löfgren <2615> Hej! Jag undrar hur man skall fylla upp<br>Ärende: ABC800 en ISAM dat fil för den skall ligga på<br>Du behöver inte plugga in optionsprommet, samma ställe på disken. Jag har konstaterat Du behöver inte plugga in optionsprommet, samma ställe på disken. Jag har konstaterat man kan ändå inte använda grafikinstruk- att Kontek datalön reservera utrymme. och att Kontek datalön reservera utrymme, och sparar då en massa tid vid lagring och tionerna, och terminalrutinen är samma! sparar da en massa tid vid lagt-ing och -------------------------------------------------

fl°PPe\_ är ett men inte kan gefentefe att Ett annat problem är att man kan få disken "\_"'''''''''''''''''''''''''''''''''''''''''''"'

3a, det är det enklaste sättet. Man behöver I Tar inte upp nåt RAM minne.<br>inte ta så stor hänsyn till att filen hamnar i Men den kostar massor med stålar. En annan anledning (formatteringen) är att inte ta så stor hänsyn till att filen hamnar Men den kostar massor med stålar.<br>Inte ta sålar målar med star inte ta sålar ställen, den största tidsförlusten Säljs av OWOCO AB (tel man måste pytsa ut sektorerna på två olika på ellka ställen, den största tidsföriusten Säljs av OWOCO AB (tel 08-774 <sup>02</sup> 90). sätt, <sup>830</sup> har så kallad mjukvaruskewing görs em man ska behöva göra append på (Den är tänkt att fungera till alla datorer (jag har för mig att jag har förklarat det filen hela tiden\_ i 800 serien men ta reda på att den verk-

i någet annat inläggl- Man får egentligen inte 'disken full', utan ligen funkar Pâ ABC3Û6) ( K0mment3f l teXf <sup>1387</sup> 3V <6Ûl9> ) snarare 'filen full' gm den är utspridd på -----------------------------------------------"' "''''''''''''''''''''''''''''''''''''''''''''''" för många ställen. Det problemet löser du ( Text 1409 ) Patric Ljung <5455><br>för många ställen. Det problemet löser du ( Text 1409 ) Patric Ljung <5455><br>genom att förallokera utrymme som du Krende: Överföring V24:

har löst det hela med <sup>1</sup> Kontroller kort. Vad jag förstod av ditt inlägg skulle det skillnaden på INPUT/PRINT och GET/PUT. Jag tänker på när man skall kopiera. Det alltså gå att klämma in fyra likadana drivar system som jag känner till klarar kontrollern det även gamla kontrollerkorten ? Hur ska

det blir någon gång en "konverteringssats"<br>som skall kunna göra ABC800 PC-kompati-

( Kommentar i text 1389 av <913> ) runder i måste ju delas mellan alla drivar, för nuförtiden. Sedan kan man fortfarande ( Kommentar i text 1389 av <913> ) ringa Monitorn och ta hem CPM program namnstarssessessessessessess

( Kommentar <sup>i</sup> text <sup>1377</sup> av <2733> ) hämtning. ( Text <sup>1403</sup> ) Peter Fässberg <441> --"--------------------------------------------- Är det bara att räkna ut star-leken med Ärende: Kopieringsskydd för <sup>800</sup> garest 1386 ) Benny Löfgren <2615> formlen som står i Anvisning ISAM 800 Comporian AB i Linköping säljer något som och fylla ut dat filen, och eventuellt ism dom kallar för "kopieringsskyddade dis-<br>Anledningen till att man

Ärende: ABC832 <=> 830 tänkt. Jag har i tidigare inlägg nämnt om hur Man vill ju lösa det hela med att slippa -----------------------------------------------\_.. man ska göra för att skicka över textfiler,

hanget bör en del saker förklaras. ¶,Text <sup>1413</sup> ) Petter Stanfe <45Û1> ( Text <sup>1426</sup> ) Benny Löfgren \* <26l5> Ett filslut anges med <sup>6</sup> st <sup>0</sup> (CHR\$(0)), ^fende= ^5C332 Ärende: Överföring V24:

om detta, när man läser en fill med GET Skriva går inte vad jag vet.<br>I textfillslutsmarkeringen, samt en del skräp får man felmeddelande 38, 'Sektor nummer Sedan kan man kopiera filerna från 830 i sista sektorn. En binärfi

Vidare markeras <sup>i</sup> slutet av varje sektor (Kdmmenfaf <sup>i</sup> teXt <sup>1427</sup> aV <2515> ) <sup>i</sup> en sektor, man kan alltså sluta en fil att nästa sektor skall läsas in, detta görs \_ ''''''''''''''''''''''''''''''''''''''''''''''" med ascii 3 (rätta mej om jag tar fel). (Text 1419 ) Petter Stahre <4501> Jag tror att GET tar notis om detta, eller Ärende: Startbitar, Stoppbitar, Paritetsbitar, enbart hoppar över. För jag har inte lyckats «Databitar…» (and the sektor lägga en ETX, vilket får «Databitar»<br>Iäsa denna kod. Däremot så läggs inget «Om man läser från V24:an med GET, och «INPUT(LINE) att hoppa över den s "Read next sector" in i filen när man skriver med PUT-så-blir dataformatet: som alltså endast kan läsas med GET.<br>använder PUT. Vilket medför att man bara 1 Startbit, 8 Databitar, 1 Stoppbit. kan läsa EN sektor, med INPUT sedan. Om man läser med INPUT LINE, och skriver (Text 1427) Benny Löfgren \* <2615> näremot sköter PRINT om denna funktion. Med PRINT så blir dataformatet: kan kirende: ABC832 Det kan vara möjligt att GET/PUT från 1 Startbit, 7 Databitar, 1 Paritetsbit, 1 Jag tvivlar på att man kan läsa 830 med Basic kan vara möjligt att GET/PUT från i Startbit, 7 Databitar, 1 Paritetsbit, 1 Jag tvivlar på att man kan läsa 830 med BASIC sköter om det där med att läsa ny Stoppbit 832-disk utan speciellt program (läs: COPY- sektor, däremot görs det INTE i maskinkod. (I de lera den ändrade clusterstorleken på något rutiner som finns i tolken)<br>The MEN om man läser med GET, och skriver sätt, jag tror inte att DOS:et gör det<br>The med GET, och skriver sätt

För att få maskinen och fatta att filen är .. ( ~K0mrnentar i text 1429 av <l+50l> ) slut måste således 6 st ascii 0 skickas  $HJA$ <br>från dan andre merkinen em men gär LIST/ / Ps från den andra maskinen om man gör LIST/ <sup>/ Ps</sup><br>LOAD V24:VSA40B24.55. ( Kommentar i text 1420 av <1789> ) Ärende: ABC832

Uppgifterna kan även vara bra vid blandad osv. Man kan vidare också markera filen<br>slut tidigare än vad den är.<br>Vad jag sedan undrar om det inte finns

eiler hur är det uppbyggt. Om man la på Moss / Patric Jag rekommenderar alltid 7 databitar, pari-<br>eller hur är det uppbyggt. Om man la på Moss / Patric Jag rekommenderar alltid 7 databitar, parinat metstand RGB (eiler vien tat nu är ( Kommentar i text 1422 av <1789> ) Jag rekommenderar alltid 7 databitar, pari-<br>nåt motstånd RGB (eller vilken tåt nu är ( Kommentar i text 1422 av <1789> ) tet space eller paritetsbi för ABC815) minkas intensitet, eller hur

Tfn är 013/111930, prata med Örjan Kärrs-<br>gård.

Skyddet fungerar som så att på skivan därende: ABC806 ==> ABC800 dvs om han han han han han han han han han ha<br>finns ett serienummer detta nummer kan det är enkelt att komma ifrån med följande Finns ett serienummer, detta nummer kan die enkelt att komma ifrån med följande ennymmer en nyar som han med f<br>Tinns ett serienummer, detta nummer kan Det är enkelt att komma ifrån med följande ennymmer en nyar Faith-Ell <br> läsas av med en BASIC-instruktion, en ny illia snutt: (Ext 1431) Gunnar Faith-Ell <2733><br>instruktion. Vad man sedan gör att man i 10 INPUT "BASIC-fil att konverterar: " Ärende: Flera lika drivar på ett kontroller-<br>sitt pro

Man listskyddar programmet med att sätta 30 PUT §1 CHRS(143) ! Patcha program- tex MO0: och MO1: som default men INTE<br>listskyddsbiten och radera variabellistan, koden så man kan ladda ABC806-prog på MO2: (om man har en ext man kan iofs lista programmet om man 40 CLOSE 1 inkopplad till kontrollerkortet) ?<br>tar bort biten, men det finns inte några inkopplad till kontrollerkortet) (Kommentar i text 1433 av <2615> ) tar bort biten, men det finns inte några variabler. variabler. (Rätta mig °'n jag nar tel angående ""''''''''''''''''''''''''''''''''''''''''''''"

Men ring Comporian och fråga. (Flex (Kommentar i text 1440 av <837>) Ärende: Fil (dvs en textfilm) kontroller- fil (dvs en textfilm) kontroller- film (dvs en BÅC-film) kontroller- film (dvs en textfilm) kontroller (dvs en

finns ETX (ASCII) <sup>i</sup> filen om man hanterar °Cn m1sSt°1kat\_ felmeddeldndet? filen med PUT/GET. ( KOITlITlCl"it8l' <sup>l</sup> teXf <sup>1434</sup> 8.V <tl-5Ûl> )

filen med PUT/GET.<br>( Kommentar i text 1421 av <5455>)

För att verkligen begripa hela samman- --------------------------------------------------------------------------------------------------

när således dessa träffas på får man fel den bet går och läsa alla LIST sparade filer, di ok, här kommer en liten rättelse/kommen-<br>från INPUT/INPUT LINE, error 34 'Slut på den para som man kan hämta med INPUT dar: När man

sökt läsa ytterligare en sektor, som inte "COPYLIB,O".<br>får error 38, sektornummer utanför filen.

-infinition of the content of the content of the med PRINT... vad blir dataformatet då?? Siälv\_

'''''''''''''''''''''''''''''''''''''''''''''''" skrivning/läsning med INPUT/PRINT GET/PUT (Text 1420)Bo Kullmar \* <1789> och det fungerar \*UTMÄRKT\*.<br>osv. Man kan vidare också markera filen – Ärende: Startbitar, Stoppbitar, Paritetsbitar, – MEN det fungerar INTE \*UTMÄRKT

Databitar...<br>
Du har redan angivit svaret! Blanda inte Men på BAS-filer!<br>
ihop läsning och skrivning! Det är två olika Myh Ps nå och skrivning! Det är två olika Myh Ps<br>saker. Läser du med GET så blir det 8 (Kommentar i text 1432 av <2615>) om man vill skicka BAC-filer, det är väid saker. Läser du med GET så blir det 8 d Kommentar i text 1432 av <2615>)<br>iofs inte så svårt att skicka med antal databitar och skriver du med PRINT så d---------------------------izífienniêisïâ msåfršndït skmka med antal biir rie: 7! ( Tex: iuso ) Be Kniimar \* <17s9>

T 14*2*8 aV <4JU1> *)*<br>----------------------------<br>ric I iung *<5k*55\

(Text  $1423$ ) Benny Löfgren \* <2615> '''''''''''''''''''"

variabier.<br>Jag tror Luxors skydd är bättre, de säljer CHR\$(?), men jag tror det stämmer - ( Text 1432 ) Benny Löfgren \* <2615><br>iu nåt, som VERKAR vettigt, jag har inte ABC802/6 har 144, men bara om man använt Arende: ABC83

kort. en binärfil).<br>Det gäller även de gamla controllerkorten. Jag är inte

( -i-ext i¿ii¿i ) Bo Kuiimar \* <i789> Det gäller även de gamla controllerkorten. Jag är inte helt Säker på att det inte går Arende: Överföring V24: Hur de skall kopplas in varierar lite med att ladda direkt, men gör det det så skall kopplas in varierar lite med att ladda direkt, men gör det det så skall Vad gäller textfiler så räcker det med en solika drivetyper, man måste ställa in en det går BÅDE för textfiler och binärfiler i statt statt statt statt statt statt statt statt statt statt statt statt statt statt statt stat Vad gäller textfiler så räcker det med en olika drivetyper, man måste ställa in en det går BÅDE för textfiler och binärfiler,<br>NUL för att systmet skall läsa EOF, Vad selectkod på driven så att controllern kan dvs \*ALLA\* sl

filen'. LINE» em man k°PP1af em nagra Switenaf- liga 253 databytes i en sektor, alltså även Men notera att GET inte bryr sig ett smack<br>
om detta, när man läser en fil med GET Skriva går inte vad jag vet.<br>
får man felmeddelande 38, 'Sektor nummer Sedan kan man kopiera filerna från 830 i sista sektorn. En binärfil sökt läsa ytterligare en sektor, som inte "COPYLIB,O".<br>finns. Mvh Ps Mvh Ps Mvh Ps Mus. Dobservera att ETX inte behöver ligga SIST<br>Vidare markeras i slutet av varje sektor (Kommentar i text 1427 av <2615>) utan att behöva sluta precis på sektor-Arende: Startbitar, Stoppbitar, Paritetsbitar, möjlighet att "gömma" data genom att först<br>Databitar... i en sektor lägga en ETX, vilket får<br>Om man läser från V24:an med GET, och INPUT(LINE) att hoppa över den sektorn,

( Text 1429 ) Petter Stahre <4501>

J°dâ, jag har 5lälV gj°ft\_ det! Flera gånger:

Hannas det är någon tiii nytta eiier nöie\_ ( Kommentar <sup>i</sup> text <sup>1428</sup> av <45Ol> ) nrende: Startbitar, Stoppbitar, Paritetsbitar, Moss / Patric "'"''''''''''''''''' Databitar...

( Kommentar <sup>i</sup> text initi av <i789> ) (\_Text if42l ) Patric\_Ljung <5455> Sätt m\_askning av bit <sup>7</sup> på inkommande \_ \_\_\_\_\_\_\_\_\_\_\_\_\_\_\_\_\_\_\_\_\_\_\_\_\_\_\_\_\_\_\_\_\_\_\_\_\_\_\_\_\_\_\_\_\_\_\_\_ Arendez Overföring V2#= data (via GET) och då kan den sändande (Text 1412) Patric Ljung <5455> Jahaja, men i vilket fall måste ETX finnas använda 7 eller 8 databitar. Du skickar (Text 1412) Jahaja, men i vilket fall måste ETX finnas använda 7 eller 8 databitar. Du skickar (Text 16) fö "'''''''''''''''''''''''''''''''''''''''''''''°" Då tdnßefaf XON/OXFF <sup>1</sup> ABc80d~ ttdtfnen fungerar RGB\_övertöringen-\_; Det är väi inte (\_Text i422 Bo Kullmar \* <l789> eom hanterar\_XON(XOFE\_ maskar namligen aiiti-dr inveekiat\_ Mess / patrie Arende: Overforing V24: inte bort paritetsbiten nar den skall kolla \_\_\_\_\_\_\_\_\_\_\_\_\_\_\_\_\_\_\_\_\_\_\_\_\_\_\_\_\_\_\_\_\_\_\_\_\_\_\_\_\_\_\_\_\_\_\_\_\_ Jag förstår inte din fråga. ETX betyder om det är CTRL-S/Q som man har skickat. - - <sup>&</sup>lt; <sup>&</sup>gt; hopp till nästa sektor för textfiler. Annorlunda uttryckt om du inte maskar årlende: 1413) Patric Ljung <5455>hopp till nästa sektor för textfiler. Na konnorlunda uttryckt om du inte maskar (1982) (Kommentar i text 1482 av <5455>) bort 7:e biten i GET så kommer du att (Kommentar i text 1482 av <54 (Text 1423) Benny Löfgren \* <2615> med even så kommer du ibland få tok,<br>Ärende: ABC806 ==> ABC800 dys om han har satt paritethiten.

""''''''''''''''''''''''''

sitt ro ram kollar om funktionen SERNR= °"t° Seriegr âm inte så iaam <sup>20</sup> OPEN F\$ AS FILE <sup>l</sup> Går det att bygla så att datorn söker på

testat\_ WIDTH eller FGPICTURE.) Du får faktiskt ursäkta, men JAG TROR Mess / patrie ------------------------------------------------- DIG INTE! Det är ingen som helst skillnad Men ring Cemnnrian den fraga\_ (\_Text <sup>1425</sup> ) Benny Löfgren \* <2615> ur DOS:ets synvinkel på att läsa en BAS-

utom "sektornummer utanför filen". Det kapallellt på samma flatkabel. Kapalle aldda ett 802 eller 806-program som an-<br>skall heller inte spela någon roll om det kommentar i text 1431 av <2733> ) kvänder dessa maskiners utök

( Text 1433 ) Benny Löfgren \* <2615> ( Text 1438 ) Benny Löfgren \* <2615> ( Text 1454 ) Bo Kullmar \* <1789><br>Ärende: Flera lika drivar på ett kontroller- Ärende: Byte av tecken i en sträng. Ärende: ABC99 tangentbord Ärende: Flera lika drivar på ett kontroller- Ärende: Entera i en sträng. Ärende: Entera i en sträng. Ärende: E

(Däremot kan du givetvis göra om default-<br>devicet ' :' så att du själv sköter scannan-

- 
- 
- dom på MF1: men jag använder istället<br>COPYLIB,
- COPYLIB.<br>
COPYLIB, COPVUB, COPVUB, COPVUB, COPVUB, COPVUB, COPVUB, COPVUB, COPYLIB, COPYLIB, COPYLIB, COPYLIB, COPYLIB, COPYLIB, COPYLIB, COPYLIB, COPYLIB, COPYLIB, COPYLIB, COPYLIB, COPYLIB, COPYLIB, COPYLIB, COPYLIB, COP anger att den ena skivan är en gam-<br>
"COPYLIB,O", där "O"=Old som då Arende: ABC 99 tangentbord till ABC806/<br>
anger att den ena skivan är en gam-<br>
802 mal skiva dvs en 830 skiva. Luxor har slutat att leverera tangentborden
- mal skiva dvs en 830 skiva.<br>Anger när COPYLIB är laddat att
- 

de om några switchar utan att jag menade tigt försämrad, samtidigt som det finns 12,12% att COPYLIB kunde simulera en 830, eller? massor av tangenter som inte kan utnyttjas Nåväl, så här gick det i alla fall till. av ABC806. Luxor försöker få alla program-<br>Myh Petter Stahre illa fall till, sagnatillverkare att annassa programmen till

beroende på att spalten är för liten i 832 än datorn, och med ännu högre pris än Ärende: ABC 99 tangentbord till ABC806/<br>beroende på att spalten är för liten i 832 än datorn, och med ännu högre pris än Ärende: ABC 99 tange

0m|<0PP1al'na (som för övrigt inte har ett (\_Text 1444 ) Kent Berggren <60l9> pm, Jag fick min uppgift när jag skulle dugg med V24 att göral). Vad jag däremot Arende: ABC <sup>99</sup> tangentbord till ÅBC306/ köpa ett bord. De ville ge mig <sup>2</sup> istället. dugg med V24 att göra!). Vad jag däremot Krende: ABC 99 tangentbord till ABC806/ (bina ett bord. De ville ge mig 2 istället.<br>
trodde var att du använde LOAD respektive 802<br>
SAVE för att föra över filerna, det är jag 10 det SAVE för att föra över filerna, det är jag Jo det är så att man helt enkel har haft (Text 1465) Göran Engelbo sönder sitt pressverktyg till det tangent- Ärende: 830-832

- 
- 
- 
- 
- 
- 40 P0S=IN5TR(l,5tl'äng\$,Fl'ån\$) <sup>1</sup> POS <sup>=</sup> 0 ( Kommentar i text 1454 av <1789> ) /Eng om inget 'Från\$' hittat .................................................................................................\_\_
- 
- Sträng\$=LEFT\$(Sträng\$,Pos-1)+TilL\$+ Äre<br>RIGHT\$(Sträng\$,Pos+1) 802<br>WEND Enl
- 
- 

( Text 1434 ) Petter Stahre <4501> Det spelar ingen roll hur man gör ett så använder man ESC flitter man ESC flitter.<br>Ärende: ABC832 Ärende: ABC832 skydd, det går alltid att knäcka. Man får ------------------------------------------------- Aha, jag har tydligen uttryckt mig oklart. inte använda samma skydd till alla program (Text 1460) Bernt Johanss<br>Jag ska ta och presentera hur jag gjorde: då blir det ganska lätt. Någon stans måste Ärende: Byta tecken i str då blir det ganska lätt. Någon stans måste<br>man läsa av skyddet och det är där man <sup>1</sup> - Jag skulle kopiera några BAS filer fixar det. Sedan kan man ju kolla längden göra. Funktionen använder rekursion så den från MFO: (där <sup>830</sup> skivan sitter) till på programmen och se att de är squezade tar mycket plats när den körs med stora MF1: (där 832 skivan sitter). och en massa annat. "BIND UPP KUNDEN strängar, men å andra sidan blir koden 2 - Jag kopplar om EN switch i V24:a MED ETT ORDENLIGT KONTRAKT ganska liten. Vi använder den för att byta<br>busen! (Jag kommer ej ihåg vilken ISTÄLLET". Alla verkstäder hatar copierings- svenska tecken åäö osv. till 8 b busen! (Jag kommer ej ihåg vilken ISTÄLLET". Alla verkstäder hatar copierings- svenska tecken åäö osv. till 8 bitars tecken just nu, men kan ta reda på om du skydd. Kunden klagar på att disken är dålig i HP Laser jet.<br>elle eller någon annan vill). och de fixa driven. Sedan måste man skicka 1000 DIM Swe<br>Jag kan nu välja mellan att ladda her disken och vänta flera dagar på en 1010 Swe\$=" <sup>3</sup> - Jag kan nU välja mellan att ladda ner disken och vänta flera dagar på en <sup>1010</sup> Swe\$=" ny! Helt omöjligt! Så kan man inte behandla 1020 Swe\$=Swe\$+CH<br>kunder. 11,12,13,14,15)

<sup>4</sup> - Jag anropar doszet med BYE, skriver ( Text 1443 ) Tomas Dyfverman <342> 23,24,25,26 27,28,29,30,3l) "COPYLIB,O", där "O"=Old som då Ärende: ABC <sup>99</sup> tangentbord till ABC806/ <sup>1040</sup> Swe\$=Sweš+' !"§'+CHR\$(l1\*l6+10)+

5 - Anger när COPYLIB är laddat att ABC 22,55 och 77, utan alla ABC806 och 1060 Swe\$=Swe\$+CHR\$(13)+ kopiering sker från MF0: till MF1: 802 datorer skall använda ABC99 som togs GHIJKLMNO kopiering sker från MF0: till MF1:. 802 datorer skall använda ABC99 som togs GHIJKLMNO'<br>Den kopierar filerna och sedan är fram till ABC1600. Ett felaktigt och svår- 1070 Swe\$=Swe\$+'PQRSTUVWXYZ'+CHR\$(13\* 6 - Den kopierar filerna och sedan är fram till ABC1600. Ett felaktigt och svår- 1070 Swe\$=Swe\$+'PQRSTUVWXYZ'+CHR\$(13\*<br>allt klart, och jag återställer switchar- förklarligt beslut, tycker jag. ABC99 är 16+8,13\*16+10,13\*16+ allt klart, och jag återställer switchar- förklarligt beslut, tycker jag. ABC99 är 16+8,13\*16+10,13\*16+0,13\*16+11)+<sup>' v</sup> na därbak i busen. inte alls lika bra som ABC77, känslan i 1080 Sweš=Swe\$+CHR\$(l2\*16+5)+'abcdefghij tangenterna påminner om Legobitar... Och klmno' Jag tror att du trodde att jag INTE koppla- framför allt så blir tangentplaceringen kraf- 1090 Swe\$=Swe\$+'pqrstuvwxyz'+CHR\$(12\*16+ att COPYLIB kunde simulera en 830, eller? massor av tangenter som inte kan utnyttjas 1100 !<br>Nåväl, så här gick det i alla fall till. av ABC806. Luxor försöker få alla program- 1110 DEF FNSwecon\$(Str\$) Mvh Petter Stahre varutillverkare att anpassa programmen till <sup>1120</sup> IF 5:;-\$=" THEN RETURN " ( Kommentar i text 1435 av <6019> ) and the state of the markorplaceraren 111 and ESTURN MID\$(Swe\$,ASCII(Str\$)+1,1)+<br>
( Kommentar i text 1435 av <6019> ) ABC99, så att till ex markörplaceraren 1130 RETURN MID\$(Swe\$,ASCII(S fungerar, men det skapar ju stora kompati-<br>bilitetsproblem för alla som har de gamla 1140!\* ------------------------------------------------- bilitetsproblem för alla som har de gamla <sup>1140</sup> ! \* Kende: ABC832<br>den verkliga bakgrunden till detta beslut,<br>OBS! En ABC832 kan läsa en 830 disk, är det ett steg mot nerläggning av ABC800- (Kommentar i text 1475 av <2733>) OBS! En ABC832 kan läsa en 830 disk, i är det ett steg mot nerläggning av ABC800-<br>men skriver du på en 830 disk kan du i serien eller vad? Hur skall man kunna sälja men Skriver du på en 830 disk kan du serien eller vad? Hur skall man kunna sälja \_\_\_-\_\_\_\_\_\_\_\_\_\_\_\_\_\_\_\_\_\_\_\_\_\_\_\_\_\_\_\_\_\_\_\_\_\_\_\_\_\_\_\_\_\_\_\_\_ aldrig läsa den med en <sup>830</sup> drive. Detta ABC802 med ett tangentbord som är större ( Text 11:61 ) Kent Berggren <6019>

och det blir kvar rester mellan spåren. förut, och sämre funktion? 302 "'----------------------------------------------- ( Kdmmental' i teXt <sup>1444</sup> av <60l9> ) Nu skall jag reda ut det keybord som har <sup>1</sup> TeXt 1436 ) Benny Löfgren \* <2615> ( Kommentar i text 1455 av <2615> ) siffror een inte är <sup>1111</sup> ABC1500 sem är

rätt säker på inte fungerar. sönder sitt pressverktyg till det tangent- Ärende: 830-832 (\_-K°mme"tal' <sup>1</sup> text <sup>1446</sup> av <450l> ) bordet. Och nu blir det för dyrt att ta DataDisc <sup>84</sup> är dubbelsidig men med enkel ------------------------------------------------- fram ett nytt. Sedan påstår de att det spårtäthet (som FD4D). Fungerar utmärkt (Text 1437) Karl Lindström <837>
skall fungera lika bra med det stora. Priset med vanliga DOSGEN (till 830 alltså).<br>Arende: Byte av tecken i en sträng. (på de 2 små har också sänkts något. TROR DOSGEN känner av hur kortet

10 Från\$="Å" ! Detta tecken skall bytas Jo, det fungerar med ABC99, men storlek, 40 för enkelsid<br>ergonomi, känsla i tangenter är mycket Mycket bättrel ergonomi, känsla i tangenter är mycket Mycket bättre! <sup>20</sup> TiU\$=" " ! till detta tecken sämre. De små tangentborden ABC22,55 Bäst är väl att montera en knapp som 30 Sträng\$É"HEJ VAD DET GÅR!" <sup>1</sup> Sträng och 77 säljs inte alls från och med i som- man kan använda för att koppla om mellan som skall göras om ras! enkel- och dubbelsidig bygling.

50 WHH-E P05 ( Text 1453 ) Bo Kullmar \* <1789> <sup>60</sup> Sträng\$=I\_EFT\$(S'cräng\$,P<>s-1>+TilL\$+ Ärende Aßc <sup>99</sup> tangentbord till Aßcsos/

79 WENÛ Enligt vad jag har läst här tidigare så var 30 RETURN Sträng\$ det bara verktyget till ett av den andra<br>30 FNEND 155 borden som gick sönder, dvs 77 eller 55. Att de bara satsar på 99:an verkar svårför- ( K°mment~'=1f <sup>1</sup> teXt <sup>1433</sup> av <2615> ) klarligt. Skälet till detta har inte fram- '''''''''''''''''''''''''''''''''''''''''''''''"' kommit här <sup>i</sup> MSG, trots att det har debaterats mycket.

( Kommentar i text 1461 av <60l9> )

kort. Add this:<br>
Kort. Ett skäl till man går in för bara 99:an<br>
Mej. Mej. Se kom- kan vara att om man vill köra en maskin Pos=INSTR(1,Sträng\$,Från\$) ! Se kom- kan vara att om man vill köra en maskin mentar rad 40 som terminal mot ABC1600/9000 så kommer devicet ' :' så att du själv sköter scannan- ------------------------------------------------- man att sakna en ESC tangent- Ått använda CTRL-Ä går, men det är opraktiskt. Vill ------------------------------------------------- Ärende: COPY SKYDD man köra ordbehandlingsprogrammet LEX68

Här är ett annat förslag på hur man kan<br>göra. Funktionen använder rekursion så den

- 
- 
- 
- 
- 
- 
- 
- 
- 
- 
- 
- 
- 
- 
- 
- 

Text 1436 ) Benny Löfgren \* <2615> (Kommentar i text 1455 av <2615> ) siffror och inte är till ABC1600 som är )<br>Ärende: ABC832 (Kommentar i text 1556 av <5455> ) trasigt. Vad det nu heter. Har jag sagt<br>Nej, jag trodde inte 138 tmdde inte att dragot annat så ber jag mig att dra dit (Text 1444) Kent Berggren <6019> p.m. Jag fick min uppgift när jag skulle

TFY this\* JAG! och formatterar därefter. Du kan alltså <sup>5</sup> DEF FNKonvertera\$(In\$) LOCAL Pos, ( Kommentar i text 1453 av <1789> ) inte formattera enkelsidigt utan att bygla 5tl'äng\$=l60 ------------------------------------------------- tillbaka. Mycket \*dumt\*. På ABC80 kunde Sträng\$=160<br>
6 Sträng\$=ln\$ ! In-parametern går ej att (Text 1448 ) Tomas Dyfverman <342> man reglera detta m.h.a en enkel inmatning<br>
andra så mycket (In-parametern går ej att (Text 1448 ) Tomas Dyfverman <342> man reglera från tangentbordet (man angav antal spår,<br>40 för enkelsidigt och 80 för dubbelsidigt).

![](_page_48_Picture_79.jpeg)

**AR BLADET** 50

(Text 1485) Bengt Svensson <5104> Arende: Felhantering.

Är det någon som vet hur man skall göra om man får ett error på ett program som t.e.x. 'Minnnet Fullt', och vill göra ett återhopp tillbaka till programmet. Det går inte<br>att göra det i Basic i detta program som jag har, men tydligen skall det gå i assembler.

M.v.h Bengt Svensson

(Kommentar i text  $1491$  av <2615>)

(Text  $1491$ ) Benny Löfgren \* <2615> Arende: Felhantering.<br>End of memory går att hantera precis<br>som vilket annat fel som helst!

(Text 1500) Göran Sundqvist <1255><br>Ärende: ABC 99 tangentbord till ABC806/ 802

Instämmer! Jag ar kört ABC99 ett halvår, och nukan jag inte tänka mig något annat!

(Text  $1505$ ) Arne Hartelius \* <2731> Ärende: Du blir inte utloggad vid inläggsskrivning

Jag vill bara påpeka att du alltid får skriva klart ett inlägg som du påbörjat utan att bli utloggad.

Die utoggast.<br>Dock gäller för MSG att man inte får<br>vara inaktiv mer än 10 minuter, för då vara mas det att man stup må sin post med utloggning som påföljd. Detta gäller både inläggsskrivning och vanlig MSG-körning. I Monitorn är tiden 5 minuter (tror jag).

(Text 1471) Torsten Frank <5452> Ärende: Kolla förbindelse med annan dator

Hur kan man kolla om det finns förbindelse mellan en valfri dator (terminal) och en ABC802:a med inbyggt TGC-modem? Så som det är nu, kollar jag hela tiden om förbind-<br>else finns med följande:

1000 OUT 65,16<br>1010 Förbindelse=(INP(65) AND 8)

Detta görs på 802:an.

Som linjen bryts fortsätter bara programmet<br>som förut och läser/skriver på V24:an. Dvs<br>den skriver ut CARRIER LOST och AUTO-MODEM READY, precis som om dessa tex-<br>ter hade kommit från den uppringande terminalen, fast de kommer från modemet. Från programmets synvinkel finns alltså förbindelse även när programmet ENBART kommunicerar med modemet. Om tele-linjen är öppen eller ej bryr den sig inte om, värkar det som.

Finns det då inget sätt som kollar om tele-linjen är öppen?

(Kommentar i text 1484 av <5651>)

(Text 1473) Helene Bodin <5133>

Ärende: Unidisk Turbokort

Myab kom med en ny version av PROMmet på sina Turbokort i april i år. Jag tillhör<br>den förmodligen stora skara som inte informerades alls av Myab om detta, utan har suttit hela sommaren och svurit över problem som rättades i PROM version 850413!<br>Det gäller bland annat att kortet inte fattar

att man byter skiva, utan skriver ner det<br>föregående biblioteket på den nya skivan,

ned obehagliga konsekvenser...<br>Alla som har Turbokort bör därför se till att dom har PROM version 850413, som verkar vara perfekt!

- (Kommentar i text 1479 av  $\langle 6019 \rangle$ )<br>(Kommentar i text 1488 av  $\langle 837 \rangle$ )
- 
- (Kommentar i text 1489 av <837>)

(Text 1474 ) Gunnar Faith-Ell \* <2733>

Ärende: ABC 99 tangentbord till ABC806/ 802

Var det inte så att tangentborden följde SIS 662241 ?

515 662271 :<br>Följer de någon ny standard nu eller är<br>det någon överföring från amerikansk standard för att det ska gå lätt att byta ut AÄÖ^E ?

(Text 1519) Bo Kullmar \* <1789><br>Arende: ABC99 tangentbord till ABC806/ 802

vor<br>Kalle har nog rätt att tangentbordet på<br>ABC77/55 är standardiserade, men det gäller alltså bara skrivmaskinsdelen. Sen har ju bl a Luxor upptäckt att det i praktiken finns en annan standard som gäller. Denna defaktostandard säger att Pf-tangenterna skall sitta i en rad över skrivmaskins-<br>delen. Det är främst IBM PC som inte

har PF-tangenterna så. Faktum att 99:an stämmer bättre överens med en av Sveriges mest sålda terminaler, Alfaskop S41 från Ericsson.

Text 1531 ) Göran Sundqvist <1255> Ärende: Synlig markör även när maskinen snurrar i räkneloop skulle jag vilja ha. Dator: ABC806 nopen ser ut ungefär så här:<br>10 IF UTSTEST GOSUB 1000<br>20 IF SYS(8) GOSUB 2000 ! och då ta hand om tecken från tangentbordet! Tänkte slippa ändra i bild och eller attributminne om någon kan ge mig ett smart tips! Kommentar i text 1534 av <4842>) Kommentar i text 1538 av <1789>) Kommentar i text 1545 av <2615>) Text 1534 ) Gerry Eriksson <4842> Ärende: Synlig markör även när maskinen snurrar i räkneloop 10 ! Adr = fysisk bildskärmsadress<br>30 OUT 56,15,57, Adr AND 255<br>LSB  $\frac{m}{n}$ Ī **LSB** 40 OUT 56,10,57,104 Cursor blink, lite fetare

I övrigt hänvisas till Bit för Bit 800 där de olika registrens betydelse står angivet för 6845:an som styr skärmen i 800M, 802 samt 806.

Text 1546 ) Benny Löfgren \* <2615>

Arende: Up/Down mode ...

- Tänk då på att man måste hantera  $_{1}$ Caps lock
- 
- Shift vänster, shift höger och CTRL  $2)$ 3)
- Return vänster och return höger  $4)$
- Siffror numpad och siffror keyboard  $5)$
- Keyklick Repetition
- 6) Tangentpositionskonvertering själv. Det  $\overline{7}$ göres kanske bäst med ny GET och
- keyinterruptrutin. (Text 1549) 5982 Ny medlem <5982>

Ärende: ABC99 VAD ÄR EN WINCHESTER

(Kommentar i text 1550 av <1789>)

(Text 1550) Bo Kullmar \* <1789> Ärende: Winchester

En winchester är sekundärminne som består av skivor. Dessa är fasta och man kaninte byta ut dem som, man kan på en floppydisk. Lagrinsgkapaciteten är hög. Just nu kör du och jag mot en 40 MB Mica winchester. Det är på den som alla information<br>logger. 40 MB är är lagringskapacieten i<br>Mega Bytes dvs 40 000 000 bytes/tecken. (Text 1552) Benny Löfgren \* <2615> .<br>Ärende: Winchester

Det finns drivar med utbytbara enheter, men dessa är i allmänhet små (5-10 Meg), dyra, långsamma och har en något tveksam driftsäkerhet.

(Kommentar i text  $1568$  av  $\langle 4364 \rangle$ )

Text 1587 ) Håkan Gadler <2467> Ärende: Biblioteksfunktion till ABC80x Har någon en funktionsrutin för ABC80x som läser valfri diskett eller bibliotek på hårddisk? Funktionen bör lämpligen ha följande argument: drive/bibliotek, filnamn (kompletterat med ? eller \* efter behov) samt .<br>returnera filnamn och gärna storlek. Tacksam för svar!

(Kommentar i text 1589 av <1789>) (Kommentar i text 1604 av <4876>)

Text 1589 ) Bo Kullmar \* <1789> Ärende: Biblioteksfunktion till ABC80x Jag antar att du syftar på UFD-DOS eller gammalt DOS. Dvs funktionen skall vara för stad alone och själv ta hänsyn till ev DOS. Det är väl inte frågan om LUX-NET eller CAT-NET för det är ju en annan sak. (Jag har ingen sådan rutin till stand alone.)

(Kommentar i text 1607 av <2467>)

(Text 1594) Valter Pettersson <2008> Ärende: Fix up?

Spelar det någon roll för körbarheten om man spar ett program (med save) fixed up eller ej fixed up? Kanske bara om man har common med i programmen? (Kommentar i text 1596 av <1789>)<br>(Kommentar i text 1597 av <2615>)

(Text 1596) Bo Kullmar \* <1789>

Nende: Fix up?<br>Har du inte COMMON så går det att köra både BAS och BAC, men det tar förbaskat lågn tid att att fixa upp programmet om du kör från BAS (dvs en textfil).

Text 1597 ) Benny Löfgren \* <2615> Arende: Fix up?

Nej, när du sparar programmet med SAVE så görs automatiskt en fixup. Misslyckas<br>denna (t ex orefererad GOTO, FOR utan NEXT, e dyl) sparas programmet ändå 'ofixupat' (vadå svenglish...?). Då går det givetvis inte att köra alls om man skriver RUN <filnamn> eftersom man då man laddat programmet ser att det inte är fixuppat och då försöker göra en till, som då givetvis misslyckas.

(Kommentar i text 1598 av <1255>)

Text 1598 ) Göran Sundqvist <1255> Ärende: Fix up?

Vad menas med "Fix up"?

(Kommentar i text  $1602$  av <2615>)

Text 1600 ) Börje Gustavsson <3374> Ärende: Inverterad text på ABC806 Kan man mjukvarumässigt få inverterad text<br>på hela eller delar av ABC806:ans skärm,<br>eller måste man ändra på maskinen på något sätt?

myh Börje Gustavsson, Osby

(Kommentar i text 1603 av <2615>)

Text 1601 ) Jan Holmberg <3141> Arende: Lite info om senaste programversioner:

![](_page_50_Picture_293.jpeg)

Text 1603 ) Benny Löfgren \* <2615> Ärende: Inverterad text på ABC806 Lätt:

ATTRIBUTE 5

; WHT NWBG BLK

Tyvärr så blir varje rad inverterad bara så långt den är skriven, resten lämnas orörd, men det kan man avhjälpa så här:<br>FGCTL WHT+WHT+WHT+WHT ! Sätt all

grafik vit POKE 65421,201 ! Ta bort JMP HRCLR,<br>dvs se till så att HR-skärmen inte släcks vid t ex LIST och RUN.

 $($  Kommentar i text 1612 av <5455>)

(Text 1605) Bo Michaelsson <913> Ärende: Gammal ABC800 + nytt controllerkort för 838

Jag har tillgång till en urgammal ABC800.<br>Nyligen kraschade kontrollerkortet i den och skulle bytas mot det nya snabba. Jag fick veta att det nya kortet inte kan köras på de äldsta ABC800! Och tydligen kan inte de gamla korten ta UFD-DOS, varför inc a slutsatsen att man inte<br>kan köra UFD-DOS på de äldsta ABC800! Synpunkter?

(Kommentar i text 1618 av <2615>)<br>(Kommentar i text 1630 av <1789>)

(Text 1612) Patric Ljung <5455><br>Ärende: Inverterad text på ABC806 Notera att det är viktigt med....förresten har du testat???....WHT, du får INTE skriva<br>GWHT utan det måste vara WHT. Notera även att om man ABC806 med<br>ABC815 dvs monokron-skärm funkar detta inte alls med FGCTL WHT+WHT..... Alla färgval utan G framför blir svart och med G framför blir vitt. ex FGCTL WHT+GBLK ger "svart" för färgnummer 0 och vitt för fgnr 1. ATTRIBUTE 5

WHT NWBG BLK innebär att raden sätts till invers-video så fort du skriver något på raden, om det redan är skrivet något på raden (ej invers) sätts denna del och resten EJ till invers-video. Moss / Patric

 $\epsilon$ Kommentar i text 1620 av <2615>)

Text 1615 ) Östen Einarsson <3514> Ärende: FILPEKARE

Kan jag öppna samma fil på två olika filnummer?

Delar de två filnummren på samma filpekare eller är de knutna till varsitt filnummer. Funkar detta också likadant i DOS- rutinerna om jag anropar från assembler ?  $(Kommentar i text 1621 av < 2615)$ 

(Text 1620) Benny Löfgren \* <2615> Arende: Inverterad text på ABC806 Jag har varit ute och cyklat lite, märker jag! Alltså, om man skriver<br>ATTRIBUTE 5 : ; WHT NWBG BLK så får man varje rad som skrivs på helt inverterad, men ponera att du släcker skär-<br>men med CHR\$(12), då blir det svart i<br>stället för vitt! Det var det jag ville komma ifrån genom att fuska med grafikbilden.<br>Detta fungerar dock inte som du mycket riktigt påpekar på en monokrom skärm.<br>(Kommentar i text 1624 av <3374>)

(Text  $1621$ ) Benny Löfgren \* <2615> Arende: FILPEKARE

Du kan mycket väl öppna två filer med olika filnummer, de har helt skilda LUblock.

(Kommentar i text 1647 av <5455>)

Text 1623 ) Bernt Johansson <3384> Ärende: Gammal ABC800 + nytt controller-

kort för 838 Såvitt jag vet ska det gå att köra nya<br>controllern på ABC80 också. Det finns en hake dock, man kan behöva bygla om kortadressen om man kör 838, vilket du gör att döma av ärenderaden. Kortadressen för 8" var 44 med tidigare DOS men är ändrat till 46 fr.o.m. UFDDOS.

(Kommentar i text 1626 av <913>)

Text 1624 ) Börje Gustavsson <3374> Ärende: Inverterad text på ABC806 Finns det då inget sätt man kan få inverterad text på ABC806 med 815? Det gäller både enstaka ord och hela skärmen. mvh Börje Gustavsson, Osby

(Kommentar i text 1646 av <5455>)

## **EPROM II EPROM-PROGRAMMERARE TILL DIN ABC80 / ABC800**

Komplett EPROM-PROGRAMMERARE till följande 5V-minnen: 2758, 2516, 2716, 2532, 2732, 2564, 2764, 27128, 27256.

n ere a

adea

NYHET! Programmeringsspänning 25/21/12,5 V. "Intelligent" programmeringsalgoritm.

EPROM-PROGRAMMERAREN består av:

- Kretskort för ABC80/4680 bussen
- Drivprogram på flexskiva  $\bullet$
- Utförlig bruksanvisning på svenska  $\bullet$

Drivprogrammet har följande funktioner: Programmering från RAM-minne

- Kopiering av EPROM till RAM-minne
- Kopiering av RAM-minne till fil
- Inläsning av fil till RAM-minne
- Radertest av EPROM
- Verifiering av EPROM/RAM-minne
- Byte av EPROM-typ Bildskärmseditering av RAM-minne
- NYHET! . NYHET! •

Utskrift valbart i Hex, Decimal, Oktal,

**Binärt format** NYHET! · Hardcopy-funktion

Tillbehörskort för programmering av enchipsdatorerna 8742, 8748, 8749

**ADEA Elektronik AB** Box 16015, 750 16 UPPSALA 23 018-10 06 02

Arende: Biblioteksfunktion till ABC80x skrivs då:<br>Jag läser av sektor 14 och använder cluster- PRINT WHT NWBG BLK "text text" size 32. Måste jag läsa sek. 15 också?<br>Rutinen är implementerad för MO-drive, och Ufd-bibliotek men kan enkelt utvecklas och Ufd-bibliotek men kan enkelt utvecklas eller annat attribut skrivits ut tidigare på<br>5 även för andra enheter (det är förberett), en raden. Detta får till effekt att bela raden även för andra enheter (det är förberett). raden. Detta får till effekt att hela raden.<br>M.v.h TNP blir inverterad vilket kanske alltid inte är

------------------------------------------------- detta. ( Text 1630 ) Bo Kullmar \* <l789>

Ärende: Gammal ABC800 <sup>+</sup> nytt controller- l Att efter utskriven text ange BLBG

Det är nog bara så att till nya diskar så svart bakgrund och vit text, obs att levererar man enbart system skivor för svart nya attribut inte aktiveras föränn man levererar man enbart system skivor för mya attribut inte aktiveras föränn man UFD-DOS. Det går alltså enligt min mening skriver ut något. Jag vet därför inte utmärkt att köra dessa kort på gamla dos, om det räcker med "", UFD-DOS. Det går alltså enligt min mening<br>utmärkt att köra dessa kort på gamla dos, men man får ej någon systemskiva för måste skriva CHR\$(32,8). öppna en fil med CTRL-e-Y-1, skriv AL dessa. För att köra UFD-DOS så måste <sup>2</sup> Att när man rensar skärmen skriva <CR> och sen går det av sig självt. Om man alltså byta DOS, Vilket är det prom ut mellanslag (space) på skärmen med man under inspelningens gång skriver LO

Jag har just köpp en ABC834 och till den som lämpligen skall läggas ut är ex utloggning när (Se) tiden-promten kommer.<br>Har jag fått en systemskiva för UFD-DOS. vitt, jag har i en rutin nedan kallad Har man ett modem som sj Det går utmärkt väl att läsa 830 skivor FNCls\$(Attr) gjort det möjligt att töm- så kan med den, det framgår klart av Luxors bruks- man skärmen och skriva ut valfritt sikt. med den, det framgår klart av Luxors bruks-<br>ma skärmen och skriva ut valfritt sikt.<br>(Kommentar i text 1676 av <1789>) attribut. anvisning till kontrollerkortet. Har dock ej testat ännu. Att jag köpte en Luxor 834 ---\_--------------------------------------------- och inte en Tranfor beror på att jag vill DEF FNCls\$(Attr) LOCAL Screen\$=0,Attr ( Text 1676 ) Bo Kullmar <l789> och inte en Tranfor beror på att jag vill DEF FNCls\$(Attr) LOCAL Screen\$=0,Attr (Text 1676) Bo Kullmar <1789>
ha ett kontrollerkort som jag kommer åt POKE VAROOT(Screen\$),0,8,0,120,0,8 Ärende: Spela in körningen på disk<br>
s

i texter, så att det inte blir missförstånd. FNEND avgöra om användaren har tyckt t ex

( Text <sup>1637</sup> ) Benny Löfgren \* <26l5> jag tror att det är så. Orkar inte titta i (Text 1637) Benny Löfgren \* <2615><br>Ärende: Biblioteksfunktion till ABC80x 0 - Normalt "töm skärmen", CHR\$(12) programlistan nu.)<br>En enkel funktion för att ta reda på cluster- 1 - All text blir röd. (Kommentar i text 1677 a En enkel funktion för att ta reda på clustersizen på ett godtyckligt device: <sup>7</sup> - Vitt text, kan Synas Som normalt ------------------------------------------------- DEFFNClusize(Dev)=2U..((PEEK(PEEK2(2l4683 "töm skärmen", men skriv ; WHT (Text <sup>1677</sup> ) Arne Hartelius <273l>

minne, ett attribut är en info om hur Notera att man måste skriva ATTRIBUT <sup>1</sup> Men som sagt, det fungerar inte om typetecknet skall se ut, vitt, svart, grön, grön för att man verkligen skall ufå ett bra aheadbufferten läses av under tiden, vilket bakgrund, flash, underline...osv. I bruksanvis- resultat, då kan man ange valfritt antal ju är en förutsättning för att kunna avbryta - ingen finns det en lista över samtliga attribut för ett tecken, utan att det inkräk- ett kommando.<br>attribut till ABC806. Som du kanske för- tar på bildminnet, ja, den litet mer insatte en annannannannannannann står-ger grönt, rött ingen effekt på ABC806 förstår. Hoppas detta skall vara till någon (\_TeXt <sup>1694</sup> ) Sven Wiekberg <l334>

Vidare så anger man vilket attribut ett myh/Patric Jag övade mig just att ändra dessa para-<br>tecken skall ha genom att skriva ; Attr1 (Kommentar i text 1656 av <3374>) metrar, beroende på att jag kommer att<br>Attr2 Attr3....A

![](_page_51_Picture_2970.jpeg)

- 
- BLBG Ger svart bakgrund oavsett vad mvh Börje Gustavsson, Osby som angetts tidigare.

Se vidare i manual, för ABC806 står detta på sid #4 i bruksanvisningen.

(Text 1629) Gunnar Larsson <4876> För att få vit bakgrund och svart text **Model**<br>Arende: Biblioteksfunktion till ABC80x skrivs då:

Sila 32- Martin 1992 BEN text text<br>Vad man bör tänka på är att resten av raden får samma attribut om ingen text M-V-h TNF blir inverterad, vilket kanske alltid inte är ( Kommentar i text 1637 av <2615> ) så lyckat. Det finns två sätt att undvika

- WHT "", som innebär att man sätter<br>svart bakgrund och vit text, obs att utmärkt att köra dessa kort dessa kort på gamla det räcker med "", man kanske Använd TERMI00, logga in på vanligt sätt,<br>måste skriva CHR\$(32,8), som det räcker på söppna en fil med CTRL-e-Y-1, skriv AL
- som någon talar om i en kommentar. The mellanslag (space) på skärmen med man under inspelningens gång skriver Union som någon talar om i en kommentar. The mellanslag (space) på skärmen med man under inspelningens gång skri

- 
- 

Det är ju inte så att DOS är samma sak Det är inte nödvändigt att förstå hur ruti- CTRL-C. Detta gör att "Lo" läses bort. som proml) nen fungerar för att använda den, Jag Jag vet att det funkar på Permo, men de kom prom!)<br>( Kommentar i text 1632 av <3384> ) visar nedan litet koder som ger olika effek- har en helt annan terminalrutin. ------------------------------------------------- ter. (Det var länge sedan jag testade det, men

- 
- 
- % izen på ett godtyckligt device:<br>
DEF FNClusize(Dev)=2U..((PEEK(PEEK2(24683 "töm skärmen", men skriv ; WHT (Text 1677) Arne Hartelius <2731<br>
1990 (Dev AND 28)) AND 7) NWBG BLK "TEXT" så får ni se Ärende: Typeaheadavläsnin
	-

SFX: l6..(l6+x) man får andra kombinationer, dessa tar S0m du Själv märkte efterS0m du Satt i

( Text <sup>1646</sup> ) Patric Ljung <5455> man ; FNCls\$(Attr); där Attr den kod som slut. Det gick inte att avbryta med Ärende: Inverterad text på ABC806 skall användas, för att få skrämen i invers- CTRL-C ( åtgärdat nu ), Så jag Skrev I-0 Jomenvisst. mod skriver, man ; FNCls\$(56);. FNCls(Attr) <CR> och gick för att uträtta ett ärende. Jag vet inte på vilken nivå du ligger men fungerar likadant som CHR\$(12), syntax- När jag kom tillbaka fann jag att LO <CR> jag skall ta det från början. mässigt, man kan skriva ; FNCls(7) "Hejsan faktiskt hade legat buffrat och skött utlogg-På ABC806 finns det ett såkallat attribut- alla rekordpjuttar !!!" ningen åt mig. I ningen åt mig.

mecj 31 5\_ hjälp, moss Ärende: Sidstorlek/With

Arende: Bra svarat!<br>Tack för uttömmande svar. Vi vet ju att Sidstorlek kan ENDAST ändras inne i textdet är många som kör här utan att skriva systemet, medan<br>så mycket. Det kan, som du skriver, vara Radbredd=width (vilket ord!) ENDAST kan så mycket. Det kan, som du skriver, vara Radbredd=width (vilket ord!) ENDAST kan<br>svårt att svara på "rätt" nivå. Min mening ändras i monitorn, alltså INNAN man går RED - Röd text svårt att svara på "rätt" nivå. Min mening ändraS <sup>1</sup> rn0nit0rn, alltsa INNAN man går NWBG - Sätter bakgrunden till den färg är att bättre skriva för "enkelt" eftersom in <sup>1</sup> MSG---7! som står innan NWBG, ex WHT⊂ de som inte är så insatta har en chans Detta är ologiskt. Ok, nu har JAG lärt<br>NWBG ger vit bakgrund, RED⊂ att hänga med. Å andra sidan kan den µmig det, men det var mycket förbryllande NWBG ger röd bakgrund. mer insatte ju "sila ut" godbitar ändå. Tack

## **Monitorn**

( Text 1675 ) Arne Hartelius <273l> Ärende: Spela in körningen på disk

Jag tror att jag beskrev det i ett tidigare inlägg, men en repris skadar väl inte. Observera dock att det inte går nu, utan först när MSG II träder i funktion vid övergången till LUX-NET.

har jag fått en systemskiva för UFD-DOS. vitt, jag har i en rutin nedan kallad Har man ett modem som själv kopplar ner

så att jag kan ställa in switcharna för att OUT 53,Attr Det sista kommer inte att gå. TermíO0 läsa mina gamla 830 skivor. Screen\$=SPACE\$(2000) buffrar inte, utan det är monitorn. Vi måste läsa mina gamla 830 skivor.<br>
Screen S-SPACES(2000) läsa in typeahead bufferten för att kunna (Jag tycker att man skall utrycka sig klart RETURN CUR(0,0) läsa in typeahead bufferten för att kunna i texter, så att det inte b

där Dev är devicenumret enligt följande skillnad. Det har du antagligen rätt i. Jag fick idn tabell; 56 - Ger vit bakgrund och svart text (in- från ett 'misslyckat' statuskommando jag HDx: 4..(l;+x) verterad video). gjorde för ett tag sedan. Jag gjorde alltså MFX: 8..(8+x) en statussökning på namn, det tog väldigt MOx: 12..(12+x) Den som är litet mer instiftad förstår hur lång tid ( och mycket kraft ur systemet, där x är (0..3). jag inte upp här. lokalen och iaktog hur winchestern blev ------------------------------------------------- För att anropa rutinen FNC1s\$(Attr) gör alltmer rödglödgad ), och jag tröttnade till

mig det, men det var mycket förbryllande innan jag kom på det. Möjligtvis finns det FLSH - ger blinkande text. igen. en bra anvisning i manualen (som förhopp-ningsvis är på väg fast jag inte fått den än)

Borde man inte (åtminstone i LUX-NET systemet) ändra på rutinerna så att

dels radbredden kan ändras i MSG-systemet också, dels WIDTH kompletteras med t ex BREDD och RADLängd

Sidlängden är möjligtvis inte så viktigt när man botaniserar bland programmen (det är väl helt enkelt så att man inte vill ha TRYCK RETURN mitt uppe i ett basicprogram?

(Kommentar i text 1697 av <2615>)

Text 1697) Benny Löfgren <2615>

Ärende: Sidstorlek/Width

1) Sidbredd och radlängd är samma sak. 2) WIDTH i monitorn behövs för att ge snygg utskrift av t ex LIB, medan man har någon större användning av att kunna ange antal rader per sida.

3) I MSG finns denna möjlighet, av den enkla anledningen att man ska kunna hantera 'Tryck RETURN'-frågan riktigt. MSG läser av sidbredden från monitorn, så den funktionen behöver inte finnas i MSG.<br>(Kommentar i text 1701 av <1384>)

(Text 1701) Sven Wickberg <1384> Ärende: Sidstorlek/Width

Det kan ju hända att mina behov är litet aparta, men jag har flera gånger haft anledning att demonstrera datorkommunikation<br>och då - när jag väl loggat in - upptäckt att javisstja den här apparaten har inte 80 TKN, Det känns fånigt att då behöva gå ur MSG-systemet och tillbaka till monitorn för att ställda WIDTH.

Jag vet att Sidbredd och Radlängd är samma sak som WIDTH, men jag vet också av egen erfarenhet att om man inte fått höra det av någon så kommer man aldrig på WIDth utan försöker vilt med någon KOMvänligare, t ex rad, radlängd, längd, sida, bredd, sidbredd... Därför tänkte jag att man - precis som man har diverse alternativa och likvärdiga kommandom för andra saker - ockso kunde utöka repertoaren med de två nämnda uttrycken.

(Kommentar i text 1708 av <1789>)

(Text 1708) Bo Kullmar <1789>

Ärende: Sidstorlek/Width

Kanske kan jag lägga till radbredd (KOM avgör vilken syntax jag väler) i nya LUX-<br>NET systemt. Det blir senar. Att jag kan göra det där beror på att där består MSG av två program. Det blir "vänta" som på PB, fast bara om man vill göra undda saker som detta.

stande in de helt säker på att ändra bredd<br>i MSG, skulle bli så mycket snabbare än att ändra det monitorn. Man får dock göra det med svensk syntax i MSG. Jag menar att lämnar man MSG så chainas monitorn in, ändrar man i MSG så kommer MSG2 att chainas in.

Finns det behova att använda sidstorlek i monitorn, så kan vi där göra ett "PAGE" kommando.

(Text 1732 ) Petter Stahre <4501> Ärende: Nya texter...

Jag undrar varför man inte kan få förslag om att läsa en text som skrivits under<br>tiden jag är inne? När jag gått över till<br>programbanken, från MSG, sedan gått till-<br>baka till MSG så har det funnits inlägg att läss. Ar detta ett fall där texten<br>sparats under tiden jag var i program-<br>banken? Om det inte är det så undrar jag om detta beror på att antalet texter i MSG endast läses in en gång, och det när den kollat brevhögen?

Myh Ps

(Kommentar i text 1734 av <1789>)

(Text 1734) Bo Kullmar <1789> Arende: Nya texter...

Din sista slutsats är helt rätt! Däremot så läses den berörda filen in även när man skriver ett nytt inlägg, men har man redan<br>fått "(Se) tiden" får man behålla det. I nya LUX-NET systemet så läses uppgifterna om högsta inlägg, en gång till innan systemet lägger ut "(Se) tiden".

(Text 1738) Jan Holmberg <3141> Ärende: Varning för Televerket ! (ok detta hör inte hemma här - men en

varning för dom som är berörda) Televerket delade upp sin datavisionstjänst i 2 datorer i mitten av april, 1 dator i<br>Stockholm och 1 dator i Göteborg. Den i Stockholm fick behålla de gamla nummren och den i Göteborg fick nya d.v.s 224420<br>för de som bor i Stockholmstrakten samt 020-910013 för övriga. Som alla säkert vet så kan man ju ringa datavisionen för bara en markering (dvs samma som lokalsamtal). Nu är det så att jag ofta ringer den datorn som numera är i Göteborg och eftersom Stockholmsnummret 99% är upptaget så slår man ju givetvis 020 nummret.

Vad händer när räkning kommer (som gäller tiden 27 mars - 1 juli)??? JO den är på 9600 markeringar dvs lite över 2500 kr! Huuu tänker man, har jag ringt 9600 ggr<br>til datavisionen!?!? Koll med datorn som jag alltid registrerar hur många samtal jag gjort med för statistikens skull. Svar 832 ggr!

Jaha ringer televerket, de begriper ju förståss inget alls, nädå. Jag står på mig<br>ringer runt ett par timmar och bråkar, hittar tillslut någon hjälpsam person. Tiden går och se efter 2 veckor så ringer denne hjälpsamma person och säger (hör o häpna)<br>att de har hittat ett FEL !!!

Jo felet var att efter den 5 juni så registrerades helt plötsligt alla samtal som vanliga samtal svs som rikssamtal istället för lokalsamtal. Nu ska det sägas att det är inte alla som råkat ut för samma sak<br>för det hade tydligen med trafikvägen att göra (i det här fallet Stockholm- Götegorg). Men man kan ju inte låta bli att undra: hur sjutton kan det ta en sån tid (2 veckor)<br>att hitta felet och hur många stackare bara betalar och tänker aldrig på att kolla sina räkningar.

Nåja för min del så blev räkningen på 191 kr istället för på över 2500 kr (det lönar sig att vara envis och att skriva upp vad man gör).

(Text  $1744$ ) Jan Holmberg <3141>

Ärende: 020 Det finns en service som heter 020 inom televerket och som kan användas i datorsammanhang, men då är det enbart tänkt för s.k. videotextjänst (typ datavisionen). Det kostar en del också. För en inträdes-<br>avgift på 20.000 kr + moms moms får man tillgång till ett gruppnummer på 20 nummer (minimumabonnenmang). Sedan kostar det hela 20.000 kr + moms/kvartal i abonnemangsavgift. Som synes en hel massa pangar. Fördelen är ju förståss att alla som ringer till dej bara behöver betala lokal-

samtlasavgift oavsett varifrån i landet de ringer.

Det ska tilläggas att televerket har problem<br>med trafiken på dessa s.k. 020 ledningar. Och OBS för alla annan datortrafik så kan man använda 020 också men då får mottagaren betala hela telefonavgiften. Jag<br>menar alltså att om du har en databas så kan du lâta alla dina abonnenter ringa upp för lokalsamtalsavgift men du får själv stå för mellanskillnaden mot den riktiga rikssamtalsavgiften.

Slutsatsen är att om man har en data bas med en massa abonnenter och det gäller videotex då kan det vata lönsamt med 020tjänsten, men absolut inte annars.

Jag glömde säga att de som skaffar 020tjänst idag för sina videotexdatabaser måste skriftligen förbinda sig att skippa 020-num-<br>mret och gå med i televerkets genemsamma s.k. videotextjänst som startar våren 1986 (med gemensam brevlåda, debiteringstjänster, m.m.).

(Text 1745) Bo Kullmar <1789>

Arende: 020

Läs min monitorartikel i senaste ABC-

Bladet (sid 35, spalt 3)!<br>Att köra 020 går alltså och det pris som ges till Datavisionskörning är såvitt jag<br>förstår billigare än vanligt "prat-020". Skall vi köra 020 enligt televerkets villkor för<br>datavision så måste alla som kör betala. Jag har därför i nämnda artikel efterlyst synpunkter från de som är intresserade att köra monitorn under dessa villkor.

Svar har kommit in, både genom posten<br>och brev här. De är dock inte så många, max 15 medlemmar och troligen mindre. Jag har inte räknat dem. Frågan är hur intresset är från Sthlm-are, de som har svarat bor naturligtvis utanför Sthlm-regionen.

För att 020 skall gå att genomför måste vi ha många som kör och delar på de fasta kostnaderna på 100 000 per år. Vi får också komma ihåg att televerket enbart<br>riktar erbjudandet till Datavisonssystem. Då skall man sen och vara beredd att gå in i Televerkets nya system, Prestel- Gateway, som AU-system kallar det. Det är alltså frågan om att man via ett nummer skall kunna nå alla datavisionssystem i Sverige. Televerkets system blir då konkurrensneutralt. 020-tjänsten är här bara en provisorisk lösning.

Det finns uppenbara fördelar för 020 alternativet, vad som talar emot det är de<br>kostnaderna och att vi kanske inte alls kan få 020-tjänsten på samma villkor som gäller för datavisonen.

Med hänsyn till det ringa intresset från medlemmarna så är jag fn inte beredd att<br>lägga ner jobb för att försöka övertala televerket att vi skall kunna köra. Vi kan ju troligen ändå inte köra på de villkoren. Varför är det så litet intresse för 020? Jo, de som kör regelbundet och mycket bor troligen i Sthlmstrakten och för dem skulle det bli något dyrare. Sen har vi medlemmar ute i landet som ringer "gratis" från sitt företag. Dessa skulle knappast<br>får 020-kostnaderna betalada av sitt företag, så det skulle bli dyrare även för dem.

(Text 1746) Bo Kullmar <1789>

Ärende: Programbanken Programbanken växer och utrymmet på den logiska disk som det ligger är inte obegränsat. Vi vet att det finns dåliga eller ointressanta program där, som helst skulle bort.

Medlemmar som hämtar dessa blir bara besvikna. Därför har vi skapat två utlådor, ABC80/ UTLÅDA och ABC800/UTLÅDA. Utlådor för t ex CPM kan vi också skapa. Vi har tänkt att lägga program i karantän i dessa utlådor innan vi tar bort dem. Sedan arkiverar vi dem på t ex flexskiva.

Några program har jag redan lagt upp i dessa utlådor, men vi behöver tips på program som kan flyttas dit. Du som hittar ett sådant program, skriv ett brev till progred så kan vi flytta dem dit. Detta gäller även CPM-program, jag vet inte själv om det finns program där som inte är så bra. Genom att ta bort program så får vi plats för nya och bättre program. I nya systemet kommer vi senare att fixa så att programbanken kan ligga på två logiska enheter, men detta hindrar inte att vi redan nu städar. Nya LIB-filer är skapade i natt. (För att inte göra så att det går trögt för er som kör dagtid!)

(Text 1763) Bertil Jansson <5332>

Arende: FILHAMTNING

Hur hämtar man BAC-filer ur biblioteket? Bertil Jansson <5332>

(Kommentar i text 1764 av <1789>)

(Text 1764) Bo Kullmar <1789> Ärende: FILHÄMTNING

Genom att använda "GET,H <filnamn>" eller om du vill "hämta" genom TYPE då kör<br>du "TYPE,H <filnamn>". Sen får du lov att hämta hem HEXTOFIL som finns i<br>UTILITY för att konvertera tillbaka till<br>orginalet. Se även NEWS och HELP GET samt HELP TYPE.

 $($  Text 1768 ) Bosse Gidmark <455> Ärende: bugge

Tydligen kan detta prg få hicka. Om man exposit numbers are proposed in the series of the series of the series et aling cert in high conducts and the extent automatisk t. Men det händer inte alltid, Jag saknar ett kommando som heter allt.

Det skulle lista allt man har kvar på ett möte utan cr lf. Det skulle vara bra om man som jag vill gå in automatiskt och<br>hämta ut det man har att läsa.

(Kommentar i text 1773 av Bo Kullmar  $<1789$ > )

(Text 1777) Bosse Gidmark <455>

Ärende: Monitor => ABC80

Jag har fått en fråga hur man hämtar ut ett medelane ur monitorn och spar det på en file i ABC80.

( Kommentar i text 1778 av Bo Kullmar  $< 1789$ 

(Text 1778 ) Bo Kullmar <1789>

Arende: Monitor => ABC80<br>Menar du MSG? Om svaret på den frågan är ja, så får ditt terminal program fixa<br>det. TERM100 klarar av den saken. Du skall alltså skriva ut texten på bildskärmen<br>och dumpa lokalt till disk allt som kommer på bildskärmen med hjälp av TERM100. Kör du T80PRT så kan detta program bara hjälpa dig med en "hardcopy" av bildskärmen till fil. Ingen kontinuerlig dumpning.

(Text 1793 ) Karl-Erik Magnusson <4851> Arende: SIMULERINGSFILER

Finns det några program, där man kan simulera körningar på ABC-monitorn + MSG och QZ ? Detta för att öva in sig på de olika systemen, utan höga telekostnader. Bor norra Skåne.

(Text 1798) Bo Kullmar <1789>

Ärende: Simulera monitor & QZ

Jag började en gång skriva på ett program<br>som skulle simulera KOM. Det byggde på principen att man skulle hämta hem all<br>olästa text från KOM. Sedan skulle man läsa och skriva kommetarer lokalt. Jag fullföljde det aldrig, vilket främst beror<br>på att systemet blev för slött. Jag har<br>bara en 160 K floppa och det gick mycket bättre att köra direkt på KOM.

Sedan skaffade jag ett 1200/75 modem<br>vilket gjode att det gick att köra snabbare.<br>Dessutom så kunde man inte återse gamla inlägg mm, när man körde lokalt.

( Kommentar i text 1799 av <455> )

(Text 1799 ) Bosse Gidmark <455>

Ärende: Simulera monitor

Vore det inte på sin plats att ta fram ett prig som automatisk loggar in och hämtar<br>ut brev medelanden och så vidar ut denna automat. Jag hjälper gärna till. Det skulle spara tid för de som bor långt bort och som har 300 baud.

(Kommentar i text 1870 av Bo Kullmar  $<1789$ >  $\prime$ 

(Text 1800) Anders Franzen <5258>

Ärende: skicka in HEX-filer

Om jag skickar in ett program i HEX-<br>form kommer då någon att omvandla filen till ett vanligt pgm på pgm-banken? Om kommandona SEND,H och WRITE,H införs, kommer dessa kommandon automatiskt att konvertera den inskickade HEX-filen till en normal fil? HEX-filer upptar ju dubbelt så stor plats som orginalen så det är slöseri med utrymme (?) att ha en massa HEXfiler drällande på pgm-banken.

Ponera att man gör TYPE, H på en HEX-<br>fil! Då får man vänta extra länge på<br>överföringen, dessutom får man köra HEXTOFIL två ggr.<br>(Kommentar i text 1805 av <2615>)

Text 1805 ) Benny Löfgren <2615> Arende: skicka in HEX-filer

SEND.H och WRITE,H är tänkt att implementeras på det sättet, dvs man omvandlar en HEX-fil till sitt vanliga format. Det är också avsikten, att vi skall slippa ha en<br>massa konstiga format, utan kunna lägga<br>alla filer i originalformat i monitorn. Observera dock att HEX-filer bara är ett provisorium, i väntan på Kermit som ju är mycket hättre.

(Kommentar i text  $1815$  av  $\langle 216 \rangle$ )

Text 1809 ) Johan Struwe <3338>

Ärende: Varför funkar det ej???

Hjälp!!!Jag sitter och kör TERM100 och har ett 300 bauds akustiskt modem. När jag vill hämta filer från monitorn med GET <namn> så får jag den föga upplysande<br>skriften SYNK, Sedan händer absolut ingenting. Som grädde på moset kastar Monitorn ung, com graded på modet kabitat moment<br>ut mig. Jag har provat, med samma resultat,<br>ett flertal gånger.

Vad ska jag göra?

Johan Struwe/Smedjebacken

(Kommentar i text 1811 av <2731>)

(Text 1811) Arne Hartelius <2731> Ärende: Varför funkar det ej med GET och TERM100 ?

GET används för att hämta program med FILTRANS och ABCTRANS osv. Använder man TERM100 gör man så här: Skriv TYPE<br>FILNAMN.EXT men vänta med att trycka return, Tryck CTRL-E, sedan Y och sen 1.<br>Nu har du fått upp REC: i övre högra<br>hörnet. Skriv sedan FILNAMN,EXT och return. Nu står det WAIT medan en fil öppnas på din diskett. När WAIT försvunnit trycker du CTRL-E och sedan return.

Nu spelas allt som kommer upp på skärmen in på den fil du öppnat. När filen är slut kommer >-promten och du stänger då filen med CTRL-E, sedan Y och sist 4.

När du laddar in programet där hemma kommer <- promten att slinka med och försöka bli godkänd som BASIC-sats, vilket i sin tur ger ett felmeddelande. Spara då filen under samma namn så slipper du felmeddelandet nästa gång.<br>(Kommentar i text 1842 av <4659>)

Text 1819 ) Bernt Johansson <3384> Arende: WRITE/SEND

Hur ska jag få mina insända filer att hamna i ABC800/RADIO? hur jag än gör med<br>DIR så hamnar dom i INLÅDA/. Det är väl en ganska onödig spärr eftersom det<br>ändå inte går att sabba befintliga filer? Kommentar i text 1821 av <2733>) (Kommentar i text 1822 av <4501>)

(Text 1821 ) Gunnar Faith-Ell <2733> Ärende: WRITE/SEND

Det är avsiktligt gjort så för att programredaktionen ska hinna ta sig en titt på programmet innan de placeras ut i resp bibliotek. Har du speciella önskemål vad gäller placering, ändring av filer m.m så<br>skriv ett brev till PROG...

Text 1822 ) Petter Stahre <4501>

Arende: WRITE/SEND

ALLA filer som skickas hamnar i inlådan. De filer i inlådan sorteras sedan ut av programredaktionen och hamnar där dom hör hemma! Detta troligen för att dom ska kunna rensa tomma filer, och andra misslyckade överföringar. Myh Petter Stahre

(Text 1877) Bo Kullmar <1789> Arende: Fixa Kermit

Observera att det aldrig är klubbens som<br>gör något utan dess medlemmar! Styrelsen hinner inte själv fixa program och sådant utan det måste medlemmarna göra. Vad vi kan göra är att uppmana någon att göra det.

use.<br>Jag tror knappast någon, utom möjligtvis<br>David Andersson, kan göra en KERMIT till **ABC80.** 

(Text 1878) Bo Kullmar <1789>

Krende: Förlust av bärvåg<br>Selicmodemen som vi har (AB16) är mycket känsliga för förlust av bärvåg. De klipper ner linan på stuts om bärvågen skulle försvinna för ett kort ögonblick. Vi har inte för avsikt att gå i och rota i modemen, så det får förbli så. Att bärvågen försvinner kan beror antingen på Televerket eller på Svens ovana att hantera en ny typ av modem.

(Text 1898 ) 5862 Ny medlem <5862><br>Ärende: DIR KOMMANDOT JAG KAN INTE ÄNDRA BIBL NÄR JAG VÄL FÅTT IN ETT HUR GÖR MAN? (Kommentar i text 1899 av <4501>)

(Text 1899) Petter Stahre <4501><br>Ärende: Dir kommandot...

Om du är inne i tex ABC800/GRAFIK och<br>vill byta till ABC800/SPEL så måste du vin by ta till AbCooly SEL sa lines GRAFIK i<br>detta fall, men ABC 300 ligger kvar. Då<br>kan du skriva "DIR, SPEL", och då kommer du till "ABC800/SPEL". Men om du däremot our monetal et al. ABC800/GRAFIK till tex<br>ABC80/KOMMUNIK så måste du ta bort<br>både GRAFIK och ABC800. Detta sker<br>genom att du två gånger skriver "DIR,FS" (jag har ej testat om man kan skriva<br>"DIR,FS,FS" eller nåt sånt för att nå samma ändamål).

Nåja.. jag är inte så insatt i "DIR", kanske kan man slippa skriva "DIR ,FS" 2 gånger<br>på nåt sätt?!?!?!?<br>på nåt sätt?!?!?!?  $P<sub>S</sub>$ 

(Kommentar i text 1900 av <1789>)

(Text 1900) Bo Kullmar <1789>

Ärende: Dir kommandot...

Man kan inte skriva DIR, FS, FS utan switcharna skall komma i en föjd. S betyder att man sätter ett bibliotek och det är default förom man anger ett biblioteksnamn. F flyttar en till fadersbiblioteket och M förflyttar en till Masterbiblioteket, dvs det översta. Skriver man DIR, M så hamnar man där man loggar in.

(Kommentar i text 1908 av <5862>)

(Text 1952) Erik Källbäck <3801>

Ärende: Status

Kan man inte tänka sig att lägga in adress/ telefon i status? Dessutom skulle det vara väldigt kul att veta ålder!!! Det sistnämnda är ej allvarligt menat, men var personen bor kunde vara bra.<br>(Kommentar i text 1955 av <1789>)

(Text 1955) Bo Kullmar <1789>

Ärende: Status

Nej, de uppgifterna finns inte i systemet. Ålder vet vi inte ens, förutom de som är uppgifter såsom adress och och telefon förs med hjälp av REG800 på en single ABC806 med en 8" floppyddisk.

Att föra över adressuppgifterna hit skulle medföra för mycket jobb. Vi saknar dess-<br>utom 8" floppy i nätverket. Ett register här skulle bara bli ett skuggregister jämfört med det riktiga.

(Kommentar i text 1959 av  $\langle$ 5455>) Kommentar i text 1962 av <216>)

(Text 1959) Patric Ljung <5455> Ärende: Adress/telefon och ålder i status Jag har för mig att man på PB när man gor status får fram i vilket inlägg personen<br>har presenterat sig, det skulle vara mycket<br>kul att veta. Fast det är ju inte alla som presenterat sig. Finns det ingen lapp på<br>dörren???? Eller kommer det på nya till LUX-NET? mvh / Patric

(Kommentar i text 1967 av <1789>)

(Text 1962) Stefan Berg <216> Ärende: Adress/telefon och ålder i status Kan man inte införa något som liknar "Ange adress/telefonnummer" i KOM? (Tillsammans adress/telefonnummer 1 Nown: (Thisammans<br>med "Ändra adress/telefonnummer" då,<br>lämpligtvis.) Då blir det hela helt frivilligt, vilket kanske är en fördel. (Kommentar i text 1968 av <1789>)

(Text 1967) Bo Kullmar <1789> Ärende: Adress/telefon och ålder i status Nej, jag har inte lust att införa något<br>sådant på LUX-NET systemet.

Text 1968 ) Bo Kullmar <1789> Ärende: Adress/telefon och ålder i status Jag är rädd för att folk då skulle få för sig att de genom en sådan åtgård hade anmält en adressändring till klubben. Visst skulle man kunna, men jag har inte lust att göra det i varje fall inte nu.

(Text 1989) Bosse Gidmark <455> Ärende: Lika kommandon

Kunnde vi inte ha samma kommandon i MSG som i den andra delen .det skulle<br>underlätta lite. Tydligen hanterar inte de båda systemen chr\$(8) på samma sätt och<br>det ena har engelska kommadon och det<br>andra svenska. Varför? Vidare saknar jag endel filer som skulle underlätta för oss som letar efter vissa grejer. Typ att kunna läsa stadgarna. Adress till de olika lokal klubbarna o s v. För resten har klubben<br>något bibliotek med datatidningar och böcker?

(Kommentar i text 1995 av <1789>)

(Text 1995) Bo Kullmar <1789>

Ärende: Lika kommandon

Nej, vi vill inte använd samma kommadon i monitorn som i MSG, Monitorn har engel-<br>ska kommandon, för det är brukligt när<br>man snackar med ett operativsystem. MSG har KOM-liknande kommandon.

ASCII 8 behandlas på samma sätt, men<br>inte ASCII 127 och det är väl det som du inter ASC in 127 och det at vari det som du<br>Linker på, Detta är dock justerat i nya<br>LUX-NET systemet.<br>Det finns en fil, i TEXT/DIV tror jag med<br>adresserna till lokalavdelningar. År det

någon som orkar skriva in stadgarna i en<br>fil också skicka in den så går det bral

(Text 2004) Johan Struwe <3338> Ärende: Lika kommandon

Jaha. Du påstår att engelska är brukligt i monitorer... Då måste jag få ställa en följd-<br>fråga: Varför måste ABC-klubbens monitor följa denna "praxis" resp. låta MSG-systemet Ibijkha KOM-systemet? Vi kanske vill ha ett helsvenskt systemet? Vi kanske vill ha ett helsvenskt system?!! Jag tycker själv att det är onödigt "bökigt" med två ord för samma sak: LOGGA/BYE TIDEN/TIME SLUTA/AVBRYT ETC.

m.v.h Johan Struwe

(Kommentar i text 2008 av <1789>)

(Text 2008) Bo Kullmar <1789> Ärende: Lika kommandon

Nej, inte denna typen av dator men när selle state and the state of the state of the state and the state alltid på engelska. Jag menar att man samtalar alltid med ett "operativsystem" på engelska. Syntaxen i monitorn är också pu digdoma, bylitaxell i litolitoiti at också<br>gjord för att efterlika den som finns i<br>ABC80/800 när man har skrivit BYE, dvs<br>kör under CMDINIT, MSG efterliknar som sagt KOM.

(Kommentar i text 2010 av <455>)

 $($  Text  $2010$ ) Bosse Gidmark <455>

Ärende: Lika kommandon

Man skall inte ha olika kommandon i samma maskin det är vansinnigt. Är det systemmen som styr oss eller är det inte vi som styr dem? Om vi kan komma överrens om att man skall ha ett användar vänligt system så SKALL kommandona vara lika. Destå<br>fler varianter desto mer för villande. Kan inte kommadona både tas i engelska och svenska?? Mailboxar på kv kör olika kommadon beroende om målgruppen är enspråkig eller flerspråkig. Hur mång kör<br>denna maskin kan endast engelska??? Detta kanske är ett problem på QZ. Vad vet iag.

(Text 1245) Rainer Grieser <1917> Ärende: LIB

JAG HAR EN GÂNG HÄMTAD ETT PROGRAM SOM HETER ALFALIB MED ALLA PROGRAM MEN KAN INTE HITTA DET ÄR DET NÅGON SOM VET AVR DET FINNS ELLER OM DET HAR DÖPS OM TILL ETT ANNAT NAMN

(Kommentar i text 1247 av <975>)

Text 1246 ) Rainer Grieser <1917>

Ärende: MSG NÄR MAN LÄSER MEDELANDEN SÅ NÄSTA GÅNG SÅ BÖRJAR MAN IGEN PÅ SAMMA NUMMER, HAR LÄST ATT SYSTEMET<br>SKALL KOMMA IHÅG VILKA SOM ÄR<br>LÄST, KANSKE GÖR JAG FEL VID UR-LOGGNIN ?

(Kommentar i text 1248 av <975>)

(Text 1247) Olle Nilsson <975> Ärende: LIB

(. Det finns små bokstäver också! .) Jodå, ALFALIB.TXT finns fortfarande kvar i monitorn. Filen ligger i masterbiblioteket (där<br>finns även CROSSLIB.TXT) som du direkt hamar i efter inloggning i monitorn. Skriv<br>"LIB' när den första promtern dykt upp på skärmen så hittar du filen!<br>OBS! Filen är \*LÅNG\* (omkr 180-190 sek-

torer) så hämta den inte för oftal  $>TSP<$ 

(Text 1248) Olle Nilsson <975> Ärende: MSG Du loggar väl ut med LOGGA eller SLUTA

+ BYE?  $>TSP<sub>5</sub>$ 

 $($  Kommentar i text 2023 av <1789>)

(Text 2023) Bo Kullmar <1789>

Ärende: MSG

Felet är att när man läser texter i MSG så skall man inte själv ange "Läsa <nr>" utan bara trycka CR når systemet uppmanar en att läsa en text. Enbart på det sättet kan man påverka pekarna.

sen kan man påverka vilket inlägg man<br>Sen kan man påverka vilket inlägg man<br>vill läsa genom "endast" och hoppa.

(Text 2024) Bo Kullmar <1789> Ärende: Brister?

Jag har nu även gjort så att det enbart<br>är "defaultläsning" som påverkas av skum-<br>ma här. Jag har också fixat de tappade tecken som man kan råka ut för mellan läsa vid skumma och resten om man kör

med annat än width 80. Det går inte att rädda de tecknen vid resten utan jag ser till så att de skrivs ut när sista skumma raden är utskriven.

Detta innebär att man kan få någon halvrad till, men jag kan inte lösa det på<br>något annat sätt. Här i CAT-MSG får man ockås alltid med ev kommentarrader, men<br>så är det inte i LUX-MSG. Det beror på skillnader i systemen att det blir så. (Kommentar i text 2025 av <1789>)

(Text 2027) Bosse Gidmark <455> Arende: SEND.H

Jag vet att det finns ett kommando GET,H finns det ett SEND, H ??? I bland blir jag lite lässen när man hittar en bac-file här och vill titta vad den handlar om. Hur gör man då??

(Kommentar i text 2028 av <2731>)

(Text 2028) Arne Hartelius <2731> Arende: Att titta på och hämta hem , BAC-<br>filer med TERM100

SEND är till för att skicka in filer, dessutom måste man ha FILTRANS eller något likvärdigt för att använda sig av det. Det är inte aktuellt för dig som kör TERM100. Det du efterlyser är TYPE,H som gör det möjligt att få hem .BAC- filer i hexformat för senare konvertering ( med HEXTOFIL Den andra sak du efterlyser är TYPE,B<br>som gör att du kan titta på en BAC-fil. Alla oprintbara tecken ersätts då med en punkt.

.<br>Båda dessa kommandon finns förtjänstfullt inplementerade av Benny Löfgren. Tuta och kör.

(Text 2029 ) Bo Kullmar <1789>

Ärende: Att titta på och hämta hem .BACfiler med TERM100

SEND, H kommer att implementaras senare, men det förutsätter att filen som man skickar redan är konverterad till hexformat. Vad som sker då är att filen vid mottagandet konverteras tillbaka till orginalet. Man kan alltså inte skicka BAC filer, ens med SEND,H, vilket lätt kan missförståss.

(Kommentar i text 2038 av <2332>)

(Text 2033) Peter Thärning <3707>

Ärende: Läsa på LUX-NET?

(farligt med CR när MSG Vänta...r ang.systemfel) Tog upp detta förut nån gång tror<br>jag. Kanske aktuellt igen med tanke på LUX-NET. Läsa avmarkerar inte inläggen. Vore det inte bättre om det gjorde det. Enda tillfället då jag använder mig av detta<br>kommando är när jag direkt vill följa upp ett kommenterat inlägg och då kommentaren är "en bit bort". Mer sammanhängande då tycker jag men desto mer irriterande att behöva återse kommentarerna igen efter ett tag.

Ändring till LUX-NET eller är det någon annan baktanke till Läsa som jag missat? /P.T.

(Kommentar i text 2036 av <216>)<br>(Kommentar i text 2037 av <1384>)

(Text 2036) Stefan Berg <216><br>Ärende: Läsa på LUX-NET?<br>Antagligen är MSG inte uppbyggt på det sättet. Det skulle ju innebära en personlig flagga för varje inlägg i varje möte, och vore väl rätt oekonomiskt, om man  $det$ ser till minnesåtgången...

(Text 2038) Matts Kallioniemi <2332><br>Ärende: SEND,H

kan alltså bara användas för att skicka bac-filer om det egna programmet (filtrans) konverterats för att själv omvandla bac->hex. En sån änding är lätt att göra, och dyker troligen upp rätt snart.

så får du läsa: 1,2,4,3,5. Då får man på kan komma sig att servicen för den som ------------------------------------------------- köpet den trevliga funktionen att om man inte kan använda WlDTH80 är så dålig. ( TeXt <sup>2069</sup> ) Petef Önlen <4659> lämnar KOM efter att ha läst text <sup>4</sup> så Jag har anledning att köra monitorn <sup>i</sup> <sup>40</sup> Ärende= WIDTH <sup>40</sup> slipper man se text <sup>3</sup> då man äter gär in teckens skärmbredd därför att mina elever 'Jag tyeker att man kan Ställa ett Sådant <sup>i</sup> KOM, eftersom pekaren står på 4, Suve.. ibland ser illa och behöver den större stil- krav på bra terminalrutiner.'ä TERMIOO

inlägg, när jag skumma, Är det något nytt, överkanten.<br>inlägg, när jag skumma, Är det något nytt, överkanten.<br>Förut skrev jag alltid skumma 3 idag blev Man skulle vänta sig en storm av protester Förut skrev jag alltid skumma 3 idag blev Man skulle vänta sig en storm av protester terminaler. Och Digital skulle nog tycka<br>det 4. Denna finnes kanse har funnit förut. Ifån medlemmarna mot detta sakernas till- det vore e

Ja, men det KAN ju tänkas att man vore (Kommentar i text 2066 av <1789>) emulerande (ta t ex ett försök till markörmentarerna errorsmentarerna errorsmentarerna errorsmentarerna errorsmentarerna errorsmentarerna errorsmenta mera intressera av att äsa kommentarerna ------------------------------------------------- <sup>~</sup> till kommentaren (2) och att man antingen (\_Text 2065 ) Bo Kullmar <1789>  $\sqrt{V}$ T100-terminalerna kan ju i verkligheten

Ja det är nytt. Det är en effekt av att i gränsas det av en tabell i minnet. I Kommentar i text 2073 av <1789>)<br>jag ändrade skumma. Så här blir det här i I Jag har även räknat med att 20–25 möten II sent 1983 ble Kullmer (

som man er när man skriver CR när syste- UPP <sup>1</sup> me en Pet me em- t' se - met uppmganar en att läsa texten. Dessutom °m lag nat' lust nagen. gang- årašfílte, æfgrllsšgn Wickberg G38» så tappar man igen text mellan skumma<br>och resten om man köra WIDTH <>80. Den texten som finns kvar i bufferten skrivs använder en vanlig direktaccessfil.) tanken att skarva ihop raderna så att man better skrivs använder en vanlig direktaccessfil.) tanken att skarva ihop raderna så att man i den

ning till ett Program-möte. Skall vi verk-<br>Ing delar inte Bo Kullmars negativa inställ-<br>Ing till ett Program-möte. Skall vi verk- iheller. Det är svårt och tar för mycket "tabeller" i form av Basic-rader och likn-<br>Ing till ligen använda ABC80 osv-mötena för sådan minne i maskinerna.<br>information? Jag trodde att de främst var i Jag har tidigare haft en ABC800 C med i Jag har nu gjort min första

metoderna att ANTINGEN ha en kortbeskriv- Ihopdragningen av texten har jag gjort för<br>ning av sina insända program i början av att det skall se bättre ut om man inte att ha, ELLER att man sänder in en extra ii MSG också.<br>INF-fil som ger motsvarande beskrivning. Iag har faktiskt ganska ofta tänkt på just (Kommentar i text 2077 av Naturligtvis kan man då, som Bo tydligen<br>menar, släppa en liten rad i de andra mötena om att det och det programmet kan stude-<br>
som inte behandlas så?<br>
ras i den och den filen. (Kommentar i text 2069 av <4659>)

ar en av monitorns stora uppgifter. Vitsen<br>med monitorn är ju bl a att man skall få (Text 2067) Petter Stahre <4501><br>myheten när den här ny. Att man bara Krende: Möten för nya program i monitorn i minsking på minneåtgången The stylla signals in the main text in the Haller med!<br>
Skit" är väl litet grovt uttryckt. Vi bör Det är bättre och ha ett möte för detta annat ställe i programmet.<br>
Väl göra vad vi kan för att undvika sådant. En filer ty

Jag har tidigare ställt frågan vilka det är genom kommentarer,<br>som kör mot monitorn, Mycket tyder på Vidare skulle man ju kunna låta inloggnings- i MSG och därigenom stäga av formaterin-<br>att det pästan bara är människor me som kör mot monitorn. Mycket tyder på Vidare skulle man ju kunna låta inloggnings-<br>att det nästan bara är människor med yrkes- programmet ladda MSg istället för program- och ändra radbredd och göra "igen" igen<br>mässig dator

------------------------------------------------- tillgång till Större och bättre datorer än <sup>t</sup> som finns nere <sup>i</sup> programbanken! (\_Text <sup>2039</sup> ) Matts Kallioniemi <2332> ex ABC80, eller <sup>i</sup> varje fall har de utökade Finns många fördelar!! Vad är nackdelarna Arende: Läsa KOMMENTARER direkt,,, <sup>80</sup> med <sup>80</sup> tkn utökat minne, flexskivor Bosse? 2,4 kommenterar <sup>1</sup> <sup>m</sup> m. / Ps

 $3,5$  kommenterar 2 På annat sätt kan jag inte förstå hur det så får du läsa: 1,2,4,3,5. Då får man på kan komma sig att servicen för den som

ränt!<br>
6 kommentar i text 2041 av <1384> ) bredden. Då finner man att rubriker och försving försving försving försving försving försving försving försving försving försving försving försving försving försving försving förs avslutningar sidscrollar hej vilt och försvin- det????<br>ner i högermarginalen, att texterna blir sam- Mr Qwerty ------------------------------------------------- ner i högermarginalen, att texterna blir sam- r Werty ( Text 2040 ) Bosse Gidmark <455> manträngda och svåröverskådliga (nya stycken Arende: KOMMENTARER försvinner in i brödtexten osv) och att man Har jag missat något eller ?? Nu får jag måste ställa radantalet bra lågt för att (Text 2070) Stefan Berg <216> alltid upp alla som har kommenterat ett inte en del av texten skall försvinna i Ärende: WIDTH 40<br>inlägg, när j

det 4. Denna finnes kanse har funnit förut. It från medlemmarna mot detta sakernas till- det vore en skrattret<br>(Kommentar i text 2042 av <1789>) stånd, men icke att köra... med 40 tkn/rad... en mentar i text 2012.<br>Stånd, men ickel varför kan man inte åtgärda det?

tappar dem helt eller först tvingas masa <sup>Arende:</sup> Möten för nya program i monitorn aven köra med 132 tecken/rad. Det vore<br>sig igenom (delar av) kommentarerna till 30, ett möte kan vi ha. MSG och PB är nå't, det !) inlägget (l), två helt olika program. Skillnaden är att ( Kommentar 1 text 2072 av <l/><l/>
inlägget (l), två helt olika program. Skillnaden är att ( Kommentar 1 text 2072 av <l/><l/>
Men alla finesser har sina nackdelar, Men alla finesser har sina nackdelar, och PB hal' Pekafinfen 'UPPde1a-Cl Per möte, ""''''''''''''''''''''''''''''''''''''''''"'""' man kan inte ha allt här i livet (inte ens medan MSG har pekarinfon uppdelas per (Text 2072) Bo Kullmar <1789> <sup>i</sup> em- .:".°,:"°,;g- gidgci.â'.ï°1:;..m:i.::::- 5:: à';.í"ï::. "X!?lL';'.-í°n... m.. ...P ...ma Xent 2042 ) Bo Kullmar <1739> kommando typ prioritera. MSG har fast Dvs så att den byter rad när radei<br>
Xent prioritera. MSG har fast Dvs så att den byter rad när radei<br>
The Section of the Sutter of the Sutt dvs vid det 40

School and the integral of the solution of the solution of the solution of the solution of the solution of the solution of the solution of the solution of the solution of the solution of the solution of the solution of the Nu påverkar skumma enbart den kommando i registrerade så att ISAM-posten kan ökas som man ger när man skriver CR när syste- upp till 255 möten per medlem. Får se

Det är LUX-NET systemet<br>is av ISAM för askerinfan

Jag delar inte Bo Kullmars negativa inställ- med anpassnigen till WIDTH <>80 i LUX nya stycken. Det jag tänkte på var just

mich met der der der den statistischen der der der der der den statistischen der der der der der der der der de<br>Men jag förstår ju argumentet att vi inte det alltid så att rader som var längre än och kunnat konstatera att Men jag förstår ju argumentet att vi inte det alltid så att rader som var längre än doch kunnat konstatera att det inte gör så<br>får rum med så många möten. Egendomligt dan på tecken råkade ut för "wrap around" dvs mycket at

nietoderna att ANTINGEN na en korbeskriv- Inoperagningen av texten har jag gjort for intendent i varje fall har jag ryat litet och därmed<br>ning av sina insända program i början av att det skall se bättre ut om man inte i li programmet som att man kan köra en kort kör med 80 tkn. Fast det blir ju fel vid aktualiserat frågan. Kanske kan du eller<br>provsträcka och se om det kan vara något tabeller. I LUX-MSG kan man ändra WIDTH någon anna komma på tabeller. I LUX-MSG kan man ändra WIDTH se om anna tabeller. I LUX-MSG kan man ändra WIDTH gågot sam.

menar, alän med 40 tkns skärmar, Det är vället där med 40 tkns skärmar, Det är vället (Start 2077) Bo Kullmar <1789> bara rubriker och texten "kommentar till" (Start 2001) Bo Kullmar <1789> Som inte behandlas så? Varje byt

väl göra vad vi kan för att undvika sådant. I än filer typ XXX.INF. Om detta lades i och raden "kommentar av" i LUX-NET MSG. att ta sig hit för att få information om Det är klart att jag kan slopa ihopdragningen \_ ------------------------------------------------ programmen. Vidare så är det ju mycket och <sup>i</sup> stället göra sem PB, men jag tyckte Krende: Vilka är vi?<br>31 sven Wickberg ( Texter, Dessutom kan då frågor föras fram I LUX-NET MSG så kan man ändra WIDTH<br>31 sven därigenom stäga av formaterin-

programmet ladda MSg istället för program-<br>banken, iochmed att man om detta mötet mässig datorbehandling - jag menar männi-<br>skor som jobbar med datorer. De tycks han inns, kan läsa här om alla programmen finns, kan läsa här om alla programmen

-----------------------------------------\_--\_---.\_ Varför kan man inte åtgärda det? Sidscrollen i TF-RM är Såvitt Jag fÖrStåI' (Bosse svarar antagligen: ej i CAT.... Men ett specialhack. Om man körde med wrap jag hoppas det blir i Lux...) så skulle det hela inte alls bli speciellt

( Text 2073 ) Bo Kullmar <1789><br>Ärende: WIDTH 40

som använder – diendet wichtings<br>etta systemet – Ok, Bosse, jag håller med om den goda

f1\_â\_\_liï\_f:aP..ÉfflÉP.'...........................-\_ E-'l'e:t"-än-sl;-j-is-; Knllr-nar <17g9> Wldtn <sup>40</sup> laser 'edet längta än W' (Text 2063) Sven Wickberg <1384>
Arende: WiDTH 40<br>
Arende: Möten för nya program i monitorn Nej, det blir nog inte så mycket bättre Som markeras med blankrad forfarande blir nor inte så just ant sam markeras med blankrad f

får rum med så många möten. Egendomligt  $\mu$ 0 tecken råkade ut för "wrap around" dvs mycket att rubrikerna går utanför kanten förresten: PB har ju plats för massor - den fortsatte alldrig utanför bildskärmen. - i varje fa

Text 2077 ) Bo Kullmar <1789>

ras i den och den filen.<br>Men jag undrar om inte programinhämtning (Kommentar i text 2075 av <1384>) minnet slut. Jag gör inga andra ändringar

Ärende: Inlådan av Sammer – Sammer – Arende: Filnamn i inlådan av Sammer – Sammer – Sammer – Sammer – Sammer –<br>Arende: Tidigt med CTRL-O. Sammer – Sammer – Sammer – Det är inte alls det bästa om filerna får Hur ofta töms den? Det är inte alls det bästa om filerna får Å andra sidan kan jag oekså medge, att

som kan leda verskamheten. Det var menigen blerfil - SUPERPRG.ABS och ve och fasa, använder det som synonym för CTRL-O så

dvs en textfil på max <sup>32</sup> KBytes. Man kan mation har jag inte använt ENDAST, och som inte är till ringaste nytta för någon, inte editera filen. EOF är CTRL-Z och inte använt SKUMMA. Lyckligtvis kunde jag utom de som till äventyrs inte kan använda The editera filen. EOF är CTRL-Z och inte använt SKUMMA. Lyckligtvis kunde jag utom de som till äventyrs inte kan använda CTRL-C/D avbryter. Allt annat skrivs i sitta på klubben och traggla igenom det ett tangentbord rikti

och får sedan samma info som finns i ------------------------------------------------- dig. Skriv en förfrågan i MSG, vetja! filen CROSSLIB.TXT. §\_Text 2157 ) Benny Löfgren <26l5> -..\_\_---------------------------------------------

om man inte har varit inne i systemet kommandosträngen, utan till denna kod.<br>I sätter är raderade. Man kan kommen- Det gör att man väldigt enkelt, bara genom

systemet, men det blir någon gång i höst.<br>När vi har fått den nya winchestern så är När vi har fått den nya winchestern så är Dock tycker jag inte heller att det finns Ärende: Alternativa kommandon

När LG fixat sladdar så blir det även 300 och det är ännu värre.<br>bps och sen också på 80 15 23. Fast Lur- (Kommentar i text 2159 av <1384>) verket får då först fixa så att linjen till Vefket fål' fÖl'Sf flXa Så att linjen '"'---------------------------------------------- strävar alla Qmrådan gftar att göra erne. in de root atten in the same in the same of the same of the same of the same of the same of the same of me<br>In the same of the same of the mera till game in the meral till game of the media to me of the same of the sa

Sur vara use use in the set of the set of the set of the set of the set of the set of the set of the set of the set of the set of the set of the set of the set of the set of the set of the set of the set of the set of the ar medlem i o.s.v., men man \*måste\* kunna uthållighet, dålig fantasi och dåliga program- att varken jag eller någon annan begär att få reda på hur många inlägg man har kvar kopior). Inte kan du väl mena att alla kan ABC-kl

Listorna är dock enbart aktuella när de i är ont om utrymme, och sist och slutligen<br>körs. (TEXT/MSG) måste ju någon säga ifrån att det inte

( Kommentar i text <sup>2085</sup> av <l789> ) heta \*.800 eller \*.80, det är tvärtom helt (det kommando man HELST vill kunna utföra -----------------------------------------------'-' förkastligt. Ponera att någon utvecklar ett snabbt (CTRL-S) är viktigare än de andra. ( Text 2085 ) Bo Kullmar <1789>
programpaket. Detta programpaket består<br>Ärende: När töms inlådan??? Syndaga av ett basicprogram och en fil med supportav ett basicprogram och en fil med support-<br>rutiner i assembler. Nu bestämmer sig veder- (Text 2172) Benny Löfgren <2615> Det undrar jag med. Ofta har jag hjälpt i rutiner i assembler. Nu bestämmer sig veder- (Text 2172) Benny Löfgren <2<br>111. men på grund av det nya systemet i börande för att skicka in sitt program till Krende: Alternativa ko till, men på grund av det nya systemet börande för att skicka in sitt program till Ärende: Alternativa kommandon<br>klubben. Vad händer då? Jo, han skickar Förstår du inte att det finns oöverstigliga har jag inte tid nu- Det finns folk i en klubben. Van det för att skicka in sitt program till<br>har jag inte tid nu. Det finns folk i en klubben. Vad händer då? Jo, han skickar<br>grupp kallad programredaktionen som skall in ba grupp kallad programredaktionen som skall in basicprogrammet, döper det till SUPER- praktiska hinder för detta? Man måste ju<br>göra det, men tyvärr så saknar de en person PRG.800, sedan skickar han in sin assem- kunna skriva göra det, men tyvärr så saknar de en person in PRG.800, sedan skickar han in sin assem-<br>göra det, men tyvärr så saknar de en person PRG.800, sedan skickar han in sin assem-<br>som kan leda verskamheten. Det var menigen blerfi an a communication of the series of the monitorn stager att det redan finns en fill går ju inte det! Vad beträffar CTRL-S resp.<br>han har aldrig tid, som heter SUPERPRG.800, vilket ju var CTRL-Q så är det idioti att försöka

------------------------------------------------- Jag vill passa på tillfället att tacka alla standard,. samt ett annat lika magiSkt Som ( Text 2089 ) Bo Kullmar <l789> flitiga inläggsskrivare för att ni under de heter kompatibilitet. Det finns väl utvecklade Ärende: LUX-NET systemet två veckor jag varit borta från detta system En 52 MB Tranforwinchester är nu beställd har totat ihop inte mindre än ca. 800 (!) En 52 MB Tranforwinchester är nu beställd har totat ihop inte mindre än ca. 800 (!) C'I'RL,-\$/Q används. Jag säger som jag sa Nya kommado i monitorn: Då jag är en person som inte tycker om nalen. Jag tycker inte att vi skall behöva<br>DUMP, som WRITE men tar en större fil, att missa någon potentiellt intressant infor- bekymra monitorn med ett sådant DUMP, som WRITE men tar en större fil, att missa någon potentiellt intressant infor- bekymra monitorn med ett sådant problem, dvs en textfil på max 32 KBytes. Man kan mation har jag inte använt ENDAST, och som inte är till FIND, söker i ISAM-filen som anvädas förä där än att läsa hemma med 300/300… stro?). Om nu inte du anser dig klara av<br>att göra filen CROSSLIB.TXT. Man kanäkort sagt: I'm back! (inte för att ni ärältt göra en dylik terminal

?, är numera samma sak som HELP. Arende: Alternativa kommandon (Text 2173) Benny Löfgren <2615><br>Nyheter i MSG: Vad är det du efterlyser? Enknappsförkort- Ärende: Alternativa kommandon Nyheter i MSG: Vad är det du efterlyser? Enknappsförkort-<br>Förutom nya kommandon såsom, läsa nästa inn mingar av kommandon så dina handikappade ningar av kommandon så dina handikappade Jag tycker inte att det finns \*MINSTA\*<br>kan använda systemet, eller synonyma moni- anledning att ta hänsyn till handikappade i brev, återse brev, spara, terminal radbredd kan använda systemet, eller synonyma moni- anledning att ta hänsyn till handikappade i (WIDTH) har jag gjort en del justeringar. tor-kommandon? En knappare kan du själv den här frågan, du får ursäkta! Skälet är Status visar numera radbredd och är bättre åstadkomma med din terminalrutin, det är som jag nyss skrev, att en sådan funktion anpassad till 40 tkns skärm. Kör man inte absolut inget som det finns någon anledning med fördel absolut inget som det finns någon anledning<br>att införa i monitorn. Vad gäller den senare med radbredd 80 så bryts ärenderaden och att införa i monitorn. Vad gäller den senare och därmed vara helt och hållet anpassat<br>raden "kommentar till" av efter det 39:e varianten så är det väldigt enkelt att utföra, till di och texter är raderade. Man kan kommen- Det gör att man väldigt enkelt, bara genom snäv målgrupp, samt att det (som sagt) tera brev som man har läst eller återsett att lägga till i en tabell, kan åstadkomma går alldeles utmärkt att göra lokalt, dvs i<br>direkt med KOM. Brev sparas och kan alltså synonyma kommandon. Man kan till och terminalen. återses, men de raderas efter en tid. 1984 med ge olika synonymer olika åtkomstprivi- (Kommentar i text 2180 av <1384>)<br>Vi vet inte när vi är igång med det nya 1egier, så att man kan kontrollera vilka ---------------------Vi vet inte när vi är igång med det nya legier, Så att man kan kontrollera vilka -\_\_\_...........................................--

en bit närmare.<br>De som vill kan testköra det nya systemet. varianten, det blir bara förvirrande att ha De som vill kan testköra det nya systemet. I varianten, det blir bara förvirrande att handlig att du blir påkörd av en bil och efter skille och efter til mej så ordnar jag så att du til exten svensk och en engelsk variant. kan köra. Ange ett önskat lösenord. Fn Switchar och andra parametrar kan f <sup>Ö</sup> och nästan helt förlamad. Om du i det testkör vi på 80 17 25 med 1200/75 modem, inte bytas, så det blir någon slags svenglish, läget läser dina senste båda inlägg till<br>När LG fixat sladdar så blir det även 300 och det är ännu värre. Inne svenglish, läget läser

( Text 2105 ) Stefan Lennerbrant <4364>får man ordna i terminalprogrammet. Tyvärr befolkningen. På vikingatiden la man ut tillhör jag dem som inte begriper hur det sådana människor i skogen. Nu har vi råd<br>Ärende: Status ti

1 I Variet med att alla kan det förverkliga män att förverkliga om får eden på hur många inlägg man har kvar för botor). Inte kan du väl mena att alla kan få reda på hur många inlägg man har kvar fråga oms.<br>
1 Varje möter,

------------------------------------------------- bas im°\_l\_iigtYi5 ABÅ5) när lag klagade Över önskemål. ( Text 2115 ) Bo Kullmar <1789> att ascii-8 inte fungerade utan jag måste Den standard du talar om som skulle vara använda ctrl->. Sysop förklarade att dels så helig tycks ju när allt kommer omkring använda ctrl->. Sysop f Systemet följer helt sin förebild KOM. Sta- fungerade backstegaren bra för "alla andra" inte vara så exakt, av diskussionen att döma.<br>Tus finns i KOM och fungera på motsvarande och dels fick jag väll ordna den saken i Men tus finns i KOM och fungera på motsvarande <sup>och dels</sup> fick jag väl ordna den saken i Men det är klart att vi måste slå vakf<br>sätt där. Det kan visst vara praktiskt att <sup>mitt</sup> eget program. Någon förklaring på om bra standar

Listorna är dock enbart aktuella när de air ont om utrymme, och sist och slutligen det därifrån jag fått iden. skall vara mera här. Min enkla tankegång (och jag tänker i Basic) var att det inte tar så förfärligt mycket mer plats att skriva

------------------------------------------------------------------------------------------------\_- IF w96=ascii(l596) OR W96=AS'CII("-")... (orkar Text 2084) Bosse Gidmark <455> (Text 2135) Benny Löfgren <2615> inte slå upp koden) för att få in "-" sam-<br>Xrende: Filnamn i inlådan i tidigt med CTRL-O.

Frivilliga, kan Säkert anmäla sitt intresse, vad han rekommenderades att döpa program- dem på andra tangenter. Det finns ett nästan i brev till mötet progred.<br>I brev till mötet progred. The met till Nog om detta. The magis magiskt begrepp inom datavärlden som kallas<br>standard, samt ett annat lika magiskt som till LUX-NET systemet. inlägg som jag nu har nöjet att läsa igenom. Sist, sådana funktioner passar bäst i termi-<br>Nya kommado i monitorn: Nya i Då jag är en person som inte tycker om halen. Jag tycker inte att vi skall behö mesta, det går liksom lite fortare att läsa om så mycket som en promille av klubben, där än att läsa hemma med 300/300... tro?). Om nu inte du anser dig klara av alltså söker i ISAM-filen som anvädas för där än att läsa hemma med 300/300... att göra filen CROSSLIB.TXT. Man kan Kort sagt: I'm back! (inte för att ni är att göra en dylik terminalrutin, så finns alltså söka efter en fi

Status och nyhter ger numera rätt siffor kommandot är alltså inte knutet till själva att jag inte vill specialisera monitorn på<br>Status och nyhter ger numera rätt siffor kommandot är alltså inte knutet till själva att jag i

Krende: Alternativa kommandon skor med funktionsnedsättningar, även om<br>Du har i flera inlägg hänvisat till att det de bara utgöra en mycket liten del av ------------------------------------------------- Du -har l fiera inlägg nänvisat till att det de bara utgöra en mycket liten del av Jag tycker att status är ett helt oumbärligt skulle gå till. The segrega har och sadana mannskor i skogen. Nu har vi rad<br>Jag tycker att status är ett helt oumbärligt skulle gå till. The status och status att vara litet mer

mvh -STL-<br>(Kommentar i text 2119 av <1789>) alternativa kommandon dök upp och jag<br>(Kommentar i text 2119 av <1789>) ag fick ut ikknande genmäle från en annan passade på att framföra synpunkter och en en antennativa kommentar i text 2119 av <1789>) <sup>Jag f</sup>ick ett liknande genmäle från en annan passade på att framföra synpunkter och

Filer i monitorn finns som ger dig en upp-hilera förfrågningar. Hans og anden, snarare att det skulle kunna finnas<br>Iysning om vilka som är med i ett möte. Men jag förstår av din förklaring att det hALTERNATIV. Det finns så

ngt utrymmet racker. Allt jag kan säga Vi måste se över kommandona och titta sigliv försöker övertyga honom om Lyckan var att sluka utrymmet räcker. Allt jag kan säga Vi måste se över kommandona och titta själv försöker öv

\_5ed3-n t)'Ci<8l' jag att du Och Bo Kullmar ( Kommentar <sup>i</sup> text 2191; av <26l5> ) ...............................................\_- Inte Ständigt skall säga här <sup>i</sup> systemet att ------------------------------------------------ ( Text <sup>2195</sup> ) Bosse Gidmark <455> ABC80 är en så dålig apparat att den som (\_Text 2189 ) Bo Kullmar <l789> Ärende:50 000 st ABC800 har en sån skall byta till något annat. Arende: Handikapanpassning Det finns <sup>20</sup> <sup>000</sup> synskadade, <sup>10</sup> <sup>000</sup> döva, Klubben kom till när ABC80 var vad som Jag och Benny vill alltså att anpassningen ett par 1 000 graft handikapade. Hur många Klubben kom till när ABC80 var vad som Jag och Benny vill alltså att anpassningen ett par 1 000 g som har vår gamla traktor får lov att hålla Vad gäller KOM så är det förebilden för För många av dessa betyder datorn att de oss till den. Den finns i många skolor och systemet. MSG är dock inget KOM-system kan få ett jobb. Men som utväklingen ligger

den inre kretsen hackers som tycker det Kommandon i monitorn följer däremot ingen och vad de nu heter. Detta var ju ett av

Jag tycker att vi inför en hörna någonstans ------------------------------------------------ ett <sup>2</sup> Sek tjut. där vi kan diskutera olika handikaps problem ( Text 2190 ) Bo Kullmar § 1789 i Kommentar i Kommentar i Kommentar i Kommentar i Kommentar i Kommentar i Kommentar i text 2190 i Bo Kullmar sen massa grejer ( Kommentar 2019 i med datorer. Det finns en massa grejer Arende: SYSOPs ( Kommentar i text <sup>2226</sup> av <2l6> ) som måste fixas till och framför allt FÖR' att det inte skêii fåda "åS°t tViVei (Kommentar i text <sup>22143</sup> av <26l5>) måste fixas till och framför allt För att det inte skall råda något tvivel (Kommentar i text 2243 av <2615> om måste de profs prgskrivarna förstå prob- om vilka som kan räknas som systemopera- \_\_\_\_\_\_\_\_\_\_\_\_\_\_\_\_\_\_\_\_\_\_\_\_\_\_\_\_\_

handikapade. Det finns en metalitet bland De som är sysop är: nem ander till Luxor att Skydda skydda Timme 00<br>skydda. Allt-detta med copyskyd och annat Bo Kullmar Monitorn och Timme 01 kraft. har gort att det är mycket svårt att MSG Timme 02 3 Timme och att det är mycket svårt att MSG Timme 02 3 Timme 11 minut att anpassa prg till handikappade. Jag vill Lars-Göran Göransson Monitorn Timme 03 3 Timme 11 m inte betala en massa till prg makarna bara and benny Löfgren att få ett prg att jobba i. Vi måste Arne Hartelius Progredoch MSG inse att handikappade ges en ovanlig möjlig- Gunnar Faith-Ell Progred inse att handikappade ges en ovanlig möjlig- Gunnar Faith-Ell progred het att arbeta tack vare datorn. Jag vill Jag har väl inte glömt någon? Det finns het att arbeta tack vare datorn. Jag vill inte sno åt mig prg varan jag vill kunna arbeta i den och göra den bättre. Förstå inte sno åt mig prg varan jag vill kunna i fler som är medlemmar i monitor gruppen i Timme 08 2 Timme<br>arbeta i den och göra den bättre. Förstå i och progred, med dessa är de som främst i Timme 09 Timme

-°'''''''''''''''''''''''''''''''''''''''''''" Ärende: Handikapp Vi har haft en diskution här i montiorn om vissa problem för personer<br>att komunisera med monitorn. Vad är Bosses (Text 2193) Benny Löfgren § <2615> att komunisera med monitorn. Vad är Bosses (Text 2193) Benny Löfgren § och Bennys uppfatning om hur man skall Ärende: Alternativa kommandon 0Ch BemYs UPPfatni" °m hur man skaii Ärende: Alternativa kommandon Timme . . <sup>02</sup> lösa dessa problem? år det så att ni inte Kan ou tala om för mig nur manga av de Timme <sup>03</sup>

systen. QZ KOM. Och inte Utväekla SYSII-Bmef ..............................................\_- Timme . .\_ . . 08 vidare. Jag kan tänka mig att det ar viktig- ( Text <sup>2194</sup> ) genny Löfgren <sup>5</sup> Q51 5> -rimma <sup>09</sup> Timme are att det fyller klubbensbehov än att Ärende; Handikapp Timme 10 Timme 10 are att det fyller klubbensbehov än att Krende: Handikapp<br>det fyller en viss standard. Jag skulle vilja vända på din första mening Timme 11

man skriver ett prg som detta får och säga att vi har haft en diskussion om<br>man väll oxo se vad som finns på andra vissa personers problem att kommunicera Utskriften är som den är, för den är tagen<br>sidan (VI). Alla vet ju sidan (VI). Alla vet ju var begränningen<br>ligger i de olika ABC systemen. Om ni<br>inte vill ändra systemet för att tillgoduse

som finns för Radioammatörer nere på vederbörandes behov. Att det sedan kanske

Nåval, diskussionen pekar på att det skulle Jag finner det vansinnigt att det hetter framfört dem. Jag skulle rekommendera att såuka utrymme. kan inte avgöra hur "LOG" här och "BYE" på något annat ställe. du tar kontakt med författaren direkt, och ar att om man redan i förväg vet vilka vad som är vettigt att använda. Av Att Få Göra. En God Gärning, i stället behov som kan finnas, kan man ha dem i Ta det som positiv kritikllll för att gå över ån efter vatten. bahov som kan finnas, kan man ha dem i Ta det som positiv kritik!!!!<br>bakhuvudet när man planerar. (Kommentar i text 2189 av <1789>) Skall vi anse diskussionen avslutad?<br>Sedan tycker jag att du och Bo Kullmar (Kommentar i t

det finns i mycket av handikapparbetet. på långa vägar. Det finns heller ingen am- nu vällger de utväcklingsföretag som gör Nya datorer är förhoppningsvis bättre och bition att göra en KOM-kopia på ett sådant utrustning till dem andra datorer. Oftast med tiden får vi kanske råd med dem datorsystem som vi använder. Jag finner är de mycket lättare att anpassa. Se bara också. Men att byta apparat är inte en det dock praktiskt att ha ungefär samma på INFO-VOX och IBM. Allt detta beror kommandon som KOM. För övrigt så stäm- på att man valt att skydda prg och hemmmöjlig lösning av dessa problem. Begränsning-<br>möjlig lösning av dessa problem. Begränsning- kommandon som KOM. För övrigt så stäm- på att man valt att skydda prg och hemm-<br>arna får vi leva med så gott det går. Mer det därm

är enkel match att fixa assemblersnuttar standard. I vissa fall (LIB, BYE) så följer de grejer som var i fatet för LUXOR när och gräva i specialprogrammen. För "vanliga" odet den gamla Tidner-monitorn och kommando- odet var frågan om skoldatorer.<br>datoranvändare måste vi OCKSÅ försöka ostrukturen följer DOS, dvs så som man dag skall bedem på jobb fixa en acceptable standard, så att den acceptable standard, så att de ger kommado till en ABC-maskin när man det är ett möte om något handikap och har skrivit BYE. Jag tror knappast att vi datorer att du Benny oxo blir in inte skall behöva specialsy sina prylar för har skrivit BYE. Jag tror knappast att vi dat du Benny oxo blir inbjuden (HII en ABC-maskin när man det inte skall behöva specialsy sina prylar för har skrivit BYE. Jag tror knap

lemen.<br>
lemen.<br>
törer så har jag märkt ut dessa med en ( Text 2292 ) Bo Kullmar \* <1789><br>
"§" efter namnet. Vi har bara 15 tkn för Ärende: Maxtid krivet 2186 ) Bosse Gidmark <455>efternamnet i ISAM-basen och vi får inte Maxtiden är 30 minuter fn på alla noder ("Arende: Alternativa kommandon") blats med "SYSOP". I valtider vill jag inte tror jag och sedan finns det e Det är mer frågan °m en Prinsip synpunkt si<l'iVa "5", sPeCieiit s°m <sup>138</sup> li-1 ite Siiiai' som för varje timme är enligt nedan: att man skall ställa prg tillförfoganden er det paritet. Jag valde då i stället tecknet er vardagar:<br>öppna. Om man vill kunna göra lite för de er brädgård.

\_ 02

mig' är aktiva. Tim me <sup>10</sup> ( K°mm°"iai' <sup>i</sup> text <sup>2193</sup> av (2615) ) (Sven W: Jag har här medvetet använt funk- Timme ll fignan med ett blanktecken först för att ( Text 2188 ) Bosse Gidmark <455>
astakomma en tabell, även om man kör Lördagar och söndagar och sändagar och sändagar

från Sår "å8°t s°m inte firms i KOM för <sup>50000</sup> ABC800 som finns ute på marknaden Timme <sup>04</sup> Timme att underlätta för användaren? Jag har hela anvanos av nanofkannadeq Inse seoan oef -rimma att underlätta för användaren? Jag har hela banvänds av handikappade? Inse sedan det i Timme 05<br>tiden undrat om det är så att ni endast i orimliga i dina argument. I sammen 1 minne 06<br>vill skriva en kopia till ett redan fu

och säga att vi har haft en diskussion om vissa personers problem att kommunicera

ligger i de olika ABC systemen. Om nig ag har sagt det förr, och jag säger det grör varjentimme och sedan har jag behandlat<br>inte vill ändra systemet för att tillgoduseg igen: Jag finner \*INGEN\* anledning att gen lite. Givi vissa grupper, så undrar jag om Anders lösa dessa eventuella problem (som varken om det är någon som har ett \*\*vettigt\* som har skrivit TERM100 vill det. du eller jag står inför) i själva monitorn, förslag.<br>Jag har frågat honom och väntar svar. utan det är upp till gemene man att själv --------------------------------Vidare kan jag berätta att de automatstioner anskaffa lämplig rerminafruffn som passar kontinenten klarar av att byta språk t ex. inte idag finns sådana program är en annan sak, det är inte det diskussionen handlar om. Du har vid ett flertal tillfällen med olika argument försökt att få tag i TERMl00:s källkod, argumenten kommenterar jag inte, men däremot det forum på vilket du

fandra tangenter skall ligga i terminalen av dem tror du använder systemet eller<br>som man kör.<br>kommer att användasig av ett DIAB:s system. någon 80x är ändå avsevärd. Vi många som man kör. Kommer att användasig av ett DIAB:s system.<br>
någon 80x är ändå avsevärd. Vi många som man kör. kommer att användasig av ett DIAB:s system.<br>
som har vår ändå avsevärd. Vi må Slutligen: Glöm inte bort att det bara är don som PB använder. Kommunistisk för användare. Copyskydd, Listskydd SQUEZ,

att kunna vara med i svängen. kan uppnå en standard här. Vilken skall vi HI) ------------------------------------------------- då använda? MSDOS eller UNIX? Vi kan ju börja med att endra en grej i (\_Text <sup>2181</sup> ) Bosse Gidmark <#55> Den som har gjort TERM100 heter David monitorn. Byt § mot \$ i namnet på sysop. Arende: Arende: Arende: Arende: Arende: Arende: Arende: Arende: Arende: Arende: Arende: Arende: Arende: Arende: Arende: Arende: Arende: Arende: Arende: Arende: Arende: Arende: Arende: Arende: Arende: Arende: Arende: Arende

![](_page_57_Picture_3229.jpeg)

![](_page_57_Picture_3230.jpeg)

\lI\!lTimme

## **Egna rutiner till P-datas BASREGISTER** av Sten Åsberg

ABC-klubben har fått ett programpaket<br>från Modulservice genom Sten Åsberg i Malmö. Det är ett lagerhållningssystem och<br>Malmö. Det är ett lagerhållningssystem och<br>bygger på och förutsätter att man har till-<br>gång till p-datas registerprogram för<br>ABC800 eller ABC80 inklusive kompletteringen LÄS o Skriv. Det publiceras här som ett exempel hur stora program ser ut. I REM-satserna i listningarnas början finns inlagda de radnummer ur p-datas registerpaket som behövs för att det skall fungera.

De filer som är redovisade i sin helhet<br>är HUVMENY, MENY1, FIRMADAT, NOLLA1,<br>INLAGER och LISTA1. För att få UTLAGER resp LISTA2, LISTA3, LISTA4 och LISTA5<br>används MERGE med INLAGER resp LISTA1 som utgångsprogram. Dessa nu publicerade och man anger som filhamn "HUVMENY"

Nvsikten är att när hela paketet har<br>redovisats skall dessa programmodulerna<br>finnas som en diskett/kassett i ABCklubbens distributionsservice till medlemmarna.

Jag har för avsikt att lämna ett integrerat programpaket som går under<br>PENTAPUS (ett maskinspråksprogram från P-data i Lund).

Man måste alltså ha BASREGISTER II war master antista in SASREGISTER 800 där PENTAPUS<br>ingår för kunna köra programmen.<br>Från radnummer 11 till och med radnummer 492 i mina program ligger sub-

rutiner som anropar maskinspråksprogrammet från P-data. Med hjälp av dessa subrutiner kan man bygga komplicerade administrativa program.

Innan man gör något annat måste man lägga upp registren med BASREGISTER-<br>programmet. Det går att ha 5 register i varje registersystem och man kan ha flera registersystem på dataskivan om denna har tillräcklig kapacitet. Programmen kan använda samtliga register i ett registersystem för att läsa och skriva data.

Dessa program är skrivna för ABC-802<br>men går även på ABC-800 och på ABC-806. Med några smärre ändringar kan de även köras på ABC-80. Vad man då måste ändra är skärmbilder för de apparater som har<br>40 teckens skärm, Tabulatorpositioner skall ändras en position. ON ERROR GOTO måste kompleteras med en nolla, alltså: ON ERROR GOTO 0. ASCII() skall andras till ASC(). Vidare måste man ha basregistervarianten för ABC-80 som heter BASREGISER II.

De här bredvid listade programmen är de första modulerna i Lagerregistersystemet. De skall vara sparade i kompilerad<br>form på en "EGEN RUTIN"-skiva. På dataskivan läggs de 5 register som ingår i det administrativa paketet.

Här nedan visas ett exempel på hur<br>registret kan läggas upp. Antalet poster<br>kan vara upp till 6000 (här 200) ifall det tinns plats på flexskivan. Med extramine<br>(ramfloppy) kan man lagra upp till 16000 poster i registret.

Register<sub>2</sub> LAGERREGISTER Typ: 1  $\bar{0}$ Format: Postlängd: 100 Max antal: 200 Akt antal: -61 Blockmax: 62 Fältlängd: 24 Ledtlängd:  $11$ Ant fält: 15 Ant index: Akt index:  $\overline{2}$ 

## Sorteringsordningarna.

Siffrorna under rubriken sekvens står för fältnummer. Man kan anväda 5 st. sorteringsordningar (här 3 st.). Det lagras sorterade indexregister på skivan som sedan läses in datorns internminne för snabb sökning. Man kan ha flera indexregister inne i datorn samtidigt (om dom får plats) och skifta mellan dessa.

![](_page_58_Picture_248.jpeg)

## **Disketter-specialpriser**

![](_page_58_Picture_249.jpeg)

Min. 10 st/beställning

Priserna är inkl. moms plus frakt och postförskottsavgift. Vid betalning på pg 64 18 12-3 bjuder vi på frakten. Beg. BASF med 3 mån. garanti.

E-PROM-programmerare 2758-27256 E-PROM Ring för prospekt

![](_page_58_Picture_22.jpeg)

**TELEFON:** 0141-165 00

 $\cdot$ 

![](_page_58_Picture_24.jpeg)

Visste du Att vi är Luxors största återförsäljare. Att vi har auktoriserad serviceverkstad för ABC-datorer. Att vi har omfattande utbildning på ABCsystemen. Att vi skräddarsyr programvaror. Att vi också hyr ut datorer!

Så här ser kan posterna se ut med ledtexter och data.

![](_page_59_Picture_601.jpeg)

200

Mmax:

![](_page_59_Picture_602.jpeg)

![](_page_59_Picture_603.jpeg)

Register 3 **KUNDRESKONTRA** Typ:  $\mathbf{1}$ **Blockmax:** 33 Format:  $\mathbf 0$ Fältlängd:  $15$ Postlängd: 75 Ledtlängd:  $14$ Buflängd: 768 Ant fält: 10 Max antal: 150 Ant index:  $\overline{\phantom{a}}$ Akt antal:  $12$ Akt index:  $\mathbf{I}$ Systemets sektoroffset: 0 Index: Sektor: Sekvens:  $228 - 230$ <br> $231 - 233$  $4 - 0 - 0 - 0 - 0$  $\overline{2}$  $1 - 2 - 4 - 0 - 0$ Poster sektor 234 - 278 Ledtexter  $\mathbf{I}$ Kundnummer...: Betalt.Kr....: 6  $\overline{ }$ Fakturadatum.: Betaldatum...: 7 3 Förfallodatum:  $\overline{\mathbf{z}}$ Kravdatum....:  $\mathbf{a}$ Fakturanummer:  $\ddot{q}$ Kravnummer...: 5 Fakturabelopp:  $10<sup>10</sup>$ Ack.Ränta....: Register 4 LEVERANTÖRSRESKONTRA  $Typ:$  $\mathbf{1}$ Blockmax: 9 Format:  $\Omega$ Fältlängd: 20 Postlängd: 75 Ledtlängd: 14 Buflängd: 768 Ant fält:  $\overline{7}$ Max antal: 100 Ant index:  $\overline{2}$ Akt antal:  $\overline{\mathbf{3}}$ Akt 'index:  $\mathbf{1}$ Systemets sektoroffset: 0 Index: Sektor: Sekvens:  $296 - 297$ <br> $298 - 299$  $\mathbf{I}$  $3 - 1 - 0 - 0 - 0$  $\overline{\phantom{a}}$  $1 - 3 - 0 - 0 - 0$ Poster sektor 300 - 329 Ledtexter  $\mathbf{1}$ Namn.........**:** 5 Fakturabelopp: Fakturadatum.:  $\overline{2}$ (Kr): **Betalt** 6 Förfallodatum:  $\overline{\mathbf{3}}$ Betaldatum...:  $\mathbf{u}$ Fakturanummer: Register 5 **FORMATREGISTER Blockmax:** 5 Typ:  $\overline{\mathbf{3}}$ Format:  $\mathbf{o}$ Fältlängd: 40 Postlängd: 256 Ledtlängd:  $\mathbf 0$ Buflängd: 256 Ant fält:  $12$  $10$ Max antal: Ant index:  $\mathbf{1}$ Akt antal: -5 Akt index:  $\mathbf{1}$ Systemets sektoroffset: 0 Index: Sektor: Sekvens:  $279 - 280$  $0 - 0 - 0 - 0 - 0$  $\mathbf{I}$ Poster sektor 281 - 290 Register 5 saknar ledtexter Hjärtliga hälsningar från  $<1422$ Sten Åsberg, MODULSERVICE<br>Statistgatan 20, 214 84 Malmö 040-13 32 95 7 ! Ett programpaket från \* MODULSERVICE \* 84  $-01 - 08$ 8 ! Sten Asberg <1422> 040-13 32 95 9 ! List HUVMENY<br>10 ! Save HUVMENY  $111$ 12 GOTO 500 200 REM Rader ut LAS o SKRIV som används 201 REM 200 210 211 212 213 214 220 230<br>202 REM 231 232 233 234 235 236 237 238<br>203 REM 239 490 491 492 END  $494$  !<br> $496$  ! - Kolla om datum är satt 498 500 GOSUB 56500 502 IF PEEK(65024%)=17% GOTO 600  $504$  !<br>504 !<br>506 ! - Sätt datum  $508<sub>1</sub>$ 510; CUR(5%,8%) 'Sätt dagens datum ååmmdd'<br>512; CUR(5%,27%); : L%=6%; GOSUB 220; GOSUB<br>-... 36900 514 IF 2% GOTO 510 516 1 518 POKE (-17%), 21%, 22%, 23% 520 POKE 65024%, 17%

594 1  $596$   $\overline{1}$  – Meny 508 600 GOSUB 56500 602 ; CUR(4%,0%) : T%=6%<br>604 ; TAB(T%) "1 -**BASREGISTRET"** 606 ; TAB $(T\%)$  "2 608 **LAGERRITTNER"** 000; IAB(12) "2<br>610; TAB(T2) '3<br>612; TAB(T2) '4 LEVERANTÖRSRESKONTRA'  $\overline{a}$ KIINDRESKONTRA!  $614$  $TABLE(TS)$  '5 **FAKTURERING**  $\mathbf{r}$ 616  $618$ TAB(T%) "6 KOPIERA DATASKIVA" FORMATERA DATASKIVA"<br>KNDRA FÖRETAGSUPPGIFTE  $620$ ; TAB(T\$) "7 TAB(T%) "8  $622$  $\overline{a}$ 624; TAB(T%) "9 **RYTA DATASKTVA"**  $\overline{\phantom{a}}$  $626$ ;<br> $628$ ; TAB(T\$) "0 **AVSLUTA"**  $\overline{a}$ 604  $696$ - Val av Rutin 698 1  $\frac{3}{700}$  ; : 702: STRING\$(79%.61%) 702 ; STHING\$(79%,61%)<br>704 GOSUB 200 : IF I\$='' GOTO 600<br>706 ON INSTR(1%,'1234567890.',I\$)+1% GOTO 708,7 10,712,714,715,718,729,722,722,724,716,726,728,728<br>
708 Z\$=2\$: GOSUB 490 : GOTO 600<br>
710,712,714,716,718,729,722,722,724,726,728,728<br>
708 Z\$=2\$: GOSUB 490 : GOTO 600<br>
f: ; : GOSUB 220 : CHAIN 'IN<br>
TITERA' ITIERA'<br>
712 CHAIN "MENY1"<br>
714 CHAIN "MENY2"<br>
716 CHAIN "MENY2"<br>
716 CHAIN "MENY2"<br>
722 POKE 63400\$,65\$ : CHAIN 'BACKUP'<br>
722 CHAIN "FIMADAT"<br>
724 CHAIN "FIMADAT"<br>
726 ; ; ; 'Byt DATASKIVAN 1 DR1. Tryck därefter<br>
8<br>
A'<br>
1  $\lambda$ 728 CHAIN 'END' 35988 ! 35990 i SUBRUTINER 35992 1 1 35994 ! +-----------<br>36896 ! - Datumkoll 36898 1 36900 Z%=1% : IF LEN(I\$)<>6% 36910<br>36900 Z%=1% : IF LEN(I\$)<>6% 36910<br>36902 Z1%=VAL(LEFT\$(I\$,2%)) : IF Z1%<82% OR Z1%>8 5% 5% 36910<br>36904 22%=VAL(MID\$(I\$,3%,2%)) : IF 22%<1% OR 22%> 12% 36910 36906 Z3%=VAL(RIGHT\$(I\$,5%)) : IF Z3%<1% OR Z3%>3<br>1% 36910  $36908$   $2\frac{6}{5} = 0\frac{6}{5}$ 36910 RETURN 56494 1 56496 : - Skärmhuvud 56498 1 56500; CHR\$(12%) 'H U V U D M E N Y'<br>56502; STRING\$(79%,61%) 56504 RETURN 7 ! Ett programpaket från \* MODULSERVICE \* 84  $-01 - 08$ ! Sten Asberg <1422> 040-13 32 95 8 ! List MENY1 Save MENY1 10 94<br>96 - Skärmhuvud 98 CHR\$(12%) 'LAGERRUTINER'  $100;$  $102$ STRING\$(79%,61%) 194  $\frac{196}{198}$  $-$  Meny CUR(4%,0%) : T%=6%<br>TAB(T%) "1 -<br>TAB(T%) "2 - $\frac{200}{202}$ ; REGISTRERA LAGERINKÖP"<br>TÖMMA LAGERSTATISTIK"<br>UTTAG UR LAGRET"  $204:$ 206  $TABLE(T2)$  "3  $\frac{200}{208}$ LAGERLISTA' TAB(T%) "4 210 TAB(T%)<br>TAB(T%) "5<br>TAB(T%) "7<br>TAB(T%) "7  $\frac{212}{214}$ ;  $\overline{a}$ INKÖPSANMODAN" INNOTENINGEMI<br>INVENTERINGSLISTA"<br>FÖRSÄLJNINGSSTATISTIK" 216  $\overline{a}$  $218$ PRISLISTA"  $TABLE(T2)$  "8 220 ===<br>222<br>294 TAB(T%) "0  $\overline{a}$ TTLLBAKA"  $296$   $\text{I}$  - Val av Rutin  $298$  $300 : :$ 300; : ; ; ; ; ;<br>302; ; STRING\$(79\$,61\$)<br>304; ; Välj Alternativ '; ; INPUT I\$<br>306 IF I\$='0' OR I\$='.' CHAIN "HULAGER"<br>310 IF I\$='2' CHAIN "NOLLA!"<br>310 IF I\$='2' CHAIN "NOLLA!" 310 IF 1\$='2' CHAIN "VOLLAGER"<br>
312 IF 1\$='3' CHAIN "UISTA1"<br>
316 IF 1\$='5' CHAIN "LISTA1"<br>
316 IF 1\$='6' CHAIN "LISTA2"<br>
320 IF 1\$='6' CHAIN "LISTA2"<br>
320 IF 1\$='7' CHAIN "LISTA5" 322 IF I\$='8' CHAIN."LISTA3"<br>324 ; CHR\$(7\$) : GOTO 100 326 END

494 1

 $496$   $1 + -$ 

![](_page_60_Picture_1.jpeg)

7 ! Ett programpaket från \* MODULSERVICE \* 84<br>-01-08 -01-08<br>8 ! Sten Asberg <1422> 040-13 32 95<br>9 ! List FIRMADAT 10 ! Save FIRMADAT 28 GOTO 500 200 REM Rader ur LÄS o SKRIV som används<br>201 REM Rader ur LÄS o SKRIV som används<br>201 REM 200 210 211 212 213 214 220 230<br>202 REM 231 232 233 234 235 236 237 238 203 REM 239 241 104  $\mathbf{I}$ 496 1 +---------------------------**498 1** 500 Rf=2\$ ! Antal Uppgifter 502 L\$=35\$ : L1\$=L\$ : DIM D\$=20\$,A\$(R\$)=L\$ 30988 1  $30990$  ! + EGNA RUTINER 30992 1 1 30994 ! +------<br>30994 ! +------<br>30996 ! - Start . \_ \_ \_ \_ \_ \_ \_ \_ \_ \_ \_ \_ \_ \_ \_ \_ 30996 30998 1 30998!<br>
31000; CHR\$(12\$) 'F ÖRETAGSDATA':; S<br>
7RING\$(79\$,61\$)<br>
31002 I\$="Fortsätta J/N (J) ? " : T\$=LEN(I\$) : GO<br>
3080 36200<br>
31004 IF I\$='' I\$='J'<br>
31006 IF I\$<>'J' GOTO 32004 31194 1 31196 ! - Läsa Uppgifter 31198 1 31200 ON ERROR GOTO 31210 31200 ON ERROR GOID 31210<br>31204 FOR TS\_COBAL.DAT' AS FILE 1\$<br>31204 FOR TS\_1\$ TO R\$<br>31206 INPUT LINE \$1\$ A\$ : IF LEN(A\$) A\$(I\$)=LEF<br>T\$(A\$,LEN(A\$)-2\$) T\$(A\$,LEN(A\$)-2\$)<br>
31208 NEXT I\$<br>
31210 CLOSE 1\$ : ON ERROR GOTO<br>
31210 CLOSE 1\$ : ON ERROR GOTO<br>
31212 RESTORE 31214<br>
31216 FOR I\$-1\$ TO R\$ : READ D\$<br>
31216 FOR I\$-1\$ TO R\$ : READ D\$<br>
31220 : J D\$ STRING\$(15\$-LEN(D\$),46\$ 31222 NEXT IS  $31224$  ; : ; : ; 'Backa med PF1'<br>31294 ! 31296 ! - Skriva Uppgifter  $31298$ 31300 LX=L1X 31302 FOR IS-119<br>31302 FOR IS-15 TO RS<br>31304 ; CUR(IS-55,215); : J\$=A\$(IS) : GOSUB 220<br>31306 IF IS-1925 IS-15-25 : GOTO 31312<br>31308 IF I\$='' GOTO 31312<br>31310 A\$(IS)=I\$ 31310 NEXT I\$<br>31312 NEXT I\$<br>31314 PREPARE 'GLOBAL.DAT' AS FILE 1\$<br>31316 FOR I\$=1\$ TO R\$ 31318; \$1% A\$(I\$): NEXT I\$: CLOSE 1%<br>31318; \$1% A\$(I\$): NEXT I\$: CLOSE 1%<br>31994! 31996 I - Till Meny 31998 32000 I\$='Flera Ändringar J/N (J) ? ' : T\$=LEN(I\$ 32000 I\$-'Fiera Andringar J/N (J) ? ' :<br>32002 IF I\$-'J' OR I\$-'' 31200<br>32002 IF I\$-'J' OR I\$-'' 31200<br>32004 IF PEEK(63400\$)=67\$ CHAIN 'MENY3'<br>32006 IF PEEK(63400\$)=65\$ CHAIN 'MENY4' 32008 CHAIN 'HUVMENY' 35988 35990 GENERELLA SUBRUTINER 35992 35994  $! -$  Textrutin 36196 36198  $36200$ ; CUR(22%,0%) I\$ TAB(79%); :; CUR(22%,T%);<br>: GOSUB 210 : RETURN

7 ! Ett programpaket från \* MODULSERVICE \* 84  $-01 - 08$ 8 ! Sten Asberg <1422> 040-13 32 95 9 1 List NOLLA 10 ! Save NOLLA1 10 ! Save NOLLA1<br>
200 REM Rader ur LÄS o SKRIV som används<br>
201 REM 11 12 14 16 17 18 20 28<br>
202 REM 100 110 113 120 130 140 170 190<br>
203 REM 192 194 196 210 211 212 213 214<br>
204 REM 220 230 231 232 233 234 235 236<br>
205 RE 206 REM 490 491 492 END 30988 1  $30990$  ! +-<br>30990 ! +-**EGNA RUTINER** 30998 !<br>
31100 GOSUB 56500<br>
31100 GOSUB 56500<br>
31102 ; CUR(6\$,0\$) "Tillbaka med ." TAB(39\$)<br>
31104 ; CUR(8\$,0\$) 'Skall Arsbyte ske J/N ?'; :<br>
60SUB 210 : IF I\$='.' OR A\$=192\$ 33000<br>
31106 JF I\$(>'.' GOTO 33000<br>
31106 ; CUR 30998 1  $311161$   $311181 - \text{Register 1 och 2}$ 31120 1 31122 1<br>
2012 122 15 1 60 000 110 1 60 000 120 1 POKE 634035<br>
31122 15 15 2000 32000<br>
31124 15 25 1 60 000 110 1 60 000 120 1 POKE 634035<br>
31126 60 000 33000  $31994$  !<br> $31996$  ! – Huvudloop 31998 1 32194 32196<br>32198  $1 -$  Nolla fält 32200  $A$(71)=0$ 32202 32204 32206 32894 32806 - Temp. stopp 32898 32900 :<br>32900 IF PEEK(65507%)=46% OR PEEK(65507%)=214%<br>32902 NEXT Y\*<br>32902 NEXT Y\* 32904 RETURN 32994 32996 1 - Till Menv 32998 33000 CHAIN 'MENY1' 35088 L 35990 1  $35992$  1 1 **SUBRUTINER**  $\mathbf{r}$ 35994  $36196$  ! - Textrutin 36198  $36200$ ; CUR(20%,0%) I\$ TAB(79%); :; CUR(20%,T%);  $36202$  I\$= 'Skall listningen avbrytas J/N (N) ? ' : T%=LEN(I\$) : GOSUB 36200 : RETURN 56494  $56496$   $1 - Skärmhuvud$ 56498 56500; CHR\$(12%); , 'NOLLSTÄLLNING AV FÖRSÄLJNINGSSTATISTIK O<br>CH INKÖPSSTATISTIK' 56502 56504; STRING\$(79%,45%) : ; 'Obs! Endast vid nyt<br>t Ar' 56506 RETURN 7 ! Ett programpaket från \* MODULSERVICE \* 84<br>-01-08 8 ! Sten Asberg <1422> 040-13 32 95 9 ! List INLAGER<br>10 ! Save INLAGER 10 ! Save INLAGER<br>
200 REM Rader ur LÄS o SKRIV som används<br>
201 REM 11 14 16 20 28<br>
202 REM 100 110 113 120 130 140 150 154<br>
203 REM 155 160 161 162 163 170 180 181<br>
204 REM 182 190 192 194 196 200 210 211<br>
205 REM 212 21

210 REM 410 411 412 413 414 415 418 420<br>211 REM 421 422 423 424 428 470 472 490<br>212 REM 491 492 END

 $498.1$ 500 DIM D\$=6%, A2\$=9%, A2\$=9% .<br>602 W**e**-A**e** 504 GOTO 31000 594 1 598! 602 IF Y%<0% OR Y%>M% Y%=0% : Z%=4% : GOSUB 490 602 IF Y%OS OR Y\$>M\$ Y\$=0\$ : Z\$=4} : GOSUB 49<br>
: GOTO 602<br>
604 S\$=0\$ : IF Y\$ S\$=1\$ ELSE B\$=0\$ : GOTO 608<br>
606 B\$=CALL(63340\$,Y\$) : GOSUB 130<br>
608 IF W\$=B\$ W\$=0\$ 608 IF WS-BS WS-05<br>610 GOSUB 200 : IF ÄS=192\$ GOTO 626<br>612 GOSUB 200 : IF ÄS=192\$ GOTO 626<br>613 IF I\$='' GOTO 650<br>614 ON INSTR(1\$,'.EBÄSUIAOF',I\$)+1\$ GOTO 616,62<br>616 ON ERROR GOTO 620 : PS=VAL(I\$) : IF PS<OS 0<br>R PS>NS GOTO R PENN GOTO 622<br>620 Z\$=2\$: GOTO 622<br>620 Z\$=2\$: GOSUB 490 : GOTO 622<br>622 Z\$=4\$: GOSUB 490 : GOTO 622<br>624 Z\$=4\$: GOSUB 490 : GOTO 622<br>626 IF S9\$=0\$ GOSUB 36204 : GOTO 612 ELSE RETUR  $644$   $1$ 646 ! - Nästa Post 648 1 650 IF B\$ AND W\$=B\$ GOTO 700<br>652 IF Y\$<N\$ Y\$=Y\$+1\$ : GOTO 602 654 GOTO 624 694 1  $696$   $\mu$  Thmatning  $6981$ 702 P\$=1\$: S9\$=0\$: GOSUB 420: Y\$=N\$+1\$: I\$=<br>0\$ 704 POKE C1-261, H11, I1 : GOSUB 302 705 J\$=PEEK(C\$-24\$) : FOR I\$=I\$ TO J\$-2\$ : IF I<br>705 J\$=PEEK(C\$-24\$) : FOR I\$=I\$ TO J\$-2\$ : IF I<br>\$<H\$ A\$(I\$+1\$)=''  $707 \text{ NEXI } 15 = 15.3 \text{ if } 35 \text{ H } 50 \text{ TO } 712$   $707 \text{ NEXI } 15 = 15.3 \text{ if } 15 \text{ H } 51 \text{ H } 51 \text{ H } 51 \text{ O} 712$   $708 \text{ if 'Imatning': '}; \text{ NUM$$(I$)} \text{ ' } 'B$$(I$) TAB$(I$) 3 = A$(I$)}; \text{ L$J=E$ : GOSUB 220 : IF $\tilde{A}$ = 192$ if IF $I$ = 15 - 15.15 = 15 - 25 : GOTO 70$ OTO 602 711 A\$(I\$)=I\$ : GOTO 704 712 B#=CALL(63340%,0%) : GOSUB 150 713 N%(A%)=Y%<br>714 W%=B% : GOTO 602 744 1 746 ! - Backa<br>748 ! - Backa 750 IF P%=-1% P%=1%<br>752 Y%=Y%-P% : IF Y%<0% Y%=0% : GOTO 624 754 GOTO 602 796 ! - Eliminera Post 798 !<br>800 IF Y\$=0\$ GOTO 620 800 IF P\$-1% GOTO 620<br>803 ; "Ska denna post elimineras? J/N (J) '; :<br>603 ; 'Ska denna post elimineras? J/N (J) '; :<br>60SUB 210 : IF Å\$=192\$ OR (I\$<>'J' AND I\$>'<br>') GOTO 602 804 GOSUB 160 : GOTO 602 846 ! - Autolistning 848 1 850 IF P\$+1\$ Y\$=P\$-1\$<br>852 Y\$=Y\$+1\$ : IF Y\$<1\$ OR Y\$>=N\$ Y\$=N\$ : GOTO 854 S\$=1\$ : IF (INP(56\$) AND 127\$)=46\$ GOTO 602 856 GOSUB 130 : GOSUB 300 : GOTO 852  $894$ ÷  $896$  ! - Ändra 898 1 898 1<br>
900 IF Y\$-0\$ GOTO 620<br>
901 IF P\$+1\$ GOTO 903<br>
902 ; 'Ange fältnummer: '; : GOSUB 210 : ON ERR<br>
OR GOTO 622 : P\$≤1\$ AR P\$>H\$ GOTO 622<br>
904 I\$=NUM\$(P\$)+' ': J\$=A\$(P\$) 900 IB NE 1928 GOID 002<br>907 IB PS=1\$ IB LEN(I\$)<5\$ I\$='0'+I\$ : GOTO 907<br>908 IB=NUM\$(P\$)+' '+I\$<br>909 K\$=INSTR(1\$,I\$+' ',' ') : ON ERROR GOTO 622<br>910 P\$=VAL(LEFT\$(I\$,K\$-1\$)) : IF P\$<1\$ OR P\$>H\$  $GOTO$  622 911 IF K\$<LEN(I\$) A\$(P\$)=RIGHT\$(I\$,K\$+1\$) ELSE  $A*(P2) = 1$ 912 GOSUB 140 : GOTO 602 944 !

- $946$  ! Sökning
- 。。<br>948 !
- 950 IZ=P% : IF P%=-1% IX=CALL(63271%) : IX=PEEK<br>(IX+18X+PEEK(IX+20%)\*5%) : ; 'Snabbsökning'
- ; ELSE ; 'Sökning';<br>952 IF P% ; ' på fält' I% ELSE ; ' på alla fält
- 
- 
- 953 IF P\$<-1\$ OR P\$>H\$ GOTO 622<br>954 ; 'Sökord '; : IF LEN(G\$) ; '(' G\$ ') ';<br>956 ; '?': : L\$=F\$ : GOSUB 220 : IF I\$='' I\$=G\$

## **AR BLADET** 62

957 IF I%=1% IF LEN(I\$)<5% I\$='0'+I\$: GOTO 957 958 G\$=1\$ : Q\$(1\$)=1\$<br>958 G\$=1\$ : Q\$(1\$)=1\$<br>960 GOSUB 180 : GOTO 602 994 1  $996$  ! – Utskrift 998 1 1000 IF  $PZ = -1Z PZ = 24Z$ 1000 IF P<sub>3=</sub>-1\$ P\$=24\$<br>
1002 ON ERROR GOTO 624 : IF A\$=0\$ PREPARE R\$(6\$)<br>
1003 A\$=1\$ : FOR I\$=0\$ TO P\$-1\$<br>
1003 A\$=1\$ : FOR I\$=0\$ TO P\$-1\$<br>
1004 Z\$=CALL(63382\$,1\$)<br>
1006 IF NNSTR(1\$,Q\$(0\$),R\$(0\$)) GOTO 1010<br>
1008 ; §6\$ Q  $1044$  !<br> $1046$  ! - Ordna 1048 1 1050 GOSUB 410 : POKE 63403%, 1% : GOSUB 170 : GO TO 602 1054  $1056$  ! - Format 1058 L 1060 GOSUB 420: IF P\$=3\$ THEN S9\$=1\$ ELSE S9\$=0 1061 GOTO 602 30988 30990  $\ddot{\phantom{1}}$  $30992$  $\mathbf{1}$ EGNA RUTINER  $\overline{\phantom{a}}$ 30994  $1 + -$ 30996  $1 - Start$ 30998 31000 GOSUB 56500 31000 GOSUB 55500<br>
31018 ; CUR(20%,0%) "Tillbaka med ." TAB(39%)<br>
31020 ; CUR(0%,73%); : L\$=6% : GOSUB 220 : IF I\$=<br>
31022 IF I\$=1925 GOTO 33000<br>
1022 IF I\$=19 ELSE D\$=1\$<br>
31024 GOSUB 36900 : IF Z\$ 31000 31094 31094 !<br>31096 ! – Startvärde på variabler 31098 31100 R\$=0\$ : S9\$=1\$ : A2\$='0' : A2\$='0' 31994 31996 ! - Huvudprogram 31998 32900 'X = Y1% : GOSUB 602 : Y1% = Y%<br>32002 IF I\$ = '.' IF R\$ = 0\$ GOTO 33000 ELSE IF R\$ > 0\$<br>32002 IF I\$ = '.' IF R\$ = 0\$ GOTO 33000 ELSE IF R\$ > 0\$<br>32004 IF I\$ = 'U' AND R\$ = 0\$ GOSUB 36600 : GOSUB 562 00 : GOSUB 56300 32094  $\mathbf{I}$ ! - Koll Aritm. Fält 32006 32098 32100 ON ERROR GOTO 32110 32100 OW ENNON GOTO 32110<br>32102 Z=VAL(A\$(1\$))<br>32104 FOR J\$=4\$ TO 8\$ : Z=VAL(A\$(J\$)) : NEXT J\$<br>32106 FOR J\$=10\$ TO 13\$ : Z=VAL(A\$(J\$)) : NEXT J\$ 32108 ON ERROR GOTO : GOTO 32200<br>32110 ON ERROR GOTO : GOSUB 36206 : GOTO 32000 32194! 32196  $1 - \text{Lagra A$() i A1$()}$ 32198 32200 FOR J\$=1\$ TO H\$: A1\$(J\$)=A\$(J\$): A2\$(J\$)=  $0'$  : NEXT J% 32298 1 32296  $1 - Antal$ 32298 32300 I\$="Ange Antal ? " : T\$=LEN(I\$) : GOSUB 362 02 32302 TR TA-1 1 OR 84-1924 32000 32304 IN ERROR GOTO 32300 : Z=VAL(I\$) : ON ERROR<br>32304 ON ERROR GOTO 32300 : Z=VAL(I\$) : ON ERROR<br>GOTO : A2\$(12\$)=I\$ 32306 A\$(4%)=ADD\$(A1\$(4%),A2\$(12%),O%) 32394 !<br>32394 ! - Inköpspris 32396 3230R 32398!<br>
32400 L\$=8\$: I\$='Ange Inköpspris ? ': T\$=LEN(I\$<br>
): I\$=I\$+A1\$(10\$): G' | ..02<br>
32402 IF I\$='.' OR A\$=192\$ 32300<br>
32404 IF I\$='' A2\$(10\$)=ADD\$(A1\$(10\$),'0',2\$): G 0T0 32500 32406 ON ERROR GOTO 32400 : Z=VAL(I\$) : ON ERROR<br>GOTO : A2\$(10\$)=ADD\$(I\$,'0',2\$)<br>32408 A\$(10\$)=ADD\$(A2\$(10\$),'0',2\$) 32494 32496 ! - Beräkna Medelinköpspris 32498 32500 IF VAL(A1\$(4%))<=0% A\$(11%)=A\$(10%) : GOTO 32600 32502 I\$=ADD\$(MUL\$(A1\$(4%),A1\$(11%),2%),MUL\$(A2\$(  $32594$  ! 32596 ! - Diverse Beräkningar 32598 1 32500 A\$(4\$)=ADD\$(A1\$(4\$),A2\$(12\$),O\$)<br>32602 A\$(12\$)=ADD\$(A1\$(12\$),A2\$(12\$),O\$)<br>32604 A2\$(13\$)=MUL\$(A2\$(12\$),A2\$(10\$),2\$) 32606 A\$ $(135)$ =ADD\$ $(A15(135), A25(135), 25)$ <br>32606 A\$ $(135)$ =ADD\$ $(A15(135), A25(135), 25)$ 32694 ! 32696 ! - Skriv tillbaka posten 32698 32700 I\$='Är det riktigt J/N (J) ? ' : T\$=LEN(I\$)

: GOSUB 36200

32702 IF I\$='J' OR I\$='' 32704 ELSE 32000<br>32704 P\$=0\$ : GOSUB 140 : REM \* Skriv \*<br>32706 GOSUB 56400 : GOTO 32000 32994 1 32996  $1 - T111$  Menv 329981 33000 CLOSE : CHAIN 'MENY1' 35988 1  $359901$ 35992  $1.1$ **SUBRUTINER**  $\cdot$  $3500H$   $t$ \* Utskriftsdatum \* 35996 **ROOR** 35998 1<br>36000 IF PEEK(65024%)<>17% CHAIN 'HUVMENY'<br>36002 D\$=MID\$(TIME\$,3%,2%)+MID\$(TIME\$,6%,2%)+MID\$<br>(TIME\$,9%,2%)<br>36004 RETURN 36194 1 36196  $1 - Textrutin$ 36198  $36200;$ CUR(20%,0%) I\$ TAB(79%); : ; CUR(20%,T%); GOSUB 210 : RETURN<br>CUR(20%,0%) I\$ TAB(79%); : ; CUR(20%,T%); 36202; GOSUB 220 : RETURN  $36204;$ 'Fel FORMAT. Skriv F3 och tryck på RETURN : RETURN 36206 I\$='Fel på Post Nr.'+NUM\$(Y\$)+' Tryck på RE<br>TURN ' : T\$=LEN(I\$) : GOSUB 36202 : RETURN 36594 36596 ! - Oppna Printerfil 36598 1 36604 RETURN 36794<br>36794 .<br>! - Talomvandling 36798 30/90 :<br>36800 I\$=MUL\$(I\$,'1',2%) : GOSUB 36812<br>36802 Z\$=LEN(I\$) : IF LEFT\$(I\$,1%)='-' Z\$=Z\$-1%<br>36806 I\$=LEFT\$(I\$,LEN(I\$)-3%)+':'+RIGHT\$(I\$,LEN(I  $$)-15)$ 36808 IF Z\$>6\$ I\$=LEFT\$(I\$,LEN(I\$)-6\$)+'.'+RIGHT\$<br>
(I\$,LEN(I\$)-5\$) : Z\$=Z\$+1\$<br>
36810 IF Z\$>10\$ I\$=LEFT\$(I\$,LEN(I\$)-10\$)+'.'+RIGH<br>
36812 IF LEFT\$(I\$,15)='.' I\$='0'+I\$<br>
36812 IF LEFT\$(I\$,1\$)='.' I\$='0'+I\$<br>
36812 IF LEFT\$(I\$, 36820 Z1=01 : RETURN 36894  $!$  - Datumkoll 36896 36808 1 36900 Z%=1%: IF LEN(I\$)<>6% 36910<br>36900 Z%=VAL(LEFT\$(I\$,2%)): IF Z%<82% OR Z%>85% 36910 36904 Z\$=VAL(MID\$(I\$,3\$,2\$)) : IF Z\$<1\$ OR Z\$>12\$ 36910 36906 ZX=VAL(RIGHT\$(I\$,5%)) : IF ZX<1% OR ZX>31% 36910  $36908$   $24=04$ 36910 RETURN 55994 55996  $1 -$  Autodim 55998 1 55990 :<br>56000 A\$=5\$ : GOSUB 190<br>56002 DIM Q\$(1\$)=5\$\*F\$,R\$(6\$)=35\$,C\$(H\$)=F\$ 56014 RETURN 56094 1 56096 ! - Initiera Register 56098 1 J0090 :<br>56100 V1%=65% : V2%=66% : V3%=67% : GOSUB 110<br>56102 V4%=65% : Q%=1% : GOSUB 120<br>56104 POKE 63458%+A%\*48%,3%,0% : GOSUB 320 56106 POKE 63403%, 1% : GOSUB 170 **56108 RETURN** 56194 1<br>56194 1<br>56196 1 - Skriv Huvud 56198 1  $56200$   $$15=515+15$ 56200 S1%=S1%+1%<br>56202 ; \$3% TAB(6%) STRING\$(73%,45%)<br>56202 ; \$3% TAB(6%) "DATUM " D\$ TAB(28%) 'PAFYLLN<br>ING AV LAGRET' TAB(73%) "SID." S1%<br>56206 ; \$3% TAB(6%) 'SORTERINGSORDNING' Q\$ TAB(28<br>\$) R\$(A%)<br>56208 ; \$3% TAB(6%) STR  $$35 : R5 = 85$ 56210 RETURN 56294 ! 56296 1 - Skriv Rubrik >><90 :<br>56300 ; §3% TAB(6%) 'ANTAL' TAB(14%) 'ARTIKELNR'<br>TAB(28%) 'BENÄMNING' TAB(61%);<br>56302 ; §3% "A'PRIS" TAB(74%) 'SUMMA' : ; §3% : R<br>5=R\$+2% 56298 1 56304 BETURN

56394 1 56396 1 - Skriv Poster 56398 1 56400 IF R\$>66\$; \$3\$ CHR\$(12\$) : GOSUB 56200 : G 09400 I R\$2008\$ \$33\$ CHR\$(12\$) : GOSOB 50200 : G<br>56402 ; \$3\$ TAB(11\$-LEN(A2\$(12\$))) A2\$(12\$);<br>56404 ; \$3\$ TAB(14\$) A1\$(1\$) TAB(28\$) A1\$(3\$) · ·<br>A1\$(2\$);<br>56406 A2\$=MUL\$(A2\$(12\$),A2\$(10\$),2\$) 56408 1\$=A2\$(10\$) : GOSUB 36800 : ; §3\$ TAB(67\$-L<br>EN(I\$)) I\$; 56410 I\$=A2\$: GOSUB 36800: ; §3% TAB(79%-LEN(I\$  $(6412 \n)$  is  $(825.125.25)$ <br>56412  $(825.125.25)$ 56414 R\$=R\$+1\$ : RETURN 56494 1 .<br>56496 | \_ Skärmhuvud 56498 i 56500; CHR\$(12\$); : GOSUB 36000<br>56500; CHR\$(12\$); : GOSUB 36000<br>66502; 'LÄGGA IN ARTIKLAR' TAB 56504; STRING\$(80%,61%):; R\$(A%)<br>56506 RETURN 56504 1 56598 1 90990 :<br>56600 IF R≸>66≸ ; §3≸ CHR\$(12≴) : GOSUB 56200<br>56602 ; §3≸ : ; §3≸ : ; §3≸ TAB(28≴) STRING\$(51≴,<br>61≸) 56604 T\$=Ä2\$: GOSUB 36800 : ; §3\$ TAB(28\$) 'TOTA<br>LSUMMA :' TAB(79\$-LEN(I\$)) I\$ **56606 RETURN** 7 ! Ett programpaket från \* MODULSERVICE \* 84  $-01 - 08$ 8 ! Sten Asberg <1422> 040-13 32 95 9 ! List UTLAGER<br>10 ! Save UTLAGER 10 1 Save UTLAGER<br>200 REM Rader ur LÄS o SKRIV som används<br>201 REM 11 14 16 20 28<br>202 REM 100 110 113 120 130 140 150 154<br>203 REM 155 160 161 162 163 170 180 181<br>204 REM 182 190 192 194 196 200 210 211 205 REM 182 190 192 194 196 200 210 212 233<br>206 REM 234 235 236 237 238 239 241<br>207 REM 300 302 304 305 306 308 310 312<br>208 REM 300 302 314 325 328 324 325 326 328<br>208 REM 330 340<br>210 REM 410 411 412 413 414 415 418 420 210 HEM 421 422 423 424 428 470 472 490<br>212 REM 421 422 423 424 428 470 472 490 212 REM +91 +92 END<br>32304 ON ERROR GOTO 32300 : Z=VAL(I\$) : ON ERROR<br>32306 IF COMPX(A2\$(7\$)=I\$<br>32306 IF COMPX(A2\$(7\$), A1\$(4\$))=1\$ GOSUB 36204 :<br>IF I\$='J' OR I\$='' GOTO 32400 ELSE GOTO 323 00  $32394$ !<br> $32396$ ! - Försäljningspris 32398 1 32398 1<br>
32400 L\$=8\$ : I\$='Ange Försäljningspris ? ' : T\$=<br>
LEN(I\$) : I\$=I\$+A1\$(5\$) : GOSUB 36202<br>
32402 IF I\$='.' OR A\$=192\$ 32300<br>
32404 IF I\$='' A2\$(5\$)=ADD\$(A1\$(5\$),'0',2\$) : GOT 32406 ON ERROR GOTO 32400 : Z=VAL(I\$) : ON ERROR GOTO:  $A2*(55) = ADD*(I*, '0', 25)$ 32594 1 32596 ! - Diverse Beräkningar 32598 I 32590 :<br>32600 A\$(4\$)=SUB\$(A1\$(4\$),A2\$(7\$),O\$)<br>32602 A\$(7\$)=ADD\$(A1\$(7\$),A2\$(7\$),O\$)<br>32604 A\$(8\$)=ADD\$(A1\$(8\$),MUL\$(A2\$(7\$),A2\$(5\$),2\$ 36200 : RETURN 56194 1  $56196$  ! - Skriv Huvud 56198  $56200$   $31\frac{4}{5} = 51\frac{4}{5} + 1\frac{4}{5}$ 90200 312=31 TAB(6\$) STRING\$(73\$,45\$)<br>56202 ; \$3\$ TAB(6\$) "DATUM " D\$ TAB(28\$) 'UTTAG U<br>8 RLAGRET' TAB(73\$) "SID." S1\$<br>56206 ; \$3\$ TAB(6\$) 'SORTERINGSORDNING' Q\$ TAB(28) 56206; \$33. ...<br>\$) R\$(A\$)<br>\$ ^^\* TAB 56208; 53% TAB(6%) STRING\$(73%,45%) : ; §3% : ;<br>§3% : R\$=8%<br>56210 RETURN 56494 !<br>56494 !<br>56496 ! – Skärmhuvud 56498 1 50490 :<br>56502 ; UTTAG AV ARTIKLAR' TAB<br>56502 ; UTTAG AV ARTIKLAR' TAB<br>56504 ; STRING\$(80\$,61\$) : ; R\$(A\$) 56506 RETURN ------<br>56594 –<br>56596 1 – Summa 56598 ! - Summua<br>56598 ! - SOS 3 : 53% CHR\$(12%) : GOSUB 56200<br>56602 : 53% : 53% : 53% : 53% TAB(28%) STRING\$(51%,<br>61%) - Annual Robert 16800 : 53% TAB(28%) 'TOTA LSUMMA :' TAB(79%-LEN(I\$)) I\$ **56606 RETURN** 

36794 1 36796

36798 1

! - Talomvandling

## Lagerregister under **P-datas PENTAPUS**

7 ! Ett programpaket från \* MODULSERVICE \* 84<br>-01-08 8 ! Sten Asberg <1422> 040-13 32 95 9 ! List LISTA1<br>10 ! Save LISTA1 10 ! Save LISTA1<br>
200 REM Rader ur LÄS o SKRIV som används<br>
201 REM 11 14 16 20 28<br>
202 REM 100 110 113 120 130 170 190 192<br>
203 REM 194 196 210 211 212 213 214 220<br>
204 REM 230 231 222 233 234 235 236 237<br>
206 REM 238 239  $4961 +$ 498 I 500 GOTO 31000 30010 1<br>30010 1<br>30012 1 - Selektering  $20018$ 30018 IF R7% J\$='J' ELSE J\$='N' 30019 DIM K\$=160\$<br>
30019 DIM K\$=160\$<br>
30020 ; 'Skall villkor användas J/N (' J\$ ') ?';<br>
30020 ; 03039 210 : IF K\$=192\$ RETURN<br>
30024 IF I\$ ='' IF R7\$ I\$ ='J' ELSE I\$ ='N'<br>
30028 ; 'Mage fältnummer för kod 1 -';<br>
30028 ; ' 30019 DIM K\$=160%  $0.30026$ 30040  $K = T$ \$ 30040 K\$=1\$<br>30042 IF 0\$='' 0\$='='<br>30042 IF 0\$='' 0\$='='<br>50045 ; 'Ange operator <,>,<>,=,+,- (' 0\$ ') '; :<br>15=2\$ : GOSUB 220 : IF 1\$='' 1\$=0\$<br>30045 IF A\$=192\$ GOTO 30036 30046 0\$=1\$<br>
30048 IF 0\$<>'<' AND 0\$<>'>' AND 0\$<>'<>' AND 0\$<>'<br>
>'=' AND 0\$<>'+' AND 0\$<>'-' GOTO 30112<br>
30050 ON ERROR GOTO 30110 : L\$=5\$<br>
30060 ON ERROR GOTO 30110 : L\$=5\$<br>
30062 ; 'Fr.o.m. post nr: (' S1\$ ') '; : GOSU 30063 IF  $\tilde{A}f = 192\tilde{A}$  IF R7\$ GOTO 30042 ELSE 30018<br>30064 IF I<sup>4</sup> = <sup>1</sup> 1<sup>4</sup> = 1 1<sup>4</sup> = 1 14UM\$(S1\$)<br>30066 S1\$-VAL(I\$)<br>30066 IF S1\$(1\$ OR S1\$)N\$ GOTO 30110<br>30070 IF S2\$(S1\$ OR S2\$)N\$ G254)<br>30070 IF S2\$(S1\$ OR S2\$)N\$ 30084 RETURN<br>
30094 IF R7\$=0\$ GOTO 30108<br>
30096 I\$ = INSTR(15, A\$(R7\$), K\$)<br>
30099 IF 0\$='+' AND K\$ GOTO 30108<br>
30099 IF 0\$='+' AND K\$=A\$(R7\$) GOTO 30108<br>
30100 IF 0\$='-' AND K\$=0\$ GOTO 30108<br>
30101 IF 0\$='<>' AND K\$=0\$ G 30084 RETURN 30106 AZ=1% : RETURN<br>30108 AZ=0% : RETURN 30110 2%=3% : GOSUB 490 : GOTO 30050<br>30111 2%=3% : GOSUB 490 : GOTO 30070<br>30112 2%=3% : GOSUB 490 : GOTO 30026

30988 30990 30992<br>30992  $\ddot{\phantom{1}}$ **ECNA RUTINER**  $30996$   $\sqrt{ }$  - Start 30998  $31000$  GOSUB 56500 : ; : ; : GOSUB 410 : GOSUB 565 00 00<br>
31018; CUR(20\$,0\$) "Tillbaka med ." TAB(39\$)<br>
31020; CUR(0\$,73\$); : L\$=6\$ : GOSUB 220 : IF I\$=<br>
..' OR A\$=192\$ GOTO 31000<br>
31022 IF I\$='' I\$=D\$ ELSE D\$=I\$ 31024 GOSUB 36900 : IF 2% 31000 31094 1 31096 ! - Startvärden på variabler 31098 31100  $125 = 10!$  :  $125 = 10!$  :  $535 = 05$ 31100  $\lambda 2\frac{1}{2}$ = '0' :  $\lambda 2\frac{1}{2}$ = '0' :  $\frac{33}{102}$ = 0\$<br>31102 ; ; ; ; ; ; ; ; ; ; ; ; ; ; ; ; ; 60S<br>31104 ; 'Skall Posterna listas J/N (J) ? '; ; GOS<br>31106 IT I $\frac{1}{2}$ = '1' OR I $\frac{1}{2}$ = '197\$ ELSE S7\$= 0\$<br>311 **OSUB 56300** 31994 1 31996 ! - Huvudprogram  $31998$  1 32000 FOR YE=S12 TO S22 on 1,5=3,6 10 326<br>
(GOSUB 130 : GOSUB 30094<br>
; CUR(18%,0%) 'Post' Y% TAB(69%)<br>
; CUR(20%,0%) 'Utskrift pågår, Pause med  $\frac{2}{32002}$ 32004 32006 SHIFT PF7 32008 IF A1=1% GOTO 32900 32094 # Koll Aritm. Fält 32096 32098 32100 ON ERROR GOTO 32108 FOR J\$=4\$ TO 8\$ : Z=VAL(A\$(J\$)) : NEXT J\$ 32102 32104 FOR  $J\sharp = 10\sharp$  TO 13% : Z=VAL(A\$(J\$)) : NEXT  $J\bar{S}$ ON ERROR GOTO : GOTO 32110<br>GOSUB 36206 : ON ERROR GOTO : GOTO 32900<br>GOSUB 56400 : REM \* Printa posten \* 32106 32108 32110 32894 ! \* Temp. stopp 32896 32808 IF PEEK(65507%)=46% OR PEEK(65507%)=214% 32900 GOSUB 36204 : IF I\$='J' 32904<br>32902 NEXT Y\$ 32904 GOSUB 56600 32994 32996 1 - Till Menv 32998 1<br>32998 1<br>33000 CLOSE 33002 I\$='Flera Listor J/N ? ' : T\$=LEN(I\$) : GOS 08 36200<br>33004 IF I\$='J' GOTO 31000 33006 CHAIN 'MENY1' 35988  $\mathbf{1}$ 35990 SUBRUTINER 35992 1 1  $35994$  1 + ! - Utskriftsdatum 35996 35998 36000 IF PEEK(65024%)<>17% CHAIN 'HUVMENY'<br>36002 D\$=MID\$(TIME\$,3%,2%)+MID\$(TIME\$,6%,2%)+MID\$  $(TIME*, 9, 2)$ 36004 RETURN 36194<br>36194  $1 - \text{Textrutin}$ 36198 : 43008 220 : METURN<br>
36204 15-18kall 11stningen avbrytas J/N (N) ? ' :<br>
T\$=LEN(I\$) : GOSUB 36200 : RETURN<br>
36206 I\$='Fel på Post Nr.'+NUM\$(Y\$)+' Tryck på RE<br>
TURN ' : T\$=LEN(I\$) : GOSUB 36202 : RETURN 36594 36596 ! - Öppna Printerfilen 36598 I 36600 PREPARE R\$(6\$) AS FILE 3\$<br>36600 PREPARE R\$(6\$) AS FILE 3\$<br>36602 ; CUR(20\$,0\$) 'STARTA PRINTERN !' : ; §3\$,S<br>PACE\$(30\$)

4.1985

36604 RETURN

30/90 :<br>36800 I\$=MUL\$(I\$,'1',2\$) : GOSUB 36812<br>36802 Z\$=LEN(I\$) : IF LEFT\$(I\$,1\$)='-' Z\$=Z\$-1\$<br>36806 I\$=LEFT\$(I\$,LEN(I\$)-3\$)+':'+RIGHT\$(I\$,LEN(I  $$)-15$ 36808 IF Z\$>6\$ I\$=LEFT\$(I\$,LEN(I\$)-6\$)+'.'+RIGHT\$ 36810 IF 2\$>10\$ 1\$=LEFT\$(1\$,LEN(1\$)-10\$)+'.'+RIGH<br>36810 IF 2\$>10\$ 1\$=LEFT\$(1\$,LEN(1\$)-10\$)+'.'+RIGH 10010 IF 267108 19-11-12<br>36812 IF LEFT\$(I\$,15)=',' I\$='0'+I\$<br>36812 IF LEFT\$(I\$,15)=',' I\$='0'+H5<br>36814 IF LEFT\$(I\$,25)='-,' I\$='-0'+RIGHT\$(I\$,25)  $36820$   $25 = 05$  : RETURN 36894 1 36896 ! - Datumkoll 36898 1 36900 Z%=1%: IF LEN(I\$)<>6% 36910<br>36902 Z%=VAL(LEFT\$(I\$,2%)): IF Z%<82% OR Z%>85% 36910 36904 Z%=VAL(MID\$(I\$,3%,2%)) : IF Z%<1% OR Z%>12% 36910 36906 ZX=VAL(RIGHT\$(I\$,5%)) : IF ZX<1% OR Z%>31% 36910  $36908$   $75=05$ 36910 RETURN 55994 1 55996 1 - Autodim 55998 1 55998 1<br>56002 DIM Q\$(1\$)=5\$\*F\$,R\$(6\$)=35\$<br>56002 DIM Q\$(1\$)=5\$\*F\$,R\$(6\$)=35\$<br>56004 L\$=160\$ : DIM I\$=1.\$,J\$=L\$,Ä\$=1\$<br>56006 A\$=2\$ : GOSUB 190<br>56008 DIM A\$(H\$)=F\$,B\$(H\$)=G\$,A\$(M\$+128\$)<br>56013 PETIBN<br>56013 PETIBN **56012 RETURN** 56094 56096 ! - Initiera Register 56098 1 56100 V1%=65%: V2%=66%: V4%=65%: GOSUB 110 **56102 RETURN** 56194 P 56196 ! - Skriv Huvud 56198  $56200$   $535 = 535 + 15$ 56202 3 38=33#1#<br>56202 ; 53% TAB(5%) STRING\$(74%,45%)<br>56204 ; 53% TAB(5%) "DATUM " D\$;TAB(27%) 'LAGERLI STA<sup>1</sup> STA'; \$3\$ TAB(44\$) 'Från Post' S1\$ ' till' S2\$<br>
TAB(73\$) "SID." S3\$<br>
56208 ; \$3\$ TAB(5\$) 'SORTERINGSORDNING' Q\$ TAB(27<br>
\$) R\$(A\$) 56294 1  $56296$   $1 -$ Rubrik  $56298$ 90290<br>56300 IF S7%=0% GOTO 56308<br>56302 ; \$3% TAB(5%) 'ANTAL' TAB(13%) 'ART.NR' TAB<br>56302 ; \$3% "MED.PRIS" TAB(69%) 'LAGERVÄRDE'<br>56304 ; \$3% "MED.PRIS" TAB(69%) 'LAGERVÄRDE'<br>56306 ; \$3% : R\$=R\$+2% 56308 RETURN 56394  $56396$  ! - Skriv Post 56400 IF R\$>66\$; \$3\$ CHR\$(12\$): GOSUB 56200: G  $56406$   $1* - 4*(115)$  : GOSUB 36800 : ;  $$ST5, TB (675 - L)$ EN(I\$)) I\$;<br>56408 A2\$=MUL\$(A\$(4\$),A\$(11\$),2\$) 56410 I\$=A2\$ : GOSUB 36800 : ; \$S7\$, TAB(78%-LEN(I  $\frac{1}{2}$ ) I\$ 56412 X2\$=ADD\$(X2\$.A2\$.2\$) 56414 IF S7%=0% GOTO 56418<br>56414 IF S7%=0% GOTO 56418 56418 RETURN 56494 1  $56496$   $\rightarrow$  Skärmhuvud 56498 1  $56500$ <br>56502; 56500; CHR\$(12%); : GOSUB 36000<br>56502; 'L A G E R L I S T A' TAB(67%) 'Datum יש<br>56504 ; STRING\$(79%,61%) : ; R\$(A%)<br>56506 RETURN 56594 1 56596 ! – Summa<br>56598 !

- JJJ9<br>56600 IF R\$>66\$ ; §3\$ CHR\$(12\$) : GOSUB 56200<br>56602 ; §3\$ : ; §3\$ : ; §3\$ TAB(25\$) STRING\$(53\$,<br>61\$)
- 
- 56604 I\$=A2\$: GOSUB 36800: ; §3% TAB(25%) 'SUMM<br>A LAGERVARDE: ' TAB(78%-LEN(I\$)) I\$ 56606 RETURN

## 64 AR BLADET

7 ! Ett programpaket från \* MODULSERVICE \* 84<br>-01-08 8 ! Sten Asberg <1422> 040-13 32 95 ! List LISTA 10 1 Save LTSTA2 10 1 Save LISTA2<br>
200 REM Rader ur LÄS o SKRIV som används<br>
201 REM 11 14 16 20 28<br>
202 REM 100 110 113 120 130 170 190 192<br>
203 REM 194 196 210 211 212 213 214 220 204 REM 230 231 232 233 234 235 236 237<br>205 REM 238 239 241<br>206 REM 410 411 412 413 414 415 418 207 REM 490 491 492 END 31094 1 31096 ! - Startvärden på variabler 31098 1 31100 A2\$='0' : A2\$='0' : L\$=20\$ : S3\$=0\$ 31102; : ; : ; : ;<br>31104; 'Ange Varuslag '; : GOSUB 220 : IF X\$=192<br>\$ GOTO 31000 ELSE A1\$=1\$ 31108 GOSUB 30018 : IF I\$='N' OR A\$=192\$ 31104 31110 ON ERROR GOTO<br>31112 GOSUB 56500 : GOSUB 36600 : GOSUB 56200 : G **OSUB 56300** 56194 1 56196 ! - Skriv Huvud<br>56198 ! - Skriv Huvud 56200 S3%=S3%+1%<br>56200 S3%=S3%+1%<br>56202 ; \$3% TAB(7%) 'INVENTERING' TAB(20%) R\$(A%)<br>TAB(45%) A1\$ TAB(72%); 56204;  $\frac{53\cancel{5}}{33\cancel{5}}$  'Sid' S3\$ : ;  $\frac{53\cancel{5}}{33}$  : ;  $\frac{53\cancel{5}}{33}$  : ;  $\frac{53\cancel{5}}{33}$  : ; 56206; \$3% TAB(7%) 'INVENTERAT.DAT........1983'  $56208$ ;  $535$  :  $535$ <br>56208;  $535$  :  $535$ <br>56208;  $535$  TAB(7\$) 'INVENTERAT AV............... 56294 1  $656206$  $1 - \text{Rubrik}$ 90290 |<br>
56300 ; \$3**\$ TAB(7\$) 'ART.NR' TAB(15\$) 'BENÄMNING'**<br> **TAB(50\$) 'MED.INK.PRIS';<br>
56302 ; \$3\$ TAB(64\$) 'ANTAL' TAB(71\$) 'TOTALT KR'<br>
56304 ; \$3\$ : ; \$3\$ TAB(63\$) '!' TAB(69\$) '!' TAB<br>
56206 84-84 24 . PERTENT** 56298 56306 R\$=R\$+3\$ : RETURN 56394 !<br>! - Skriv Post 56396 56398 56400 IF R\$>66\$ ; \$3\$ CHR\$(12\$) : GOSUB 56200 : G 36400 IF A2500<br>
0SUB 56300<br>
56402; \$3\$ TAB(7\$) A\$(1\$) TAB(15\$) A\$(3\$) ' ' A\$<br>
(2\$); 56404 I\$=A\$(11%) : GOSUB 36800 : ; §3% TAB(61%-LE  $N(T*)$ )  $T$ s: 56406 : \$3% TAB(63%) '!' TAB(69%) '!' TAB(79%) '! 56408; \$3% TAB(63%) '!' TAB(69%) '!' TAB(79%) '! 56410 R\$=R\$+2\$ : RETURN 56494  $56496$   $1 - Skármhuvud$ 56498 1 50490 :<br>56500 ; CHR\$(12\$); : GOSUB 36000<br>56502 ; 'INVENTERINGSLISTA' TAB(6<br>7\$) 'Datum ' D\$ 56504; STRING\$(79%, 61%): ; R\$(A%)<br>56506 RETURN 7 ! Ett programpaket från \* MODULSERVICE \* 84<br>-01-08 8 ! Sten Asberg <1422> 040-13 32 95 I List LISTA3 10 | Save LISTA3 10 1 Save LISTA3<br>
200 REM Rader ur LÄS o SKRIV som används<br>
201 REM 11 14 16 20 28<br>
202 REM 100 110 113 120 130 170 190 192<br>
202 REM 100 110 113 120 121 212 213 214 220<br>
204 REM 230 231 232 233 234 235 236 237<br>
206 REM 410 31094 1 31096 ! - Startvärden på variabler 31098 31100  $\lambda 2$ \$='0' :  $\lambda 2$ \$='0' : L\$=20\$ : S3\$=0\$ 31102; : ; : ; ; ;<br>31104; 'Ange Varuslag '; : GOSUB 220 : IF  $\frac{1}{2}$  = 192<br>5 GOTO 31000 ELSE A1\$=1\$ 31108 GOSUB 30018 : IF I\$='N' OR A\$=192\$ 31104<br>31110 ON ERROR GOTO 31112 GOSUB 56500 : GOSUB 36600 : GOSUB 56200 : G **OSUB 56300** 0506 90500<br>36894 !<br>36896 ! - Datumkoll 1 80835 36900 Z%=1%: IF LEN(I\$)<>6% 36910<br>36900 Z%=1%: IF LEN(I\$)<>6% 36910<br>36902 Z%=VAL(LEFT\$(I\$,2%)): IF Z%<82% OR Z%>85% 36910 36904 Z%=VAL(MID\$(I\$,3%,2%)) : IF Z%<1% OR Z%>12% 36910 36906 Z%=VAL(RIGHT\$(I\$,5%)) : IF Z%<1% OR Z%>31% 36910  $36908$   $75-05$ 

36910 RETURN

56194 !  $56196$   $1 -$  Skriv Huvud 56198  $56200$   $531 = 531 + 11$ 90200 333=333+13<br>
56202 ; §3\$,TAB(7\$) 'PRISLISTA' TAB(20\$) R\$(A\$) T<br>
AB(45\$) A1\$ TAB(72\$) 'Sid' 33\$<br>
56204 ; §3\$ : ; §3\$ : ; §3\$ : ; §3\$ TAB(7\$) 'LEV.<br>
VILLKOR FRITT' : ; §3\$<br>
56206 ; §3\$,TAB(7\$) 'Bet. 30 dgr. netto' : ; § 56208; \$3%; AB((A) Bet. 50 dgr. netto : ; \$3%<br>56208; \$3%; TAB(7%) 'GÄLLANDE FRAN ' D\$ : ; \$3% :<br>553% : ; \$3% : ; \$3% : R\$=15% **56210 RETURN** 56294 1  $56296$  1 56298 1 56300; \$3%,TAB(7%) 'ART.NR' TAB(15%) 'BENÄMNING'<br>TAB(72%) 'BRUTTO'<br>56302; \$3%: R%=R%+2%: RETURN 56394  $56396$   $1 -$  Skriv Post 56400 IF R\$>66\$; \$3\$ CHR\$(12\$): GOSUB 56200: G 08UB 56300<br>56402; \$3% TAB(7%) A\$(1%) TAB(15%) A\$(3%) '  $A*(22)$ 56404 T\$=A\$(5\$) : GOSUB 36800 : ; §3\$ TAB(78\$-LEN<br>(I\$) I\$ 56406  $RZ = RZ + 1Z$  : RETURN 56494 1 56496 1 - Skärmhuvud  $56498$  1 56500; CHR\$(12\$); : GOSUB 36000<br>56502; 'P R I S L I S T A' TAB(67\$) 'Datum ' D\$<br>56504; STRING\$(79\$,61\$) : ; R\$(A\$) 56506 RETURN 7 ! Ett programpaket från \* MODULSERVICE \* 84<br>-01-08 8 1 Sten Asberg <1422> 040-13 32 95 9 ! List LISTA 10 1 Save LISTA4 10 ! Save LISTA4<br>
200 REM Rader ur LÄS o SKRIV som används<br>
201 REM 11 14 16 20 28<br>
202 REM 100 110 113 120 130 170 190 192<br>
203 REM 194 196 210 211 212 213 214 225<br>
204 REM 230 231 232 233 234 235 236 237<br>
205 REM 238 239 207 REM 490 491 492 END 207 REM 490 491 492 END<br>31094 !<br>31096 ! – Startvärden på variabler 31098 1 31100 A2\$='0' :  $X2$ \$='0' : L\$=20\$ : S3\$=0\$ 31108 GOSUB 30018: IF I\$='N' OR A\$=192\$ 31104 31110 ON ERROR GOTO 31112 GOSUB 56500 : GOSUB 36600 : GOSUB 56200 : GOSUB 56500 : GOSUB 56300 56194 1 56196 1 - Skriv Huvud 56198 1 56200 S3\$=S3\$+1\$ フロビリ コゴルココルト1ル<br>56202 ; §3% TAB(7%) 'INKÖPSANMODAN' TAB(23%) R\$(A<br>%) TAB(45%) 'DATUM ' D\$; %) TAB(45%) 'DATUM ' D\$;<br>56204 ; §3% TAB(72%) "Sid" S3% : ; §3% : ; §3% :<br>8%=5% = R%=5% 56206 RETURN 56294 1  $56296$  ! - Rubrik 56298 1 90290 :<br>56300 ; §3% TAB(7%) STRING\$(72%,45%)<br>56302 ; §3% TAB(7%) 'LEV.ART.NR.' TAB(23%) 'LEVER<br>ANTÖR' TAB(59%) 'INK.PRIS' TAB(72%) 'B.PUNK 56304; \$3% TAB(7%) 'EGET ART.NR' TAB(23%) 'BENÄM<br>NING' TAB(56%) 'RESERVERADE' TAB(72%) 'I LA GER' 56306; 53% TAB(7%) STRING\$(72%,45%) : ; 53% : ;<br>53% : R%=R%+6% **56308 RETURN** 56394 1 56396 1 - Skriv Post 56398 50400 IF R\$>66\$; \$3\$ CHR\$(12\$) : GOSUB 5620<br>
0SUB 56300<br>
56402 ; \$3\$ TAB(7\$) A\$(15\$) TAB(23\$) A\$(9\$);<br>
56406 ; \$3\$ TAB(7\$) A\$(10\$),'1',2\$)<br>
56406 ; \$3\$ TAB(67\$-LEN(A\$(10\$))) A\$(10\$);<br>
56408 ; \$3\$ TAB(78\$-LEN(A\$(6\$))) A\$(6\$ 56400 IF R\$>66\$; §3\$ CHR\$(12\$) : GOSUB 56200 : G <sub>50410</sub>:<br>56412; §3≴ ТАВ(7≸) А\$(1≸) ТАВ(23≸) А\$(3≸) ' ' А\$<br>(2≸); (2) (2)<br>56418 ; \$3% TAB(67%-LEN(A\$(14%))) A\$(14%);<br>56416 ; \$3% TAB(78%-LEN(A\$(4%))) A\$(4%)<br>56418 ; \$3% : R\$=R\$+3% : RETURN  $56494$  1<br> $56496$  1 - Skärmhuvud 56490 : - --<br>56500 : CHR\$(12%); : GOSUB 36000<br>56500 ; CHR\$(12%); : GOSUB 36000<br>56502 ; 'I N K Ö P S L I S T A' TAB(67%) 'Datum

56504; STRING\$(79%,61%):; R\$(A%)

56506 RETURN

7 ! Ett programpaket från \* MODULSERVICE \* 84<br>-01-08<br>8 ! Sten Åsberg <1422> 040-13 32 95 9 ! List LISTA5<br>10 ! Save LISTA5 10 1 Save LISTAS<br>
200 REM Rader ur LÄS o SKRIV som används<br>
201 REM 11 14 16 20 28<br>
202 REM 100 110 113 120 130 170 190 192<br>
203 REM 194 196 210 211 212 213 214 220<br>
204 REM 230 231 232 233 234 235 236 237<br>
206 REM 410 411 31094 31096 ! - Startvärden på variabler 31098 .....<br>31200 A2\$='0' : Ä2\$='0' 31202 x = 0'  $i$  A2 = 0'<br>31202 x  $\frac{1}{2}$  (16, 0%) Stall Posterna listas J/N (J)<br>? '; : GOSUB 210 : IF  $X \le 1925$  GOTO 31000<br>31204 IF  $I \le 0$  R\$ = ''  $ST \le 375 = 35$  ELSE  $ST \le 65$ <br>31206 GOSUB 30018 : IF  $X \le 1925$  31202<br>31 31210 ; : ; 'Frân och med artikel Nr: '; : GOSUB<br>220 : : ; 'Frân och med artikel Nr: '; : GOSUB 31212 IF I\$='.' OR A\$=192\$ GOTO 31202 31214 S5%=VAL(I\$) 31216 ON ERROR GOTO 31216<br>31218 ; 'Till och med artikel Nr: '; : GOSUB 220<br>31220 IF I\$='.' OR A\$=192\$ GOTO 31208 31222 365=VAL(I\$) : ON ERROR GOTO<br>31222 365=VAL(I\$) : ON ERROR GOTO<br>31224 GOSUB 56500 : GOSUB 36600 : GOSUB 56200 : G<br>0SUB 56300 56194 1  $56196$   $1 -$  Skriv Huvud 56198 1  $56200$   $335 = 535 + 15$ 56202; \$3%,TAB(5%) STRING\$(74%,45%)<br>56204; \$3%,TAB(5%) "DATUM " D\$;TAB(27%) 'FÖRSÄLJ NING': NAMOV;<br>
56206 IF YX<SIX THEN YX=SIX<br>
56208 ; \$3X TAB(41X) 'Från Artikel' S5X ' till' S<br>
6X TAB(73X) "SJE, "S3X<br>
56210 ; \$3X,TAB(5X) 'SORTERINGSORDNING' QX TAB(27<br>
X) R\$(AX) 56212; \$3%;TAB(5%) STRING\$(74%,45%)<br>56212; \$3%;TAB(5%) STRING\$(74%,45%)<br>56216 RETURN 56294 1  $56296$   $1 -$  Rubrik 56298 i JOESU :<br>56300 IF S7%=0% GOTO 56306<br>56302 ; §3% TAB(7%) 'ART.NR' TAB(15%) 'BENÄMNING'<br>TAB(56%) 'SALDA ST' TAB(70%) 'SALDA KR' 56304 ; \$3% :  $R\xi = R\xi + 2\xi$ <br>56306 RETURN 56308 RETURN 56394 1<br>56394 1<br>56396 1 - Skriv Post 56398 !<br>56398 !<br>56400 IF R\$>60\$ ; §3\$ CHR\$(12\$) : GOSUB 56200 : G 0800 IT RAPOUR: \$358 CHR\$(12) : 00808 50200 : 0<br>56402 : \$375 TAB(105-LEN(A\$(45))) A\$(45);<br>56404 : \$375 TAB(75) A\$(15) TAB(155) A\$(35) '<br>A\$(25);<br>56406 I\$=A\$(115) : GOSUB 36800 : ; \$375,TAB(675-L 56406 I\$=A\$(11%): GOSUB 36800: ; \$ S7%, TAB(67%-L<br>56408 ; \$S7% TAB(64%-LEN(A\$(7%))) A\$(7%);<br>56410 A2\$=A\$(8%) : GOSUB 36800: ; \$S7% TAB(78);<br>56412 1\$=A\$(8%): GOSUB 36800: ; \$S7% TAB(78%-LE<br>N(I\$)) I\$ 56414 IF S7%=0% GOTO 56418<br>56416 IF S7%=0% GOTO 56420 56418 RS=RS+15 56420 RETURN<br>56420 RETURN 56496 ! - Skärmhuvud 56498 1 9<sup>0490</sup><br>56500; CHR\$(12\$); : GOSUB 36000<br>56502; 'FÖRSÄLJNINGSSTATISTI<br>56504; TAB(67\$) 'Datum 'D\$<br>56504; STRING\$(79\$,61\$) : ; R\$(A\$)<br>56506 RETURN 56594 1<br>56596 1 - Summa 56598 1 56600 IF R\$>60\$; \$3\$,CHR\$(12\$) : GOSUB 56200 : G<br>OSUB 56300 56602;  $$3\frac{1}{3}\;$ ;  $$3\frac{1}{3}\;$ ;  $$3\frac{1}{3}\;$ ;  $$3\frac{1}{3}\;$ , TAB(25\$); STRING\$(53\$, 61\$) 56604 I\$=A2\$: GOSUB 36800: ; §3%, TAB(25%) 'SUMM<br>A FÖRSÄLJNINGSVÄRDE: TAB(78%-LEN(I\$)) I\$ 56606 RETURN

## 4.1985

## **Radannonser.**

På förekommen anledning vill vi meddela<br>att radannonser i ABC-bladet är främst till för enskilda medlemmar. Någon ersättning tas ej ut för denna service, det ingår som en av medlemsförmånerna. Redaktören

## **SALJES**

ABC80 inkl nummeriskt tangentbord, expansionsenhet med 16 kB och floppy 2x160 kR.

Program: BASREGISTER, ABCORD, ABCklubbens kassetter 3-15 samt diverse litteratur.

Pris totalt 10000:-

 $<sub>2827></sub>$ </sub> Lars-Olle Gustavsson Snapphanegatan 20<br>270 00 YSTAD 0411-175 31

## KÖPES

8" DS/DD floppydrivrar och kontrollerkort dito, passande ABC800. Aven I/O kort är av intresse.

 $<874>$ K-G Löfquist Kamomiligatan 36, 1 tr 754 47 UPPSALA 018-25 19 75

## För I/O byggare

Expansionsrackar i Schroff-profiler, universella med valbart monteringsdjup och<br>fästvinklar för front- eller bakupphängning. Med virad ABC-buss och 15 kortplatser<br>fördelade på CPU, 6 minneskort och 5 I/Okort. Pris 400:- /st. Annan fördelning, säg till!

Ett antal A/D-converter-krestar BURR-BROWN SDM856JG. Korta data: 12-bit A/Dkonvertering, inbyggd 16-kanaler. Pris 250:-/st. (nypris ca 1200:-) Intresserad?

![](_page_64_Picture_432.jpeg)

SÄLJES

ABC806, ABC815 och ABC830 samt ca 50 disketter. Vidare en matrisskrivare (Sense PO 2, ger stående A4, 165 tkn/sek, endast fyra månader gammal, nypris 5700:-)<br>Dessutom "Turbo"-grafikprom till ABC806,

30-70 % snabbare än orginalet samt extra funktioner i högupplösning, typ HRFLASH<br>och SPRITES mm (nypris 2000:-)

Program ORD800, BASREG, KALKYL, PASCAL800, ASMZ makroassembler, SQUEEZE samt

manga HR-grafikspel mm.<br>Pris: Totalt ca 25 000:-, utan skrivare<br>och program 20 000:-. (1500:- extra för<br>512 kB RAM bildminne, 16 bilder totalt.

Mattias Gyalai 013-14 10 38, 13 45 69

## SÄLJES

256 kbits dynamiska RAM (minneskapslar). Snabba, 150 ns. Hotta upp ditt minne utan att det kostar skjortan. (Listpriser mellan 120:- och 200:-) Säljes styckevis för 45:per styck!. Helt nya. Fabrikat NEC.<br>
<3198>

Håkan Österberg

046-14 46 92 (kvällstid)

**SÄLJES** 

IBM-protokoll 2780/3780 till ABC80. Autocodes program inkl SIO-kort. Under halva nypriset.  $56130 >$ 

Göran Norraeus

013-12 92 50 (arb) 013-15 21 43

SÄLJES

Diskdrive till ABC80, TI-99/4A osv.<br>ABC830 flexskiveminne (No 1909206). Låda med nätaggregat och kylfläns för 2 st drivrar, front något defekt. 1 st Shugartkomp, diskdrive Pertec FD200 40 spår SS, nätkabel. Pris 1850:-.

Diskdrive Pertec FD200 40 spår DS. Renoveringsobjekt. Pris 200:-

Allt för 2000:-.

Bengt Fahlgren Götgatan 30

**SALJES** 

Skivminne FD2, enkel densitet. Priside  $3000: <sub>2030</sub>$ </sub>

Staffan Marcusson

031-88 54 60 (bost)

SÄLJES:

Omvänd video till ABC80

Univarie Du Dig "grusig" i ögonen? Denna<br>
tillsats gör att Du får mörka tecken på<br>
tillsats gör att Du får mörka tecken på<br>
ljus bakgrund. Med en enkel instruktion<br>
kan Du välja mellan "vanlig" och omvänd<br>
video. Fungerar anvisning kostar 135:- inkl moms och porto.

Martin Kjällman, 08-16 58 31 Joakim Widegren, 0498-712 58

## **SÄLJES**

Flexskivestyrkort (controllerkort) MyAB UNIDISK med 25-polig D-subkontakt. Passar de flesta 5-tumsenheter. Pris 2600:-

- $<1441$
- Jerker Thorell

063-402 10

**BYTES** 

Printerkort FIO, för ABC80 passande FD2D bytes mot MIO passande FD2

 $4413$ 

Johan Axelsson

Ormgransvägen 28<br>561 38 HUSKVARNA

**Kallelse** 

till ABC-dagen med årsmöte 1986 i ABCklubben

Tid: Lördagen den 22 februari 1986 Plats: Brommasalen, kommunalhuset i Alvik<br>Gustavslundsvägen 168, 161 33 Bromma<br>T-banestation: ALVIK

I likhet med tidigare år räknar vi med att på ABC-dagen arrangera en utställning av utrustning och tillbehör. En del av leveran-<br>törerna kommer också att ha försäljning av enklare tillbehör och förbrukningsmaterial.

Utställningen kommer att vara öppen 11.00-13.00 och 14.30-17.00

Program

- 11.00 Utställningen öppnar
- 13.00 Årsmötesförhandlingar
- 14.30 (c:a) Paus för besök på utställningen

Om tid finnes

15.30 Frågestund där du kan får tillfälle att ställa alla möjliga och omöjliga frågor<br>till en expertpanel på ABC-datorer.

19.00 Gemensam middag

Förslag till dagordning för ABC-klubbens årsmötesförhandlingar 1984

- Val av mötesordförande
- Val av mötessekreterare  $3<sub>1</sub>$ Val av två justeringsmän, tillika rösträknare att jämte mötesordförande justera
- årsmötesprotokollet Fråga om mötet är behörigen utlyst
- 5. Fastställande av dagordning
- Styrelsens redovisningshandlingar
- 7. Föredragning och godkännande av revisionsberättelse
- 8. Fråga om ansvarsfrihet för styrelsens medlemmar
- q. Fastställande av balansräkning
- 10. Beslut med anledning av vinst eller
- förlust enlig balansräkningen Fastställande av budget och medlems- $11.$ avgift
- 12. Val av ordförande och vice ordförande samt övriga styrelseledamöter och suppleanter för ett år
- Val av revisorer och en revisorssuppleant  $13.$ för ett år
- 14. Val av valberedning om minst två personer
- Behandling av ärenden som styrelsen  $15.$ vill förelägga årsmötet<br>16. Behandling av motioner som medlem-
- marna inkommit med senast sex dagar före mötet
- 17. Övrig frågor

Eventuella frågor skall ha inkommit senast fredagen den 14 februari 1986 till

ABC-klubben Vidängsvägen 1 161 33 Bromma

ABC-klubben/Styrelsen

![](_page_65_Picture_2113.jpeg)

Cw .BAS 8510111 12 PROGRED .STA 850928 Cw . IMF 8510111 7 STYRELSE . STA 850928

SYSOPS .STA 850928

104<br>12<br>12<br>5<br>6<br>7<br>18<br>11<br>11<br>3<br>10<br>11<br>11<br>9<br>6<br>5<br>9<br>10<br><br>10<br><br>10<br><br><br><br><br><br><br><br><br><br><br><br><br><br>

 $\begin{array}{c} 80 \\ 6 \end{array}$ 

 $\frac{3}{22}$ <br>17<br>26<br>16

 $\begin{array}{c} 4 \\ 21 \\ 7 \end{array}$ 

 $9$ <br> $10$ <br> $4$ <br> $7$ <br> $11$ <br> $73$ <br> $10$ 

 $\begin{array}{c} 17 \\ 12 \\ 17 \\ 18 \end{array}$ 

 $\begin{array}{c} 17 \\ 5 \\ 7 \end{array}$ 

66 **ABCELADET** 4. 1985

## NYHET, ABC-klubbens PUBLIKATIONER PÅ DISKET

## **PRISLISTA OLIKA DATAFORMAT MM**

![](_page_66_Picture_1150.jpeg)

![](_page_66_Picture_1151.jpeg)

## KODER OCH PRISER

K = Kassett (Den vanliga ABC-kassetten ingår i årsavgiften).

![](_page_66_Picture_1152.jpeg)

![](_page_66_Picture_1153.jpeg)

OBS! Vid beställning av program, ange dator, format (K, E, D, 0 el 8).

Beställning sker enklast genom att sätta in rätt belopp på vårt POSTGIRO 62 93 00 - 5. Skriv ditt <medInr>, namn och adress på talongen och glöm ej att ange produkt samt vilket dataformat Du önskar.

## PRENUMERERA PÅ ABC-DISKETT!

Du kan nu få programmen på diskett <sup>i</sup> stället för kassett, <sup>i</sup> vilket dataformat Du önskar. Så här går det till:

Om Du haren flexskivenhet, t ex DataDisc 82, (SS/DD 5 <sup>1</sup> /4") kallarvi detta format för "D". Enligt prislistan ovan ser Du att priset fören sådan diskett är 30 kr.

Sätt in beloppet på vårt POSTGIRONR 62 93 00 - 5 och ange "för ABC-diskett", så får Du <sup>i</sup> fortsättningen diskett <sup>i</sup> stället för kassett.

I priset ingår kopiering, liblista och porto emballage och den kommer direkt hem till Din brevlåda. Följande disketter betalas <sup>i</sup> efterskott. Vi använder singleside 48 TPI-disketter som är testade och av känt fabrikat.

![](_page_67_Picture_0.jpeg)

![](_page_67_Picture_1.jpeg)

Kom ihåg att anmäla adressändring i tid

![](_page_67_Picture_3.jpeg)

3398 TIND OLA

SJOMANSVÄGEN 14 311 OO FALKENBERG